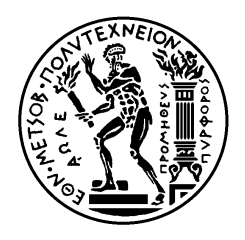

ΕΘΝΙΚΟ ΜΕΤΣΟΒΙΟ ΠΟΛΥΤΕΧΝΕΙΟ ΣΧΟΛΗ ΜΗΧΑΝΟΛΟΓΩΝ ΜΗΧΑΝΙΚΩΝ ΤΟΜΕΑΣ ΜΗΧΑΝΟΛΟΓΙΚΩΝ ΚΑΤΑΣΚΕΥΩΝ ΚΑΙ ΑΥΤΟΜΑΤΟΥ ΕΛΕΓΧΟΥ

# **Ενίσχυση Πλαισίου «Π» με Πεπερασμένα Στοιχεία και Φωτοελαστικότητα**

## ΔΙΠΛΩΜΑΤΙΚΗ ΕΡΓΑΣΙΑ

Μιλτιάδης Β. Γκατζούλης

**Επιβλέπων :** Γεώργιος Α. Παπαδόπουλος Καθηγητής Ε.Μ.Πολυτεχνείου Tομέας Μηχανικής Σ.Ε.Μ.Φ.Ε.

Αθήνα, Οκτώβριος 2011

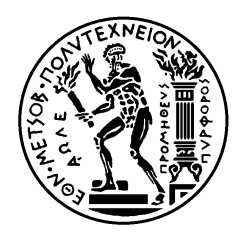

ΕΘΝΙΚΟ ΜΕΤΣΟΒΙΟ ΠΟΛΥΤΕΧΝΕΙΟ ΣΧΟΛΗ ΜΗΧΑΝΟΛΟΓΩΝ ΜΗΧΑΝΙΚΩΝ ΤΟΜΕΑΣ ΜΗΧΑΝΟΛΟΓΙΚΩΝ ΚΑΤΑΣΚΕΥΩΝ ΚΑΙ ΑΥΤΟΜΑΤΟΥ ΕΛΕΓΧΟΥ

# **Ενίσχυση Πλαισίου «Π» με Πεπερασμένα Στοιχεία και Φωτοελαστικότητα**

## ΔΙΠΛΩΜΑΤΙΚΗ ΕΡΓΑΣΙΑ

## Μιλτιάδης Β. Γκατζούλης

Επιβλέπων : Γεώργιος Α. Παπαδόπουλος Καθηγητής Ε.Μ.Πολυτεχνείου Tομέας Μηχανικής Σ.Ε.Μ.Φ.Ε.

Εγκρίθηκε από την τριμελή εξεταστική επιτροπή την 12η Οκτωβρίου 2011.

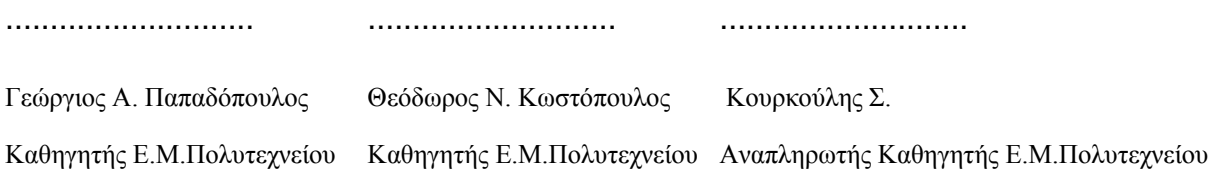

Αθήνα, Οκτώβριος 2011

...................................

Μιλτιάδης Β. Γκατζούλης

Διπλωματούχος Μηχανολόγος Μηχανικός Ε.Μ.Π.

Copyright © Μιλτιάδης Β. Γκατζούλης, 2011

Με επιφύλαξη παντός δικαιώματος. All rights reserved.

Απαγορεύεται η αντιγραφή, αποθήκευση και διανομή της παρούσας εργασίας, εξ ολοκλήρου ή τμήματος αυτής, για εμπορικό σκοπό. Επιτρέπεται η ανατύπωση, αποθήκευση και διανομή για σκοπό μη κερδοσκοπικό, εκπαιδευτικής ή ερευνητικής φύσης, υπό την προϋπόθεση να αναφέρεται η πηγή προέλευσης και να διατηρείται το παρόν μήνυμα. Ερωτήματα που αφορούν τη χρήση της εργασίας για κερδοσκοπικό σκοπό πρέπει να απευθύνονται προς τον συγγραφέα.

Οι απόψεις και τα συμπεράσματα που περιέχονται σε αυτό το έγγραφο εκφράζουν τον συγγραφέα και δεν πρέπει να ερμηνευθεί ότι αντιπροσωπεύουν τις επίσημες θέσεις του Εθνικού Μετσόβιου Πολυτεχνείου.

*Στην γυναίκα της ζωής μου Αλεξάνδρα για την πολύτιμη υποστήριξή της.*

#### <span id="page-6-0"></span>**ΠΕΡΙΛΗΨΗ**

Η πειραματική μέθοδος της φωτοελαστικότητας, αποτελεί ένα πολύ σημαντικό εργαλείο μη καταστροφικής μελέτης κατασκευών. Δίνει την δυνατότητα υπολογισμού των κύριων τάσεων, σε ένα μοντέλο της αρχικής κατασκευής, κατασκευασμένο από φωτοελαστικό υλικό, όταν βρίσκεται υπό φόρτιση, μέσω της πόλωσης του φωτός. Ένα επίσης σημαντικό εργαλείο μελέτης και υπολογισμού των κύριων τάσεων σε μία κατασκευή είναι η αριθμητική μέθοδος των πεπερασμένων στοιχείων, η οποία μπορεί να χρησιμοποιηθεί, για την εξαγωγή και σύγκριση των αποτελεσμάτων με το πείραμα. Στην παρούσα μελέτη γίνεται προσομοίωση της φόρτισης πλαισίου στήριξης, κατασκευασμένου από κράμα αλουμινίου, που χρησιμοποιείται σε γέφυρα. Σκοπός της μελέτης είναι η κατάλληλη ενίσχυση του πλαισίου, με ενισχυτικά στοιχεία, ώστε να αυξηθεί το φορτίο πίεσης στο αρχικό πλαίσιο. Επίσης μελετάται η κατανομή των τάσεων στο αρχικό πλαίσιο και στο ενισχυμένο πλαίσιο στήριξης της γέφυρας, με τις δύο προαναφερθείσες μεθόδους.

### <span id="page-8-0"></span>**ABSTRACT**

The experimental method of photoelasticity is a very important tool for nondestructive study of constructions. This method enables the calculation of the principle stresses, in a model of the original construction, made of photoelastic material, when it is under pressure, through the polarization of light. An equally important tool for studying and calculating the principle stresses in constructions is the numerical method of finite elements, which can be used for extracting and comparing the results with the experiment. In this study, the load pressure on a support framework, which is a bridge component made of aluminum alloy, is simulated. The purpose of the study is to properly support the framework, with reinforcement constructions, in order to increase the initial load pressure. There is also a study of the stress distribution in the support framework and the reinforced support framework, with the two methods, mentioned above.

#### <span id="page-10-0"></span>**ΕΥΧΑΡΙΣΤΙΕΣ**

Ευχαριστώ θερμά τον επιβλέποντα καθηγητή κ. Γεώργιο Α. Παπαδόπουλο, Καθηγητή Ε.Μ.Πολυτεχνείου, τόσο για την επιλογή του θέματος της παρούσης εργασίας, όσο και για την αμέριστη βοήθειά του και τις πολύτιμες συμβουλές του καθόλη την διάρκεια της εξέλιξης της εργασίας.

Επίσης θα ήθελα να ευχαριστήσω τους γονείς μου για την συμπαράσταση τους σε όλη την διάρκεια των σπουδών μου, αλλά και τον αδερφό μου για την πολύτιμη βοήθειά του όποτε την είχα ανάγκη.

Σημαντική επίσης ήταν και η συμβολή του στρατιωτικού και πολιτικού προσωπικού του 304 ΕΒ στο Βελεστίνο, που με προθυμία και φείδου χρόνου μου παρείχαν κάθε διευκόλυνση κατά την διάρκεια των μετρήσεων εντός του χώρου του εργοστασίου.

Παράλληλα θα ήθελα να ευχαριστήσω τον διευθυντή του Κεντρικού Μηχανουργείου της Δ.Ε.Η. στην Πτολεμαϊδα, κ. Κωνσταντίνο Χατζόγλου και το προσωπικό αυτού. Ιδιαίτερες ευχαριστίες στον κ. Δημήτρη Στεφανίδη χωρίς την βοήθεια του οποίου θα ήταν αδύνατη η διαμόρφωση του δοκιμίου.

Επιπλέον θα ήθελα να ευχαριστήσω το φίλο Γιάννη Πρέσσα για την βοήθεια του στην εγκατάσταση και λειτουργία του λογισμικού που χρησιμοποιήθηκε, αλλά και τον φίλο και συνάδελφο Ηλία Κωστούδη για την πολύτιμη βοήθειά του.

Τέλος, από αυτή τη θέση θα ήθελα να ευχαριστήσω ιδιαίτερα το Γενικό Επιτελείο Στρατού για την ανάθεση της συγκεκριμένης διπλωματικής εργασίας και τη χορήγηση της εκπαιδευτικής άδειας, στη διάρκεια της οποίας πραγματοποίησα τις σπουδές μου στο Εθνικό Μετσόβιο Πολυτεχνείο.

## <span id="page-12-0"></span>*<u>NEPIEXOMENA</u>*

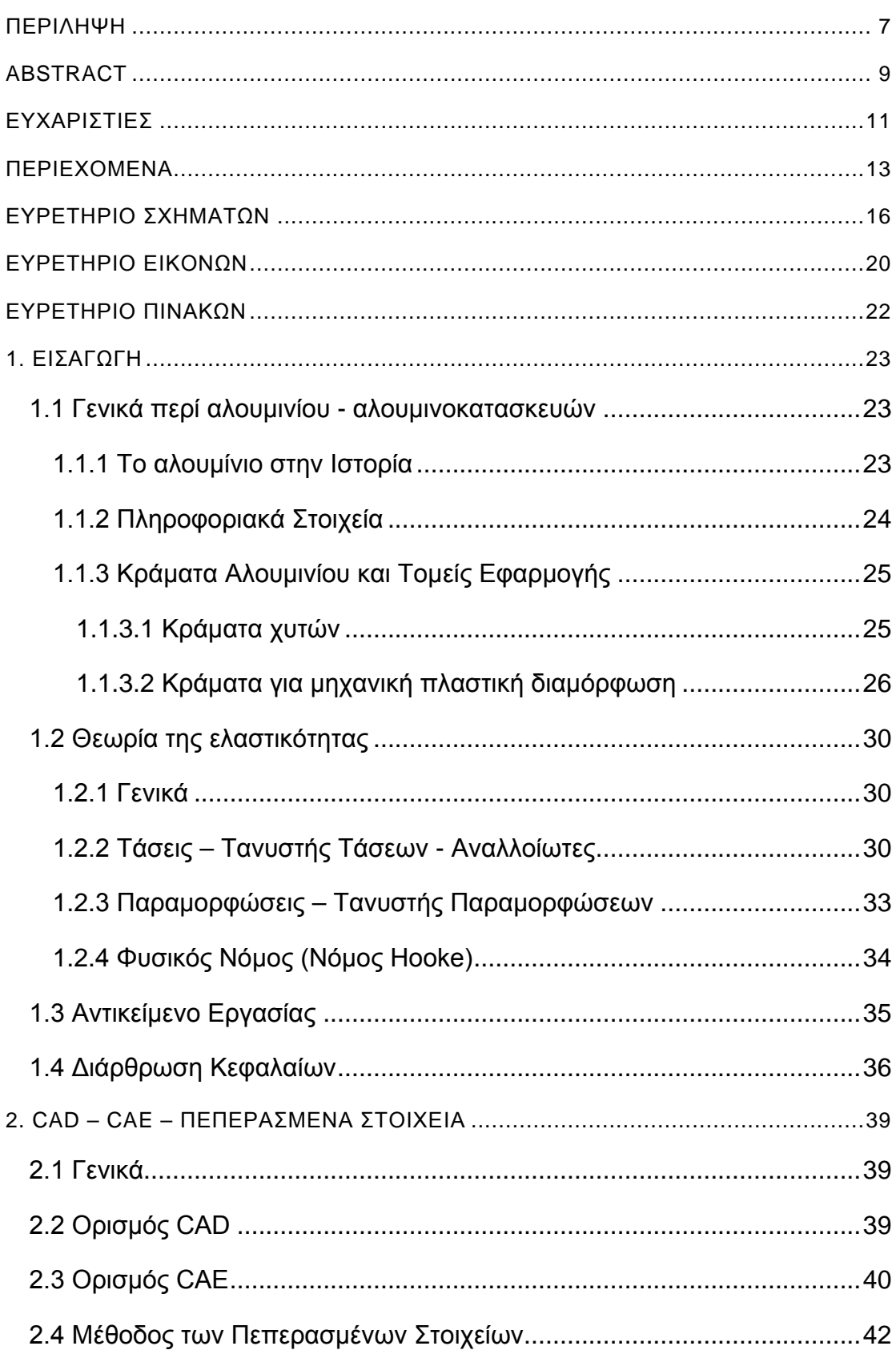

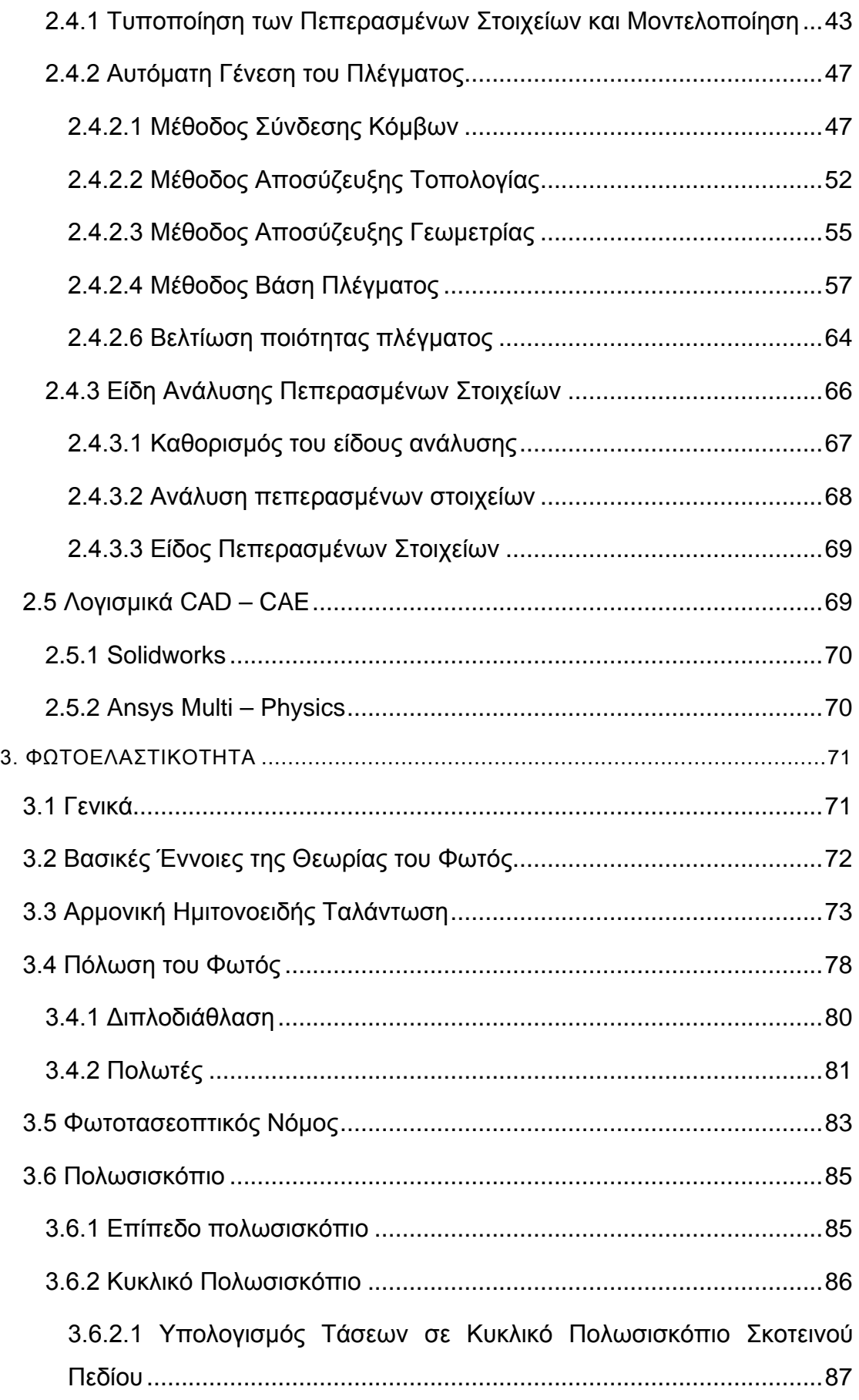

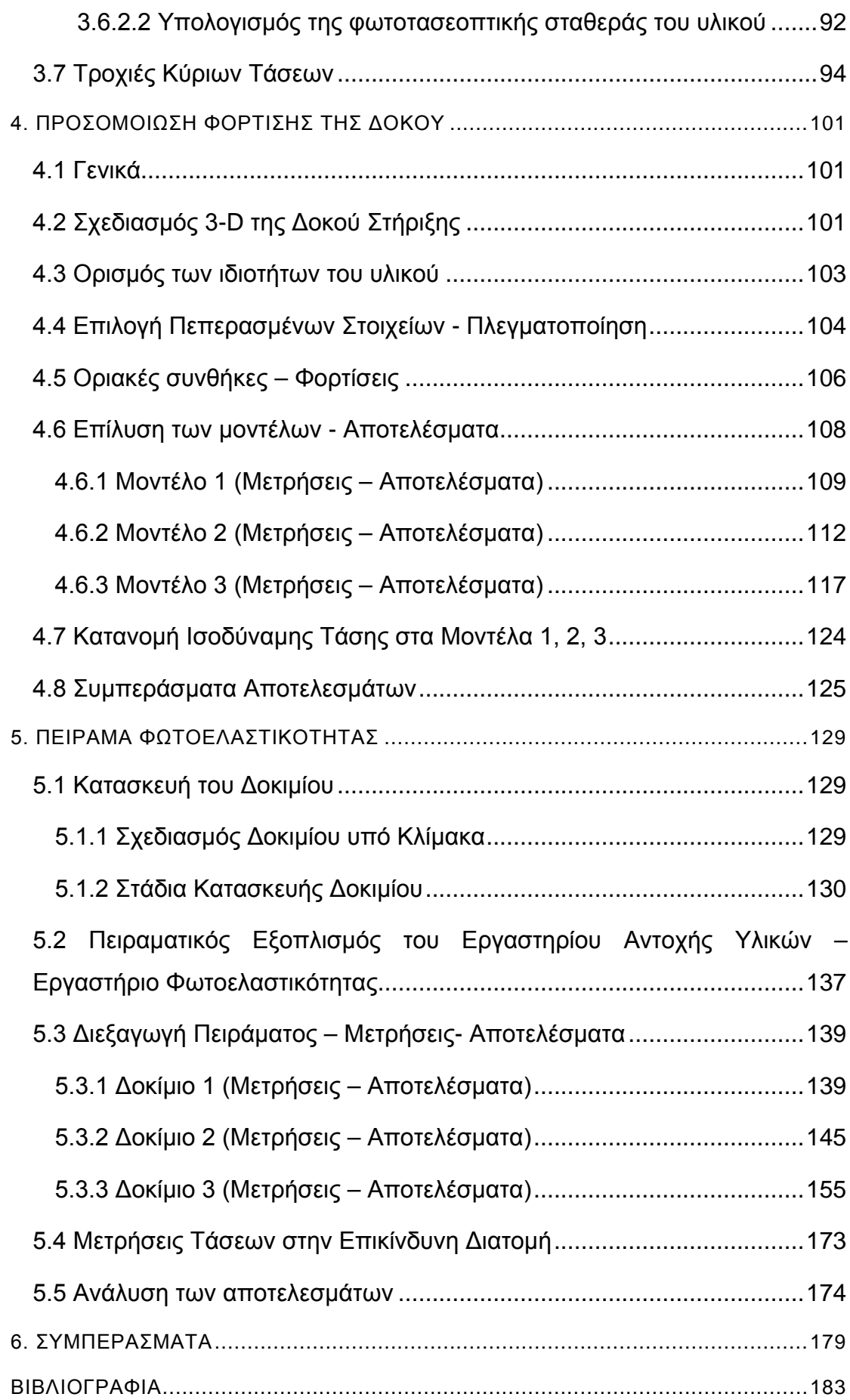

## <span id="page-15-0"></span>**ΕΥΡΕΤΗΡΙΟ ΣΧΗΜΑΤΩΝ**

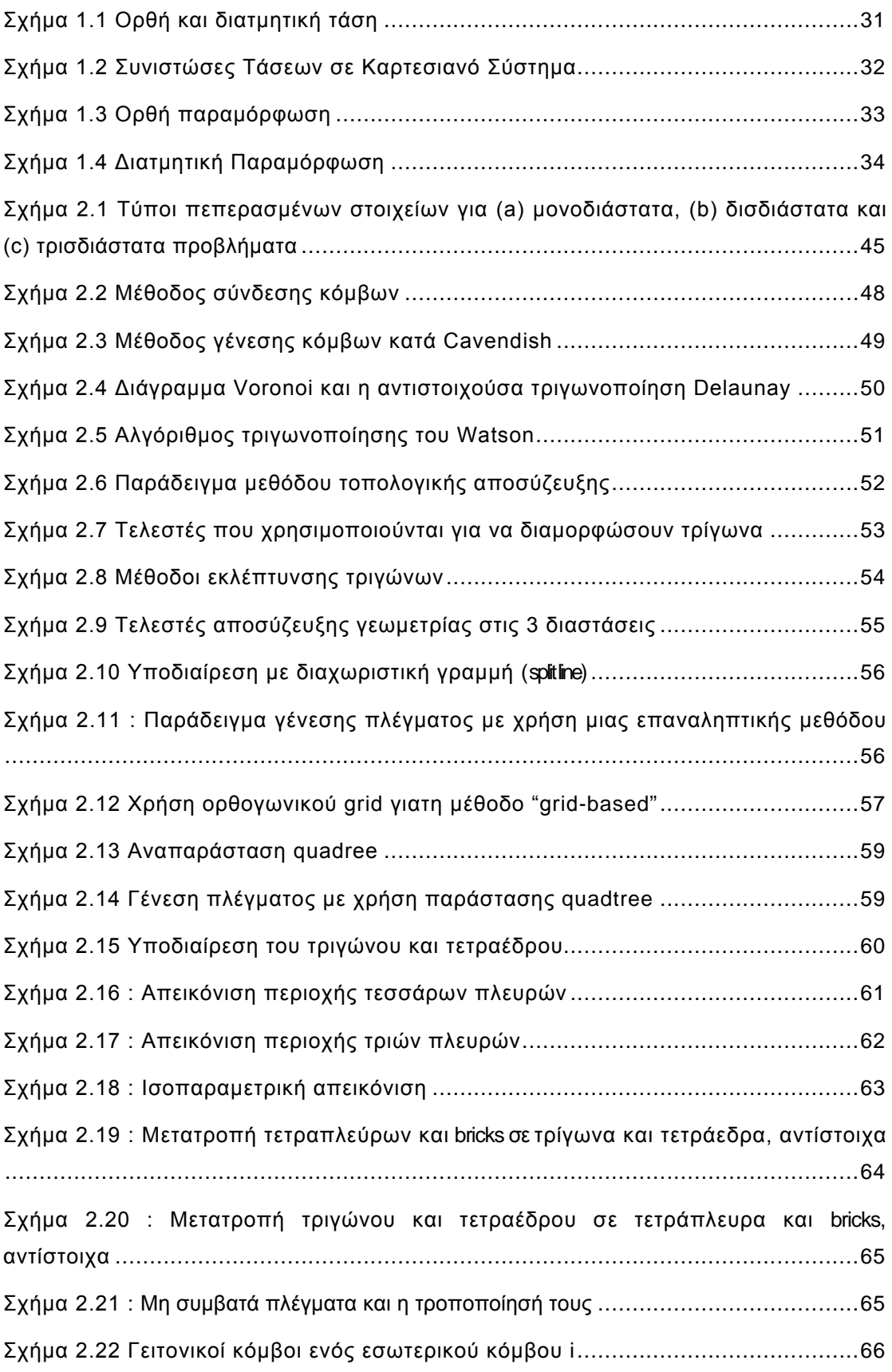

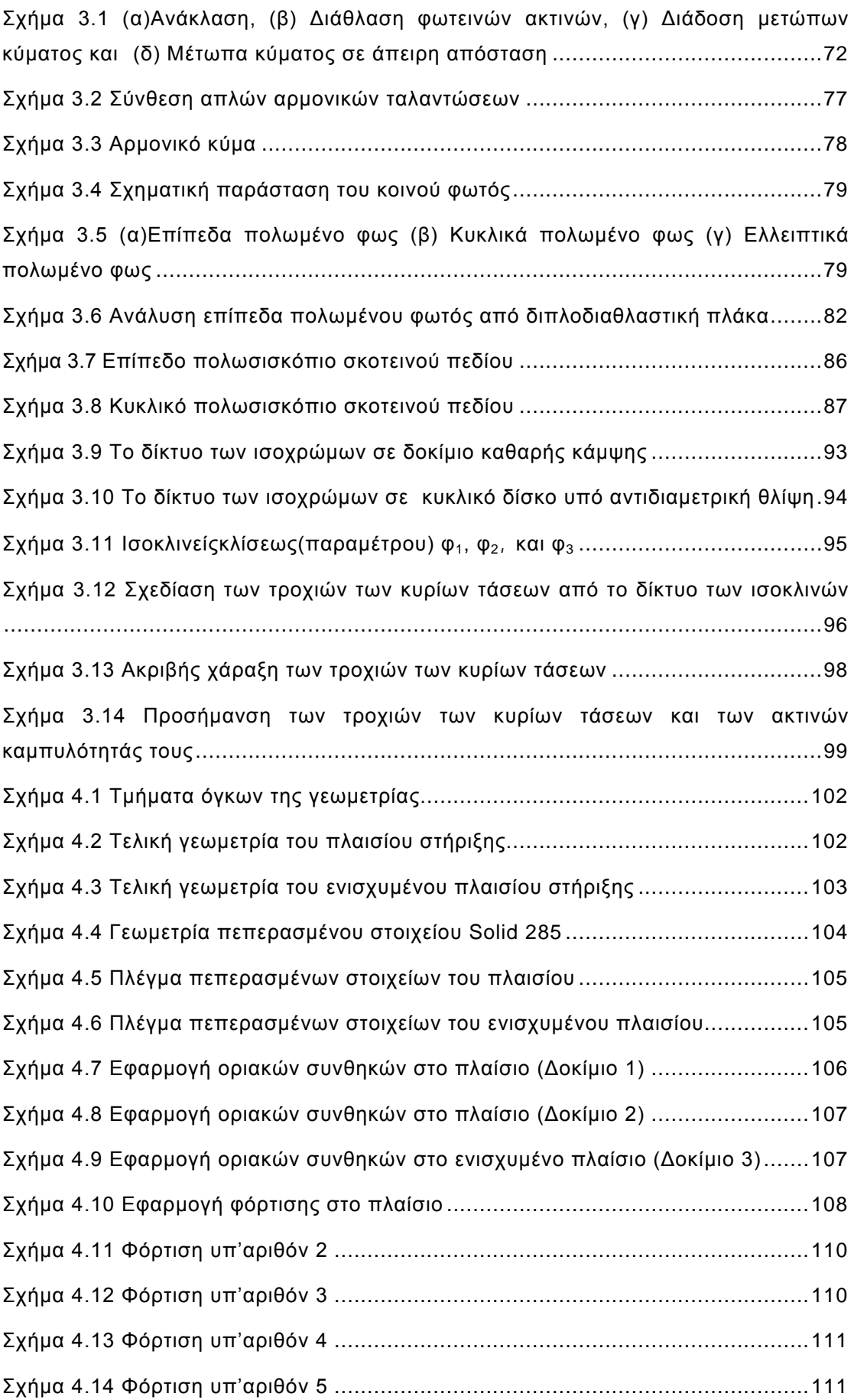

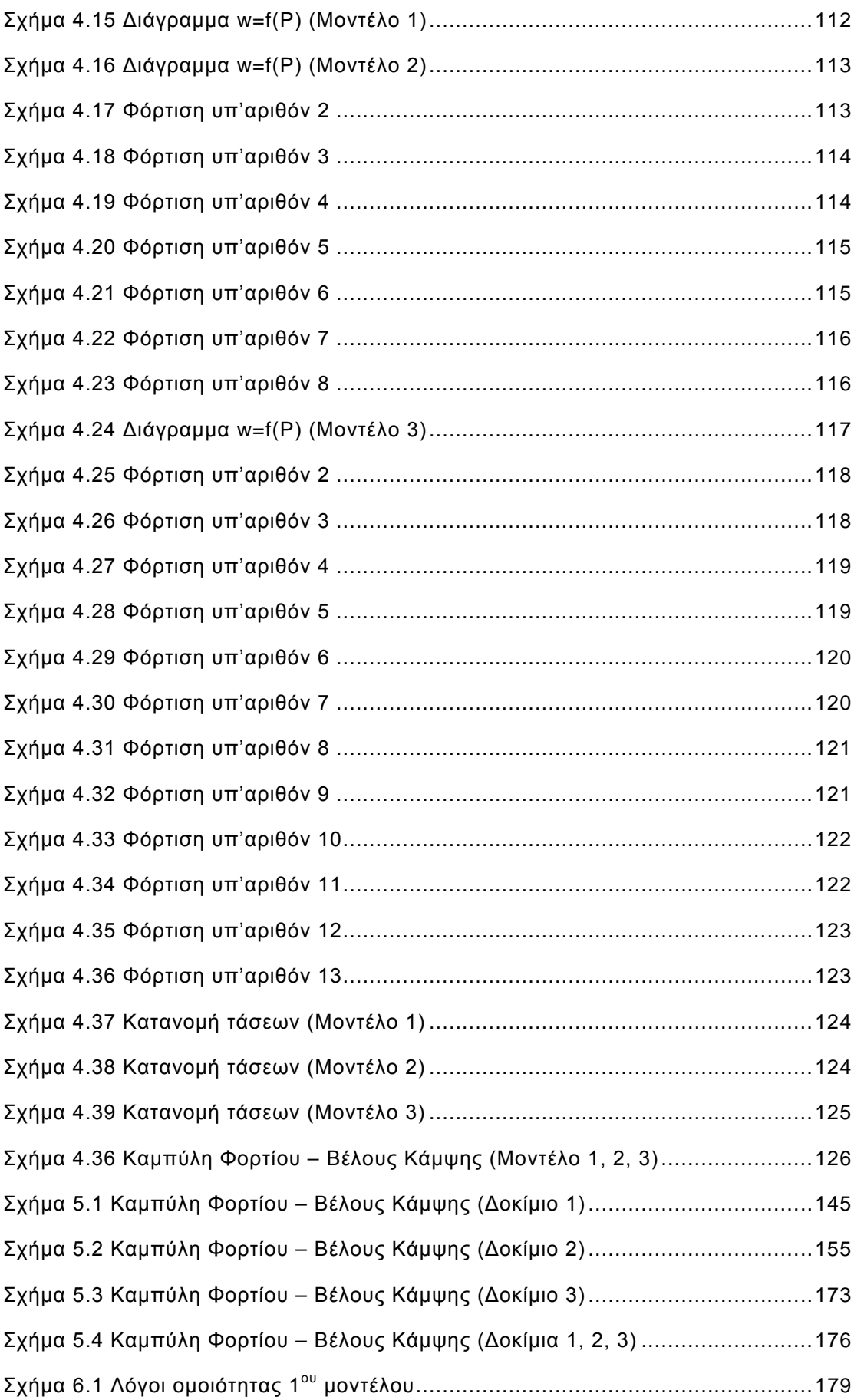

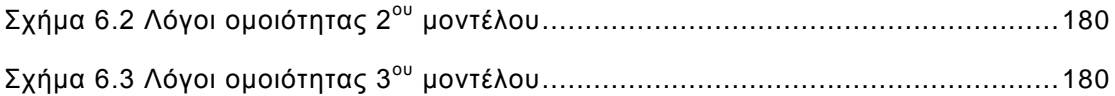

## <span id="page-19-0"></span>**ΕΥΡΕΤΗΡΙΟ ΕΙΚΟΝΩΝ**

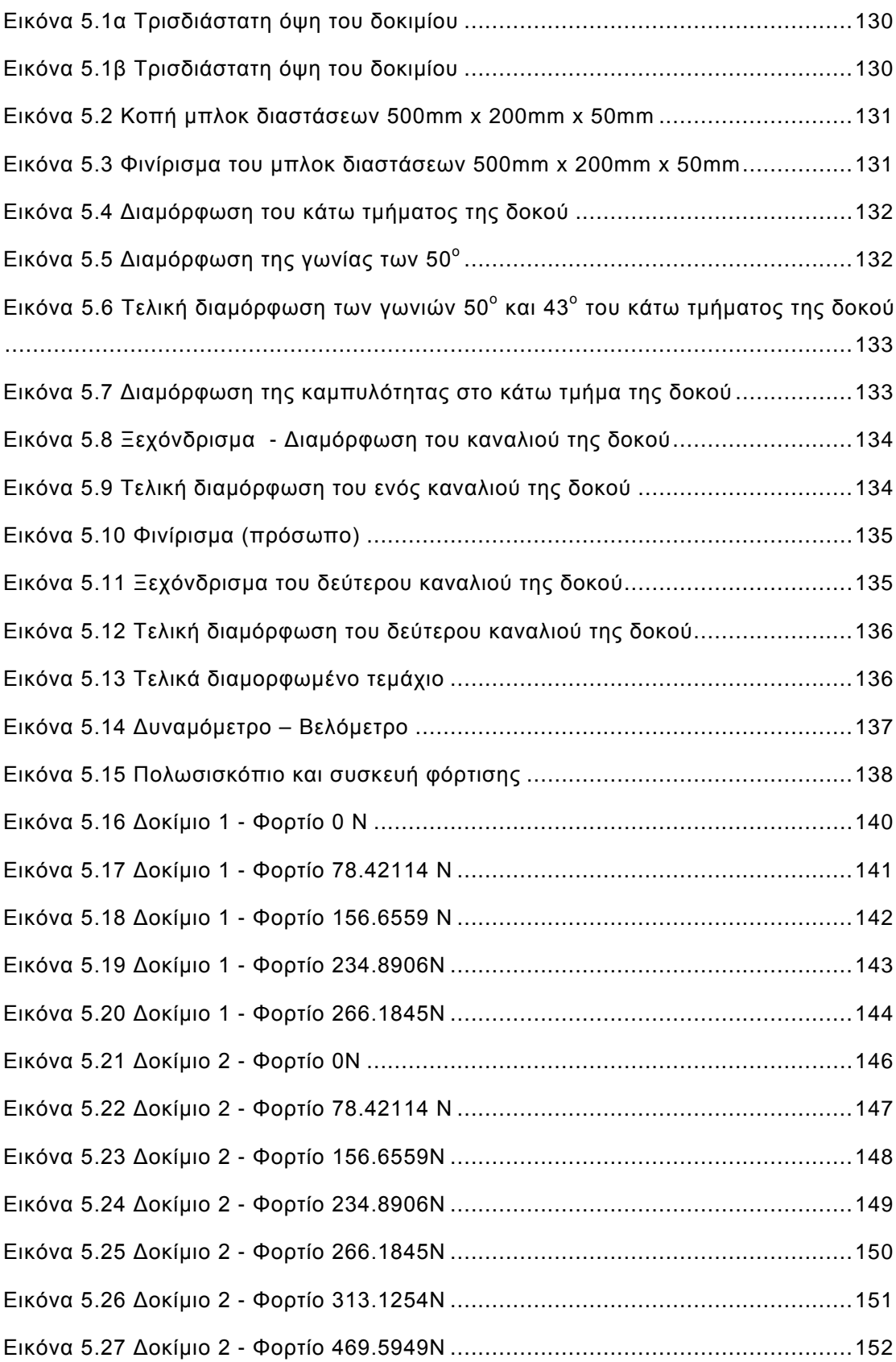

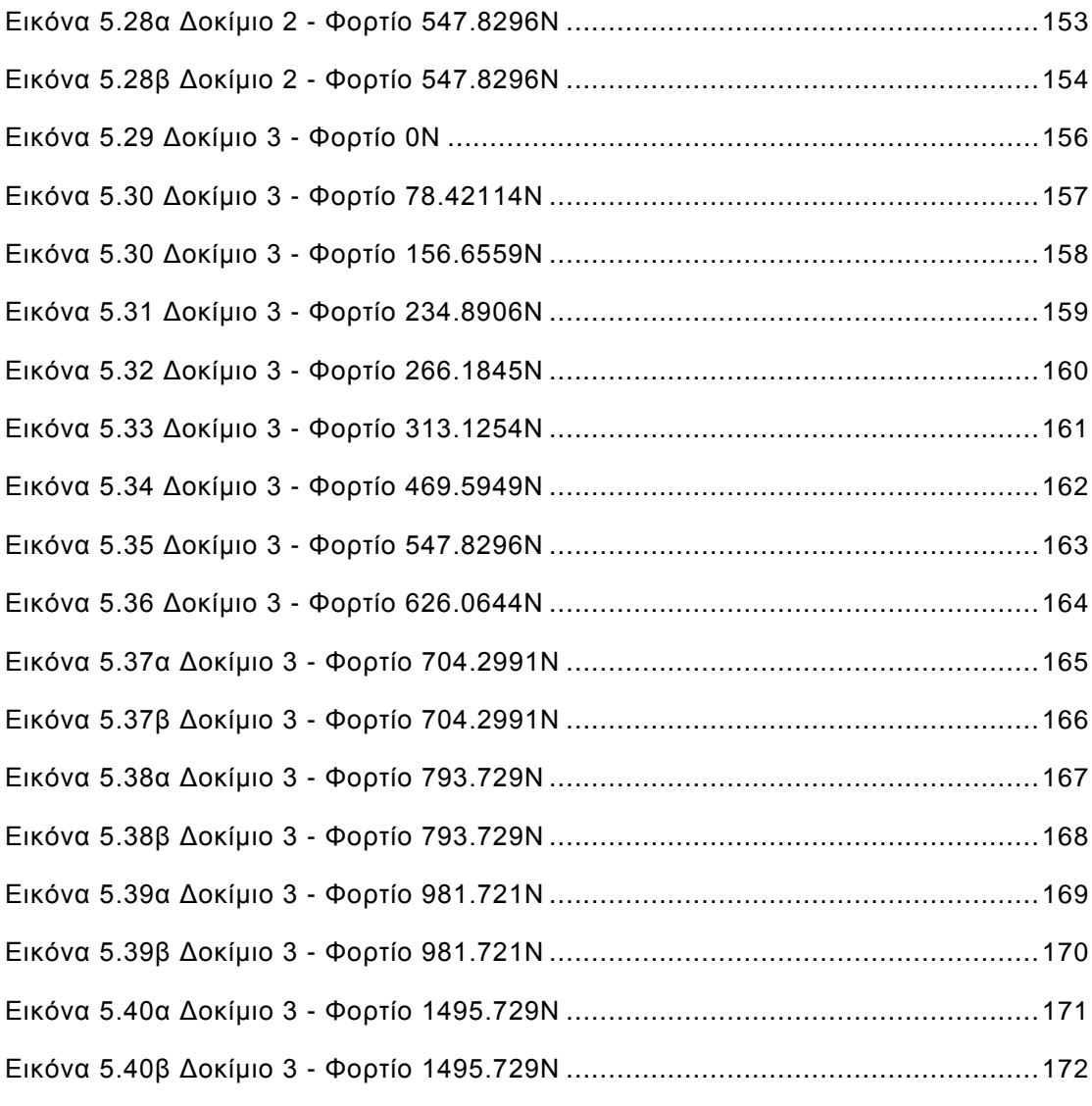

## <span id="page-21-0"></span>**ΕΥΡΕΤΗΡΙΟ ΠΙΝΑΚΩΝ**

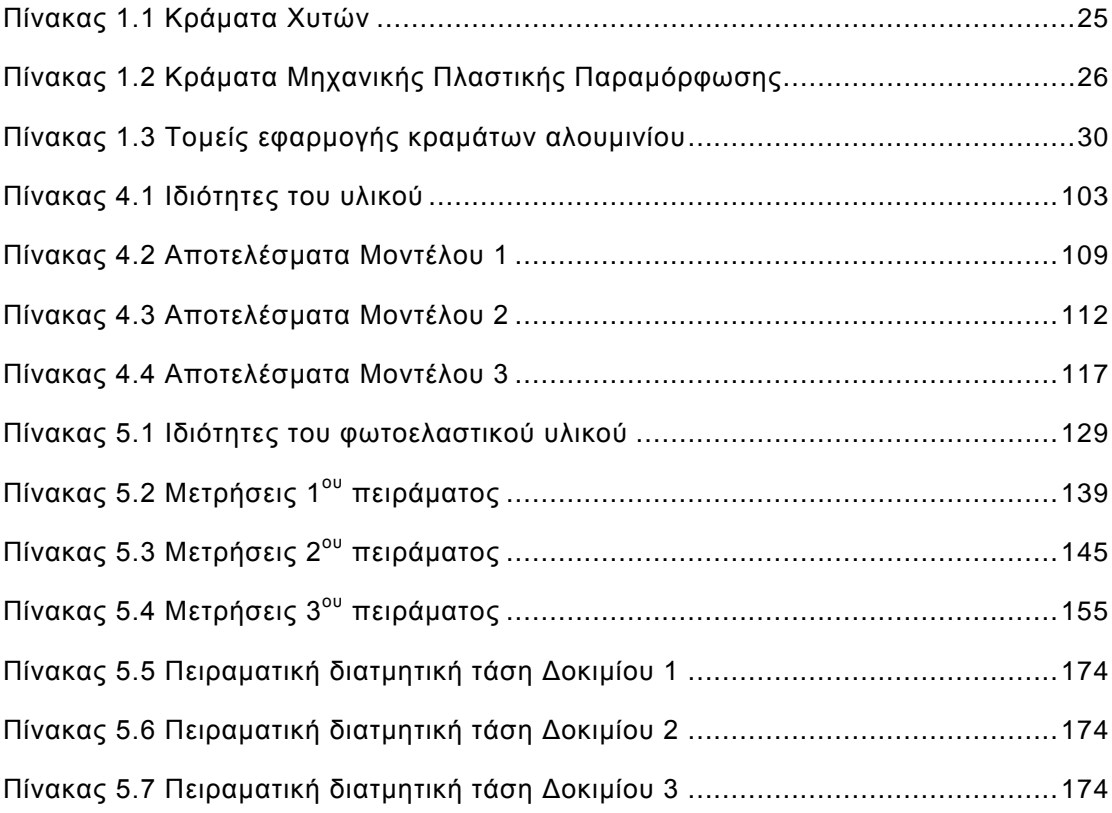

### <span id="page-22-0"></span>**1. ΕΙΣΑΓΩΓΗ**

#### <span id="page-22-1"></span>**1.1 Γενικά περί αλουμινίου - αλουμινοκατασκευών**

#### <span id="page-22-2"></span>**1.1.1 Το αλουμίνιο στην Ιστορία**

Οι αρχαίοι [Έλληνες](http://el.wikipedia.org/wiki/%CE%88%CE%BB%CE%BB%CE%B7%CE%BD%CE%B5%CF%82) και [Ρωμαίοι](http://el.wikipedia.org/wiki/%CE%A1%CF%89%CE%BC%CE%B1%CE%AF%CE%BF%CE%B9) γνώριζαν τη [στυπτηρία](http://el.wikipedia.org/w/index.php?title=%CE%A3%CF%84%CF%85%CF%80%CF%84%CE%B7%CF%81%CE%AF%CE%B1&action=edit&redlink=1) (διπλό θειικό άλας αργιλίου και καλίου) και την χρησιμοποιούσαν. Επίσης, χρησιμοποιούσαν αργιλοπυριτικές ενώσεις στην κεραμική. Το [1761](http://el.wikipedia.org/wiki/1761) ο Γκιτόν ντε Μορβό (Guyton de Morveau) πρότεινε το όνομα «αλουμίνα» για το [οξείδιο](http://el.wikipedia.org/w/index.php?title=%CE%9F%CE%BE%CE%B5%CE%AF%CE%B4%CE%B9%CE%BF_%CF%84%CE%BF%CF%85_%CE%B1%CF%81%CE%B3%CE%B9%CE%BB%CE%AF%CE%BF%CF%85&action=edit&redlink=1)  [του αργιλίου](http://el.wikipedia.org/w/index.php?title=%CE%9F%CE%BE%CE%B5%CE%AF%CE%B4%CE%B9%CE%BF_%CF%84%CE%BF%CF%85_%CE%B1%CF%81%CE%B3%CE%B9%CE%BB%CE%AF%CE%BF%CF%85&action=edit&redlink=1) (Al<sub>2</sub>O<sub>3</sub>). Το αργίλιο ανακαλύφθηκε, ως στοιχείο, το [1808](http://el.wikipedia.org/wiki/1808) από τον Σερ [Χάμφρεϊ Ντέιβι,](http://el.wikipedia.org/w/index.php?title=%CE%A7%CE%AC%CE%BC%CF%86%CF%81%CE%B5%CF%8A_%CE%9D%CF%84%CE%AD%CE%B9%CE%B2%CE%B9&action=edit&redlink=1) ο οποίος και του έδωσε το όνομα, αρχικά «αλούμιο» και αργότερα «αλουμίνιο», αφού το στοιχείο προερχόταν από το οξείδιό του, την αλουμίνα. Το [1825](http://el.wikipedia.org/wiki/1825) ο [Δανός](http://el.wikipedia.org/wiki/%CE%94%CE%B1%CE%BD%CE%AF%CE%B1) επιστήμονας [Χανς Κρίστιαν Έρστεντ](http://el.wikipedia.org/wiki/%CE%A7%CE%B1%CE%BD%CF%82_%CE%9A%CF%81%CE%AF%CF%83%CF%84%CE%B9%CE%B1%CE%BD_%CE%88%CF%81%CF%83%CF%84%CE%B5%CE%BD%CF%84) (Hans Christian Ersted) απομόνωσε πρώτη φορά το αργίλιο, όταν κατεργάστηκε άνυδρο [χλωριούχο αργίλιο](http://el.wikipedia.org/w/index.php?title=%CE%A7%CE%BB%CF%89%CF%81%CE%B9%CE%BF%CF%8D%CF%87%CE%BF_%CE%B1%CF%81%CE%B3%CE%AF%CE%BB%CE%B9%CE%BF&action=edit&redlink=1) με [αμάλγαμα](http://el.wikipedia.org/wiki/%CE%91%CE%BC%CE%AC%CE%BB%CE%B3%CE%B1%CE%BC%CE%B1) [καλίου.](http://el.wikipedia.org/wiki/%CE%9A%CE%AC%CE%BB%CE%B9%CE%BF) Το [1827](http://el.wikipedia.org/wiki/1827) περιγράφηκε αναλυτικά από τον [Βέλερ](http://el.wikipedia.org/w/index.php?title=%CE%92%CE%AD%CE%BB%CE%B5%CF%81&action=edit&redlink=1) (Woehler) μία μέθοδος παρασκευής του αργιλίου σε σκόνη από άνυδρο χλωριούχο αργίλιο και κάλιο.

O Βέλερ γενικά πιστώνεται την απομόνωση του αργιλίου, αλλά επίσης και ο Έρστεντ πρέπει επίσης ν' αναφερθεί ως αυτός που το ανακάλυψε. Επίπλέον ο Pierre Berthier ανακάλυψε ότι περιέχεται αλουμίνιο στο [βωξίτη](http://el.wikipedia.org/wiki/%CE%92%CF%89%CE%BE%CE%AF%CF%84%CE%B7%CF%82) και κατόρθωσε επιτυχημένα την εξόρυξη του μετάλλου από το ορυκτό. To [1854](http://el.wikipedia.org/wiki/1854) ο Ανρί Σεν-[Κλερ Ντεβίλ](http://el.wikipedia.org/w/index.php?title=%CE%91%CE%BD%CF%81%CE%AF_%CE%A3%CE%B5%CE%BD-%CE%9A%CE%BB%CE%B5%CF%81_%CE%9D%CF%84%CE%B5%CE%B2%CE%AF%CE%BB&action=edit&redlink=1) (Henri St-Claire Deville), βασισμένος στις εργασίες του Βέλερ επινοεί την πρώτη εμπορική μέθοδο παραγωγής του. Αρχικά, το κόστος του αργιλίου ήταν υψηλότερο από αυτό του χρυσού και του λευκόχρυσου. Γι' αυτό το λόγο σε γεύματα του [Ναπολέοντος Γ'](http://el.wikipedia.org/wiki/%CE%9D%CE%B1%CF%80%CE%BF%CE%BB%CE%AD%CF%89%CE%BD_%CE%93%27) της Γαλλίας, οι πιο σημαντικοί καλεσμένοι έτρωγαν σε πιάτα από αργίλιο!

Το [1886](http://el.wikipedia.org/wiki/1886) ήρθε η μεγάλη επανάσταση στην παραγωγή αλουμινίου, οπότε εφευρέθηκε η μέθοδος [Hall-Heroult](http://el.wikipedia.org/w/index.php?title=%CE%9C%CE%AD%CE%B8%CE%BF%CE%B4%CE%BF%CF%82_Hall-Heroult&action=edit&redlink=1). Σε αυτή τη μέθοδο, τήγμα μίγματος [κρυολίθου](http://el.wikipedia.org/wiki/%CE%9A%CF%81%CF%85%CF%8C%CE%BB%CE%B9%CE%B8%CE%BF%CF%82) (φθοριούχο άλας του νατρίου και του αργιλίου: Na3AlF6) αργιλίου και οξειδίου το αργιλίου (αλουμίνα: Al<sub>2</sub>O<sub>3</sub>) ηλεκτρολύεται με συνεχές ρεύμα. Το τηγμένο αργίλιο συγκεντρώνεται στο βυθό του ηλεκτρολυτικού λουτρού. Όλο το αλουμίνιο που παράγεται στον κόσμο παράγεται με αυτή τη μέθοδο.

Το [1889](http://el.wikipedia.org/wiki/1889) ο [Bayer](http://el.wikipedia.org/w/index.php?title=%CE%9C%CF%80%CE%AC%CE%B3%CE%B9%CE%B5%CF%81&action=edit&redlink=1) επινόησε μία μέθοδο καθαρισμού του [βωξίτη](http://el.wikipedia.org/wiki/%CE%92%CF%89%CE%BE%CE%AF%CF%84%CE%B7%CF%82) προς παρασκευή αλουμίνας, με τη χρήση [καυστικού νατρίου.](http://el.wikipedia.org/wiki/%CE%A5%CE%B4%CF%81%CE%BF%CE%BE%CE%B5%CE%AF%CE%B4%CE%B9%CE%BF_%CF%84%CE%BF%CF%85_%CE%BD%CE%B1%CF%84%CF%81%CE%AF%CE%BF%CF%85) Έτσι, άνοιξε ο δρόμος για την παραγωγή μεγάλων ποσοτήτων αλουμινίου. Το 1900 η παγκόσμια παραγωγή αλουμινίου ήταν 8000 τόνοι. Έκτοτε αυξήθηκε με πολύ μεγάλους ρυθμούς, για να φτάσει το 1999 τα 24 εκατομμύρια τόνους.

#### <span id="page-23-0"></span>**1.1.2 Πληροφοριακά Στοιχεία**

Το **αργίλιο** ή **αλουμίνιο** είναι το [χημικό στοιχείο](http://el.wikipedia.org/wiki/%CE%A7%CE%B7%CE%BC%CE%B9%CE%BA%CE%AC_%CF%83%CF%84%CE%BF%CE%B9%CF%87%CE%B5%CE%AF%CE%B1) με σύμβολο **Al** και [ατομικό αριθμό](http://el.wikipedia.org/wiki/%CE%91%CF%84%CE%BF%CE%BC%CE%B9%CE%BA%CF%8C%CF%82_%CE%B1%CF%81%CE%B9%CE%B8%CE%BC%CF%8C%CF%82) 13. Είναι ένα αργυρόλευκο μέταλλο στοιχείο που ανήκει στην ομάδα IIIA (13) του περιοδικού συστήματος μαζί με το [βόριο.](http://el.wikipedia.org/wiki/%CE%92%CF%8C%CF%81%CE%B9%CE%BF) Είναι το πιο άφθονο μέταλλο στο [φλοιό](http://el.wikipedia.org/w/index.php?title=%CE%A6%CE%BB%CE%BF%CE%B9%CF%8C%CF%82&action=edit&redlink=1) της [Γης](http://el.wikipedia.org/wiki/%CE%93%CE%B7) και συνολικά το τρίτο (3<sup>o</sup>) πιο άφθονο χημικό στοιχείο συνολικά στον [πλανήτη](http://el.wikipedia.org/wiki/%CE%A0%CE%BB%CE%B1%CE%BD%CE%AE%CF%84%CE%B7%CF%82) μας, μετά το [οξυγόνο](http://el.wikipedia.org/wiki/%CE%9F%CE%BE%CF%85%CE%B3%CF%8C%CE%BD%CE%BF) και το [πυρίτιο](http://el.wikipedia.org/wiki/%CE%A0%CF%85%CF%81%CE%AF%CF%84%CE%B9%CE%BF). Κατά βάρος αποτελεί περίπου το 8% του στερεού φλοιού. Ωστόσο είναι πολύ δραστικό χημικά ώστε να βρίσκεται στη φύση ως ελεύθερο μέταλλο. Αντίθετα, βρίσκεται ενωμένο σε πάνω από 270 διαφορετικά [ορυκτά](http://el.wikipedia.org/wiki/%CE%9F%CF%81%CF%85%CE%BA%CF%84%CF%8C)<sup>[\[1\]](http://el.wikipedia.org/wiki/%CE%9F%CF%81%CF%85%CE%BA%CF%84%CF%8C)</sup>. Η κύρια πηνή για τη βιομηχανική παραγωγή του μετάλλου είναι ο [βωξίτης](http://el.wikipedia.org/wiki/%CE%92%CF%89%CE%BE%CE%AF%CF%84%CE%B7%CF%82).

Το μεταλλικό αλουμίνιο έχει (φαινομενικά) μεγάλη ικανότητα στο να αντιστέκεται στη διάβρωση. Αυτό στην ουσία συμβαίνει γιατί με την έκθεση του μετάλλου στην [ατμόσφαιρα](http://el.wikipedia.org/wiki/%CE%91%CF%84%CE%BC%CF%8C%CF%83%CF%86%CE%B1%CE%B9%CF%81%CE%B1) σχηματίζει στιγμιαία ένα λεπτό επιφανειακό, μη ορατό, στρώμα [οξειδίου](http://el.wikipedia.org/wiki/%CE%9F%CE%BE%CE%B5%CE%AF%CE%B4%CE%B9%CE%B1) του, που εμποδίζει τη βαθύτερη διάβρωσή του (φαινόμενο της παθητικοποίησης). Επίσης, εξαιτίας της σχετικά χαμηλής του [πυκνότητας](http://el.wikipedia.org/wiki/%CE%A0%CF%85%CE%BA%CE%BD%CF%8C%CF%84%CE%B7%CF%84%CE%B1) και της μεγάλης του ικανότητας να δημιουργεί μεγάλη ποικιλία [κραμάτων,](http://el.wikipedia.org/wiki/%CE%9A%CF%81%CE%AC%CE%BC%CE%B1) έγινε στρατηγικό μέταλλο για την αεροδιαστημική (και όχι μόνο) βιομηχανία. Είναι, επίσης, εξαιρετικά χρήσιμο στη χημική βιομηχανία, τόσο αυτούσιο ως καταλύτης, όσο και με τη μορφή διαφόρων ενώσεών του.

Το καθαρό αλουμίνιο είναι αρκετά μαλακό και όλκιμο. Με την προσθήκη [σιδήρου](http://el.wikipedia.org/wiki/%CE%A3%CE%AF%CE%B4%CE%B7%CF%81%CE%BF%CF%82), [χαλκού](http://el.wikipedia.org/wiki/%CE%A7%CE%B1%CE%BB%CE%BA%CF%8C%CF%82) και άλλων [κραματικών στοιχείων](http://el.wikipedia.org/wiki/%CE%9A%CF%81%CE%AC%CE%BC%CE%B1) βελτιώνονται κατά πολύ οι μηχανικές του ιδιότητες. Το αλουμίνιο υφίσταται εύκολα κατεργασία με [χύτευση](http://el.wikipedia.org/w/index.php?title=%CE%A7%CF%8D%CF%84%CE%B5%CF%85%CF%83%CE%B7&action=edit&redlink=1) και με αφαίρεση υλικού. Παρουσιάζει, επίσης, πολύ καλή [θερμική](http://el.wikipedia.org/wiki/%CE%98%CE%B5%CF%81%CE%BC%CE%B9%CE%BA%CE%AE_%CE%B1%CE%B3%CF%89%CE%B3%CE%B9%CE%BC%CF%8C%CF%84%CE%B7%CF%84%CE%B1) και [ηλεκτρική αγωγιμότητα](http://el.wikipedia.org/wiki/%CE%97%CE%BB%CE%B5%CE%BA%CF%84%CF%81%CE%B9%CE%BA%CE%AE_%CE%B1%CE%B3%CF%89%CE%B3%CE%B9%CE%BC%CF%8C%CF%84%CE%B7%CF%84%CE%B1).

### <span id="page-24-0"></span>**1.1.3 Κράματα Αλουμινίου και Τομείς Εφαρμογής**

Το αλουμίνιο διατίθεται σε μεγάλη ποικιλία κραμάτων για κάθε τομέα εφαρμογών. Η επιλογή του κατάλληλου κράματος γίνεται ανάλογα με την χρήση του τελικού προϊόντος και τις ιδιαίτερες απαιτήσεις, καθώς και από την μέθοδο της παραγωγικής επεξεργασίας. Το αλουμίνιο και τα κράματά του (είτε πρωτόχυτο είτε δευτερόχυτο), διαιρούνται σε δύο κύριες κατηγορίες:

(α) Aλουμίνιο ή κράματα αλουμινίου για χρήση σε χυτήρια (παραγωγή χυτών αντικειμένων).

(β) Aλουμίνιο ή κράματα αλουμινίου για μηχανική μεταποίηση (παραγωγή προϊόντων έλασης, διέλασης, ολκής, κλπ).

#### **1.1.3.1 Κράματα χυτών**

<span id="page-24-1"></span>Σύμφωνα με τα Ευρωπαϊκά πρότυπα EN τα κράματα αλουμινίου συμβολίζονται με πέντε αριθμητικά ψηφία. Το πρώτο ψηφίο προσδιορίζει την ομάδα των κραμάτων βάσει του κυριότερου κραματοποιού στοιχείου. Το πέμπτο ψηφίο είναι πάντα 0. Του πενταψήφιου αυτού αριθμού προηγείται συμβολισμός που δείχνει την χρήση του κράματος.

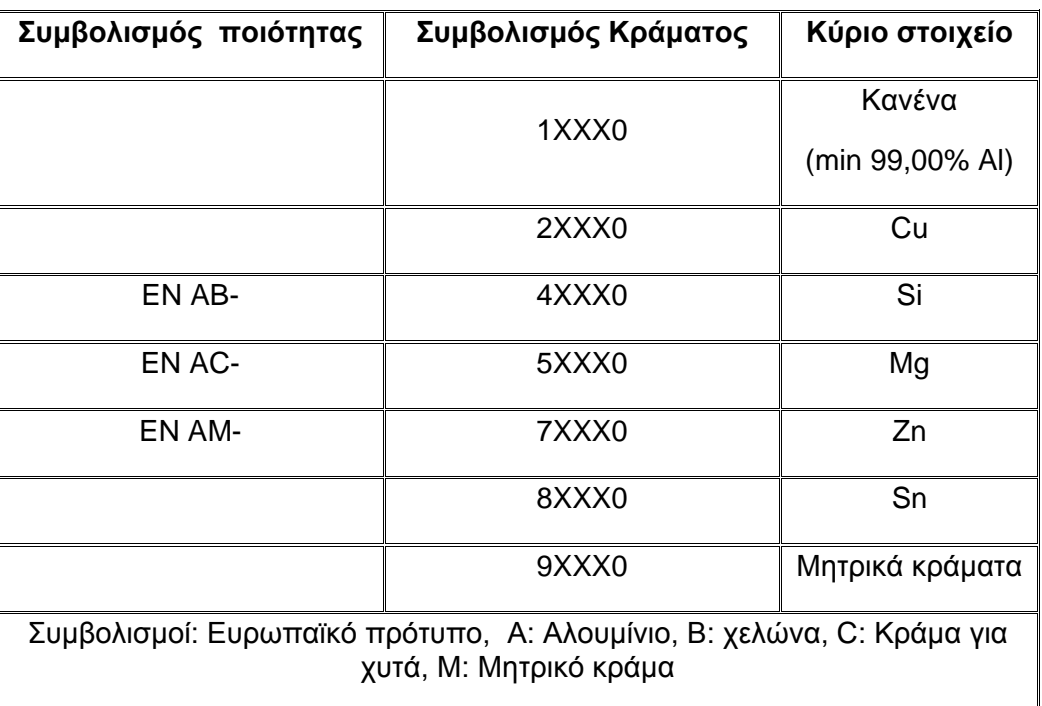

<span id="page-24-2"></span>*Πίνακας 1.1 Κράματα Χυτών*

Τα χαρακτηριστικότερα κράματα για την παραγωγή χυτών αντικειμένων είναι αυτά που έχουν μεγάλη περιεκτικότητα σε πυρίτιο. Το πυρίτιο βελτιώνει τις ρεολογικές ιδιότητες έτσι ώστε το ρευστό μέταλλο να καταλαμβάνει όλες τις κοιλότητες του καλουπιού.

#### **1.1.3.2 Κράματα για μηχανική πλαστική διαμόρφωση**

<span id="page-25-0"></span>Το αλουμίνιο και τα κράματά του που προορίζονται για μηχανική πλαστική διαμόρφωση (έλαση, διέλαση, ολκή, σφυρηλασία κλπ) προσδιορίζονται από το Ευρωπαϊκό πρότυπο ΕΝ 573 και προσδιορίζονται από τη χημική τους σύσταση βάσει ενός διεθνώς αποδεκτού συστήματος που χρησιμοποιεί τέσσερις αριθμούς. Το πρώτο από τα τέσσερα ψηφία δείχνει την ομάδα κράματος σύμφωνα με το, σε μεγαλύτερη αναλογία ευρισκόμενο, κραματοποιό στοιχείο. Τα κράματα για μηχανική επεξεργασία χωρίζονται σε: θερμοσκληρυνόμενα μη θερμοσκληρυνόμενα.

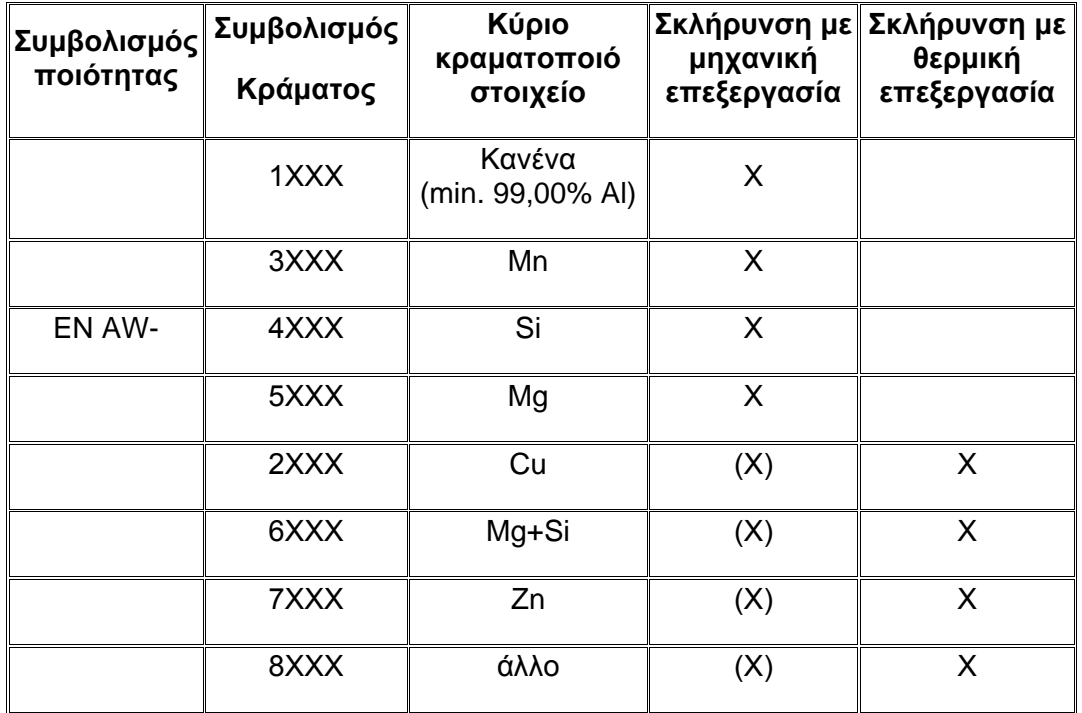

#### <span id="page-25-1"></span>*Πίνακας 1.2 Κράματα Μηχανικής Πλαστικής Παραμόρφωσης*

Τα θερμοσκληρυνόμενα κράματα είναι αυτά που αποκτούν τις μηχανικές αντοχές μετά από θερμική επεξεργασία. Αυτά είναι τα παρακάτω:

#### ΕΙΣΑΓΩΓΗ 27

**Σειρά 2000:** Κράματα αλουμινίου - χαλκού. Τα κράματα της σειράς αυτής αποκτούν μηχανικές αντοχές υψηλότερες από αυτές του μέσου χάλυβα. Χρησιμοποιούνται στις περιπτώσεις κατασκευών με απαίτηση υψηλές μηχανικές αντοχές. Κάτω από ειδικές συνθήκες παρουσιάζουν μια αυξημένη ευαισθησία στην ατμοσφαιρική διάβρωση, γι□αυτό θα πρέπει να λαμβάνεται ειδική μέριμνα προστασίας. Τα κράματα της σειράς αυτής μπορούν να συγκολληθούν με ειδικές τεχνικές, μόνον όπως η συγκόλληση με δέσμη ηλεκτρονίων. Χρησιμοποιούνται ευρύτατα στην αεροναυπηγική, βιομηχανία όπλων κλπ. Χαρακτηριστικά κράματα 2017, 2024.

**Σειρά 6000:** Κράματα αλουμινίου - πυριτίου - μαγνησίου. Αποτελούν τα κράματα που κατά βάση χρησιμοποιούνται στην διέλαση για την παραγωγή προφίλ. Η ομάδα αυτή χωρίζεται σε δύο βασικές κατηγορίες. Στην κατηγορία των κραμάτων που έχουν υψηλή περιεκτικότητα σε μαγνήσιο και πυρίτιο και που σε συνδυασμό με το μαγγάνιο, χρώμιο και ψευδάργυρο εξασφαλίζουν υψηλές μηχανικές ιδιότητες. Χαρακτηριστικά κράματα: 6005, 6061, 6082. Η άλλη κατηγορία αποτελείται από κράματα που περιέχουν μικρότερες ποσότητες μαγνησίου και πυριτίου και προσφέρουν μεγάλες ταχύτητες διέλασης, αλλά χαμηλότερες μηχανικές ιδιότητες. Παρουσιάζουν καλή διακοσμητική συμπεριφορά και έτσι χρησιμοποιούνται ευρέως στις αρχιτεκτονικές και διακοσμητικές εφαρμογές. Χαρακτηριστικά κράματα: 6060,6063.

**Σειρά 7000:** Κράματα αλουμινίου - ψευδαργύρου. Ο ψευδάργυρος με το μαγνήσιο είναι τα κύρια κραματοποιά στοιχεία. Τα κράματα αυτά επιτυγχάνουν τις υψηλότερες μηχανικές ιδιότητες από όλα τα κράματα αλουμινίου. Χρησιμοποιούνται ευρύτατα στην αεροναυπηγική και αεροδιαστημική βιομηχανία.

Τα μη θερμοσκληρυνόμενα κράματα είναι αυτά που αποκτούν τις μηχανικές αντοχές τους ανάλογα με το βαθμό της μηχανικής κατεργασίας που υφίστανται. Αυτά είναι τα παρακάτω:

**Σειρά 1000:** Καθαρό αλουμίνιο με 99,00% ελάχιστη καθαρότητα. Το καθαρό αλουμίνιο υποδιαιρείται σε κατηγορίες ανάλογα με την περιεκτικότητα σε αλουμίνιο. Το καθαρό αλουμίνιο χαρακτηρίζεται από την υψηλή αντίσταση στη διάβρωση, υψηλή θερμική και ηλεκτρική αγωγιμότητα και την εύκολη μορφοποίηση. Οι μηχανικές αντοχές είναι σχετικά χαμηλές.

**Σειρά 3000:** Κράματα αλουμινίου - μαγγανίου. Τα χαρακτηριστικά των κραμάτων της σειράς αυτής είναι: η εύκολη μορφοποίηση, η καλή αντοχή στην ατμοσφαιρική διάβρωση, η ευκολία συγκόλλησης με τις συνήθεις μεθόδους. Χαρακτηριστικά κράματα το 3003 και 3004.

**Σειρά 4000:** Κράματα αλουμινίου - πυριτίου. Η παρουσία του πυριτίου ελαττώνει το σημείο τήξης των κραμάτων της κατηγορίας αυτής. Το γεγονός αυτό, καθιστά αυτά τα κράματα κατάλληλα για χρήση ως ηλεκτρόδια πλήρωσης σε εργασίες συγκόλλησης κομματιών αλουμινίου.

**Σειρά 5000:** Κράματα αλουμινίου - μαγνησίου. Τα χαρακτηριστικά των κραμάτων αυτών είναι: πολύ καλή συγκολλητικότητα, πολύ καλή συμπεριφορά σε χαμηλές θερμοκρασίες (κρυογενικά συστήματα), πολύ καλή αντιδιαβρωτική συμπεριφορά στο θαλάσσιο περιβάλλον, μέσες μηχανικές αντοχές. Χρησιμοποιείται ευρέως στη ναυπηγική, στη χημική βιομηχανία, στις οικοδομές, στα μεταφορικά μέσα, κλπ. Χαρακτηριστικά κράματα: 5005, 5052, 5754, 5083, 5086, 5182.

Οι μηχανικές ιδιότητες των προϊόντων του αλουμινίου ή των κραμάτων του, εξαρτώνται τόσο από την κραματοποίηση, όσο και από τις μηχανικές ή θερμικές κατεργασίες που θα υποστεί. Παρακάτω παραθέτουμε πίνακα των κραμάτων που χρησιμοποιούνται για κάθε τομέα εφαρμογών.

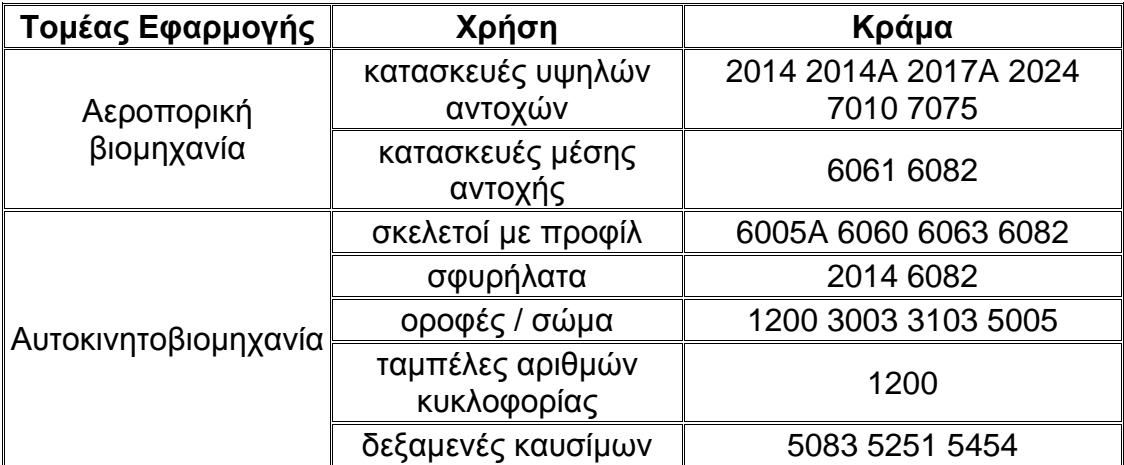

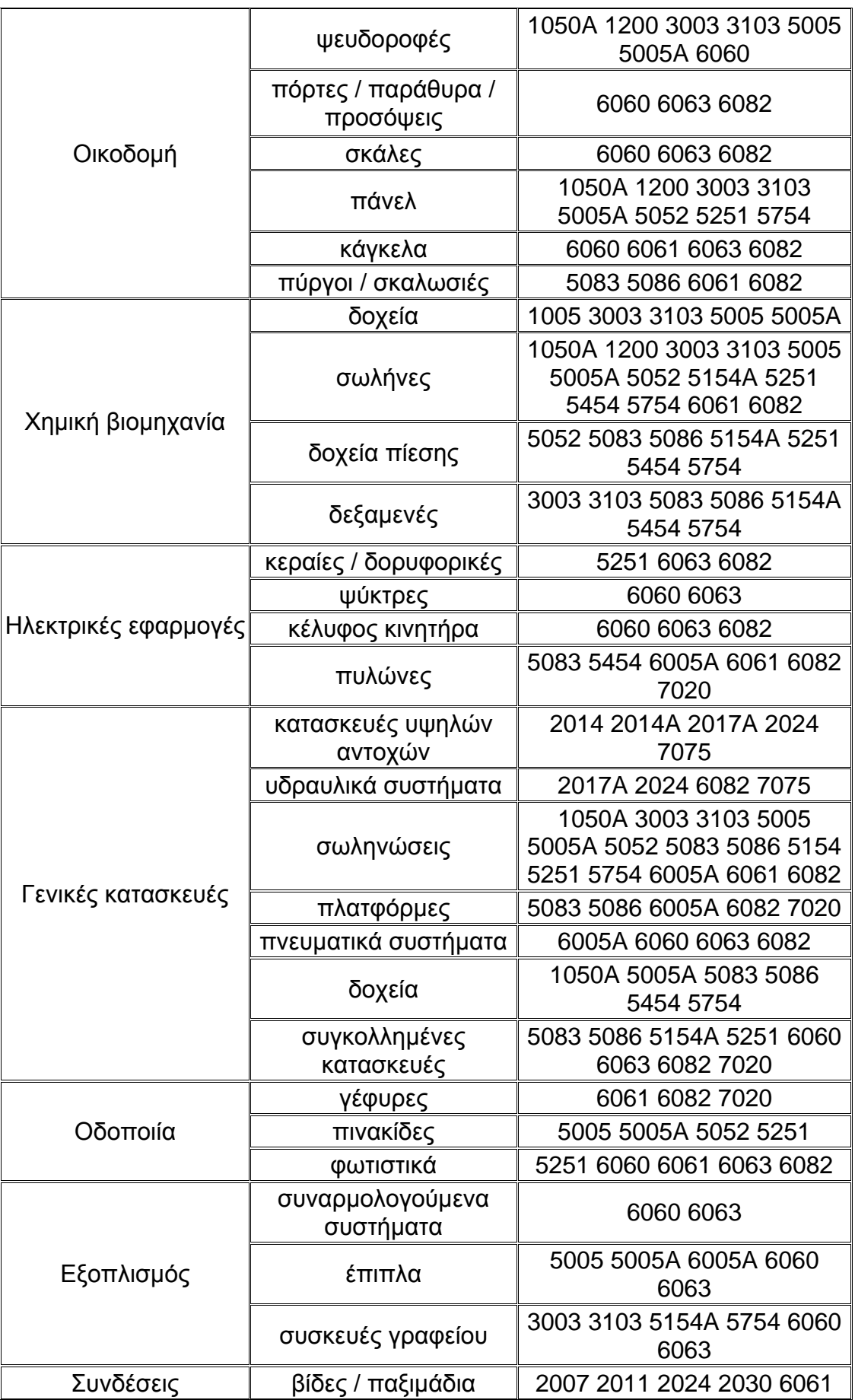

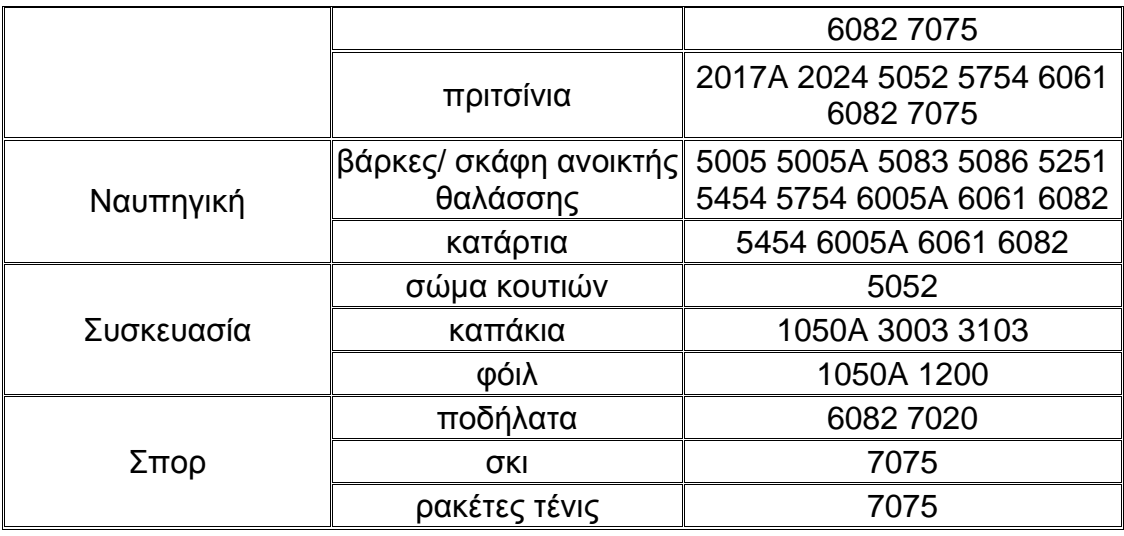

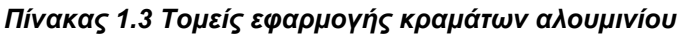

#### <span id="page-29-3"></span><span id="page-29-0"></span>**1.2 Θεωρία της ελαστικότητας**

#### <span id="page-29-1"></span>**1.2.1 Γενικά**

Η Μηχανική του παραμορφώσιμου σώματος ασχολείται με την μελέτη της συμπεριφοράς των σωμάτων που υπόκεινται σε εξωτερικές φορτίσεις.. Όπως πειραματικά έχει αποδειχθεί, όταν τα εξωτερικά φορτία είναι μικρά τότε οι παραμορφώσεις είναι γραμμικές συναρτήσεις των εξωτερικών φορτίων. Η ιδιότητα αυτή των σωμάτων χαρακτηρίζεται ως **γραμμική ελαστικότητα.**  Όταν τα εξωτερικά φορτία αυξηθούν τότε παύει η γραμμική εξάρτηση των παραμορφώσεων από τα εξωτερικά φορτία οπότε παρουσιάζονται μεγάλες παραμορφώσεις και ελαστοπλαστική και πλαστική συμπεριφορά των σωμάτων. Η ιδιότητα αυτή των σωμάτων στις μεγάλες παραμορφώσεις χαρακτηρίζεται ως **μη γραμμική ελαστικότητα** και **πλαστικότητα.**

#### <span id="page-29-2"></span>**1.2.2 Τάσεις – Τανυστής Τάσεων - Αναλλοίωτες**

Η μηχανική **τάση** σε διατομή, δηλαδή στην επιφάνεια νοητής τομής, στερεού σώματος ορίζεται ως η [δύναμη](http://el.wikipedia.org/wiki/%CE%94%CF%8D%CE%BD%CE%B1%CE%BC%CE%B7) που ασκείται ανά μονάδα [επιφάνειας](http://el.wikipedia.org/wiki/%CE%95%CF%80%CE%B9%CF%86%CE%AC%CE%BD%CE%B5%CE%B9%CE%B1) της διατομής, δηλαδή:

$$
\sigma_{avg} = \frac{F}{A} \approx \sigma \tag{1.1}
$$

Όπως βλέπουμε στη πάνω σχέση το πηλίκο της δύναμης δια το εμβαδό της διατομής δίνει τη *μέση τάση*. Στην πραγματικότητα είναι πιθανό, ανάλογα με την εντατική κατάσταση, να έχουμε μη-ομοιόμορφη κατανομή τάσεων. Η μορφή της κατανομής είναι σε όλες, εκτός των πολύ απλών περιπτώσεων φόρτισης δύσκολο να υπολογιστεί με ακρίβεια. Γίνονται διάφορες απλοποιητικές παραδοχές με σκοπό να γίνει εκτίμηση της μέγιστης τάσης από την "ασφαλή πλευρά". Διακρίνουμε λοιπόν τα παρακάτω είδη τάσεων:

(α) ορθές τάσεις (normal stress) είναι οι τάσεις που είναι κάθετες στην επιφάνεια της διατομής (Σχ.1.1).

$$
\sigma = \frac{F_t}{A} \tag{1.2}
$$

(β) διατμητικές τάσεις (shear stress) είναι οι τάσεις που είναι επί (παράλληλες) της επιφάνειας της διατομής(Σχ.1.1).

$$
\sigma = \frac{F_s}{A} \tag{1.3}
$$

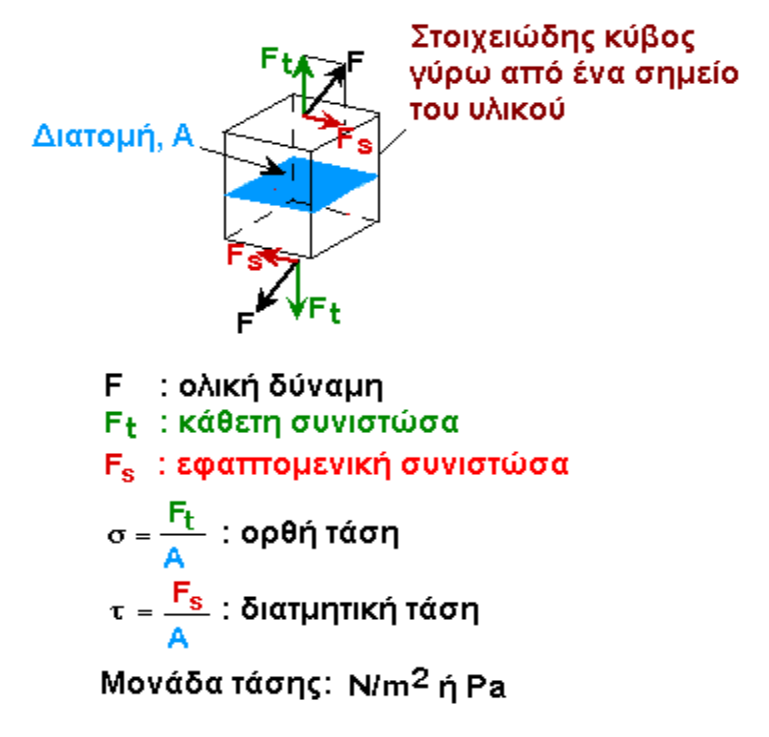

<span id="page-30-0"></span>*Σχήμα 1.1 Ορθή και διατμητική τάση* 

Η σχέση 1.1 αποτελεί έναν απλουστευτικό ορισμό της *μέσης τάσης* σε διατομή. Ο ακριβέστερος ορισμός της τάσης σε σημείο, στην γενική περίπτωση της τρισδιάστατης κατάστασης, ορίζεται με τη βοήθεια της έννοιας του στοιχειώδους κύβου(Σχ.1.2).

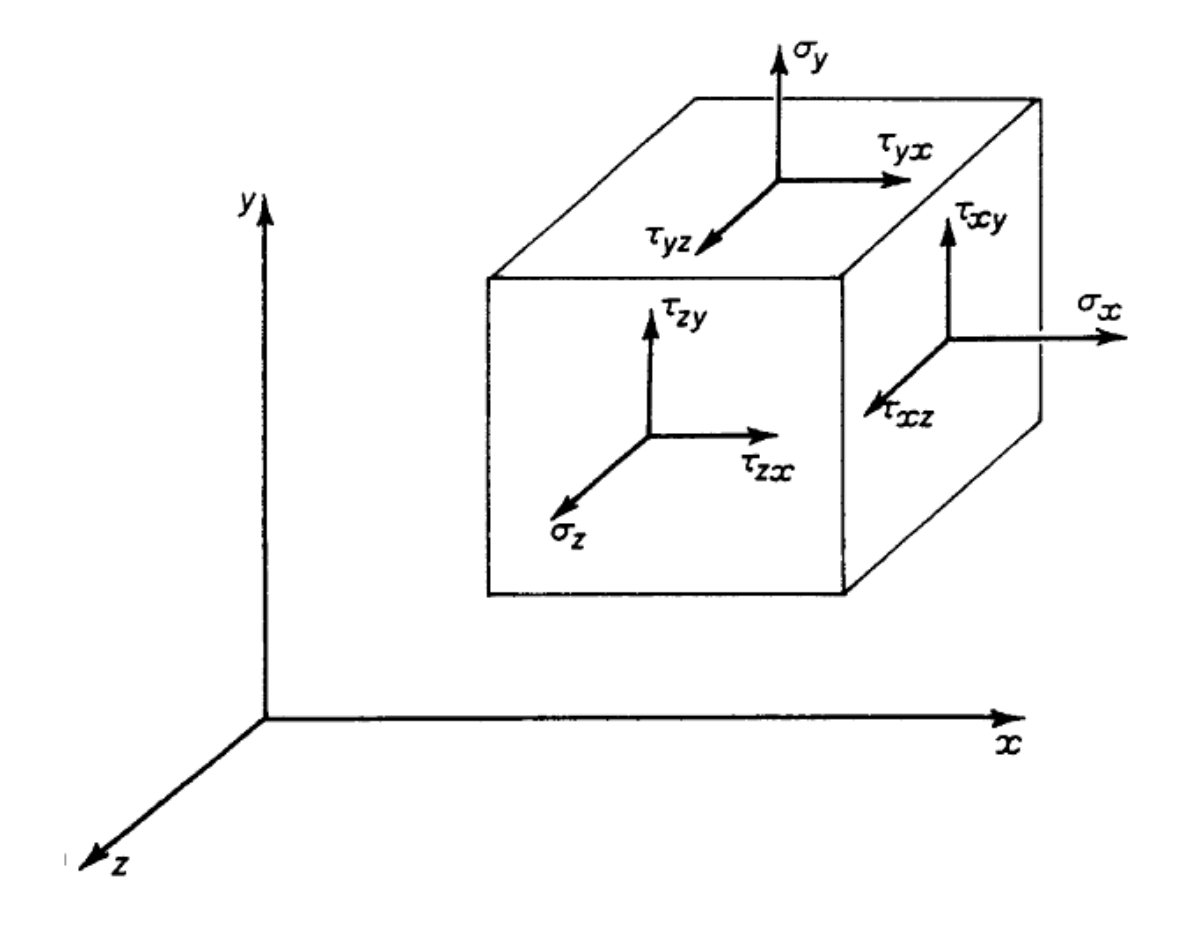

*Σχήμα 1.2 Συνιστώσες Τάσεων σε Καρτεσιανό Σύστημα*

<span id="page-31-0"></span>Θεωρώντας ότι ο κύβος είναι διαστάσεων dx, dy, dz, o τανυστής των τάσεων δίνεται από την σχέση:

$$
\sigma = \begin{bmatrix} \sigma_{xx} & \sigma_{xy} & \sigma_{xz} \\ \sigma_{yx} & \sigma_{yy} & \sigma_{yz} \\ \sigma_{zx} & \sigma_{zy} & \sigma_{zz} \end{bmatrix} \begin{bmatrix} \sigma_x & \tau_{xy} & \tau_{xz} \\ \tau_{yx} & \sigma_y & \tau_{yz} \\ \tau_{zx} & \tau_{zy} & \sigma_z \end{bmatrix}
$$
(1.4)

Σε όρους κύριων τάσεων ο παραπάνω τανυστής γράφεται:

$$
\sigma = \begin{bmatrix} \sigma_{11} & 0 & 0 \\ 0 & \sigma_{22} & 0 \\ 0 & 0 & \sigma_{33} \end{bmatrix} \begin{bmatrix} \sigma_1 & 0 & 0 \\ 0 & \sigma_2 & 0 \\ 0 & 0 & \sigma_3 \end{bmatrix}
$$
 (1.5)

Οι αναλλοίωτες του τανυστή των τάσεων είναι:

$$
I_1 = \sigma_x + \sigma_y + \sigma_z = \sigma_1 + \sigma_2 + \sigma_3 \tag{1.6}
$$

$$
I_2 = \tau_{xy}^2 + \tau_{yz}^2 + \tau_{zx}^2 - \sigma_x \sigma_y - \sigma_y \sigma_z - \sigma_z \sigma_x = -(\sigma_1 \sigma_2 + \sigma_2 \sigma_3 + \sigma_3 \sigma_1) \tag{1.7}
$$

$$
I_3 = \begin{vmatrix} \sigma_x & \tau_{xy} & \tau_{xz} \\ \tau_{yx} & \sigma_y & \tau_{yz} \\ \tau_{zx} & \tau_{zy} & \sigma_z \end{vmatrix}
$$
 (1.8)

Τέλος οι εξισώσεις ισσοροπίας του παραπάνω στοιχειώδους κύβου είναι:

$$
\frac{\partial \sigma_x}{\partial x} + \frac{\partial \tau_{xy}}{\partial y} + \frac{\partial \tau_{xz}}{\partial z} + F_x = 0 \tag{1.9}
$$

$$
\frac{\partial \tau_{yx}}{\partial x} + \frac{\partial \sigma_y}{\partial y} + \frac{\partial \tau_{yz}}{\partial z} + F_y = 0 \tag{1.10}
$$

$$
\frac{\partial \tau_{zx}}{\partial x} + \frac{\partial \tau_{zy}}{\partial y} + \frac{\partial \sigma_z}{\partial z} + F_z = 0 \tag{1.11}
$$

όπου  $F_x$ ,  $F_y$  και  $F_z$ , οι καθολικές δυνάμεις.

#### <span id="page-32-0"></span>**1.2.3 Παραμορφώσεις – Τανυστής Παραμορφώσεων**

Οι παραμορφώσεις σε αντιστοιχία με τις τάσεις διακρίνονται σε ορθές και σε διατμητικές παραμορφώσεις:

(α) Από μονοαξονική φόρτιση προκύπτει διαμήκης επιμήκυνση και εγκάρσια συστολή (βράχυνση), από τις οποίες λαμβάνονται οι ορθές παραμορφώσεις (Σχ. 1.3).

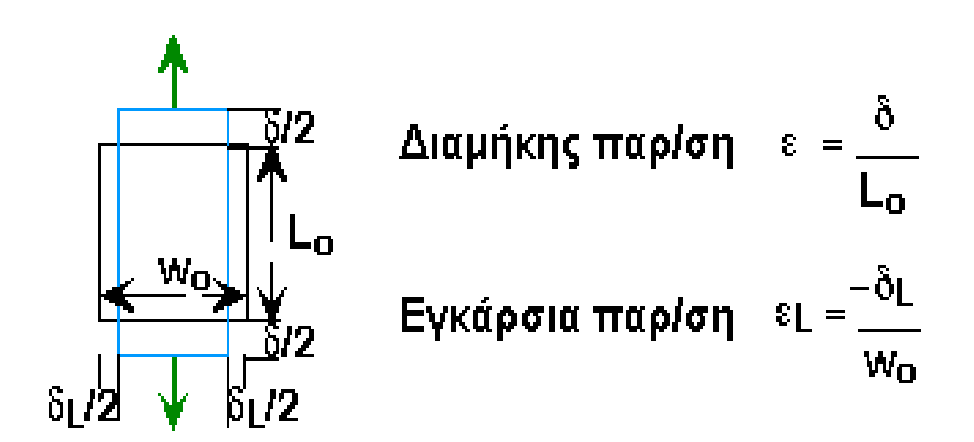

<span id="page-32-1"></span>*Σχήμα 1.3 Ορθή παραμόρφωση*

(β) Από διατμητική καταπόνηση προκύπτουν μεταβολές στις γωνίες (στρέβλωση) του σχήματος, από τις οποίες ορίζονται οι διατμητικές παραμορφώσεις (Σχ.1.4).

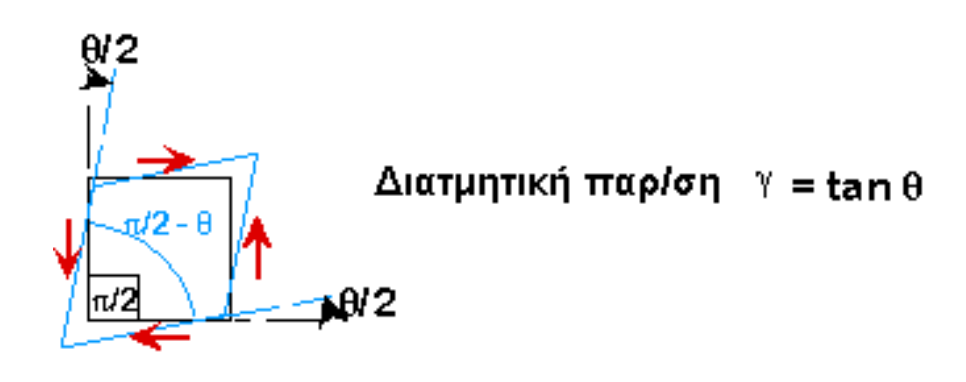

*Σχήμα 1.4 Διατμητική Παραμόρφωση*

<span id="page-33-1"></span>Όπως και προηγουμένως ο τανυστής των παραμορφώσεων είναι:

$$
\varepsilon = \begin{bmatrix} \varepsilon_{xx} & \varepsilon_{xy} & \varepsilon_{xz} \\ \varepsilon_{yx} & \varepsilon_{yy} & \varepsilon_{yz} \\ \varepsilon_{zx} & \varepsilon_{zy} & \varepsilon_{zz} \end{bmatrix} \eta \begin{bmatrix} \varepsilon_x & \varepsilon_{xy} & \varepsilon_{xz} \\ \varepsilon_{yx} & \varepsilon_y & \varepsilon_{yz} \\ \varepsilon_{zx} & \varepsilon_{zy} & \varepsilon_z \end{bmatrix} \eta \begin{bmatrix} \varepsilon_x & \varepsilon_{xz} \\ \varepsilon_{yx} & \varepsilon_{yz} \\ \varepsilon_{zx} & \varepsilon_{zy} & \varepsilon_z \end{bmatrix} \eta \begin{bmatrix} \varepsilon_x & \frac{1}{2} \gamma_{xy} & \frac{1}{2} \gamma_{xz} \\ \frac{1}{2} \gamma_{yx} & \varepsilon_y & \frac{1}{2} \gamma_{yz} \\ \frac{1}{2} \gamma_{zx} & \frac{1}{2} \gamma_{zy} & \varepsilon_z \end{bmatrix} \tag{1.12}
$$

όπου:

$$
\varepsilon_x = \frac{\partial u}{\partial x} \qquad \gamma_{xy} = 2 \varepsilon_{xy} = \frac{\partial u}{\partial y} + \frac{\partial v}{\partial x} \tag{1.13}
$$

$$
\varepsilon_{y} = \frac{\partial v}{\partial x} \qquad \gamma_{yz} = 2 \varepsilon_{xy} = \frac{\partial v}{\partial z} + \frac{\partial w}{\partial y} \tag{1.14}
$$

$$
\varepsilon_z = \frac{\partial w}{\partial z} \qquad \gamma_{zx} = 2 \varepsilon_{zx} = \frac{\partial w}{\partial x} + \frac{\partial u}{\partial z} \tag{1.15}
$$

#### <span id="page-33-0"></span>**1.2.4 Φυσικός Νόμος (Νόμος Hooke)**

Τα γραμμικά και ελαστικά υλικά, είναι τα υλικά στα οποία οι αναπτυσσόμενες παραμορφώσεις είναι ελαστικές και υπάρχει γραμμική σχέση μεταξύ των τάσεων και των αντιστοίχων παραμορφώσεων. Η γραμμικότητα μεταξύ των τάσεων και των αναπτυσσομένων υπό αυτών παραμορφώσεων εκφράζει τον γενικευμένο νόμο του Hooke.Για την

περίπτωση ισότροπου και ομογενούς πολυκρυσταλλικού υλικού έχουμε τις κάτωθι απλοποιημένες σχέσεις μεταξύ τάσεων και παραμορφώσεων:

$$
\varepsilon_{xx} = \frac{1}{E} \big[ \sigma_{xx} - \nu (\sigma_{yy} + \sigma_{zz}) \big] \tag{1.16}
$$

$$
\varepsilon_{yy} = \frac{1}{E} \big[ \sigma_{yy} - \nu (\sigma_{zz} + \sigma_{xx}) \big] \tag{1.17}
$$

$$
\varepsilon_{zz} = \frac{1}{E} \left[ \sigma_{zz} - \nu (\sigma_{xx} + \sigma_{yy}) \right]
$$
 (1.18)

και:

$$
\gamma_{xy} = \frac{\tau_{xy}}{G}, \gamma_{yz} = \frac{\tau_{yz}}{G}, \gamma_{zx} = \frac{\tau_{zx}}{G}
$$
 (1.19)

$$
G = \frac{E}{2(1+\nu)}\tag{1.20}
$$

όπου Ε είναι το μέτρο ελαστικότητας του υλικού, ν ο λόγος του Poisson και G το μέτρο διάτμησης ή μέτρο ακαμψίας σε διάτμηση του υλικού.

Εξ άλλου αντιστρέφοντας τις προηγούμενες σχέσεις έχουμε τις παρακάτω:

$$
\sigma_{xx} = \frac{E}{(1+\nu)(1+2\nu)} \left[ (1-\nu)\varepsilon_{xx} + \nu(\varepsilon_{yy} + \varepsilon_{zz}) \right] \tag{1.21}
$$

$$
\sigma_{yy} = \frac{E}{(1+\nu)(1+2\nu)} [(1-\nu)\varepsilon_{yy} + \nu(\varepsilon_{zz} + \varepsilon_{xx})]
$$
(1.22)

$$
\sigma_{zz} = \frac{E}{(1+\nu)(1+2\nu)} [(1-\nu)\varepsilon_{zz} + \nu(\varepsilon_{xx} + \varepsilon_{yy})]
$$
(1.23)

και:

$$
\tau_{xy} = G\gamma_{xy}, \tau_{yz} = G\gamma_{yz}, \tau_{zx} = G\gamma_{zx}
$$
 (1.24)

#### <span id="page-34-0"></span>**1.3 Αντικείμενο Εργασίας**

Όπως αναφέρθηκε προηγουμένως το αλουμίνιο και τα κράματα του είναι από τα πλέον χρησιμοποιούμενα υλικά στις μεταλλικές κατασκευές. Οι ιδιότητες που κάνουν το αλουμίνιο τόσο σημαντικό για την βιομηχανία είναι το χαμηλό του ειδικό βάρος, η υψηλή αντοχή του σε μηχανικές καταπονήσεις και η εξαιρετική αντοχή του στη διάβρωση. Λόγω των ιδιοτήτων του λοιπόν το αλουμίνιο και τα κράματα του χρησιμοποιούνται ευρύτατα στην αεροναυπηγική και στην γεφυροποιία. Στην προκειμένη εργασία, σκοπός μας είναι ο υπολογισμός των τάσεων που αναπτύσσονται κατά την φόρτιση μιας δοκού (κράματος αλουμινίου) γέφυρας, τόσο με αριθμητικές όσο και με πειραματικές μεθόδους. Επιπλέον μελετάται η δυνατότητα ενίσχυσης της δοκού με κοιλοδοκούς αλουμινίου. Η αριθμητική μέθοδος που χρησιμοποιείται δεν είναι άλλη από την Μέθοδο των Πεπερασμένων Στοιχείων (FEM) η οποία χρησιμοποιείται ευρέως σήμερα με πολύ μεγάλη αξιοπιστία. Από την άλλη, η πειραματική μέθοδος με την οποία θα ασχοληθούμε και έχει χρησιμοποιηθεί από πολλούς ερευνητές έως τώρα και συνεχίζει να χρησιμοποιείται με επιτυχία, είναι η Μέθοδος της Φωτοελαστικότητας.

#### <span id="page-35-0"></span>**1.4 Διάρθρωση Κεφαλαίων**

Η παρούσα εργασία αποτελείται συνολικά από έξι κεφάλαια, η περίληψη των οποίων παρατίθεται παρακάτω.

Στο 1<sup>ο</sup> κεφάλαιο που είναι η εισαγωγή, γίνεται μια συνοπτική αναφορά στις ιδιότητες του αλουμινίου και των κραμάτων του, καθώς επίσης και στις χρήσεις τους στην βιομηχανία και τις σύγχρονες κατασκευές. Επίσης αναπτύσσεται σύντομα η θεωρία της ελαστικότητας. Τέλος αναφέρεται το αντικείμενο της εργασίας και η διάρθρωση των κεφαλαίων.

Στο 2ο κεφάλαιο περιγράφεται η αριθμητική μέθοδος των πεπερασμένων στοιχείων. Γίνεται αναφορά στους τύπους και τα είδη των περασμένων στοιχείων, στις μεθόδους αυτόματης γένεσης πλέγματος που χρησιμοποιούνται, καθώς και στα είδη ανάλυσης τους. Πολύ συνοπτικά αναφέρονται οι δυνατότητες του λογισμικού CAD (Solidworks) και CAE (Ansys Multiphysics) που χρησιμοποιήθηκε για την ανάλυση.
Στο 3<sup>ο</sup> κεφάλαιο περιγράφεται η χρησιμοποιούμενη πειραματική μέθοδος μέτρησης των τάσεων. Γίνεται αναφορά στις αρχές της Θεωρίας του Φωτός, στην πόλωση του φωτός και στον Φωτοτασεοπτικό Νόμο στον οποίο βασίζεται η συγκεκριμένη μέθοδος. Επίσης αναφέρονται οι αρχές λειτουργίας του Πολωσισκοπίου, και ο τρόπος υπολογισμού της φωτοτασεοπτικής σταθεράς του υλικού.

Στο 4° κεφάλαιο παρουσιάζεται σε γενικές γραμμές η διαδικασία που ακολουθήθηκε για την σχεδίαση, αλλά και την προσομοίωση της φόρτισης της απλής δοκού και της ενισχυμένης δοκού, στα δύο λογισμικά πακέτα. Γίνεται επίσης παράθεση και ανάλυση των αποτελεσμάτων της αριθμητικής μεθόδου.

Στο 5<sup>ο</sup> κεφάλαιο γίνεται παρουσίαση του πειράματος της φωτοελαστικότητας. Σε πρώτη φάση παρουσιάζεται η κατασκευή του δοκιμίου σε συμβατική φρέζα και έπειτα γίνεται αναφορά στον εξοπλισμό και στην διαδικασία εκτέλεσης του πειράματος. Έπειτα παρατίθενται εικόνες και αποτελέσματα του πειράματος. Τέλος γίνεται ανάλυση των αποτελεσμάτων της πειραματικής μεθόδου.

Στο 6<sup>ο</sup> και τελευταίο κεφάλαιο γίνεται μια ποιοτική και ποσοτική σύγκριση των αποτελεσμάτων που προέκυψαν από τις αναλύσεις που έγιναν στα δύο προηγούμενα κεφάλαια.

# **2. CAD – CAE – ΠΕΠΕΡΑΣΜΕΝΑ ΣΤΟΙΧΕΙΑ**

### **2.1 Γενικά**

H ραγδαία εξέλιξη των τελευταίων ετών στη Μηχανολογία οφείλεται, χωρίς αμφιβολία, στην εισαγωγή των ηλεκτρονικών υπολογιστών σε όλους τους επιμέρους τομείς της. Σε σχέση με τις κατασκευαστικές επιστήμες, η δυνατότητα "απεικόνισης" της γεωμετρίας μιας μηχανολογικής κατασκευής στον ηλεκτρονικό υπολογιστή, καθώς και η δυνατότητα "προσομοίωσης" της στατικής, δυναμικής, θερμικής, ρευστοδυναμικής, κλπ. συμπεριφοράς της, αποτελούν επιτεύγματα των τελευταίων ετών και αλλάζουν σημαντικά τόσο την εκπαίδευση όσο και την επαγγελματική πράξη του μηχανολόγου μηχανικού.

Η σχεδίαση με τη βοήθεια Η/Υ (Computer-Aided Design: CAD) είναι μια τεχνολογία που χρησιμοποιεί Η/Υ για την υποβοήθηση της δημιουργίας, τροποποίησης και βελτιστοποίησης ενός σχεδιασμού.

Η ανάλυση με τη βοήθεια Η/Υ (Computer-Aided Engineering: CAE) είναι μια τεχνολογία που ασχολείται με την χρήση υπολογιστικών συστημάτων για την ανάλυση γεωμετρίας CAD, που επιτρέπει στον σχεδιαστή να προσομοιώσει και μελετήσει τον τρόπο με τον οποίο θα συμπεριφερθεί το προϊόν έτσι ώστε ο σχεδιασμός να επιδέχεται εύκολα αποπεράτωση και βελτιστοποίηση. Η κυρίαρχη μέθοδος CAE είναι αυτή των Πεπερασμένων Στοιχείων (Finite Element Method: FEM).

### **2.2 Ορισμός CAD**

H σχεδίαση με τη βοήθεια Η/Υ (Computer-Aided Design: CAD) είναι μια τεχνολογία που χρησιμοποιεί Η/Υ για την υποβοήθηση της δημιουργίας, τροποποίησης και βελτιστοποίησης ενός σχεδιασμού. Με τον όρο CAD εννοούμε τη δημιουργία γεωμετρικών απεικονίσεων στον ηλεκτρονικό υπολογιστή. Προφανώς δεν περιοριζόμαστε στην γνωστή διαδικασία αντικατάστασης του drafting, δηλ. του δισδιάστατου (2-D) παραδοσιακού σχεδίου του μηχανικού, αλλά κυρίως στην περίπτωση τρισδιάστατης (3-D) απεικόνισης κατασκευών ή δομών, όπου χρησιμοποιούνται αυτοματοποιημένες διαδικασίες προσέγγισης επιφανειών (μέσω των παρεμβολών Coons, Bezier και Nurbs) ή/και όγκων. Έτσι, είναι πολύ ευκολότερη και ελέγξιμη η αλλαγή της γεωμετρίας ενός μηχανολογικού εξαρτήματος μέχρις ότου ο μελετητής καταλήξει σε μία καταρχήν αποδεκτή κατασκευαστική λύση. Επιπλέον, όλα τα συστήματα CAD διαθέτουν κατάλληλα φίλτρα - interfaces (DXF, IGES, STEP) που δίνουν τη δυνατότητα μεταφοράς της γεωμετρικής πληροφορίας από το ένα σύστημα στο άλλο (εναλλαξιμότητα).

Τα εργαλεία CAD μπορούν να ποικίλουν μεταξύ γεωμετρικών εργαλείων διαχείρισης σχημάτων (ένα άκρο), μέχρι εξειδικευμένα προγράμματα εφαρμογών όπως ανάλυση και βελτιστοποίηση (άλλο άκρο). Μεταξύ αυτών των δύο άκρων, τυπικά εργαλεία που είναι διαθέσιμα επί του παρόντος, περιλαμβάνουν ανάλυση ανοχών, υπολογισμούς ιδιοτήτων μάζας (κέντρα βάρους, ροπές αδρανείας, κλπ.), μοντελοποίησης με πεπερασμένα στοιχεία (FEM) και οπτικός απεικόνισης (visualization) των αποτελεσμάτων της ανάλυσης, μεταξύ άλλων. Ο σημαντικότερος ρόλος του CAD είναι ο καθορισμός της γεωμετρίας του υπό σχεδιασμού προϊόντος που είναι ουσιώδης σε όλες τις επόμενες φάσεις του κύκλου. Στη συνέχεια, η εν λόγω γεωμετρία αξιοποιείται από το CAE.

### **2.3 Ορισμός CAE**

Η ανάλυση με τη βοήθεια Η/Υ (Computer-Aided Engineering: CAE) είναι μια τεχνολογία που ασχολείται με την χρήση υπολογιστικών συστημάτων για την ανάλυση γεωμετρίας CAD, που επιτρέπει στον σχεδιαστή να προσομοιώσει και μελετήσει τον τρόπο με τον οποίο θα συμπεριφερθεί το προϊόν έτσι ώστε ο σχεδιασμός να επιδέχεται εύκολα αποπεράτωση και βελτιστοποίηση. Τα εργαλεία CAE διατίθενται σε ευρεία κλίμακα αναλύσεων. Κινηματικά προγράμματα, για παράδειγμα, μπορούν να χρησιμοποιηθούν για την ανάλυση λειτουργίας μηχανών. Προγράμματα δυναμικής ανάλυσης μεγάλων μετατοπίσεων μπορούν να χρησιμοποιηθούν στην προσομοίωση σύνθετων συναρμολογημένων δομών όπως λ.χ. τα οχήματα ή συσκευασιών σε πτώση επί του εδάφους.

Μεταξύ των πλέον διαδεδομένων μεθόδων ανάλυσης είναι η Μέθοδος των Πεπερασμένων Στοιχείων (Finite Element Method: FEM) που επιτρέπει τη στατική και δυναμική ανάλυση τάσεων και μετατοπίσεων, θερμική ανάλυση, ρευστομηχανική και αεροδυναμική ανάλυση, ακουστική ανάλυση, κατανομή μαγνητικού πεδίου ή και άλλων πεδίων. Η εφαρμογή της FEM απαιτεί τη χρήση ενός απλουστευμένου αφαιρετικού μοντέλου που πρέπει να γεννηθεί είτε με αλληλεπίδραση του χρήστη ή και αυτόματα. Το λογισμικό που καθιστά δυνατή την κατασκευή του αφαιρετικού μοντέλου και τη γένεση των πεπερασμένων στοιχείων αποτελεί τους προ-επεξεργαστές (pre-processors). Μετά την εκτέλεση της ανάλυσης σε κάθε στοιχείο, ο Η/Υ συγκεντρώνει τα αποτελέσματα και τα εμφανίζει με ευανάγνωστο οπτικό τρόπο. Περιοχές υψηλών τάσεων μπορεί να παριστάνονται με κόκκινο χρώμα για παράδειγμα. Το λογισμικό τέτοιων απεικονίσεων αποτελεί τους λεγόμενους μετα-επεξεργαστές (post-processors).

Επίσης, είναι διαθέσιμα πολλά εργαλεία βελτιστοποίησης σχεδιασμού. Παρόλο που τα εργαλεία βελτιστοποίησης μπορούν να θεωρηθούν σαν εργαλεία CAE, συνήθως ταξινομούνται με ξεχωριστό τρόπο. Διάφορες ερευνητικές προσπάθειες εξελίσσονται προς την κατεύθυνση αυτόματου σχεδιασμού με ολοκλήρωση των διαδικασιών βελτιστοποίησης και ανάλυσης. Σε αυτές τις προσεγγίσεις, γίνεται η παραδοχή ενός απλού αρχικού σχήματος σχεδιασμού, όπως ένα ορθογώνιο παραλληλόγραμμο για δισδιάστατο εξάρτημα που αποτελείται από μικρά στοιχεία διαφορετικών πυκνοτήτων. Κατόπιν, εκτελείται η διαδικασία βελτιστοποίησης προς υπολογισμό των βέλτιστων τιμών αυτών των πυκνοτήτων που αποβλέπει στην επίτευξη ενός στόχου με παράλληλη ικανοποίηση των συνθηκών τάσεων ή/και μετατοπίσεων. Συνήθως ο στόχος είναι η επίτευξη του ελάχιστου βάρους. Με βάση τις βέλτιστες τιμές πυκνοτήτων, το βέλτιστο σχήμα του σχεδιασμού λαμβάνεται με απαλοιφή των στοιχείων χαμηλής πυκνότητας.

Η γοητεία των μεθόδων ανάλυσης και βελτιστοποίησης είναι ότι επιτρέπουν στον μηχανικό να δει τον τρόπο με τον οποίο το προϊόν θα συμπεριφερθεί και του επιτρέπει να επισημάνει τα όποια λάθη έχουν γίνει μέχρι τη στιγμή εκείνη, προτού προχωρήσει σε χρονοβόρες και δαπανηρές διαδικασίες κατασκευής και ελέγχου φυσικών πρωτοτύπων. Επειδή το κόστος μελέτης μεταβάλλεται

εκθετικά στα τελευταία στάδια ανάπτυξης και παραγωγής του προϊόντος, η πρώιμη βελτιστοποίηση και εξευγενισμός που επιτυγχάνεται από την ανάλυση CAE τελικά αποπληρώνεται με μείωση χρόνου και κόστους.

#### **2.4 Μέθοδος των Πεπερασμένων Στοιχείων**

Ένα από τα πρώτα μελήματα του μηχανικού όταν αυτός αναλάβει την ανάπτυξη ενός μοντέλου είναι η επιλογή των κατάλληλων πεπερασμένων στοιχείων. Ακόμη και σε δισδιάστατες κατασκευές η χρήση τριγωνικών στοιχείων τριών κόμβων και τετραπλευρικών στοιχείων τεσσάρων κόμβων δεν είναι η μόνη επιλογή του, ανάλογα με τις δυνατότητες του διαθέσιμου λογισμικού. Πράγματι, μια από τις κρισιμότερες αποφάσεις είναι η επιλογή των κατάλληλων στοιχείων με τον κατάλληλο αριθμό κόμβων από την διαθέσιμη βιβλιοθήκη στοιχείων. Επιπρόσθετα, το πλήθος των στοιχείων (με άλλα λόγια το μέσο μέγεθος των στοιχείων) που πρέπει να χρησιμοποιηθούν για την επίλυση ενός συγκεκριμένου προβλήματος είναι αποτέλεσμα της κρίσης του μηχανικού. Σαν γενικός κανόνας, όσο μεγαλύτερο είναι το πλήθος των κόμβων και των στοιχείων (στην h version) ή όσο μεγαλύτερος ο βαθμός πολυωνύμου της συνάρτησης μορφής (στην p version), τόσο ακριβέστερη είναι η λύση των πεπερασμένων στοιχείων, αλλά επίσης τόσο πιο δαπανηρή είναι η επίλυση. Οι διάφοροι τύποι πεπερασμένων στοιχείων εισάγονται στην επόμενη ενότητα (βλ. 2.4.1).Ένα άλλο σημαντικό πρόβλημα είναι η γένεση πλέγματος του υπό ανάλυση αντικειμένου, ειδικά όταν έχει περίπλοκο γεωμετρικό σχήμα. Η δημιουργία τρισδιάστατων πλεγμάτων είναι μια διαδικασία που απαιτεί πολλές εργατοώρες και είναι επιρρεπής σε σφάλματα. Γίνονται πολλές προσπάθειες αυτόματης γένεσης πλεγμάτων που να συνδέονται με συστήματα μοντελοποίησης όγκου (solid modeling).

Στην κλασική μέθοδο (στην h version) εάν n είναι το πλήθος των κόμβων τότε το πλήθος των βαθμών ελευθερίας είναι 2n και 3n για δισδιάστατα και τρισδιάστατα μοντέλα, αντίστοιχα.

#### Σημειώσεις:

1. Στην κλασική μορφή των πεπερασμένων στοιχείων που ονομάζεται hversion, χρησιμοποιούνται πολυώνυμα ορισμένου βαθμού οπότε η αύξηση της ακρίβειας επιτυγχάνεται με μείωση της μέσης διάστασης (π.χ. της ακτίνας, h, του περιγεγραμμένου κύκλου) των στοιχείων, με άλλα λόγια με αύξηση του πλήθους των αυτών (πύκνωση πλέγματος).

2. Στην λεγόμενη p-version, χρησιμοποιείται ένα σταθερό πλέγμα αλλά επιτρέπεται η αύξηση του πολυωνυμικού βαθμού p της συνάρτησης μορφής. Στην p-version, οι συντελεστές του εν λόγω υψηλού βαθμού πολυωνύμου είναι επίσης άγνωστοι που υπολογίζονται σαν τμήμα της διαδικασίας επίλυσης.

#### **2.4.1 Τυποποίηση των Πεπερασμένων Στοιχείων και Μοντελοποίηση**

Το σύνολο των απαραίτητων διαδικασιών για την ανάπτυξη ενός πλήρους μοντέλου πεπερασμένων στοιχείων, δηλ. η εισαγωγή της γεωμετρίας, η γένεση του πλέγματος, η επιβολή στηρίξεων και φόρτισης αποτελούν αυτό που συνοπτικά ονομάζεται μοντελοποίηση πεπερασμένων στοιχείων (finite-element modeling), η οποία συνήθως εκτελείται με τη βοήθεια κατάλληλου προ-επεξεργαστή. Πολύ παλαιότερα, η εισαγωγή των δεδομένων δινόταν με γραμμές εντολών με τη βοήθεια ενός αυτόνομου αρχείου δεδομένων (batch file).

Ο προ-επεξεργαστής (pre-processor) ξεκινάει από τη γεωμετρία του αντικείμενου ή του πεδίου ορισμού του προβλήματος. Παραδοσιακά συστήματα FEA (Finite Element Analysis) είχαν μόνο στοιχειώδεις λειτουργίες μοντελοποίησης, αλλά σήμερα τα περισσότερα είτε προσφέρουν προηγμένες δυνατότητες ή έχουν στενούς δεσμούς με συστήματα CAD (μερικές φορές και τα δύο). Συστήματα που στηρίζονται σε γεωμετρική μοντελοποίηση CAD είτε εργάζονται απευθείας με το μοντέλο CAD ή μεταφράζουν και εισάγουν τη γεωμετρία. Η απευθείας σύνδεση με CAD κερδίζει όλο και μεγαλύτερο έδαφος διότι εξαλείφει τα βήματα μετάφρασης την απώλεια δεδομένων και μικραίνει τον κύκλο σχεδιασμού-ανάλυσης-αλλαγής. Περαιτέρω, η χρήση συστήματος CAD διευκολύνει τη μοντελοποίηση και παρέχει πιο ισχυρές λειτουργίες δημιουργίας και αλλαγής σύνθετης γεωμετρίας. Πράγματι, σήμερα τα περισσότερα υβριδικά συστήματα μοντελοποίησης (με ολοκληρωμένη μοντελοποίηση όγκου, επιφάνειας και wireframe, και παραμετρικών μεθόδων που στηρίζονται σε features) μπορούν να κτίσουν οποιαδήποτε γεωμετρία απαιτείται για ανάλυση. Τα περισσότερα συστήματα FEA δίνουν επίσης έμφαση στη δυνατότητα που έχουν να εισάγουν τη γεωμετρία, είτε μέσω τυποποιήσεων όπως το IGES ή απευθείας από συγκεκριμένα συστήματα CAD. Ωστόσο, η απευθείας χρήση δεν είναι πάντα άμεσα εφαρμόσιμη. Το μοντέλο μπορεί να φαίνεται στο μάτι ότι είναι τέλειο αλλά μπορεί στην πραγματικότητα να έχει σφάλματα που αποκαλύπτονται στο σύστημα FEA, κυρίως κατά την διαδικασία γένεσης πλέγματος. Μερικά συστήματα προσφέρουν λειτουργίες που μπορούν να "καθαρίσουν" την εισαγόμενη γεωμετρία. Επιπλέον, ακόμη και αν η γεωμετρία CAD δεν περιέχει σφάλματα, η ανάλυση δεν απαιτεί όλες τις λεπτομέρειές του, οπότε μερικές από αυτές (π.χ. ένα fillet) θα μπορούσαν να απαλειφθούν. Μερικά συστήματα διαθέτουν τέτοιες αυτόματες δυνατότητες απενεργοποίησης γεωμετρικών οντοτήτων.

Το επόμενο στάδιο είναι η δημιουργία πλέγματος και κατανομής κόμβων. Όταν σε κάθε πλέγμα αποδίδονται κόμβοι, τότε αυτό μετατρέπεται σε πεπερασμένο στοιχείο. Η γένεση πλέγματος είναι το πλέον σημαντικό και δύσκολο στάδιο της μοντελοποίησης πεπερασμένων στοιχείων.

Για τη διευκόλυνση αυτού του σταδίου, σήμερα όλα τα συστήματα προσφέρουν δυνατότητες αυτόματης γένεσης πλέγματος. Η τυπική προσέγγιση είναι να προσφέρουν αυτόματο πλέγμα τετραεδρικών στοιχείων για στερεή γεωμετρία και τετραπλευρικά ή τριγωνικά στοιχεία για επιφάνεια στον τρισδιάστατο χώρο (κελύφη, επίπεδη εντατική ή επίπεδη παραμορφωσιακή κατάσταση). Πολλά συστήματα επιτρέπουν στους χρήστες να επέμβουν στις παραμέτρους αυτόματης γένεσης πλέγματος όπως η πυκνότητα πλέγματος. Αυτές επιπλέον επιτρέπουν τοπική επέμβαση σε κρίσιμες περιοχές. Πολλά συστήματα επιτρέπουν τη διασύνδεση πλέγματος με τη γεωμετρία έτσι ώστε κάθε αλλαγή αυτής να αντανακλάται αυτόματα στο πλέγμα.

Τα διάφορα στοιχεία που υποστηρίζονται από ένα σύστημα ανάλυσης πεπερασμένων στοιχείων αποτελούν τη λεγόμενη βιβλιοθήκη στοιχείων (element library). Όσο πιο μεγάλο το είδος των στοιχείων τόσο περισσότερα είδη προβλημάτων μπορούν να επιλυθούν. Το Σχ. 2.1 δείχνει τυπικά πεπερασμένα στοιχεία που υποστηρίζονται από τους περισσότερους κώδικες. Να σημειωθεί ότι το ίδιο πλέγμα μπορεί να αντιστοιχεί σε διαφορετικά πεπερασμένα στοιχεία ανάλογα με τον αριθμό κόμβων που αποδίδονται σε

αυτό. Τέλος, οι ζώνες στις οποίες αναμένεται απότομη μεταβολή στη συμπεριφορά των προς επίλυση αγνώστων (όπως συγκέντρωση τάσεων γύρω από οπές) πρέπει να διακριτοποιηθούν από στοιχεία μεγαλύτερης πυκνότητας πλέγματος από εκείνες που εμφανίζουν προοδευτική μεταβολή.

Μια διαφορετική προσέγγιση στο δίλημμα του πλέγματος είναι η χρήση της p-version μεθόδου πεπερασμένων στοιχείων. Αυτή στηρίζεται σε ένα απλούστερο, αυτόματα γεννημένο πλέγμα, αλλά κατόπιν μεταβάλλει αυτόματα τον πολυωνυμικό βαθμό των συναρτήσεων μορφής. Παρόλο που σήμερα είναι διαθέσιμα πολλά τέτοια προγράμματα FEA, δύο προγράμματα (PTC's Pro/MECHANICA και CADSI's PolyFEM) σχεδιάστηκαν ειδικά για ανάλυση τύπου p-version. Επιπλέον από το εύκολο πλέγμα, τα πλεονεκτήματα αυτής της προσέγγισης είναι η ικανότητα να καθορίσουν όρια ακρίβειας και πλησιέστερης προσέγγισης της γεωμετρίας του μοντέλου CAD. Χρησιμοποιώντας χαμηλότερο επίπεδο ακρίβειας, ο σχεδιαστής μπορεί να πάρει γρήγορα αποτελέσματα ανάλυσης στο προκαταρκτικό στάδιο σχεδιασμού.

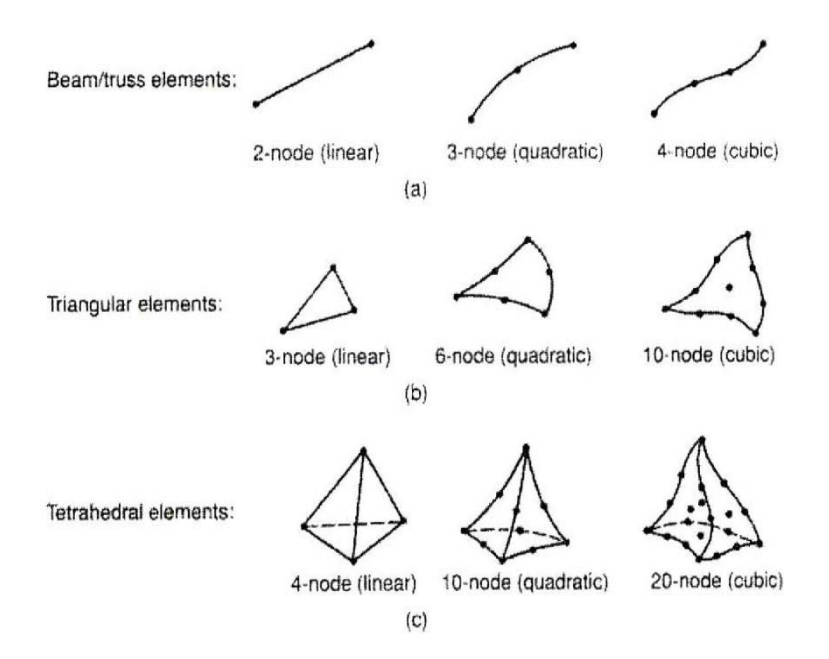

*Σχήμα 2.1 Τύποι πεπερασμένων στοιχείων για (a) µονοδιάστατα, (b) δισδιάστατα και (c) τρισδιάστατα προβλήματα*

Αφού επιλεγεί η διάταξη των στοιχείων, καθορίζεται ο τύπος της ανάλυσης (π.χ., στατικό ή δυναμικό, γραμμικό ή μη-γραμμικό, επίπεδη εντατική κατάσταση, και επίπεδη παραμορφωσιακή κατάσταση). Επίσης, οι άγνωστοι ή αλλιώς οι βαθμοί ελευθερίας συσχετίζονται με τους κόμβους. Οι άγνωστοι περιέχουν μετατοπίσεις, περιστροφές, θερμοκρασία, ροή θερμότητας, κ.ο.κ. Κατόπιν καθορίζονται οι οριακές συνθήκες. Οριακές συνθήκες όπως μετατοπίσεις, δυνάμεις, και θερμοκρασίες συνήθως είναι γνωστές για το συνεχές τμήμα του συνόρου του αντικειμένου. Αυτές οι οριακές συνθήκες πρέπει να εκφρασθούν σαν ένα σύνολο τιμών μετατοπίσεων, δυνάμεων, ή θερμοκρασιών σε συγκεκριμένους κόμβους των πεπερασμένων στοιχείων. Ωστόσο, μερικές φορές τα πεπερασμένα στοιχεία πρέπει να γεννηθούν χωρίς να έχουν οριακές συνθήκες. Εάν πρόκειται να εισαχθούν σημειακά φορτία, πρέπει να δημιουργηθούν κόμβοι στα αντίστοιχα σημεία εφαρμογής τους. Τα περισσότερα συστήματα που είναι συνδεδεμένα με CAD επιτρέπουν στο χρήστη να ορίσει τις οριακές συνθήκες στη γεωμετρία CAD, και σε αυτή την περίπτωση οι οριακές συνθήκες μετατρέπονται σε ισοδύναμες οριακές συνθήκες στους κόμβους του πλέγματος από το ίδιο το σύστημα. Οι περισσότεροι μοντελοποιητές πεπερασμένων στοιχείων επίσης παρέχουν έναν αριθμό τρόπων εύκολου καθορισμού των φορτίσεων και των οριακών συνθηκών για το χειρισμό ευρείας κλίμακας προβλημάτων και ρεαλιστικών συνθηκών.

Σε κάθε πεπερασμένο στοιχείο πρέπει επίσης να αποδοθούν ιδιότητες υλικού. Αυτές οι ιδιότητες είναι τυπικά το μέτρο ελαστικότητας του Young, και ο λόγος του Poisson (για ελαστικές κατασκευές). Το πάχος στοιχείων κελύφους και πλακών διαχειρίζεται περισσότερο σαν ιδιότητα του υλικού παρά σαν γεωμετρικό ιδιότητα για την αποφυγή επίλυσης του προβλήματος στις τρεις διαστάσεις. Άλλες ιδιότητες υλικών περιλαμβάνουν θερμικές ιδιότητες (ειδική θερμότητα, συντελεστής αγωγιμότητας, λανθάνουσα θερμότητα, κλπ), ιξωδοελαστικότητα, κλπ, για άλλου τύπου προβλήματα. Γίνεται μόνο μια απλή παραδοχή: σε διαφορετικές περιοχές στοιχείων αποδίδονται διαφορετικές ιδιότητες υλικών. Αυτό λ.χ. δίνει τη δυνατότητα στο χρήστη να αναλύσει ένα αντικείμενο κατασκευασμένο από σύνθετο υλικό. Ένα κρίσιμο ζήτημα στην ανάλυση σύνθετων υλικών είναι η διαχείριση της διεπιφάνειας μεταξύ των στρώσεων προκειμένου να υπολογισθεί η αποκόλληση (delamination).

Από τη στιγμή που ορισθεί το μοντέλο των πεπερασμένων στοιχείων επιλέγοντας όλες τις παραμέτρους του πλέγματος, το μοντέλο εισάγεται στον κώδικα που εκτελεί την ανάλυση πεπερασμένων στοιχείων. Μετά την αριθμητική επίλυση, τα αποτελέσματα απεικονίζονται σε ένα στάδιο που παραδοσιακά ονομάζεται μετα-επεξεργαστής (post-processor). Τα περισσότερα πακέτα προσφέρουν ποικίλους τρόπους καταλογοποίησης, εκτίμησης και απεικόνισης των αποτελεσμάτων, τα οποία τυπικά περιλαμβάνουν τάσεις, παραμορφώσεις, και παραμορφωμένο σχήμα της κατασκευής. Ο παραδοσιακός τρόπος είναι υπό μορφή ζωνών «ισοτασικών» επιφανειών κυρίως με χρήση χρωματικής κλίμακας. Στην περίπτωση δυναμικής ανάλυσης όλα τα πακέτα διαθέτουν animation, τόσο για την εποπτεία των ιδιομορφών ταλάντωσης όσο και για την προσφερόμενη χρονική ολοκλήρωση που είναι το μοναδικό εργαλείο στην περίπτωση μη-γραμμικών αναλύσεων. Επίσης, πολλά συστήματα διαθέτουν τη δυνατότητα εξαγωγής αποτελεσμάτων σε μορφή που μπορούν να αξιοποιηθούν περαιτέρω, σαν κείμενα, παρουσιάσεις, videos, email, ή αποστολή στο διαδίκτυο.

# **2.4.2 Αυτόματη Γένεση του Πλέγματος**

Η γένεση πλέγματος συνεπάγεται τη δημιουργία κομβικών συντεταγμένων και στοιχείων. Περιλαμβάνει επίσης την αυτόματη αρίθμηση των κόμβων και στοιχείων βασισμένων στην ελάχιστη αλληλεπίδραση με τον χρήστη. Έτσι, υποτίθεται ότι οι μέθοδοι αυτόματης γένεσης πλέγματος απαιτούν μόνο το γεωμετρικό μοντέλο (γεωμετρία και τοπολογία) του προς διακριτοποίηση αντικειμένου, τα χαρακτηριστικά του πλέγματος όπως πυκνότητα πλέγματος και τύπος στοιχείου, και τις οριακές συνθήκες φόρτισης. Άλλες μέθοδοι που απαιτούν πρόσθετη είσοδο όπως υποδιαίρεση του αντικειμένου σε υποχωρία ή υποπεριοχές, ταξινομούνται σαν ημιαυτόματες μέθοδοι. Εν συντομία αναφέρουμε διάφορες μεθόδους γένεσης πλέγμετος.

## **2.4.2.1 Μέθοδος Σύνδεσης Κόμβων**

Η μέθοδος σύνδεσης κόμβων (node connection approach) προκειμένου να παράγουν πλέγμα είναι πολύ δημοφιλής διότι είναι πολύ απλή στη σύλληψή της. Οι δύο κύριες φάσεις αυτής της προσέγγισης είναι (α) η γέννεση κόμβων που δείχνονται στο Σχ.2.2(a), και (b) η γένεση στοιχείων στο Σχ.2.2(b).

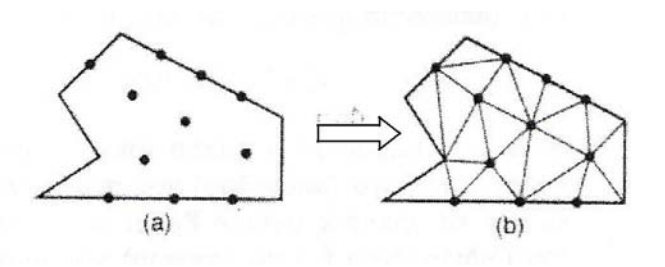

*Σχήμα 2.2 Μέθοδος σύνδεσης κόμβων*

Γένεση κόμβων: Δημοσιευμένα έργα περιλαμβάνουν τα ακόλουθα.

*Μέθοδος του Cavendish* (1974). Σε αυτή τη μέθοδο, εισάγονται αρχικά κόμβοι στο σύνορο του αντικειμένου με το χέρι του χρήστη (manually). Κατόπιν οι εσωτερικοί κόμβοι γεννώνται αυτόματα έτσι ώστε να ικανοποιήσουν τις απαιτήσεις πυκνότητας πλέγματος. Το αντικείμενο υποδιαιρείται σε ένα πλήθος ζωνών διαφορετικών επιθυμητών μεγεθών στοιχείων. Στη ζώνη i, υπερτίθεται ένα τετραγωνικό grid βήματος r(i). To Σχ. 2.3 δείχνει ένα υπερτιθέμενο μονό grid, που βασίζεται στην παραδοχή ότι είναι επιθυμητή η ομοιόμορφη πυκνότητα πλέγματος. Για κάθε τετράγωνο του grid, γεννιέται με τρόπο τυχαίο ένας εσωτερικός κόμβος. Αυτό μπορεί να γίνει παράγοντας τυχαίους αριθμούς μεταξύ 0 και 1 δύο φορές, μια για την κατεύθυνση x και μια για την κατεύθυνση y, και υπολογίζοντας την ισοδύναμη θέση των τιμών x και y. Εάν ο παραγόμενος κόμβος πέφτει μέσα στο αντικείμενο και έχει απόσταση από το σύνορο μεγαλύτερη από το r(i), αλλά και από τους προηγούμενα παραγόμενους κόμβους, τότε γίνεται αποδεκτός. Εάν όχι, ένας άλλος κόμβος παράγεται τυχαία και ελέγχεται. Εάν δεν καταστεί δυνατόν να βρεθεί ένας αποδεκτός κόμβος μετά από ένα συγκεκριμένο αριθμό προσπαθειών (ας πούμε, πέντε), τότε το εν λόγω τετράγωνο παραλείπεται και θεωρείται το επόμενο. Η μέθοδος αυτό είναι επεκτάσιμη και στις 3 διαστάσεις, με τη διαφορά ότι χρησιμοποιείται τρισδιάστατο grid.

*Μέθοδος του Shimada* (1992). Αυτή η μέθοδος γεμίζει το εσωτερικό του προς διακριτοποίηση αντικειμένου με "φυσαλίδες" όπως φαίνεται στο Σχ.2.3, και λαμβάνει τα κέντρα τους σαν κόμβους. Το μέγεθος κάθε φυσαλίδας προσδιορίζεται από την κατανομή θερμοκρασίας που αντιστοιχεί στην επιθυμητή πυκνότητα

πλέγματος. Κατόπιν οι θέσεις των φυσαλίδων προσδιορίζονται από την ικανοποίηση της ισορροπίας των εσωτερικών δυνάμεων μεταξύ αυτών.

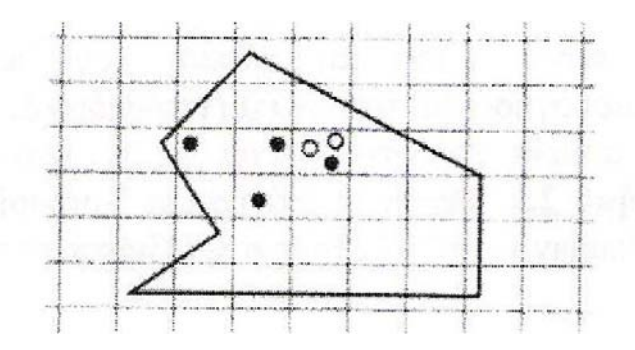

*Σχήμα 2.3 Μέθοδος γένεσης κόµβων κατά Cavendish*

Γένεση στοιχείων: Σε αυτή τη δεύτερη φάση, κόμβοι που γεννήθηκαν στην προηγούμενη φάση συνδέονται για να αποτελέσουν στοιχεία έτσι ώστε να μην επικαλύπτονται και να καλύπτεται ολόκληρο το χωρίο. Αναφερόμαστε στη μέθοδο του Lee διότι αυτή μπορεί να οδηγήσει σε τετραπλευρικά στοιχεία. Ωστόσο, η μέθοδος τριγωνοποίησης του Delaunay είναι η πλέον διαδεδομένη μέθοδος σύνδεσης κόμβων. Τις επεξηγήσεις που ακολουθούν, θεωρούμε στοιχεία που έχουν κόμβους μόνο στις κορυφές τους. Εάν επιθυμούμε στοιχεία με ενδιάμεσους κόμβους,τότε αυτοί προκύπτουν εύκολα από τους γωνιακούς.

*Μέθοδος Lee* (1983). Σε αυτή τη μέθοδο, επί του αντικειμένου υπερτίθεται ένα τετραγωνικό πλέγμα υποβάθρου (grid) του οποίου το βήμα είναι ίσο προς το επιθυμητό μέγεθος στοιχείων. Κατόπιν οι κόμβοι που παρήχθησαν στην προηγούμενη φάση συσχετίζονται με τα κελιά του πλέγματος υποβάθρου. Τα κελιά και οι αντίστοιχοι κόμβοι επισκέπτονται στήλη-προς-στήλη από αριστερά προς τα δεξιά και, μέσα στην ίδια στήλη, από τα κάτω προς τα πάνω. Μέσα σε ένα κελί, οι κόμβοι διατάσσονται κατά σειρά αύξουσας τετμημένης x. Κόμβοι με την ίδια τετμημένη x, διατάσσονται κατά σειρά αύξουσας τεταγμένης y. Οι κόμβοι επισκέπτονται κατά σειρά και, για κάθε κόμβο, οι γειτονικοί κόμβοι βρίσκονται έτσι ώστε να διαμορφώνουν τους κόμβους ενός καλοσχηματισμένου τετραπλεύρου. Στην περίπτωση αδυναμίας σχηματισμού καλώς ορισμένου τετραπλεύρου, δημιουργείται αντίστοιχο τριγωνικό στοιχείο.

*Μέθοδος τριγωνοποίησης Delaunay*. Αυτή είναι η πλέον διαδεδομένη μέθοδος γένεσης τριγώνων που συνδέει δεδομένους κόμβους διότι μεγιστοποιεί το άθροισμα των μικρότερων γωνιών σε όλα τα τρίγωνα που δημιουργούνται.Έτσι, αποφεύγονται τα λεπτά τρίγωνα.

Μια τυπική τριγωνοποίηση Delaunay ξεκινάει από ένα διάγραμμα Voronoi ή Dirichlet tessellation. Ένα διάγραμμα Voronoi ενός συνόλου Ν σημείων, Pi(i=1,2,...,N), αποτελείται από Ν πολύγωνα (πολύεδρα στις 3 διαστάσεις), Vi καθένα των οποίων έχει κέντρο το σημείο Ρi έτσι ώστε ο γεωμετρικός τόπος των σημείων του επιπέδου (του χώρου στις 3 διαστάσεις) που είναι πλησιέστερα στον κόμβο i, να περιλαμβάνονται στον Vi. Μαθηματικά, το Vi (επιφάνεια ή όγκος) εκφράζεται ως:

$$
V_i = \{x: |x - P_i| < |x - P_j| \, \text{if } \alpha \text{ is a } i \neq i\} \tag{2.1}
$$

όπου το |…| συμβολίζει το μέτρο του διανύσματος εντός του και κάθε Vi, είναι ένα κυρτό πολύγωνο (πολύεδρο) που περιβάλλεται από γραμμές (επίπεδα) τέμνοντα κάθετα τις γραμμές μεταξύ Ρi, και των γειτονικών του κόμβων. Αυτό η διαίρεση του (δισδιάστατου ή τρισδιάστατου) χώρου από ένα σύνολο Vi καλείται Dirichlet tessellation. Κάθε πολύγωνο (πολύεδρο) Voronoi έχει έναν κόμβο που συνδέεται με αυτό. Μετά τη γένεση του διαγράμματος Voronoi, μπορούμε να δημιουργήσουμε τριγωνικά (τετραεδρικά, στις 3 διαστάσεις) στοιχεία συνδέοντας τα σημεία που σχετίζονται με γειτονικά πολύγωνα (πολύεδρα) Voronoi. To Σχ. 2.4 δείχνει το διάγραμμα Voronoi και την αντιστοιχούσα τριγωνοποίηση Delaunay για 10 κόμβους στη δισδιάστατη περίπτωση.

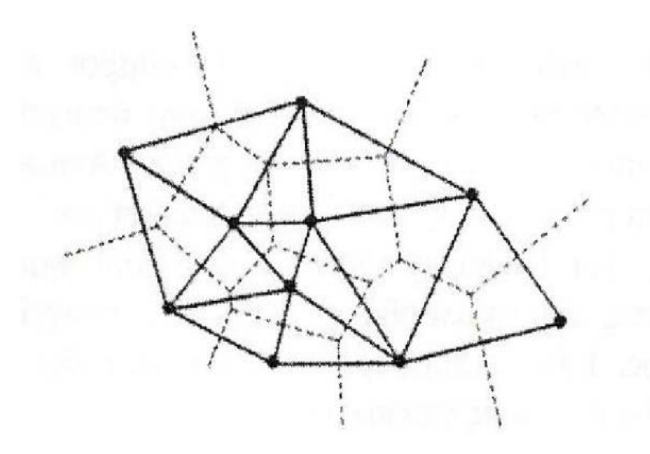

*Σχήµα 2.4 Διάγραµµα Voronoi και η αντιστοιχούσα τριγωνοποίηση Delaunay*

τριγωνοποίηση Delaunay μπορεί να γεννηθεί απευθείας από το δεδομένο σύνολο σημείων (κόμβων) χωρίς να είναι απαραίτητη πρώτα να έχει γίνει το διάγραμμα Voronoi, χρησιμοποιώντας τον αλγόριθμο του Watson για τη δισδιάστατη τριγωνοποίηση. Σε αυτόν τον αλγόριθμο, ένα τρίγωνο διαμορφώνεται από τρία μη-συνευθειακά σημεία όταν ένας κύκλος που περνάει από αυτά, και ονομάζεται περιγεγραμμένος του τριγώνου, δεν περιλαμβάνει καθόλου άλλα σημεία. Ο αλγόριθμος υλοποιείται ως ακολούθως. Στην αρχή διαμορφώνεται ένα τρίγωνο Τ0, που περιέχει όλους τους κόμβους μπορεί να πρέπει να εισαχθούν επιπλέον σημεία στις κορυφές του Τ0. Τότε εισάγουμε κόμβους από ένα δεδομένο σύνολο, έναν προς ένα, και βρίσκουμε τα τρίγωνα έκαστο των οποίων ο περιγεγραμμένος κύκλος περικλείει τον κόμβο. Αυτά τα πολύγωνα, που ονομάζονται τεμνόμενα πολύγωνα (intersection polygons), απαλείφονται. Στο Σχ.2.5(b), τα τεμνόμενα πολυώνυμα συμβολίζονται με όταν ένας νέος κόμβος ⊙ εισάγεται στα υπάρχοντα τρίγωνα, όπως στο Σχ.2.5(a), που γεννώνται από τους ήδη εισαχθέντες κόμβους. Το Σχ.2.5(c) δείχνει το αποτέλεσμα μετά την απαλοιφή των τεμνόμενων αυτών πολυγώνων. Κατόπιν, νέα τρίγωνα διαμορφώνονται συνδέοντας τον νέο κόμβο με τις κορυφές των τεμνόμενων επιπέδων, όπως φαίνεται στο Σχ. 2.5(d). Τελικά, τα τρίγωνα που είναι συνδεδεμένα με τα επιπλέον σημεία που διαμορφώνουν το Τ0, απαλείφονται. Αυτή η διαδικασία μπορεί εύκολα να επεκταθεί για τρισδιάστατη γένεση πλεγμάτων στοιχείων χρησιμοποιώντας περιγεγραμμένες σφαίρες από 4 κόμβους αντί περιγεγραμμένους κύκλους από 3 κόμβους. Ωστόσο, η τρισδιάστατη τριγωνοποίηση Delaunay μπορεί να περιέχει πολύ λεπτά τετράεδρα, ενώ η δισδιάστατη τριγωνοποίηση Delaunay είναι, με κάποια έννοια, η βέλτιστη τριγωνοποίηση για ένα δεδομένο σύνολο σημείων.

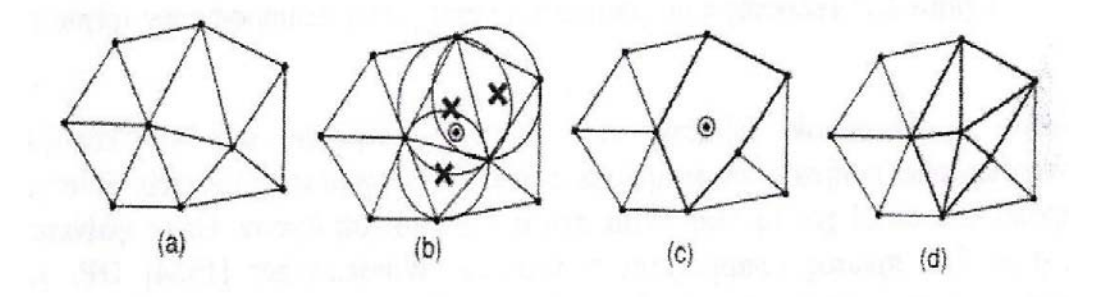

*Σχήμα 2.5 Αλγόριθµος τριγωνοποίησης του Watson*

# **2.4.2.2 Μέθοδος Αποσύζευξης Τοπολογίας**

Η δισδιάστατη μέθοδος αποσύζευξης τοπολογίας (topology decomposition approach) αναπτύχθηκε από τον Wordenweber (1984). Σύμφωνα με αυτήν την προσέγγιση, το αντικείμενο προσεγγίζεται από ένα πολύγωνο και το τελευταίο κατακερματίζεται σε ένα σύνολο μεγάλων στοιχείων συνδέοντας τις κορυφές προς διαμόρφωση τριγώνων, όπως φαίνεται στο Σχ. 2.6(a). Κατόπιν, αυτά τα μεγάλα στοιχεία εκλεπτύνονται ώστε να ικανοποιήσουν την απαιτούμενη πυκνότητα κατανομής πλέγματος, όπως φαίνεται στο Σχ. 2.6(b). Το μέγεθος των στοιχείων και το σχήμα τους δεν είναι δυνατόν να ελεγχθούν εξωτερικά διότι τα μεγάλα στοιχεία προσδιορίζονται μόνα τους από την αρχικό τοπολογία του αντικειμένου, ιδιαίτερα από την κατανομή των κορυφών. Οι κορυφές που ανήκουν στο ίδιο μεγάλο στοιχείο μπορούν να προσδιορισθούν από τη μέθοδο τριγωνοποίησης Delaunay που περιγράφηκε σε παραπάνω ενότητα.

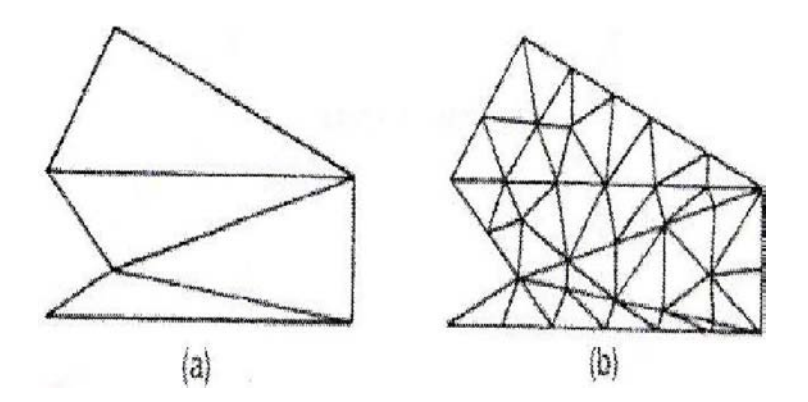

*Σχήμα 2.6 Παράδειγµα µεθόδου τοπολογικής αποσύζευξης*

Κατά τη διαδικασία γένεσης ενός συνόλου τριγώνων από τις κορυφές, ο Wordenneber εισήγαγε και εφάρμοσε επίσης τους λεγόμενους τελεστές Euler με τον τρόπο που αυτοί χρησιμοποιούνται στη μοντελοποίηση όγκων. Όπως φαίνεται στο Σχ. 2.7, πρώτος εφαρμόζεται ο τελεστής Wordenneber (1984) OPj για να απαλείψει τις τρύπες στο αντικείμενο. Κατόπιν διαμορφώνονται τα τρίγωνα από τις κορυφές και αποχωρίζονται από το αντικείμενο εφαρμόζοντας επαναληπτικά τον τελεστή ΟΡ1 μέχρις ότου απομείνουν μόνον 3 κορυφές. Τελικά, εφαρμόζεται ο τελεστής ΟΡ2 για να διαμορφώσει το τελευταίο τρίγωνο.

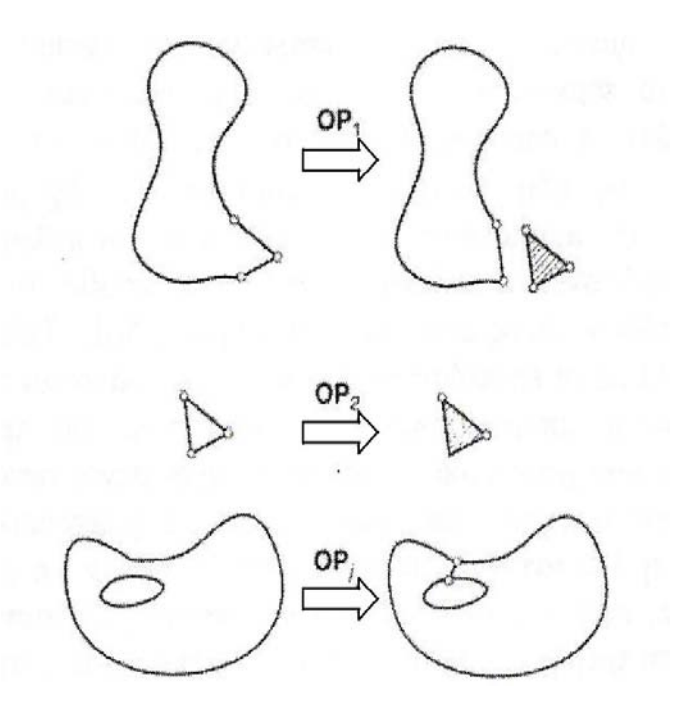

*Σχήμα 2.7 Τελεστές που χρησιµοποιούνται για να διαµορφώσουν τρίγωνα*

Μόλις το αντικείμενο μετατραπεί σε ένα σύνολο μεγάλων τριγώνων, κάθε τρίγωνο εκλεπτύνεται έτσι ώστε να υπακούει στην απαιτούμενη πυκνότητα πλέγματος. Για την εκλέπτυνση μπορούν να χρησιμοποιηθούν οι ακόλουθες τρεις μέθοδοι που δείχνονται στο Σχ.2.8(a). Το Σχ.2.8(a) δείχνει μια μέθοδο που εφαρμόζεται όταν δύο λεπτά τρίγωνα συναντώνται κατά μήκος της μακρύτερης πλευράς τους. Δηλαδή, προστίθεται ένας κόμβος στην κοινή ακμή, και τα γειτονικά στοιχεία υποδιαιρούνται συνδέοντας τους κόμβους τους με τον νέο κόμβο. Στο Σχ.2.8(b), ένα μεγάλο τριγωνικό στοιχείο υποδιαιρείται προσθέτοντας ένα νέο κόμβο στο κέντρο βάρους του. Όταν το υποδιαιρέσουμε με τους τρόπους που περιγράψαμε παραπάνω, μπορεί να συναντήσουμε λεπτά τρίγωνα όπως φαίνονται στο Σχ.2.8(c). Αυτά τα τρίγωνα είναι ήδη αρκετά μικρά για τη δοθείσα πυκνότητα πλέγματος.

Σε αυτή την περίπτωση, μπορούμε να βελτιώσουμε την ποιότητα του πλέγματος στρίβοντας τη διαγώνιο του τετραπλεύρου που διαμορφώνεται από τις κορυφές των δύο αρχικών τριγώνων. Παρατηρείστε ότι το αποτέλεσμα της ανάλυσης των πεπερασμένων στοιχείων μπορεί να μην είναι αρκετά ακριβές εάν υπάρχουν πάρα πολλά λεπτά στοιχεία.

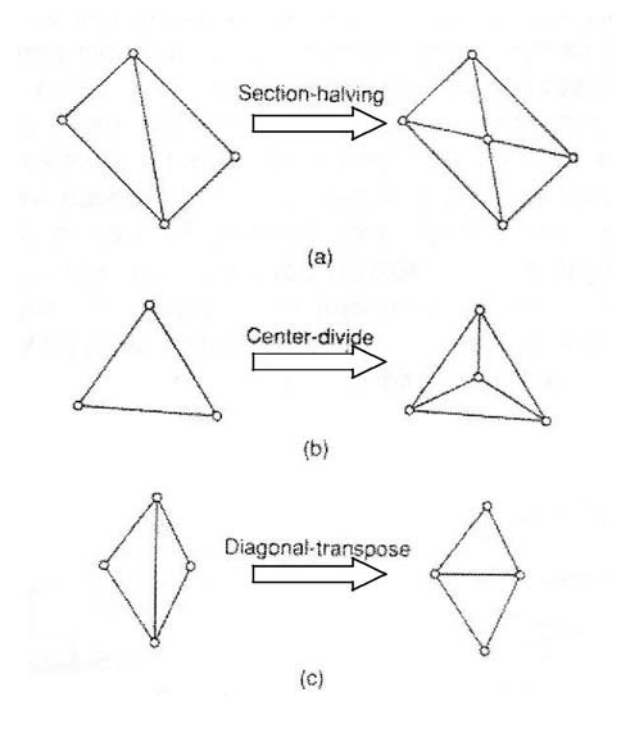

*Σχήμα 2.8 Μέθοδοι εκλέπτυνσης τριγώνων*

Η μέθοδος της τοπολογικής αποσύζευξης μπορεί να επεκταθεί στην τρισδιάστατη γένεση πλέγματος. Το αντικείμενο προσεγγίζεται από ένα πολύεδρο, και το πολύεδρο κατατέμνεται σε τετραεδρικά στοιχεία συνδέοντας τις κορυφές τους. Κατόπιν, τα τετραεδρικά στοιχεία εκλεπτύνονται με υποδιαίρεση. Οι Woo και Thomasma (1984) πρότειναν τελεστές παραπλήσιους με αυτούς που πρότεινε ο Wordbnnbbbr για να διευκολύνει τον σχηματισμό των τετραεδρικών στοιχείων. Αυτοί οι τελεστές, που δείχνονται στο Σχ. 2.9, χρησιμοποιούνται για τον σχηματισμό τετραέδρων ως εξής :

- 1. Πρώτα εφαρμόζεται ο τελεστής Τ<sub>3</sub> για να απαλείψει τις οπές του αντικειμένου αποτέμνοντας το κατάλληλο τμήμα του έτσι ώστε η οπή να αποκαλυφθεί, όπως φαίνεται στο Σχ.2.9(c). Σημειώστε ότι σε αυτό το στάδιο τρία τετράεδρα διαμορφώνονται σαν αποτέλεσμα παράπλευρης διαδικασίας.
- 2. Κατόπιν, οι κυρτές κορυφές στις οποίες όπου συναντώνται τρεις ακμές, που καλούνται convex trivalent vertices (κορυφές), διαχωρίζονται από το αντικείμενο εφαρμόζοντας τον τελεστή Τ1, όπως εικονίζεται στο Σχ. 2.9(a). Αυτός ο τελεστής εφαρμόζεται επαναληπτικά μέχρις ότου δεν υπάρξει καμία κυρτή trivalent κορυφή. Εάν όλες οι κορυφές που απομένουν δεν

είναι convex trivalent, τότε ο τελεστής Τ2 εφαρμόζεται για να σκάψει ένα τετράεδρο, όπως εικονίζεται στο Σχ. 2.9(b). Αυτός ο τελεστής παρέχει τις νέες convex trivalent κορυφές και έτσι ο Τi εφαρμόζεται ξανά.

3. Αυτή η διαδικασία συνεχίζεται μέχρις ότου το αντικείμενο περιορισθεί σε ένα μονό τετράεδρο.

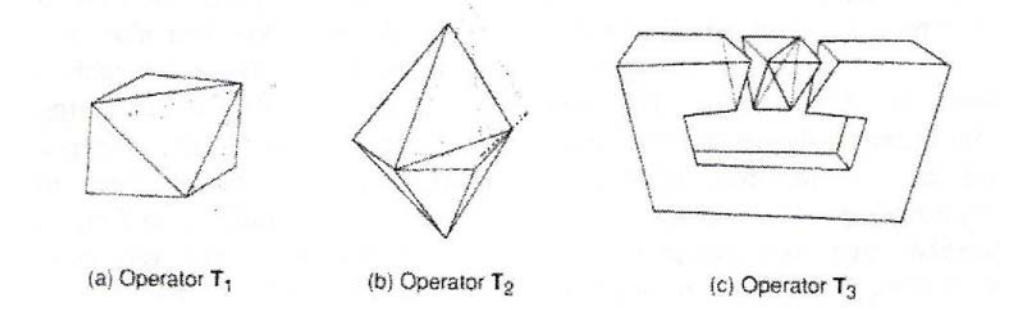

*Σχήμα 2.9 Τελεστές αποσύζευξης γεωμετρίας στις 3 διαστάσεις*

### **2.4.2.3 Μέθοδος Αποσύζευξης Γεωμετρίας**

Οι μέθοδοι αποσύζευξης γεωμετρίας (geometry decomposition approaches) εμπίπτουν σε δύο κατηγορίες: σε αυτές που βασίζονται σε αναδρομές και αυτές που βασίζονται σε επαναλήψεις. Στη συνέχεια επεξηγούμε μόνο τη μέθοδο αναδρομής καθόσον αυτό είναι επεκτάσιμη στις τρεις διαστάσεις.

Η μέθοδος αναδρομικής αποσύζευξης (recursive geometry decomposition method) γεννά τριγωνικά και τετρακομβικά στοιχεία στις 2 διαστάσεις με τον ακόλουθο τρόπο. Πρώτα, το αρχικό αντικείμενο διαιρείται σε κυρτά μέρη είτε με το χέρι ή αυτόματα. Αυτόματη αποσύζευξη αντικειμένου σε κυρτά τμήματα περιγράφεται από τον Bykat (1976). Για κάθε κυρτό τμήμα, εισάγονται κόμβοι στο σύνορο του έτσι ώστε να ικανοποιήσει την επιθυμητό πυκνότητα πλέγματος. Κατόπιν, κάθε κυρτό τμήμα υποδιαιρείται προσεγγιστικά στο μέσον του "μακρύτερου άξονα", όπως φαίνεται στο Σχ2.10. Στη συνέχεια, εισάγονται περισσότεροι κόμβοι κατά μήκος της διαχωριστικής γραμμής σύμφωνα με τις απαιτήσεις της πυκνότητας πλέγματος, και τα δύο ήμισυ υποδιαιρούνται επαναληπτικά μέχρις ότου γίνουν τρίγωνα ή τετράπλευρα. Μερικές μέθοδοι επαναλαμβάνουν την υποδιαίρεση μέχρις ότου καταλήξει σε εξάγωνα ή οκτάγωνα και παράγουν τριγωνικά και τετραπλευρικά στοιχεία από αυτά σύμφωνα με προ-αποθηκευμένα πρότυπα. Με αυτό τον τρόπο είναι δυνατόν να πάρουμε περισσότερα τριγωνικά ή τετραπλευρικά στοιχεία. Το Σχ.2.11 δείχνει ένα παράδειγμα γένεσης πλέγματος με χρήση μιας επαναληπτικός μεθόδου.

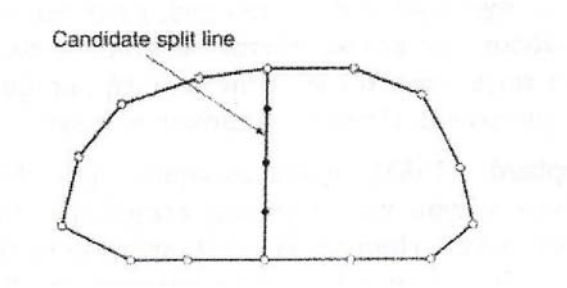

*Σχήμα 2.10 Υποδιαίρεση µε διαχωριστική γραµµή (split line)*

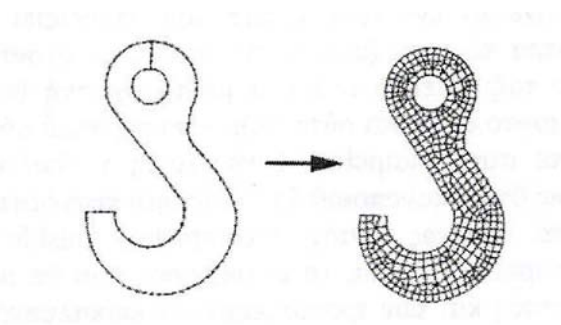

*Σχήμα 2.11 : Παράδειγμα γένεσης πλέγματος με χρήση µιας επαναληπτικής μεθόδου*

Η βασική μέθοδος που περιγράφτηκε παραπάνω μπορεί να επεκταθεί και στη γένεση τρισδιάστατου πλέγματος. Σε αυτή την περίπτωση το αντικείμενο υποδιαιρείται σε δύο υπο-όγκους μέσω ενός διαχωριστικού επιπέδου, μέχρις ότου όλοι οι όγκοι περιορισθούν σε τετράεδρα. Σε αντίθεση με τη δισδιάστατη περίπτωση όπου μπορούν να παραχθούν τετράπλευρα, δεν είναι δυνατόν να γεννηθούν τετράεδρα με απευθείας τρόπο. Ωστόσο, κάθε τετράεδρο μπορεί να υποδιαιρεθεί σε 4 εξάεδρα, ή στοιχεία brick, εάν είναι επιθυμητό.

#### **2.4.2.4 Μέθοδος Βάση Πλέγματος**

Η μέθοδος βάση πλέγματος (grid-based approach) προκύπτει από την παρατήρηση ότι ένα grid μοιάζει με ένα πλέγμα και ότι αυτό μπορεί να μετασχηματισθεί στο τελευταίο υπό την προϋπόθεση ότι τα κελιά του grid κατά μήκος του συνόρου του αντικειμένου μπορούν να μετασχηματιστούν σε στοιχεία.

Η μέθοδος των Thacker, Gonzalez και Putland (1980) είναι ίσως η πρώτη σχετική δημοσίευση που έκανε χρήση της μεθόδου βάσει grid. Σε αυτή τη μέθοδο ένα αντικείμενο αρχικά επικαλύπτεται από ένα τριγωνικό grid και τα σημεία του grid που πέφτουν εκτός αντικειμένου εξαλείφονται, αφήνοντας ένα σύνορο μορφής zigzag. To σημεία του grid που βρίσκονται πάνω στο zigzag σύνορο μετακινούνται προς το σύνορο του αντικειμένου ώστε να αποτελέσουν το τελικό πλέγμα. Οι διαφοροποιήσεις αυτής έγκειται στον τρόπο διαχείρισης του συνόρου. Ο Kikuchi (1986) επέκτεινε τη μέθοδο έτσι ώστε εκτός από κυρίως τετράπλευρα να περιλαμβϊνει ακόμη και μερικά τρίγωνα, χρησιμοποιώντας ορθογωνικό grid, όπως φαίνεται στο Σχ. 2.12. Ένα πρόβλημα και των δύο αυτών μεθόδων είναι ότι μικρά γεωμετρικά χαρακτηριστικά, με πολύ μικρές ακμές σε σχέση με το βήμα του grid, χάνονται. Σε άλλες μεθόδους τα σημεία του zigzag συνόρου δεν μετακινούνται στο σύνορο του αντικειμένου. Αντ' αυτού, δημιουργούνται τριγωνικά στοιχεία στην περιοχή μεταξύ zigzag και συνόρου αντικειμένου μέσω ενός αλγορίθμου τριγωνοποίησης.

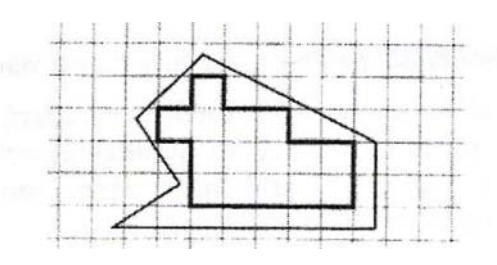

*Σχήμα 2.12 Χρήση ορθογωνικού grid γιατη μέθοδο "grid-based"*

Οι Yerry και Shephard (1983) χρησιμοποίησαν μια δενδριτική (quadree) αναπαράσταση του αντικειμένου για τη γένεση πλεγμάτων.Ένα quadree είναι το δισδιάστατο ανάλογο του octree. Παριστά ένα δισδιάστατο αντικείμενο, σαν αυτό που φαίνεται στο Σχ.2.13(a), σαν ένα σύνολο τετραγώνων έκαστο διαφορετικού μεγέθους με επαναληπτικό υποδιαίρεση της root square που περικλείει το αντικείμενο. Το Σχ. 2.13(b) δείχνει τη διαδικασία υποδιαίρεσης του αντικειμένου, και το Σχ.2.13(c) δείχνει την αναπαράσταση quadree αυτής της υποδιαίρεσης. Τα πλέγματα γεννώνται ως εξής:

Βήμα 1: Δημιουργείται ένα root square που περικλείει το αντικείμενο και υποδιαιρείται σε τέσσερα τέταρτα (quadrants) υποδιπλασιάζοντας τις πλευρές του. Κατόπιν κάθε τέταρτο ταξινομείται ανάλογα με τη σχετική θέση του ως προς το αντικείμενο. Εάν το τέταρτο δεν είναι ούτε πλήρως εντός αλλά ούτε και πλήρως εκτός του αντικειμένου, τότε αυτό διαιρείται ξανά. Αυτή η διαδικασία υποδιαίρεσης επαναλαμβάνεται μέχρις ότου ικανοποιηθεί η κατανομή πυκνότητας πλέγματος και τα τέταρτα βρεθούν είτε πλήρως εντός ("completely inside") αντικειμένου ή επικαλύπτονται ("overlapping"). Έτσι, το αντικείμενο που θα παριστάνεται από τη συλλογή των πλήρως εντός και των τροποποιημένων επικαλυπτόμενων τετάρτων θα φαίνεται όπως στο Σχ.2.14(a)

Βήμα 2: Κάθε τροποποιημένο επικαλυπτόμενο τέταρτο διαιρείται μέσα στα τριγωνικά στοιχεία χρησιμοποιώντας το αποθηκευμένο πρότυπο (prestored template) που βασίζεται στο σχήμα του τετάρτου. Κατόπιν, το "εντελώς εντός" τέταρτο επίσης υποδιαιρείται ώστε να ικανοποιήσει την προσαρμογή του πλέγματος με τα γειτονικά πλέγματα. Δυο γειτονικά στοιχεία ονομάζονται συμβατά (conforming) εάν μοιράζονται μια πλήρη ακμή (μια ολόκληρη έδρα σε 3-D στοιχεία). Το Σχ. 2.14(b) δείχνει το αποτέλεσμα της γένεσης πλέγματος.

Βήμα 3: Οι κόμβοι των στοιχείων μετακινούνται ελαφρώς (adjustment) έτσι ώστε να βελτιώσουν τα σχήματα των πλεγμάτων. Το Σχ.2.14(c) δείχνει το αποτέλεσμα της εξομάλυνσης του πλέγματος. Η μέθοδος εξομάλυνσης αναφέρεται αργότερα. Αυτή η μέθοδος έχει επεκταθεί και στις 3 διαστάσεις χρησιμοποιώντας κωδικοποίηση octree. Στις τρεις διαστάσεις, τα "επικαλυπτόμενα" όγδοα (octants) τροποποιούνται έτσι ώστε να καταλαμβάνουν μόνον τον εσωτερικό χώρο του αντικειμένου και κατόπιν διασπάται σε τετράεδρα όπως τα τροποποιημένα επικαλυπτόμενα τέταρτα διασπώνται σε τρίγωνα στις δύο διαστάσεις. Το τροποποιημένο επικαλυπτόμενο όγδοο πρέπει να διασπασθεί σε τετράεδρα που ικανοποιούν την συμβιβαστότητα του πλέγματος με τα γειτονικά όγδοα. Θεωρώντας όλες τις ειδικές περιπτώσεις, αυτό απαιτεί ένα περίπλοκο αλγόριθμο. Πράγματι, ούτε και η διάσπαση του τροποποιημένου τετάρτου στις δύο διαστάσεις είναι εύκολο πρόβλημα.

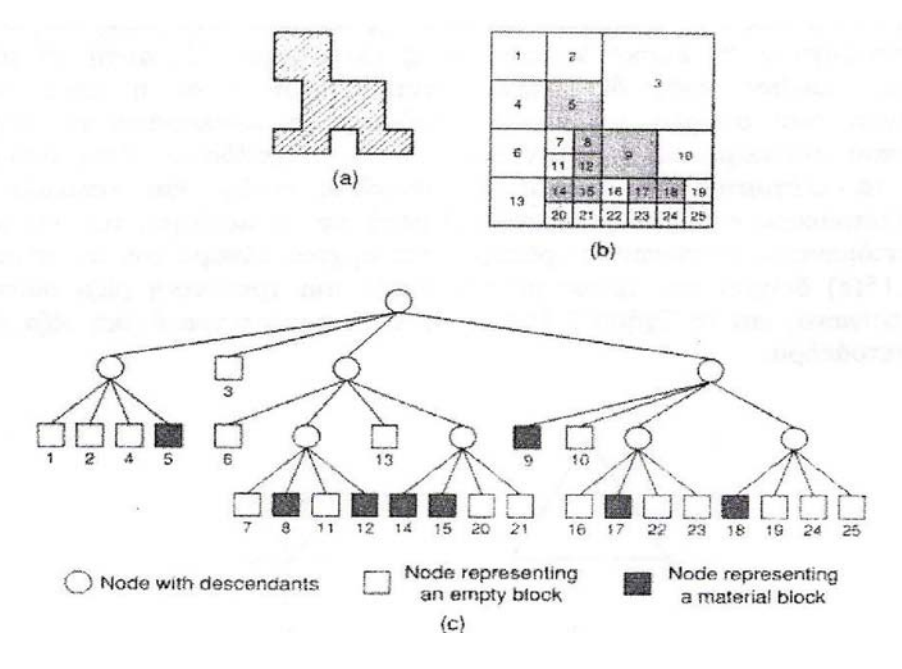

*Σχήμα 2.13 Αναπαράσταση quadree*

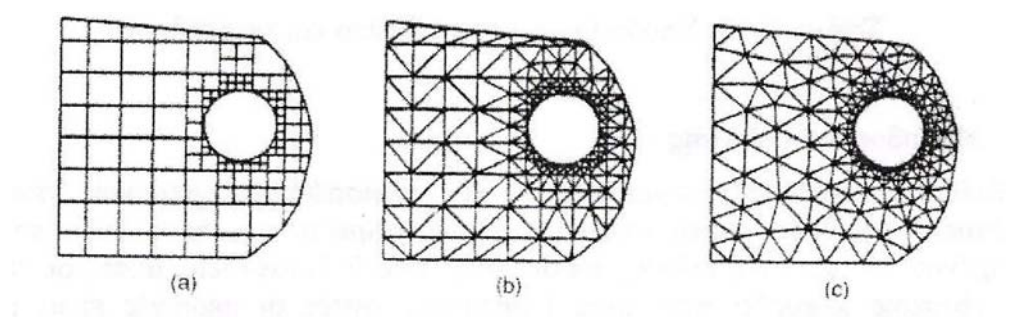

*Σχήμα 2.14 Γένεση πλέγματος με χρήση παράστασης quadtree*

Οι Jung και Lee (1993) πρότειναν μια νέα μέθοδο, αρχίζοντας από τη τριγωνική ρίζα (τετράεδρη ρίζα στις 3 διαστάσεις) αντί της τετραγωνικής ρίζας (κυβικής ρίζας) για να αποφύγουν τη δυσκολία που μόλις αναφέραμε. Σε αυτή τη μέθοδο, η παράσταση quadree ενός δισδιάστατου αντικειμένου είναι η προσέγγιση του αντικειμένου σαν σύνολο τριγώνων. Παρόμοια, η αναπαράσταση octree ενός τρισδιάστατου αντικειμένου θα ήταν ένα σύνολο τετραέδρων. Έτσι μπορούμε να λάβουμε τα πλέγματα συλλέγοντας τα "εντελώς εντός" και «επικαλυπτόμενα» τρίγωνα (τετράεδρα στις τρεις

διαστάσεις) μετά από μετακίνηση των κορυφών των «επικαλυπτόμενων» τριγώνων (τετράεδρα) στο αρχικό σύνορο του αντικειμένου. Το Σχ.2.15(a) δείχνει τον τρόπο με τον οποίο μια τριγωνική ρίζα διασπάται σε τέσσερα τρίγωνα, και το Σχ.2.15(b) δείχνει πως μια τετραεδρική ρίζα διασπάται σε οκτώ τετράεδρα.

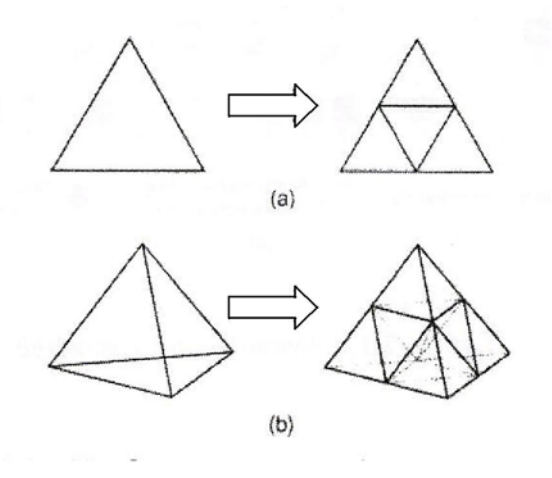

*Σχήμα 2.15 Υποδιαίρεση του τριγώνου και τετραέδρου*

#### **2.4.2.5 Μέθοδος Απεικόνισης**

Η μέθοδος απεικόνισης χρησιμοποιείται στις περισσότερες εμπορικές γεννήτριες πλέγματος. Η μέθοδος αυτή απαιτεί την υποδιαίρεση του προς διακριτοποίηση αντικειμένου σε περιοχές ειδικής τοπολογίας. Στις 2 διαστάσεις, αυτές οι περιοχές έχουν τέσσερις πλευρές, στις τρεις διαστάσεις, αυτές οι περιοχές είναι μορφής "κουτιού" (boxlike). Μέσα σε κάθε περιοχή, το πλέγμα παράγεται αυτόματα με απεικόνιση της περιοχής προς ένα κανονικοποιημένο χωρίο αναφοράς (ένα κανονικό τρίγωνο ή τετράπλευρο στις δύο διαστάσεις και ένα κύβο στις τρεις διαστάσεις), δημιουργώντας διακριτοποίηση στο κανονικοποιημένο χωρίο με βάση την επιθυμητή πυκνότητα πλέγματος, και επαναπεικόνιση του διακριτοποιημένου χωρίου προς την αρχική περιοχή του πραγματικού αντικειμένου. Κατόπιν, το τελικό πλέγμα προκύπτει από συνένωση των περιοχών που διακριτοποιήθηκαν ανεξάρτητα μεταξύ τους. Οι κοινές πλευρές που μοιράζονται σε γειτονικές περιοχές πρέπει να έχουν τον ίδιο αριθμό κόμβων έτσι ώστε να ικανοποιούν το συμβιβαστό του πλέγματος (mesh conformity). Η απαίτηση αυτή μπορεί να επιβληθεί με επέμβαση του χρήστη ή

αλγοριθμικά την ώρα που παράγονται τα πλέγματα γειτονικών περιοχών. Πολλές μέθοδοι απεικόνισης μπορούν να εφαρμοσθούν. Δύο τυπικές μέθοδοι είναι η transfinite απεικόνιση (παρεμβολή Coons) και η ισοπαραμετρική απεικόνιση (isoparametric mapping).

Παρεμβολή Coons: Επιτρέπει σε περιοχές τριών ή τεσσάρων πλευρών (για το επίπεδο) και σε όγκους μορφής κύβου να απεικονισθούν σε αντίστοιχα στοιχεία αναφοράς χωρίς τη δημιουργία γεωμετρικών λαθών. Με άλλα λόγια, τα σημεία του συνόρου της περιοχής πάντοτε απεικονίζονται στο σύνορο του κανονικοποιημένου χωρίου. Μια περιοχή τεσσάρων πλευρών, όπως φαίνεται στο Σχ. 2.16(a), μπορεί να απεικονισθεί σε ένα τετράγωνο στον παραμετρικό χώρο uv που φαίνεται στο Σχ. 2.16(b). Ο τύπος της παρεμβολής που αντιστοιχίζει την τετραπλευρική περιοχή με το τετράγωνο είναι:

$$
P(u, v) = (1 - u)P_0(v) + uP_1(v) + (1 - v)Q_0(u) + vQ_1(u) - (1 - u)(1 - v)P_{0,0}
$$
  
- 
$$
u(1 - v)P_{1,0} - (1 - u)vP_{0,1} - uvP_{1,1} \quad (0 \le u, n \ge 1)
$$
 (2.2)

Η παραπάνω σχέση μπορεί να χρησιμοποιηθεί για την παραγωγή τριγωνικών χωρίων, που προκύπτουν από εκφυλισμό μιας ακμής σε έναν κόμβο. Περαιτέρω εφαρμογές έχουν τόσο σχετικά με τη γένεση πλεγμάτων τριγωνικών όσο και με τη γένεση μεγάλων εκφυλισμένων τριγωνικών στοιχείων.

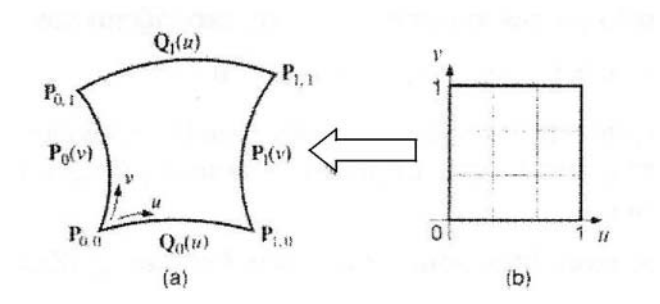

*Σχήμα 2.16 : Απεικόνιση περιοχής τεσσάρων πλευρών*

Εάν όμως ενδιαφερόμαστε να έχουμε κυκλική συμμετρία (ισοτιμία όλων των κορυφών του τριγώνου), κατά παρόμοιο τρόπο με τα τετράπλευρα, μια τριγωνική περιοχή μπορεί και αυτή να διαιρεθεί σε ένα πλέγμα τριγωνικών στοιχείων με τη χρήση τριγραμμικών συναρτήσεων συναρτήσεων επιρροής, όπως έχει περιγραφεί από τους Barnill, Birkhoff και Gordon (1973). Η τριγωνική περιοχή που φαίνεται στο Σχ.2.17(a) μπορεί να απεικονισθεί στον παραμετρικό χώρο που δείχνεται στο Σχ.2.17(b) από τη σχέση:

$$
P(u, v, w) = \frac{1}{2} \left[ \frac{ug(v)}{1 - v} + \frac{wh(1 - v)}{1 - v} + \frac{vh(w)}{1 - w} + \frac{uf(1 - w)}{1 - w} + \frac{wf(u)}{1 - u} + \frac{vg(1 - u)}{1 - u} \right] - \frac{1}{2} [wf(0) - ug(0) - vh(0)] \tag{2.3}
$$

Το παραμετρικό χωρίο για την παραπάνω εξίσωση εκφράζεται σαν :

$$
u + v + w = 1 \quad 0 \le u \le 1 \quad 0 \le v \le 1 \quad 0 \le w \le 1
$$

Σε αυτή την περίπτωση, το παραμετρικό χωρίο προκύπτει με ένα βήμα διακριτοποίησης στις ανηγμένες τριγωνικές συντεταγμένες u, v από τις οποίες προκύπτει η τρίτη w. Οι παραπάνω τύποι είναι επεκτάσιμοι στις τρεις διαστάσεις.

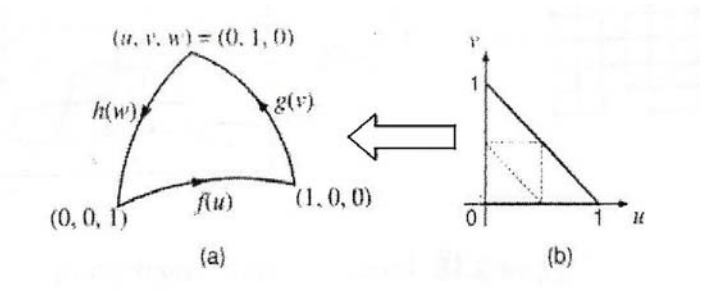

*Σχήμα 2.17 : Απεικόνιση περιοχής τριών πλευρών*

Ισοπαραμετρική απεικόνιση : Είναι μια ειδική περίπτωση transfmite απεικόνισης Σύμφωνα με αυτή τη μέθοδο, τετραπλευρικές (δισδιάστατες) ό κιβωτοειδείς (τρισδιάστατες) περιοχές απεικονίζονται σε ένα τετράγωνο ή ένα κύβο αναφοράς, αντίστοιχα, έτσι ώστε μόνο τα καθορισμένα σημεία περιοχής του συνόρου (όχι ολόκληρου του συνόρου) απεικονίζονται στα αντίστοιχα σημεία του συνόρου στον παραμετρικό χώρο, όπως φαίνεται στο Σχ.2.18. Με άλλα λόγια, τα σύνορα ταιριάζουν μόνο σε ένα πεπερασμένο αριθμό σημείων. Έτσι, η εξίσωση απεικόνισης προκύπτει από αντικατάσταση των ακριβών εξισώσεων των συνοριακών εξισώσεων στην (4.1) από τις εξισώσεις παρεμβολής στα προκαθορισμένα σημεία.

Παρόμοια, η εξίσωση των συνοριακών επιφανειών θα αντικατασταθεί από τις εξισώσεις παρεμβολής μιας κιβωτοειδούς περιοχής. Για παράδειγμα, εάν οριστούν δύο σημεία για κάθε συνοριακή γραμμή του Σχ. 2.18(a), γραμμικές (linear) εξισώσεις παρεμβολής πρέπει να αντικατασταθούν στην (2.1). Εξισώσεις δεύτερου βαθμού (quadratic) παρεμβολής θα χρησιμοποιούσαμε για τρία σημεία κατά μήκος κάθε συνόρου, όπως φαίνεται στο Σχ. 2.18(b), και κυβικής παρεμβολής (cubic) εξισώσεις για τέσσερα σημεία σε κάθε σύνορο, όπως φαίνεται σ το Σχ. 2.18(c).

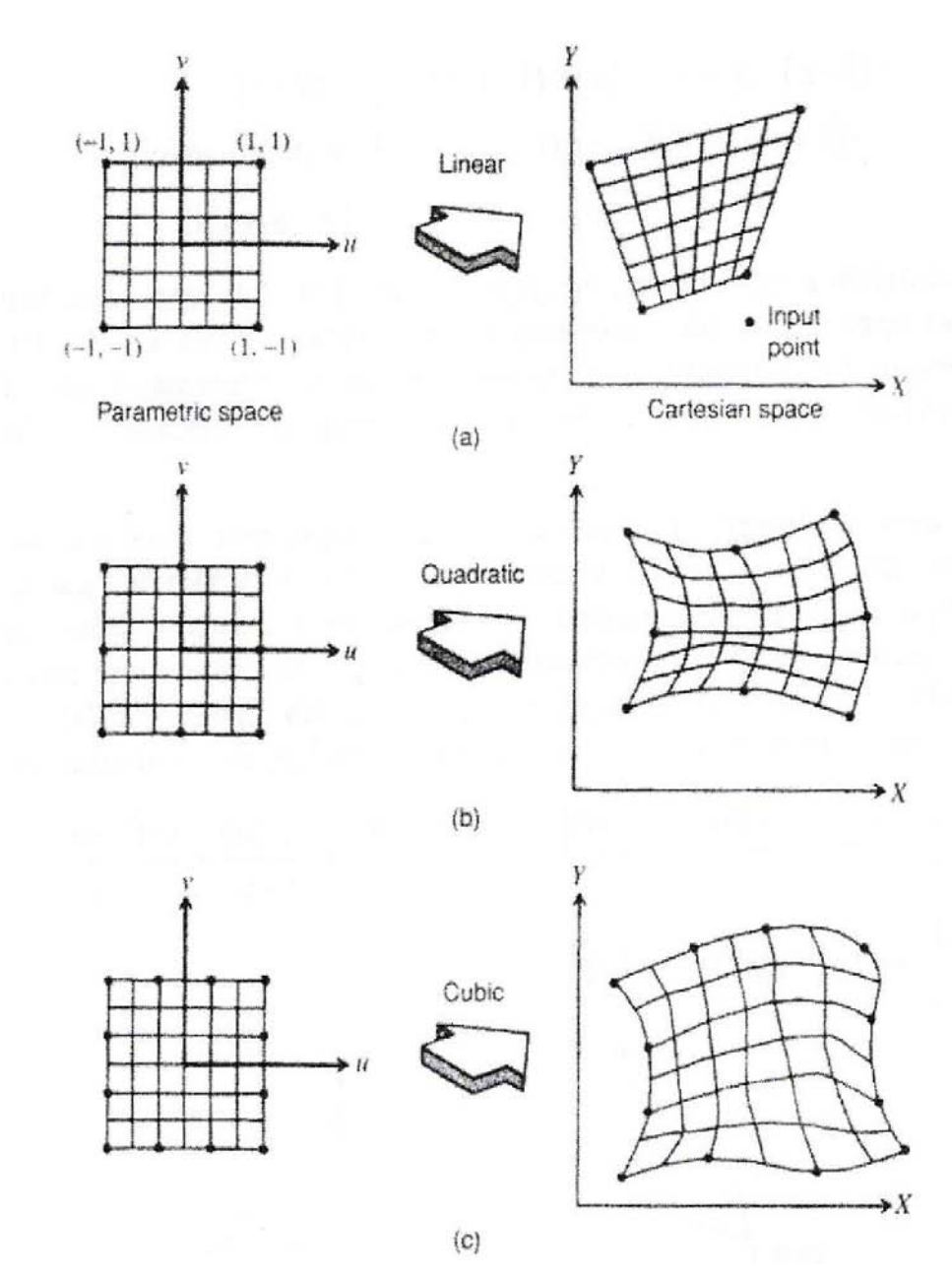

*Σχήμα 2.18 : Ισοπαραµετρική απεικόνιση*

# **2.4.2.6 Βελτίωση ποιότητας πλέγματος**

Μερικές μέθοδοι γένεσης πλέγματος, κυρίως εκείνες που βασίζονται στην προσέγγιση κατακερματισμού της τοπολογίας, δεν παράγουν αρχικό πλέγμα επαρκές για την περαιτέρω ανάλυση. Έτσι, πρέπει να ακολουθήσουμε μια πορεία τριών βημάτωνώστε να το βελτιώσουμε:

- 1. Εάν τα στοιχεία που παράγονται δεν είναι του επιθυμητού τύπου, τότε ταυποδιαιρούμε στον επιθυμητό τύπο.
- 2. Εάν τα στοιχεία δεν έχουν μεγέθη συμβατά με την επιθυμητή κατανομή πυκνότητας πλέγματος, τότε τα εκλεπτύνουμε.
- 3. Εάν τα στοιχεία δεν είναι καλοσχηματισμένα, τότε εφαρμόζουμε μια τεχνική εξομάλυνσης (smoothing technique).

Μετατροπή τύπου στοιχείων: Εάν τα στοιχεία που παράγονται από τη γεννήτρια πλέγματος δεν είναι επιθυμητού τύπου, τότε μετατρέπονται σε έναν άλλο τύπο. Τα τετραπλευρικά και εξαεδρικά στοιχεία μπορούν εύκολα να μετατραπούν σε καλοσχηματισμένα τρίγωνα και τετράεδρα, αντίστοιχα, όπως φαίνεται στο Σχ. 2.19. Παρόμοια, τρίγωνα και τετράεδρα μπορούν να υποδιαιρεθούν σε τετράπλευρα και εξάεδρα, αντίστοιχα, όπως φαίνεται στο Σχ. 2.20. Σε αυτή την περίπτωση, ωστόσο, ταπροκύπτοντα στοιχεία μπορεί να μην είναι καλοσχηματισμένα διότι οι γωνίες γύρωαπό τους νεοεισαχθέντες κόμβους είναι κατ' ανάγκη μεγάλες. Είναι επίσης πιθανό ναμετατραπεί πλέγμα τριγώνων σε πλέγμα τετραπλεύρων συνδυάζοντας ανά δύογειτονικά τρίγωνα σε ένα τετράπλευρο.

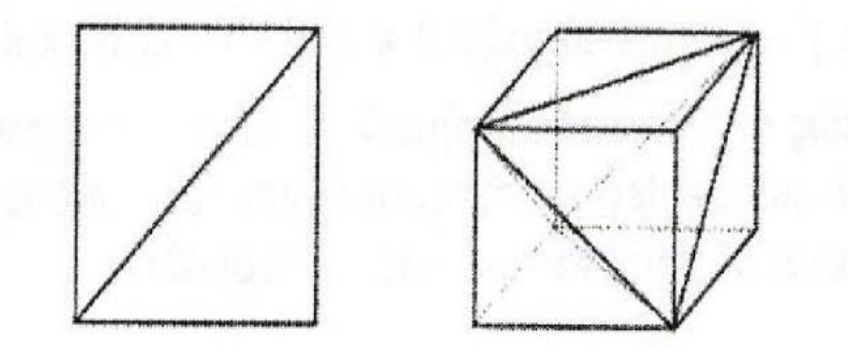

*Σχήμα 2.19 : Μετατροπή τετραπλεύρων και bricks σε τρίγωνα και τετράεδρα, αντίστοιχα*

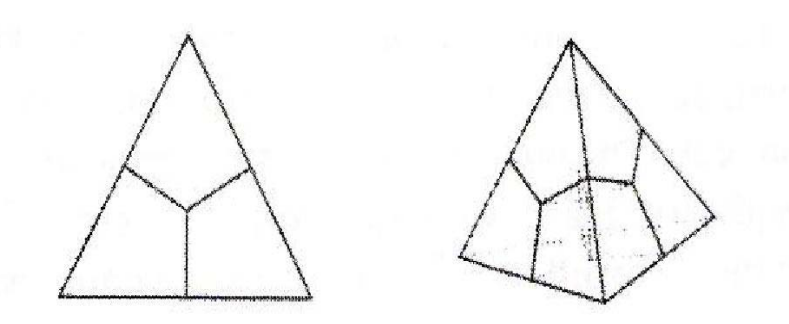

*Σχήμα 2.20 : Μετατροπή τριγώνου και τετραέδρου σε τετράπλευρα και bricks, αντίστοιχα*

Εκλέπτυνση πλεγμάτων: Όταν ένα πλέγμα εκλεπτύνεται ώστε να ικανοποιήσει την επιθυμητή πυκνότητα πλέγματος, μερικά στοιχεία υποδιαιρούνται σε μικρότερα στοιχεία ενώ άλλα παραμένουν αναλλοίωτα. Έτσι, μπορεί να προκύψει η πιθανότητα παραβίασης της συμβατότητας μεταξύ γειτονικών στοιχείων, όπως φαίνεται στο Σχ. 2.21(a). Υπενθυμίζουμε ότι δύο γειτονικά στοιχεία λέγονται συμβατά όταν μοιράζονται μια ολόκληρη πλευρά (2-D) ή μια ολόκληρη επιφάνεια (3-D: face). Για τριγωνικά στοιχεία, δύο συμβατά γειτονικά στοιχεία μπορούν να προκύψουν με απλή διχοτόμηση της μεγαλύτερης ακμής ενός μεγαλύτερου τριγώνου. Η λύση δεν είναι τόσον απλή για τα τετραπλευρικά στοιχεία. Τα τετραπλευρικά στοιχεία που δείχνονται στο Σχ. 2.21(a) τροποποιούνται για να προσαρμοσθούν όπως δείχνεται στο Σχ. 2.21(b).

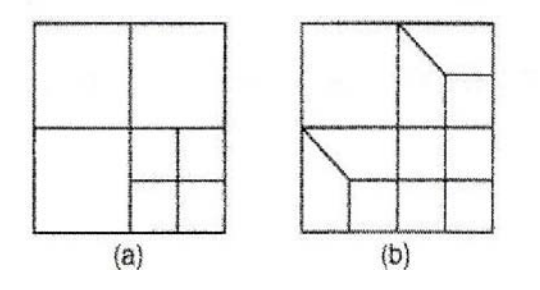

*Σχήμα 2.21 : Μη συµβατά πλέγµατα και η τροποποίησή τους*

Εξομάλυνση πλέγματος: Αρκετά συχνά, τα στοιχεία που παράγονται από μια αυτόματη γεννήτρια δεν είναι καλοσχηματισμένα, και πρέπει να εφαρμοσθεί μια τεχνική εξομάλυνσης. Η πλέον διαδεδομένη τεχνική εξομάλυνσης είναι η εξομάλυνση Laplace {Laplacian smoothing), η οποία αναζητεί επανατοποθέτηση των κόμβων έτσι ώστε κάθε εσωτερικός κόμβος να είναι στο κέντρο βάρους του πολυγώνου που σχηματίζεται από τους συνδεδεμένους γείτονες. Συνήθως, αυτή η επανατοποθέτηση γίνεται επαναληπτικά. Ωστόσο, η Laplace-ιανή τεχνική εξομάλυνσης δεν δουλεύει καλά σε όλες τις περιπτώσεις. Σε αυτά τα πλαίσια, ο Hermann πρότεινε την παρακάτω σχέση επανατοποθέτησης :

$$
P_i = \frac{1}{N(2 - w)} \sum_{n=1}^{N} (P_{nj} + P_{nl} + P_{nk})
$$
 (2.4)

όπου Ν είναι το πλήθος των στοιχείων γύρω από τον κόμβο i και w είναι ο συντελεστές βαρύτητας μεταξύ 0 και 1. Οι γειτονικού κόμβοι Pnj, Ρnl και Pnk ορίζονται όπως φαίνεται στο Σχ.2.22. Όταν το w γίνει όσο με 0, η εξομάλυνση ταυτίζεται με την Lap-πλασιανή εξομάλυνση, και επίσης, όταν το w γίνει ίσο με 1 αυτό εξισώνεται με την ισοπαραμετρική εξομάλυνση.

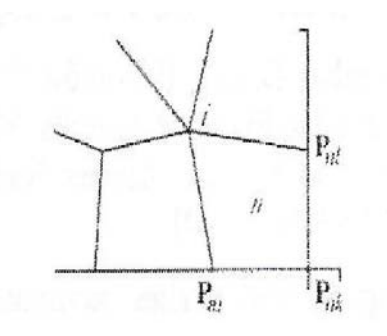

*Σχήμα 2.22 Γειτονικοί κόμβοι ενός εσωτερικού κόμβου i*

#### **2.4.3 Είδη Ανάλυσης Πεπερασμένων Στοιχείων**

Οι δυνατότητες των πακέτων πεπερασμένων στοιχείων είναι πολλές. Εκτός από τις τετριμμένες ελαστικές αναλύσεις, σε πολλά από αυτά τα πακέτα υπάρχουν δυνατότητες επίλυσης ποικίλων άλλων προβλημάτων σε μεγάλο τμήμα των εξισώσεων που διέπουν τα φυσικά φαινόμενα: θερμικά, ακουστικά, ηλεκτρικά, μαγνητικά (δινορεύματα: eddy-current), ηλεκτρομαγνητικά, υδροδυναμικά, ρευστομηχανικά, περιγραφής διάβρωσης υλικών, κλπ. Το σύνολο αυτό των δυνατοτότων συνήθως αποδίδεται με τον όρο "Multi-Physics", δηλαδή επίλυση των ποικίλων εξισώσεων της Φυσικής.

#### **2.4.3.1 Καθορισμός του είδους ανάλυσης**

Παρόλο που δεν είναι δυνατόν να κωδικοποιήσουμε τον τρόπο ανάλυσης, στη συνέχεια θα δώσουμε κάποιες γενικές κατευθύνσεις.

Η πλέον αρχική επιλογή είναι ο καθορισμός του φυσικού φαινομένου, το οποίο καλείται ο μελετητής να προσομοιώσει. Για παράδειγμα, ελαστική ανάλυση (elastic analysis) ή πρόβλημα δυναμικού (potential problem). Τα προβλήματα δυναμικού αφορούν την επίλυση των εξισώσεων Laplace και Poisson που διέπουν τη μηχανική ατριβούς ρευστού, μετάδοση θερμότητας, κοκ.

Μια δεύτερη επιλογή που καλείται να κάνει ο μελετητής είναι ο καθορισμός του προβλήματος σαν γραμμικό (linear) ή μη γραμμικό (nonlinear).

Γραμμικό λέγεται ένα πρόβλημα στο οποίο εάν διπλασιασθεί το μέγεθος των εξωτερικών δράσεων (π.χ. δυνάμεων) τότε διπλασιάζεται το μέγεθος του αποτελέσματος (π.χ. μετατοπίσεων). Τα περισσότερα προβλήματα της πράξης είναι (ή μάλλον θεωρούνται) γραμμικά.

Μη γραμμικό λέγεται ένα πρόβλημα στο οποίο δεν ισχύει η αναλογία που αναφέρθηκε προηγούμενα. Σε "ελαστικά" προβλήματα η μη-γραμμικότητα μπορεί να οφείλεται στο ελαστοπλαστικό υλικό (material nonlinearity) ή στην μεταβαλλόμενη επαφή μεταξύ δύο ή περισσότερων σωμάτων (geometrical nonlinearity). Και στις δύο αυτές περιπτώσεις, το μητρώο δυσκαμψίας δεν είναι σταθερό αλλά είναι συνάρτηση των μετατοπίσεων. Μη-γραμμικότητες υπάρχουν και σε προβλήματα δυναμικού, π.χ. όταν ο συντελεστής μετάδοσης θερμότητας είναι συνάρτηση της θερμοκρασίας.

Σε όλες τις παραπάνω περιπτώσεις, η μητρωική διατύπωση του προβλήματος καταλήγει στην γνωστή μορφή:

$$
[M]\{u(t)\} + [C]\{u(t)\} + [K]\{u(t)\} = \{f(t)\}\tag{2.5}
$$

Προφανώς, εάν το πρόβλημα είναι στατικό, τόσον η ταχύτητα,  $u(t)$ , όσον και η επιτάχυνση,  $u(t)$ ,μηδενίζονται.

Τέλος, πρέπει να γίνει κατανοητό ότι, φαινόμενα λυγισμού θλιβόμενων δοκών καθώς και πτύχωσης θλιβόμενων πλακών και κελυφών, δεν είναι δυνατόν να αντιμετωπισθούν από τη συνήθη γραμμική ανάλυση που περιγράφεται από τη σχέση (4.5), αλλά απαιτούν ιδιαίτερη επίλυση (buckling analysis). Πιο συγκεκριμένα, εκτός από το γνωστό μητρώο δυσκαμψίας [K] που οφείλεται στις μικρές παραμορφώσεις εμφανίζεται και ένα δεύτερο μητρώο [KG] που οφείλεται στις μεγάλες παραμορφώσεις του λυγισμού ή της πτύχωσης. Η αριθμητική λύση του προβλήματος εξάγεται από την επίλυση ενός προβλήματος ιδιοτιμών της μορφής:

$$
([K] - \lambda_i [K_G]) \cdot \{u\} = \{0\}
$$
 (2.6)

του οποίου οι ιδιοτιμές λ αντιστοιχούν στα κρίσιμα φορτία λυγισμού, ενώ τα ιδιοδιανύσματα u αντιστοιχούν στη μορφή που θα λάβει ο λυγισμένος φορέας όταν δέχεται το αντίστοιχο κρίσιμο φορτίο.

Πιο συγκεκριμένα μετά τον σχηματισμό των δύο παραπάνω μητρώων και την επιβολή των στηρίξεων της κατασκευής (διαγραφή αντίστοιχων γραμμών και στηλών), οι ιδιοτιμές υπολογίζονται από τη σχέση:

$$
det||(K) - \lambda_i[K_G]|| = 0, \qquad i = 1, 2, ...
$$
 (2.7)

όπου ο δείκτης i αντιστοιχεί στο πρώτο, δεύτερο, κ.ο.κ, φορτίο λυγισμού ή πτύχωσης.

#### **2.4.3.2 Ανάλυση πεπερασμένων στοιχείων**

Για την μοντελοποίηση μιας κατασκευής με πεπερασμένα στοιχεία διακρίνουμε τα ακόλουθα στάδια :

1<sup>ο</sup> Στάδιο Κατασκευή της γεωμετρίας.

2<sup>ο</sup> Στάδιο Επιλογή του είδους των πεπερασμένων στοιχείων και διακριτοποίηση της γεωμετρίας σε πεπερασμένα στοιχεία.

3<sup>ο</sup> Στάδιο Ορισμός των μηχανικών και φυσικών ιδιοτήτων των υλικών (μπορεί να γίνει και σε προηγούμενο στάδιο) και επιβολή των οριακών συνθηκών.

4<sup>ο</sup> Στάδιο Επιλογή του τρόπου επίλυσης (γραμμικό - μη γραμμικό μεταβατικό - υπολογισμός ιδιοσυχνοτήτων κ.α.) και επίλυση.

5<sup>ο</sup> Στάδιο Ανάγνωση των αποτελεσμάτων και γραφική αναπαράστασή τους.

# **2.4.3.3 Είδος Πεπερασμένων Στοιχείων**

Τα βασικά πεπερασμένα στοιχεία είναι :

- 1. Ράβδος (2 κόμβοι)
- 2 . Σύρμα- σχοινί
- 3 . Δοκός (2 κόμβοι)
- 4. Επίπεδη εντατική καταπόνηση (3 μέχρι 9 κόμβοι)
- 5. Επίπεδη παραμορφωσιακή κατάσταση (3 μέχρι 9 κόμβοι)
- 6. Αξονοσυμμετρικό με αξονοσυμμετρικό φόρτιση (3 μέχρι 9 κόμβοι)
- 7. Αξονοσυμμετρικό με τυχαία φόρτιση (που αναλύεται σε αρμονικές)
- 8. Πλάκα (3 μέχρι 9 κόμβοι)
- 9. Μεμβράνη
- 10. Κέλυφος
- 11. Ορθοτροπικό πολυστρωματικό υλικό
- 12. Τετράεδρο (3 κόμβοι)
- 13. Πρίσμα (π.χ. 6 κόμβοι)
- 14. Εξάεδρο (8 κόμβοι)

Ανάλογα με το είδος του προβλήματος, το πλήθος των βαθμών ελευθερίας ανά κόμβοποικίλει.

## **2.5 Λογισμικά CAD – CAE**

Σήμερα, κυκλοφορούν στην αγορά πολλά εμπορικά πακέτα CAD - CAE που προσπαθούν να καλύψουν τις ανάγκες της βιομηχανίας (Brebbia [9]). Αμέσως παρακάτω αναφέρονται τα σημαντικότερα:

1. Μερικά από τα περισσότερο χρησιμοποιούμενα προγράμματα CAD στις μέρες μας είναι τα: AutoCAD και IntelliCAD που εξειδικεύεται στην δισδιάστατη σχεδίαση και τα: Parasolid, Catia, Solidworks και Inventor που χρησιμοποιούνται περισσότερο για τρισδιάστατα σχέδια και ολοκληρωμένους μηχανισμούς.

- 2. Μερικά από τα περισσότερο χρησιμοποιούμενα προγράμματα CAE στις μέρες μας είναι τα: Ansys, Abaqus, Nastran, Patran, Solvia, Cosmos και Algor που χρησιμοποιούν τη μέθοδο των πεπερασμένων στοιχείων.
- 3 . Μερικά από τα περισσότερο χρησιμοποιούμενα ολοκληρωμένα προγράμματα CAD - CAE στις μέρες μας είναι τα: Ideas, Pro/Engineer Inventor, και Solidworks με τα οποία εκτός της σχεδίασης δισδιάστατων και τρισδιάστατων μοντέλων και μηχανισμών δίδεται η δυνατότητα και ανάλυσης πεπερασμένων στοιχείων.

Στην παρούσα εργασία το λογισμικόCAD που θα χρησιμοποιήσουμε για την μοντελοποίηση του δοκιμίου είναι το Solidworks, ενώ η μελέτη των πεπερασμένων στοιχείων θα γίνει με το λογισμικό CAE Ansys Multi-Physics όπως αναφέρονται παρακάτω.

## **2.5.1 Solidworks**

Το Solidworks είναι ένα λογισμικό CAD το οποίο είναι προσανατολισμένο κυρίως στον τομέα του ολοκληρωμένου μηχανολογικού σχεδιασμού. Έχει εξειδικευμένες λειτουργίες για την σχεδίαση διαφόρων μηχανολογικών στοιχείων. Παράλληλα δίνει την δυνατότητα εργασίας σε διάφορα επίπεδα πάνω στην ίδια πλατφόρμα. Με αυτόν τον τρόπο εξοικονομείται πολύτιμος χρόνος αφού εργάζονται διαφορετικές ομάδες μηχανικών στην σχεδίαση της ίδιας κατασκευής.

## **2.5.2 Ansys Multi – Physics**

Το Ansys Multi - Physics είναι ένα εμπορικό πακέτο πεπερασμένων στοιχείων που παρέχει τη δυνατότητα στο μηχανικό της ανάλυσης λαμβάνοντας το συνδυασμό στατικών, θερμικών, ηλεκτρομαγνητικών και ροής φαινομένων, όπου η συμπεριφορά του ενός εξαρτάται από τη συμπεριφορά του άλλου. Δίνει τη δυνατότητα ταχείας παραβολής εικόνας της ιδέας σχεδιασμού, πριν ακόμα δημιουργηθούν πανάκριβα φυσικά πρωτότυπα.

# **3. ΦΩΤΟΕΛΑΣΤΙΚΟΤΗΤΑ**

#### **3.1 Γενικά**

Πολλές θεωρίες περί της φύσεως του φωτός διατυπώθηκαν από αρχαιότατους χρόνους μέχρι σήμερα. Η προσπάθεια των αρχαίων Ελλήνων φιλοσόφων να ερμηνεύσουν τα διάφορα οπτικά φαινόμενα με διάφορες υποθέσεις περί της φύσεως του φωτός, ακολουθείται από την θεωρία περί φωτός του Νεύτωνα, την "κυματική θεωρία" του φωτός του Huygens και την "ηλεκτρομαγνητική θεωρία του φωτός" τουMaxwell. Νεώτερες θεωρίες περί φωτός είναι η θεωρία των "κβάντων" ή "φωτονίων"του Plank που συμπληρώνεται με την σχέση του De Broglie.

Στην φωτοελαστικότητα χρησιμοποιούνται τα φαινόμενα της ανάκλασης, διάθλασης και πόλωσης του φωτός που ερμηνεύονται με την κυματική ή την ηλεκτρομαγνητική θεωρία περί φωτός. Για την ανάπτυξη της θεωρίας της φωτοελαστικότητας λαμβάνεται υπ' όψη το "διάνυσμα του φωτός" που παριστάνει το μέγιστο πλάτος της ταλάντωσης του κύματος του φωτός ή του ηλεκτρικού ή του μαγνητικού πεδίου του ηλεκτρομαγνητικού κύματος.

Προκειμένου για τον υπολογισμό του τασικού πεδίου που αναπτύσσεται στο εσωτερικό ενός φορτισμένου στερεού σώματος, η μέθοδος της φωτοελαστικότητας συνήθως χρησιμοποιείται για την ποιοτική περιγραφή του, επειδή παρέχει πληροφορίες για τη διαφορά των κυρίων τάσεων σε κάθε σημείο και όχι για την τιμή της κάθε κύριας τάσης ξεχωριστά, οπότε απαιτείται επεξεργασία των μετρήσεων με γραφική ολοκλήρωση ή με αριθμητική ανάλυση προκειμένου να εξαχθούν χρήσιμα συμπεράσματα. Αυτό γίνεται ιδιαίτερα εμφανές στην περίπτωση ενός συγκεντρωμένου φορτίου, οπότε στο σημείο της άσκησής του αναπτύσσεται πλήθος κροσσών συμβολής,οι οποίοι γίνονται δυσδιάκριτοι, με αποτέλεσμα να είναι πρακτικά αδύνατος ο υπολογισμός του συγκεντρωμένου αυτού φορτίου. Εκεί που η μέθοδος της φωτοελαστικότητας υπερέχει είναι στην περίπτωση του προσδιορισμού της μέγιστης τάσης λόγω κάμψης, η οποία αναπτύσσεται στο αφόρτιστο όριο του σώματος, όπως π.χ. συμβαίνει στις οδοντώσεις. Λόγω της απουσίας συνιστώσας του φορτίου κάθετηςπρος το όριο, θα υπάρχει μία μόνον τάση με διεύθυνση εφαπτόμενη προς το όριο, η οποία προφανώς θα είναι και κύρια τάση. Η τάση αυτή προσδιορίζεται με πολύ απλό και άμεσο τρόπο από τη γνώση του πεδίου των ισοχρώμων κροσσών, όπως περιγράφεται παρακάτω.

#### **3.2 Βασικές Έννοιες της Θεωρίας του Φωτός**

Κατά την σωματιδιακή θεωρία του φωτός, τα σωματίδια που εκπέμπονται από την φωτεινή πηγή κινούνται ευθύγραμμα εντός του μέσου έως ότου συναντήσουν την επιφάνεια ενός άλλου μέσου όπου ανακλώνται, Σχ.3.1(α), ή διαθλώνται, Σχ.3.1(β). Κατά την θεωρία του Νεύτωνα τα σωματίδια επί της επιφάνειας του δεύτερου μέσουαπωθούνται οπότε παρατηρείται η ανάκλαση ή έλκονται οπότε διέρχονται από την επιφάνεια οπότε παρατηρείται η διάθλαση των φωτεινών ακτινών.

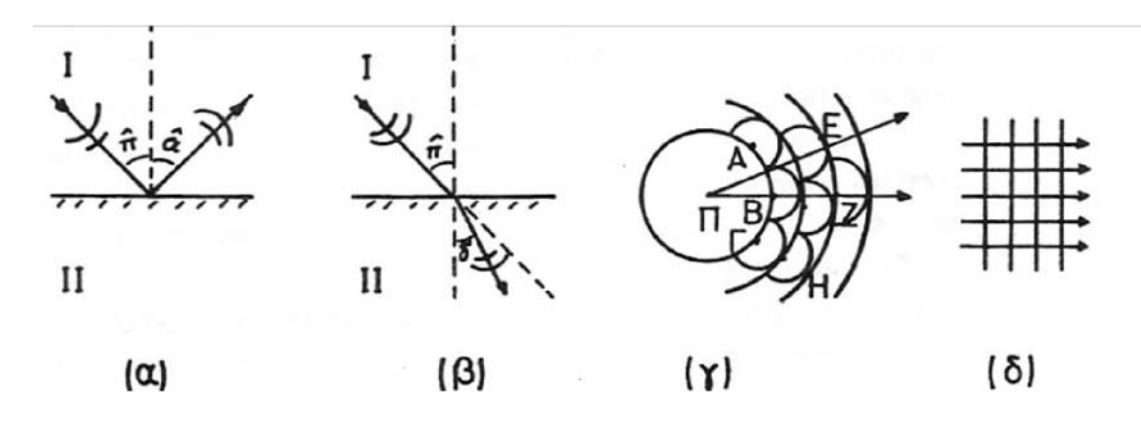

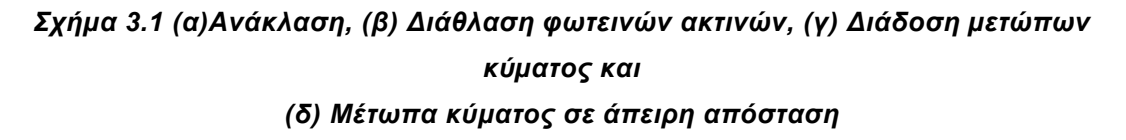

Κατά ανάκλαση η γωνία πρόσπτωσης είναι ίση με τη γωνία ανακλάσεως  $\pi = \alpha$ , ενώ κατά την διάθλαση ισχύει:

$$
\eta = \frac{\sin \pi}{\sin \delta} = \frac{c_1}{c_2} \tag{3.1}
$$
όπου η είναι ο δείκτης διαθλάσεως του φωτός, δ η γωνία διαθλάσεως, c1 η ταχύτητα του φωτός στο μέσο (Ι) και c2 η ταχύτητα διαθλάσεως του φωτός στο μέσο (ΙΙ).

Κατά την κυµατική θεωρία του φωτός, από σημειακή φωτεινή πηγή Π, Σχ. 3.1(γ) εκπέμπεται ένα κύμα που γεννάται από τις δονήσεις των ατόμων τις πηγής. Το κύµα διαδίδεται στον χώρο µε ταχύτητα c, όπου c η ταχύτητα διάδοσης του φωτός στο χώρο προς πηγής. Το κύµα διαδιδόμενο προς όλες τις διευθύνσεις σχηματίζει σφαιρικές επιφάνειες ακτίνας R = ct . Όλα τα σηµεία τις σφαίρας βρίσκονται σε φάση. Οι επιφάνειες αυτές αποτελούν τα μέτωπα του κύματος. Τα σημεία του πρώτου μετώπουκαθίστανται νέες φωτεινές πηγές που σχηματίζουν νέα μέτωπα κύµατος και η περιβάλλουσα των επιμέρους μετώπων σχηματίζει το νέο μέτωπο του κύµατος κατά την αρχή του Huygens. Τα σφαιρικά μέτωπα του κύματος πολύ μακριά προς πηγής Π καθίστανται σχεδόν επίπεδα έτσι ώστε σε άπειρη απόσταση από την πηγή Π τα μέτωπα θεωρούνται επίπεδα κάθετα προς φωτεινές ακτίνες προς φαίνεται στο Σχ.3.1(δ).

Σύµφωνα με την κυματική θεωρία του φωτός και την αρχή του Huygens, μπορεί εύκολα να εξηγηθεί η ανάκλαση και η διάθλαση του φωτός. Έτσι, όταν ένα μέτωπο κύματος φτάσει στην διαχωριστική επιφάνεια τότε τα σημεία προς διαχωριστικής επιφάνειας καθίστανται δευτερεύουσες πηγές κυμάτων με αποτέλεσμα ένα νέο μέτωποκύματος να γεννιέται και αφ' προς μεν να ανακλάται αφ' ετέρου δε να διαθλάται, Σχ. 3.1(α) & 3.1(β).

# **3.3 Αρμονική Ημιτονοειδής Ταλάντωση**

Η απλούστερη μορφή περιοδικής κίνησης υλικού σημείου είναι η ευθύγραμμη αρμονική ημιτονοειδής ταλάντωση, στην οποία παραλείπονται προς οι αντιτάσεις. Θεωρεί υλικό σημείο Μ κινούμενο ευθύγραμμα υπό την ενέργεια δύναμης P διευθυνομένης προς σταθερό κέντρο Ο και ανάλογης προς την απόσταση ΟΜ = x, δηλαδή:

$$
P = -cx \tag{3.2}
$$

Η διαφορική εξίσωση κίνησης σύμφωνα με τον θεμελιώδη νόμο του Νεύτωνα είναι:

$$
P = m\gamma \implies m\frac{d^2x}{dt^2} = cx \tag{3.3}
$$

ή

$$
m\frac{d^2x}{dt^2} = -\omega^2 x\tag{3.4}
$$

με

$$
\omega^2=\frac{c}{m}>0
$$

Η 3.4 είναι ομογενής διαφορική εξίσωση δευτέρας τάξεως με σταθερούς συντελεστές. Η γενική λύση είναι της μορφής :

$$
x = c_1 \sin \omega t + c_2 \cos \omega t \tag{3.5}
$$

όπου c1, c2 είναι αυθαίρετες σταθερές που καθορίζονται από τις αρχικές συνθήκες του προβλήματος. Εάν για t=0 είναι x=x<sub>o</sub> και υ=υ<sub>ο</sub>, οι σταθερές c<sub>1</sub>, c<sub>2</sub> είναι:

$$
c_1 = \frac{v_o}{\omega}, \qquad c_2 = x_o \tag{3.6}
$$

Εκφράζοντας τις σταθερές αυτές συναρτήσει δύο νέων σταθερών α και β έτσι ώστε:

$$
c_1 = \alpha \cos \beta, \quad c_2 = \alpha \sin \beta \tag{3.7}
$$

η σχέση (3.5) γράφεται :

$$
x = a\cos\beta\sin\omega t + a\sin\beta\cos\omega t = a\sin(\omega t + \beta)
$$
 (3.8)

και η ταχύτητα είναι :

$$
v = \omega \alpha \cos(\omega t + \beta) \tag{3.9}
$$

Από τις (3.6) και (3.7) προκύπτει ότι:

$$
a = \sqrt{\frac{v_o^2}{\omega^2} + x_o^2}, \quad \tan \beta = \frac{\omega x_o}{v_o}
$$
 (3.10)

Οι 3.8 και 3.9 αποτελούν μια άλλη μορφή της γενικής λύσης του προβλήματος που χρησιμοποιείται συχνά και ουσιαστικά διατυπώνουν την κίνηση υλικού σημείου που ονομάζεται απλή αρμόνικη ταλάντωση.

Στην 3.8 το α ονομάζεται πλάτος ή εύρος της ταλάντωσης, η γωνία ωt+β ονομάζεται φάση της ταλάντωσης, το ω ονομάζεται κυκλική ή γωνιακή συχνότητα της ταλάντωσης. Ο χρόνος Τ μιας πλήρους ταλάντωσης ονομάζεται περίοδος της ταλάντωσης η οποία ισούται με:

$$
T = \frac{2\pi}{\omega} \tag{3.11}
$$

Το αντίστροφο της περιόδου ονομάζεται συχνότητα της ταλάντωσης η οποία ισούται με:

$$
\nu = \frac{1}{T} = \frac{\omega}{2\pi} \tag{3.12}
$$

Επομένως η 3.8 μπορεί να γραφτεί ως εξής:

$$
x = \alpha \sin\left(2\pi \frac{t}{T} + \beta\right) \tag{3.13}
$$

Έστω δύο απλές αρμονικές κινήσεις της αυτής περιόδου με εξισώσεις:

$$
x = a\sin(\omega t + \beta) \tag{3.14}
$$

$$
y = b \sin \omega t \tag{3.15}
$$

όπου β είν αι η διαφορά φάσης, β = ωt + β – ωt, των δύο ταλαντώσεων. Απαλείφοντας τον χρόνο t από τις 3.14 και 3.15, προκύπτει:

$$
x = a\cos\beta\sin\omega t + a\sin\beta\cos\omega t\tag{3.16}
$$

Από την 3.15 προκύπτει:

$$
\sin \omega t = \frac{y}{b} \kappa \alpha \cos \omega t = \frac{1}{b} \sqrt{b^2 - y^2} \tag{3.17}
$$

Αντικαθιστώντας στην 3.16 προκύπτει:

$$
x = \frac{\alpha y}{b} \cos \beta + \frac{\alpha}{b} \sqrt{b^2 - y^2} \sin \beta \tag{3.18}
$$

Μετά από πράξεις προκύπτει:

$$
\frac{x^2}{a^2} + \frac{y^2}{b^2} - 2\frac{xy}{ab}\cos\beta = \sin^2\beta\tag{3.19}
$$

Η 3.19 παριστάνει έλλειψη στο επίπεδο (x,y), δηλαδή η συνισταμένη δύο απλών αρμονικών κινήσεων της αυτής περιόδου είναι ελλειπτική κίνηση. Διακρίνονται δύο περιπτώσεις στην κίνηση αυτή:

1. Av  $\alpha$  = b και β =  $\pm$  π/2, τότε είναι sin<sup>2</sup>β = 1 και cosβ = 0, οπότε η (3.19) γίνεται:

$$
x^2 + y^2 = \alpha^2 \tag{3.20}
$$

που παριστάνει κύκλο ακτίνας α, δηλαδή στην περίπτωση αυτή η κίνηση είναι κυκλική.

2. Αν  $\alpha$  = b και  $\beta$  =  $\pm$  π, τότε είναι sin $\beta$  = 0 και cos $\beta$  = -1, οπότε η 3.19 γίνεται:

$$
x2 + y2 - 2xy = 0 \Rightarrow (x - y)2 = 0 \Rightarrow x = y \tag{3.22}
$$

που παριστάνει ευθεία διερχόμενη από το 1<sup>ο</sup> και 3<sup>ο</sup> τεταρτημόριο. Στο Σχ.3.2 φαίνεται η ευθεία των δύο απλών αρμονικών ταλαντώσεων.

Η εξίσωση της εγκάρσιας ταλάντωσης ενός υλικού σημείου σε απόσταση x από την αρχή της διαταραχής δίνεται από την 3.13 δηλαδή:

$$
x = \alpha \sin\left(2\pi \frac{t}{T} + \beta\right) \tag{3.23}
$$

όπου α το πλάτος της ταλάντωσης και β η διαφορά φάσης μεταξύ της αρχής και του σημείου στη θέση x. Για t = Τ τα υπ' όψη σημεία βρίσκονται εν φάση, δηλαδή η διαφορά φάσης είναι β = 2π, τότε η διαταραχή έχει προσχωρήσει κατά λ. Σε διαφορά φάσης β η διαταραχή έχει προχωρήσει κατά x, οπότε ικανοποιείται η σχέση:

$$
\frac{x}{\lambda} = \frac{\beta}{2\pi} \tag{3.24}
$$

από την οποία προκύπτει: β=2πx/λ, οπότε η 3.23 γράφεται:

$$
x = \alpha \sin 2\pi \left(\frac{t}{T} + \frac{x}{\lambda}\right) \tag{3.25}
$$

Η (3.25) παριστάνει την εξίσωση του αρμονικού κύματος, Σχ. 3.3, όπου λ ονομάζεται μήκος κύματος. Ταχύτητα του κύματος c είναι η ταχύτητα της ομοιόμορφης μετάδοσης της αρχικής διαταραχής. Αφού σε χρόνο μιας περιόδου Τ η διατάραξη προχωρεί κατά ένα μήκος κύματος λ, η ταχύτητα c θα δίνεται από την σχέση:

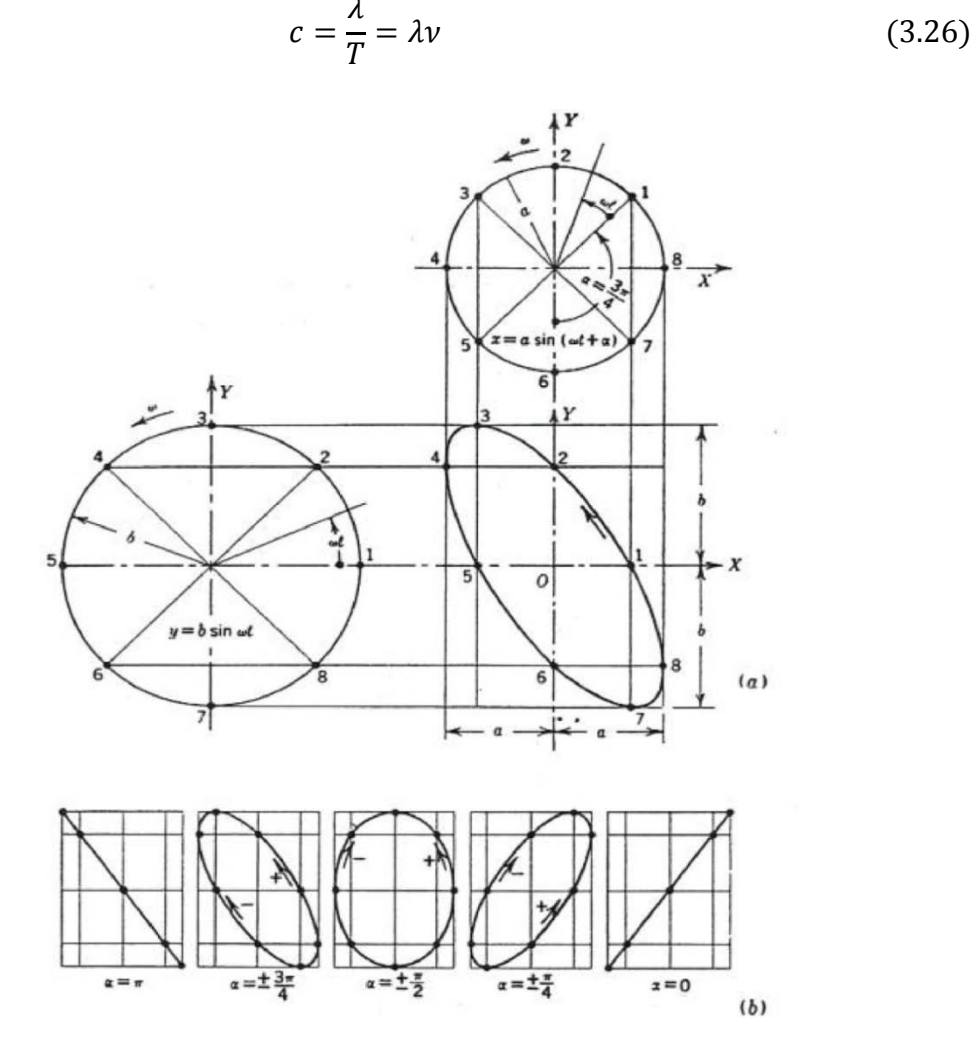

*Σχήμα 3.2 Σύνθεση απλών αρμονικών ταλαντώσεων*

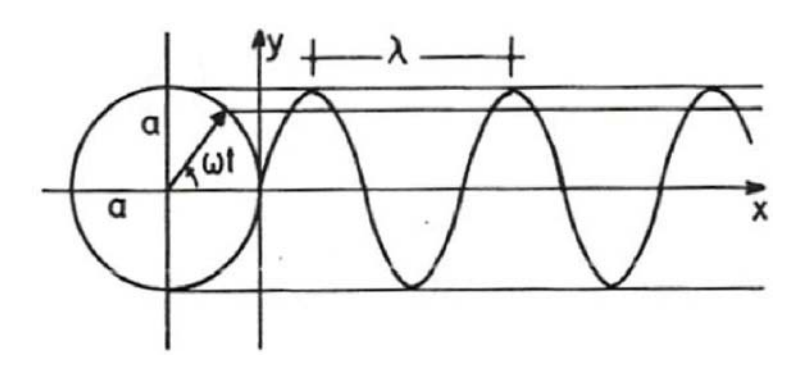

*Σχήμα 3.3 Αρμονικό κύμα*

Το φώς σύμφωνα με την αρχή του Huygens διαδίδεται υπό μορφή εγκάρσιων κυμάτων. Η ταχύτητα του φωτός εξαρτάται από το μέσο διάδοσης. Στο κενό το φώς διαδίδεται με ταχύτητα  $c = 3 \times 10^{10}$  cm/sec = 300000 km/sec.

Το φάσμα του λευκού φωτός αποτελείται από ακτινοβολίες ή απλά χρώματα ορισμένου μήκους κύματος. Η ορατή περιοχή του φάσματος κυμαίνεται μεταξύ 4000 – 7000 Å (1 Å = 10<sup>-8</sup> cm). Τα μήκη κύματος των απλών χρωμάτων είναι:

Ιώδες: 4000 Å, Κυανούν: 4500 Å, Πράσινο: 5200 Å, Κίτρινο: 5700 Å, Ερυθρό: 6500 Å και Βαθύ ερυθρό: 7200Å. Το φάσμα επεκτείνεται στο υπέρυθρο με μήκη κύματος μεγαλύτερα των 7200 Και στο υπεριώδες με μήκη κύματος μικρότερα των 4000 Å. Σο υπέρυθρο και το υπεριώδες φάσμα είναι αόρατο.

## **3.4 Πόλωση του Φωτός**

Σύμφωνα με την κυματική θεωρία του φωτός, το κοινό φως αποτελείται από εγκάρσια κύματα διαφόρων συχνοτήτων και διευθύνσεων, όπως φαίνεται στο Σχ.3.4.

Εάν το κοινό φως πέσει σε μια γυάλινη πλάκα με κατάλληλη γωνία πρόσπτωσης τότε το ανακλώμενο φως αποτελείται από εγκάρσια κύματα με επίπεδα ταλάντωσης παράλληλα μεταξύ κάθετα στην διάδοση του κύματος. Στην περίπτωση αυτή το φως ονομάζεται πολωμένο. Το διάνυσμα του πολωμένου φωτός κινείται πάνω σε ορισμένη τροχιά, όπως φαίνεται στο Σχ. 3.5, κάθετη στην διεύθυνση διάδοσης του κύματος.

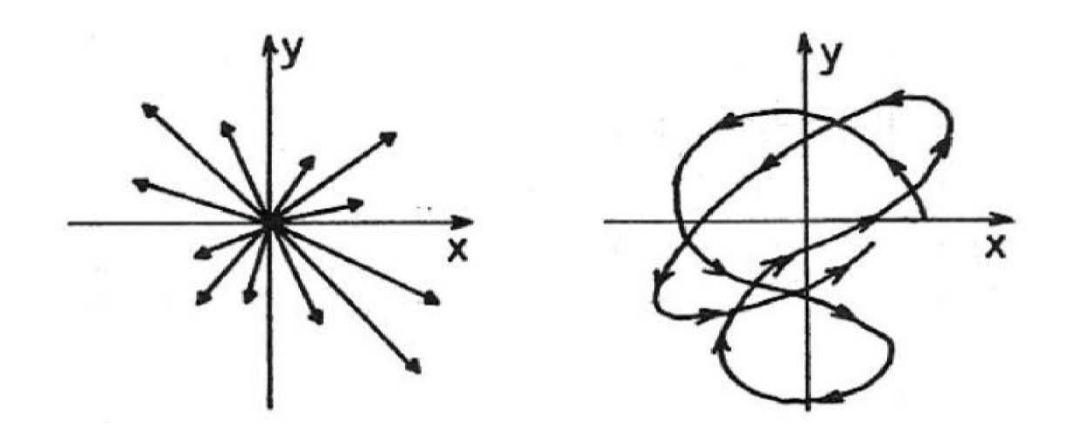

*Σχήμα 3.4 Σχηματική παράσταση του κοινού φωτός*

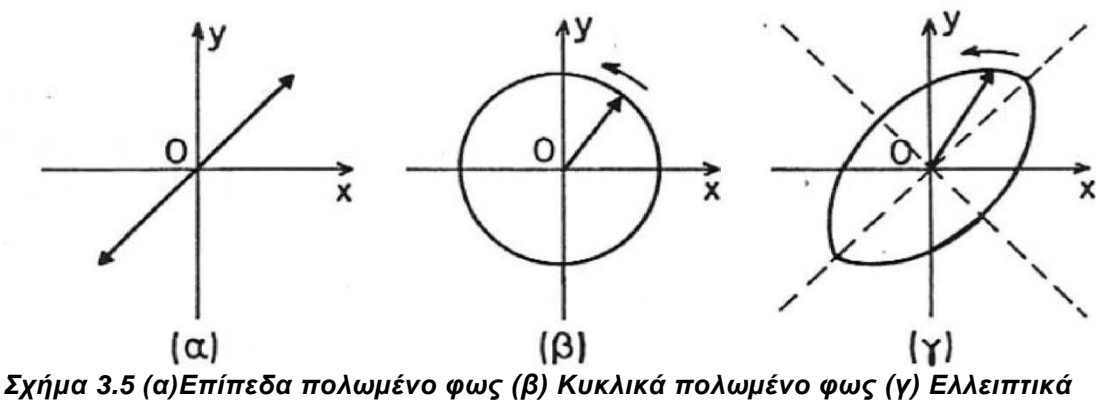

*πολωµένο φως*

Επίπεδα πολωμένο φως είναι το φως όπου το διάνυσμα του φωτός βρίσκεται πάνω σε ευθεία γραμμή κάθετη προς την διεύθυνση διάδοσης, Σχ. 3.5(α).

Κυκλικά πολωμένο φως είναι το φως όπου το διάνυσμα του φωτός κινείται επί κυκλικής τροχιάς το επίπεδο της οποίας είναι κάθετο στην διεύθυνση διάδοσης, Σχ.3.5(β). Επομένως κατά την διάδοση του κυκλικά πολωμένου φωτός σχηματίζεται κυκλική έλικα.

Ελλειπτικά πολωμένο φως είναι το φως όπου το διάνυσμα του φωτός κινείται επί ελλειπτικής τροχιάς το επίπεδο της οποίας είναι κάθετο στην διεύθυνση διάδοσης,Σχ. 3.5(γ). Κατά την διάδοση του ελλειπτικά πολωμένου φωτός σχηματίζεται ελλειπτική έλικα.

Η πόλωση του φωτός επιτυγχάνεται με τους πολωτές Polaroid. Το 1852 ο Herapath ανακάλυψε ότι ο τεχνητός κρύσταλλος χεραπατίτης (όξινος ιωδιούχος θειική κινίνη) είχε την ιδιότητα να πολώνει το φως. Η πόλωση επιτυγχάνεται με τα επιμήκηπολυϊωδιούχα μόρια που περιέχει ο κρύσταλλος. Έτσι, τα μόρια αυτά που έχουν μικρόπλάτος, μικρότερου του μήκους κύματος του χρησιμοποιουμένου φωτός, και μεγάλο μήκος καθίστανται διαφανή κατά την διεύθυνση του πλάτους και αδιαφανή κατά τηνδιεύθυνση του μήκους τους με αποτέλεσμα την πόλωση του φωτός. Το φαινόμενο αυτόονομάζεται διχρωϊσμός και οι κρύσταλλοι διχρωϊκοί. Διχρωϊκοί κρύσταλλοι είναι ο φωσικός χαλαζίας και οι κρύσταλλοι Τουρμαλίνου.

Οι πρώτοι πολωτές Polaroid - J αποτελούνταν από διχρωϊκούς μικρό κρυστάλλους ιωδιούχου θειικής κινίνης εντός διαλύματος κυτταρίνης υψηλού ιξώδους με κατάλληλο προσανατολισμό . Άλλος τύπος πολωτή είναι οι πολωτές Polaroid - H. Στους πολωτές αυτούς ο διχρωϊσμός επιτυγχάνεται με παράλληλο προσανατολισμό μικρομοριακών κενών πάνω στην επιφάνεια φύλλων από πολυβινιλική αλκοόλη. Το φύλλο εμβαπτίζεται σε βάμμα ιωδίου του οποίου τα μόρια γεμίζουν τα κενά σχηματίζοντας παράλληλες αγώγιμες ίνες. Το φως κατά την διεύθυνση των ινών απορροφάται από την δημιουργία ηλεκτρικών ρευμάτων, ενώ κατά την κάθετη διεύθυνση δεν απορροφάται. Έτσι, το εξερχόμενο φως είναι πολωμένο. Το διερχόμενο φως είναι περίπου 32% του προσπίπτοντος.

#### **3.4.1 Διπλοδιάθλαση**

Τα φυσικά σώματα, σε σχέση με την ταχύτητα διάδοσης του φωτός σε αυτά, διακρίνονται σε οπτικώς ισότροπα και οπτικώς ανισότροπα ή διπλοαδιαθλαστικά. Στα οπτικώς ισότροπα σώματα η ταχύτητα του φωτός εντός αυτών είναι ίδια προς όλες τις διευθύνσεις, ενώ στα οπτικώς ανισότροπα η ταχύτητα του φωτός εντός αυτών είναι διαφορετική και εξαρτάται από την διεύθυνση πρόσπτωσης του φωτός πάνω στο σώμα. Εντός των οπτικώς ανισοτρόπων σωμάτων το φως χωρίζεται σε δύο επιπέδως πολωμένες δέσμες, τα επίπεδα πόλωσης των οποίων είναι κάθετα μεταξύ τους, με ταχύτητες διάδοσης διαφορετικές. Εάν d είναι το πάχος της οπτικώς ανισότροπης πλάκας και υ1, υ<sup>2</sup> οι ταχύτητες διάδοσης των δύο πολωμένων δεσμών εντός της πλάκας, τότεσύμφωνα με την διάθλαση του φωτός ισχύουν:

$$
n_1 = \frac{c}{v_1} \kappa \alpha \, n_2 = \frac{c}{v_2} \tag{3.27}
$$

όπου n1,n2 είναι οι δείκτες διαθλάσεως του φωτός κατά τις διευθύνσεις διάδοσης των πολωμένων δεσμών εντός του σώματος, c η ταχύτητα του φωτός στο κενό. Ομοίως, εάν t<sub>1</sub>,t<sub>2</sub> είναι οι αντίστοιχοι χρόνοι διέλευσης των ακτινών από το πάχος d του σώματος, προκύπτει:

$$
v_1 = \frac{d}{t_1} \kappa \alpha \nu_2 = \frac{d}{t_2} \tag{3.28}
$$

και εξ αυτών:

$$
n_1 = \frac{c}{d} t_1 \kappa \alpha t \, n_2 = \frac{c}{d} t_2 \tag{3.29}
$$

Η διαφορά φάσης των κυμάνσεων κατά τις διευθύνσεις n<sub>1</sub>, n<sub>2</sub> σύμφωνα με την 3.25, είναι:

$$
\beta = \frac{2\pi}{T}(t_1 - t_2) = \frac{2\pi}{T} \frac{d}{c}(n_1 - n_2) = \frac{2\pi d}{\lambda}(n_1 - n_2)
$$
\n(3.30)

Συγκρίνοντας την 3.30 με την 3.24, προκύπτει:

$$
x = d(n_1 - n_2) \tag{3.31}
$$

δηλαδή προκύπτει η διαφορά x του οπτικού δρόμου των δύο κυμάνσεων.

#### **3.4.2 Πολωτές**

Επίπεδος πολωτής είναι το οπτικό στοιχείο που πολώνει το κοινό φως επίπεδα. Ο επίπεδος πολωτής χαρακτηρίζεται από τον άξονα από τον οποίο διέρχεται τοφως. Έτσι, όταν το διάνυσμα του κοινού φωτός προσπέσει πάνω στον επίπεδο πολωτή, αναλύεται σε δύο συνιστώσες εκ των οποίων η κατά τον άξονα πόλωσης διέρχεται ενώ η κάθετη αποκόπτεται με αποτέλεσμα το φως που διέρχεται να αποτελείται από ένα διάνυσμα παράλληλο προς την διεύθυνση του άξονα πόλωσης. Εάν y=αsinωt είναι το προσπίπτον κοινό φως και δ είναι η γωνία που σχηματίζει το διάνυσμα του φωτός με τον άξονα πόλωσης, τότε οι δύο συνιστώσες του φωτός είναι:

$$
y_{\delta} = y \cos \delta = \alpha \cos \delta \sin \omega t \text{ } \kappa \alpha \iota \, y_{\alpha} = y \sin \delta = \alpha \sin \delta \sin \omega t \tag{3.32}
$$

Aπό τις δύο αυτές συνιστώσες η γ<sub>δ</sub> διέρχεται από το επίπεδο του πολωτή ενώ η γ<sub>α</sub> αποκόπτεται. Το διάνυσμα γ<sub>δ</sub> βρίσκεται πάνω σε επίπεδο που περιέχει τον άξονα πόλωσης του επίπεδου πολωτή.

Κυκλικός πολωτής, είναι το οπτικό στοιχείο που πολώνει το κοινό φώς κυκλικά. Ένα τέτοιο οπτικό στοιχείο είναι μία διπλοδιαθλαστική πλάκα τέτοιου πάχους ώστε η διαφορά φάσης β να ισούται με π/2. Από την (3.30), αντικαθιστώντας με β = π/2, προκύπτει διαφορά δρόμου χ = λ/4. Επομένως, ένα τέτοιο οπτικό στοιχείο ονομάζεται πλάκα τετάρτου μήκους κύματος, (λ/4). Στο κυκλικά πολωμένο φως, το διερχόμενο από τον κυκλικό πολωτή διάνυσμα διαγράφει κυκλική έλικα.

Ελλειπτικά πολωμένο φως, επιτυγχάνεται από οπτικό στοιχείο που αποτελείται από ένα επίπεδο πολωτή και ένα κυκλικό πολωτή. Το φως που εξέρχεται είναιελλειπτικά πολωμένο, δηλαδή το διερχόμενο διάνυσμα του φωτός διαγράφει ελλειπτικό έλικα. Έτσι, εάν επίπεδα πολωμένο φως, που προκύπτει από επίπεδο πολωτή προσπέσει πάνω σε κυκλικό πολωτή (διπλοδιαθλαστική πλάκα) υπό γωνία π/4 ως προς τους άξονες του κυκλικού πολωτή, τότε το διερχόμενο φως είναι ελλειπτικά πολωμένο. Όπως φαίνεται στο Σχ. 3.6, το διάνυσμα του επίπεδα πολωμένου φωτός αναλύεται σε δύο συνιστώσες κατά τους άξονες 1 (n<sub>1</sub>, v<sub>1</sub>) και 2 (n<sub>2</sub>, v<sub>2</sub>) της διπλοδιαθλαστικής πλάκας. Οι συνιστώσες αυτές είναι:

$$
y_{\delta_1} = y_\delta \cos \kappa = \alpha \cos \delta \sin \omega t \cos \kappa \tag{3.33}
$$

$$
y_{\delta_2} = y_{\delta} \sin \kappa = \alpha \sin \delta \sin \omega t \sin \kappa \tag{3.34}
$$

όπου κ η γωνία που σχηματίζει η συνιστώσα γ<sub>δ</sub> με τον άξονα 1 (n<sub>1</sub>, v<sub>1</sub>) του κυκλικού πολωτή.

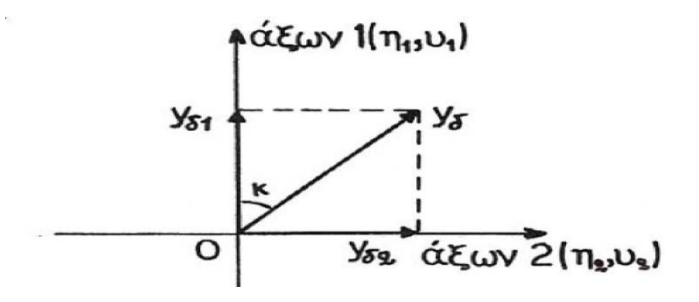

*Σχήμα 3.6 Ανάλυση επίπεδα πολωµένου φωτός από διπλοδιαθλαστική πλάκα*

Οι δύο συνιστώσες εξερχόμενες από τον κυκλικό πολωτή έχουν διαφορά φάσης β. Αυτές οι συνιστώσες είναι:

$$
y'_{\delta_1} = \alpha \cos \delta \cos \kappa \sin(\omega t + \beta)
$$
 (3.35)

$$
y'_{\delta_2} = \alpha \cos \delta \sin \kappa \sin \omega t \tag{3.36}
$$

Οι δύο αυτές συνιστώσες προστιθέμενες δίνουν κύμανση ανάλογη με την ευρεθείσα της 3.19, δηλαδή:

$$
\frac{y'_{\delta_1}^2}{\alpha \cos \delta \cos \kappa^2} + \frac{y'_{\delta_2}^2}{\alpha \cos \delta \sin \kappa^2} - 2 \frac{y'_{\delta_1} y'_{\delta_2}}{\alpha^2 \cos^2 \delta \sin \kappa \cos \kappa} \cos \beta = \sin^2 \beta \tag{3.37}
$$

Η εξίσωση αυτή, όπως και η 3.19, παριστάνει έλλειψη στο επίπεδο ( $y^{'}\,_{\delta_1}$ ,  $y^{'}\,_{\delta_2}$ ),δηλαδή η εξερχομένη κύμανση είναι ελλειπτική έλικα. Ανάλογη διερεύνηση γίνεται και σ' αυτήτην εξίσωση όπως και στην 3.19.

Εάν η διαφορά φάσης είναι β = π/2, δηλαδή η διπλοδιαθλαστική πλάκα αποτελεί κυκλικό πολωτή και η γωνία κ = π/4, τότε το εξερχόμενο φως είναι κυκλικά πολωμένο.Στην περίπτωση που είναι κ = 0 ή π/2 τότε το εξερχόμενο φως είναι επίπεδα πολωμένο.

#### **3.5 Φωτοτασεοπτικός Νόμος**

Φυσική διπλοδιάθλαση παρουσιάζουν τα κρυσταλλικά σώματα όπως ο Τουρμαλίνης, η μίκα του ασβεστίου, κλπ. Όμως είναι δυνατόν διπλοδιάθλαση να παρουσιάσουν και τα ισότροπα σώματα όπως η ύαλος, ο βακελίτης, το Lexan μετά από εντατική ή παραμορφωσιακή κατάσταση. Κατά την ένταση ενός σώματος αναπτύσσονται οι κύριες τάσεις πάνω στα κύρια επίπεδα. Οι κύριες τάσεις μεταβάλουν την εσωτερική δομή του σώματος με αποτέλεσμα την μεταβολή της ισότροπης συμπεριφοράς του σώματος και επομένως παρουσιάζεται μεταβολή και στον δείκτη διαθλάσεως (προκειμένου για διαφανή υλικά) κατά τις διευθύνσεις των κυρίων τάσεων. Η μεταβολή αυτή του δείκτη διαθλάσεως έχει ως αποτέλεσμα την εμφάνιση διπλοδιαθλαστικότητας στο σώμα εφ' όσον διαρκεί η φόρτιση. Η διπλοδιάθλαση αυτή είναι ανάλογη της εντατικής κατάστασης. Η αναλογία αυτή διατυπώνεται από τονφωτοτασεοπτικό νόμο.

Κατά τον φωτοτασεοπτικό νόμο, εφ' όσον το σώμα φορτίζεται στην ελαστική περιοχή, η εμφανιζόμενη διπλοδιάθλαση είναι ανάλογή της σε κάθε σημείο του σώματοςδιαφοράς των κυρίων τάσεων, δηλαδή:

$$
n_1 - n_2 = c_\sigma (\sigma_1 - \sigma_2) \tag{3.38}
$$

Αντικαθιστώντας την 3.38 στην 3.30, η διαφορά φάσης των δύο κυμάνσεων κατά τις διευθύνσεις των κυρίων τάσεων, είναι:

$$
\beta = \frac{2\pi d}{\lambda} c_{\sigma} (\sigma_1 - \sigma_2)
$$
\n(3.39)

Παρατηρούμε ότι η ποσότητα β/2π είναι ανάλογη της διαφοράς των κυρίων τάσεων για σταθερό πάχος d του σώματος και μήκος κύματος λ μονοχρωματικής ακτινοβολίας. Ο γεωμετρικός τόπος των σημείων που παρουσιάζουν την αυτή διαφορά των κύριων τάσεων καλείται κροσσός και συμβολίζεται η τάξη του με Ν. Επομένως, όσο αυξάνεται η εντατική κατάσταση του σώματος αυξάνεται η διαφορά των κυρίων τάσεων με αποτέλεσμα να αναπτύσσονται κροσσοί τάξεως Ν. Επομένως η 3.39 γράφεται:

$$
N = \frac{dc_{\sigma}}{\lambda}(\sigma_1 - \sigma_2) = \frac{d}{f_{\sigma}}(\sigma_1 - \sigma_2)
$$
\n(3.40)

όπου  $f_{\sigma} = \lambda/c_{\sigma}$ . Η σταθερά  $f_{\sigma}$  ονομάζεται φωτοελαστική σταθερά του υλικού του σώματος και εξαρτάται από το μήκος κύματος της ακτινοβολίας. Η φωτοελαστική σταθερά υπολογίζεται πειραματικά για κάθε σώμα και για κάθε ακτινοβολία μήκους κύματος λ (μονοχρωματικό φως). Η (3.41), αντικαθιστώντας την διαφορά των κυρίων τάσεων με την μέγιστη διατμητική τάση, τ<sub>max</sub> γράφεται:

$$
\tau_{max} = \frac{(\sigma_1 - \sigma_2)}{2} = \frac{Nf_\sigma}{2d} \tag{3.41}
$$

δηλαδή οι φωτοελαστικοί κροσσοί είναι ο γεωμετρικός τόπος που έχουν την αυτή μέγιστη διατμητική τάση.

#### **3.6 Πολωσισκόπιο**

Σύμφωνα με τον αναπτυχθέντα φωτοτασεοπτικό νόμο, όταν φωτεινή ακτίνα προσπέσει κάθετα σε διαφανές σώμα που βρίσκεται υπό ένταση αναλύεται σε δύο κυμάνσεις κατά τις διευθύνσεις των κυρίων τάσεων και με διαφορά φάσης β, (3.39). Οι δύο κυμάνσεις είναι γραμμικά πολωμένες κατά τις διευθύνσεις των κυρίων τάσεων. Επομένως, οι εξερχόμενες από το σώμα κυμάνσεις δίνουν πληροφορίες ως προς τις διευθύνσεις των κυρίων τάσεων και την διαφορά αυτών σε κάθε σημείο του σώματος. Οι πληροφορίες αυτές είναι δυνατόν να ληφθούν με το πολωσισκόπιο από το οποίο το προσπίπτον φως στο σώμα είναι επίπεδα ή κυκλικά πολωμένο για την καλύτερη λήψη των παραπάνω πληροφοριών. Σο πολωσισκόπιο αποτελείται από δύο πολωτές και δύο πλάκες τετάρτου μήκους κύματος. Ανάλογα με την διάταξη των τεσσάρων αυτών οπτικών στοιχείων διακρίνεται το πολωσισκόπιο σε επίπεδο πολωσισκόπιο και σεκυκλικό πολωσισκόπιο.

Από το επίπεδο πολωσισκόπιο λαμβάνονται πληροφορίες για τις διευθύνσεις των κυρίων τάσεων σε κάθε σημείο του σώματος, ενώ από το κυκλικό πολωσισκόπιο λαμβάνονται πληροφορίες για την διαφορά των κυρίων τάσεων σε κάθε σημείο του σώματος. Έτσι, σε κάθε σημείο του σώματος τα στοιχεία που λαμβάνονται από το πολωσισκόπιο είναι οι τροχιές των κυρίων τάσεων και η διαφορά αυτών και από αυτά ταστοιχεία υπολογίζονται οι τάσεις σε κάθε σημείο του σώματος, δηλαδή επιτυγχάνεται η πειραματική ανάλυση των τάσεων.

#### **3.6.1 Επίπεδο πολωσισκόπιο**

Το επίπεδο πολωσισκόπιο αποτελείται από δύο πολωτές διατεταγμένους έτσι ώστε ο ένας πολωτής να πολώνει το φυσικό φως, οπότε ονομάζεται πολωτής, ενώ ο άλλος τοποθετείται μετά το υπό ένταση σώμα και ονομάζεται αναλυτής. Εάν τα επίπεδα πόλωσης του πολωτή και αναλυτή είναι παράλληλα τότε το πολωμένο φως από τονπολωτή διέρχεται από τον αναλυτή οπότε το επίπεδο πολωσισκόπιο ονομάζεται επίπεδο πολωσισκόπιο φωτεινού πεδίου, ενώ εάν τα επίπεδα πόλωσης είναι κάθετα τότε το πολωμένο φως από τον πολωτή αποκόπτεται από τον αναλυτή οπότε το επίπεδο πολωσισκόπιο ονομάζεται επίπεδο πολωσισκόπιο σκοτεινού πεδίου.

Στο Σχ.3.7 δίνεται σχηματικά επίπεδο πολωσισκόπιο σκοτεινού πεδίου. Εντός του πολωσισκοπίου έχει τοποθετηθεί επίπεδο διαφανές δοκίμιο από ομογενές και ισότροπο υλικό το οποίο φορτίζεται με τάση σ στο άπειρο. Μετά την φόρτιση το υλικό καθίσταται οπτικώς ανισότροπο με αποτέλεσμα την διπλοδιάθλαση του διερχομένου φωτός. Σε κάθε σημείο του σώματος η εντατική κατάσταση είναι και και έστω η γωνία μεταξύ της κυρίας τάσης και του άξονα του πολωτή. Το επίπεδο φως που διέρχεται από τον πολωτή είναι της μορφής που δίνεται από την 3.32. Προσπίπτοντας το πολωμένο αυτό φως πάνω στην επίπεδη πλάκα υφίσταται ανάλυση σε δύο συνιστώσες, κατά την διεύθυνση των κυρίων τάσεων, της μορφής που δίνεται από τις 3.33 και 3.34. Οι δύο αυτές συνιστώσες εξερχόμενες από το επίπεδο (μικρού πάχους, plane stress) δοκίμιο έχουν διαφορά φάσης β, 3.39. Οι δύο συνιστώσες και , 3.35, 3.36, προσπίπτουν πάνω στον αναλυτή Σχ. 3.7 όπου αναλύονται σε δύο συνιστώσες η καθεμία, εκ των οποίων διέρχονται από τον αναλυτή οι παράλληλες προς τον άξονα πόλωσης του αναλυτή, ενώ οι κάθετες προς τον άξονα του αναλυτή συνιστώσες αποκόπτονται.

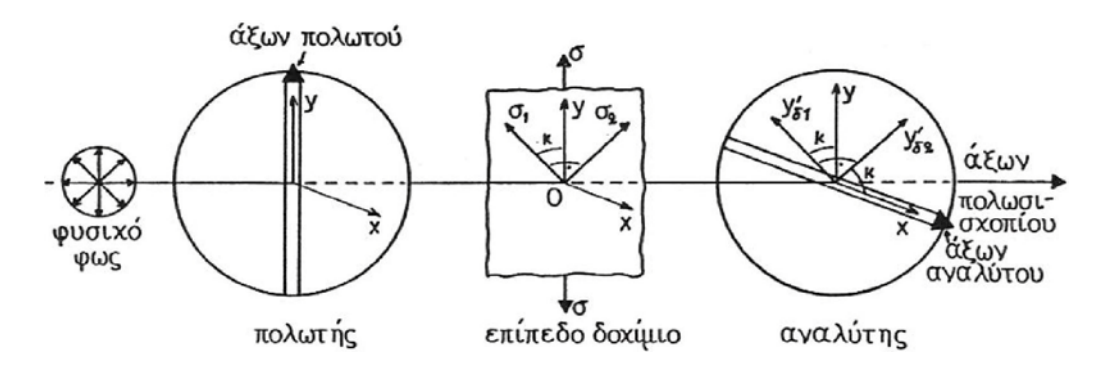

*Σχήμα 3.7 Επίπεδο πολωσισκόπιο σκοτεινού πεδίου*

#### **3.6.2 Κυκλικό Πολωσισκόπιο**

Με το κυκλικό πολωσισκόπιο λαμβάνεται το δίκτυο των ισοχρώμων και απαλείφεται το δίκτυο των ισοκλινών. Το κυκλικό πολωσισκόπιο αποτελείται από το επίπεδο πολωσισκόπιο παρεμβάλλοντας δύο κυκλικούς πολωτές (πλάκες λ/4). Οκυκλικός πολωτής χαρακτηρίζεται από δύο καθέτους άξονες, τον ταχύ άξονα (Τ.Α) καιτον βραδύ άξονα (Β.Α). Οι κυκλικοί πολωτές τοποθετούνται έτσι ώστε οι δύο άξονες, Τ.Α και Β.Α, να σχηματίζουν γωνία 45<sup>°</sup> με τον άξονα του πολωτή , όπως φαίνεται στο Σχ. 3.8. Οι κυκλικοί πολωτές τοποθετούνται έτσι ώστε ο Τ.Α του ενός να είναι παράλληλος προς τον Β.Α του άλλου για να μην αλλοιωθεί το εξερχόμενο φως από τον αναλυτή. Σε αντίθετη περίπτωση δηλαδή εάν ο Τ.Α του ενός κυκλικού πολωτή είναι παράλληλος προς τον Τ.Α του άλλου, τότε το εξερχόμενο φως από τον αναλυτή στρέφεται κατά γωνία 90<sup>°</sup>. Στην πρώτη περίπτωση το κυκλικό πολωσισκόπιο είναι σκοτεινού πεδίου και στην δεύτερη είναι φωτεινού πεδίου. Στο Σχ. 3.8 το κυκλικό πολωσισκόπιο είναι σκοτεινού πεδίου.

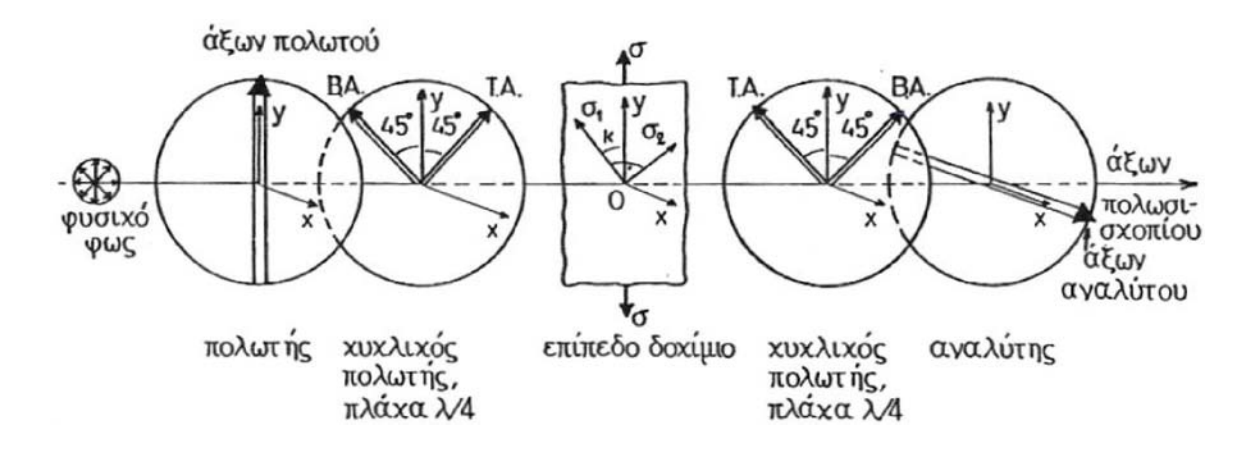

*Σχήμα 3.8 Κυκλικό πολωσισκόπιο σκοτεινού πεδίου*

Το διερχόμενο επίπεδο φως από τον πολωτή είναι της μορφής που δίνεται απότην (3.32). Ακολούθως το φως αυτό προσπίπτει πάνω στον κυκλικό πολωτή, αναλύεταισε δύο συνιστώσες κατά τις διευθύνσεις των αξόνων οπότε το διερχόμενο φως δίνεται από τις (3.35) και (3.36) με β=π/2, αφού ο κυκλικός πολωτής εισάγει διαφορά φάσηςπ/2 μεταξύ των κυμάνσεων των δύο αξόνων.

# **3.6.2.1 Υπολογισμός Τάσεων σε Κυκλικό Πολωσισκόπιο Σκοτεινού Πεδίου**

Σύμφωνα με το Σχ.3.8 οι συνιστώσες κατά τον άξονα Τ.Α και κατά τον Β.Α είναι:

$$
y_{\delta T} = \alpha \cos \delta \cos 45 \sin \left(\omega t + \frac{\pi}{2}\right) = \frac{\sqrt{2}}{2} \alpha \cos \delta \cos \omega t \tag{3.42}
$$

$$
y_{\delta B} = \alpha \cos \delta \sin 45 \sin \omega t = \frac{\sqrt{2}}{2} \alpha \cos \delta \sin \omega t
$$
 (3.43)

Η σύνθεση των δύο αυτών κυμάνσεων δίνει διάνυσμα σταθερού πλάτους που διαγράφει κυκλική έλικα, δηλαδή είναι κυκλικά πολωμένο φως. Το φως αυτό προσπίπτει στο υπό ένταση ευρισκόμενο δοκίμιο και δίνει δύο συνιστώσες κατά τις διευθύνσεις των κύριων τάσεων σ<sub>1</sub> και σ<sub>2</sub> (Papadopoulos [1]):

$$
y_{\delta T1} = \frac{\sqrt{2}}{2} \alpha \cos \delta \sin(45 - \kappa) \cos \omega t
$$
  

$$
y_{\delta T2} = \frac{\sqrt{2}}{2} \alpha \cos \delta \cos(45 - \kappa) \cos \omega t
$$
  

$$
y_{\delta B1} = \frac{\sqrt{2}}{2} \alpha \cos \delta \cos(45 - \kappa) \sin \omega t
$$
  

$$
y_{\delta B2} = \frac{\sqrt{2}}{2} \alpha \cos \delta \sin(45 - \kappa) \sin \omega t
$$

οι οποίες αθροιζόμενες κατά τις διευθύνσεις των κύριων τάσεων, δίνουν:

$$
y_1 = y_{\delta T1} + y_{\delta B1} = \frac{\sqrt{2}}{2} \alpha \cos \delta \left[ \sin(45 - \kappa) \cos \omega t + \cos(45 - \kappa) \sin \omega t \right] \tag{3.43}
$$

$$
y_2 = y_{\delta T2} + y_{\delta B2} = \frac{\sqrt{2}}{2} \alpha \cos \delta \left[ -\cos(45 - \kappa) \cos \omega t + \sin(45 - \kappa) \sin \omega t \right] (3.43)
$$

Οι δύο αυτές κυμάνσεις διερχόμενες από το δοκίμιο παρουσιάζουν διαφορά φάσης β, δηλαδή:

$$
y_1 = \frac{\sqrt{2}}{2} \alpha \cos \delta \left[ \sin(45 - \kappa) \cos(\omega t + \beta) + \cos(45 - \kappa) \sin(\omega t + \beta) \right]
$$
 (3.44)

$$
y_2 = \frac{\sqrt{2}}{2} \alpha \cos \delta \left[ -\cos(45 - \kappa) \cos \omega t + \sin(45 - \kappa) \sin \omega t \right]
$$
 (3.45)

Οι κυμάνσεις αυτές προσπίπτουν πάνω στον δεύτερο κυκλικό πολωτή και δίνουν συνιστώσες κατά τις διευθύνσεις του ταχύ και βραχύ άξονα, δηλαδή:

$$
y_{1T} = \frac{\sqrt{2}}{2} \alpha \cos \delta \cos(45 - \kappa) \left[ \sin(45 - \kappa) \cos(\omega t + \beta) + \cos(45 - \kappa) \sin(\omega t + \beta) \right]
$$

$$
y_{1B} = \frac{\sqrt{2}}{2} \alpha \cos \delta \sin(45 - \kappa) \left[ \sin(45 - \kappa) \cos(\omega t + \beta) + \cos(45 - \kappa) \sin(\omega t + \beta) \right]
$$

$$
y_{2T} = \frac{\sqrt{2}}{2} \alpha \cos \delta \sin(45 - \kappa) \left[ -\cos(45 - \kappa) \cos \omega t + \sin(45 - \kappa) \sin \omega t \right]
$$

$$
y_{2B} = \frac{\sqrt{2}}{2} \alpha \cos \delta \cos(45 - \kappa) \left[ -\cos(45 - \kappa) \cos \omega t + \sin(45 - \kappa) \sin \omega t \right]
$$

οι οποίες αθροιζόμενες κατά τις διευθύνσεις των αξόνων του κυκλικού πολωτή, δίνουν:

$$
y_T = \frac{\sqrt{2}}{2} \alpha \cos \delta \left[ \cos(45 - \kappa) \sin(45 - \kappa) \cos(\omega t + \beta) + \cos^2(45 - \kappa) \sin(\omega t + \beta) - \sin(45 - \kappa) \cos(45 - \kappa) \cos \omega t + \sin^2(45 - \kappa) \sin \omega t \right]
$$
(3.46)

$$
y_B = \frac{\sqrt{2}}{2} \alpha \cos \delta \left[ \sin^2(45 - \kappa) \cos(\omega t + \beta) + \sin(45 - \kappa) \cos(45 - \kappa) \sin(\omega t + \beta) + \cos^2(45 - \kappa) \cos \omega t - \cos(45 - \kappa) \sin(45 - \kappa) \sin \omega t \right]
$$
(3.47)

Οι δύο αυτές κυμάνσεις διερχόμενες από τον κυκλικό πολωτή παρουσιάζουν διαφορά φάσης π/2, δηλαδή:

$$
y_T = \frac{\sqrt{2}}{2} \alpha \cos \delta \left[ -\cos(45 - \kappa) \sin(45 - \kappa) \sin(\omega t + \beta) + \cos^2(45 - \kappa) \cos(\omega t + \beta) + \sin(45 - \kappa) \cos(45 - \kappa) \sin \omega t + \sin^2(45 - \kappa) \sin \omega t \right]
$$
(3.48)

$$
y_B = \frac{\sqrt{2}}{2} \alpha \cos \delta \left[ \sin^2(45 - \kappa) \cos(\omega t + \beta) + \sin(45 - \kappa) \cos(45 - \kappa) \sin(\omega t + \beta) + \cos^2(45 - \kappa) \cos \omega t - \cos(45 - \kappa) \sin(45 - \kappa) \sin \omega t \right]
$$
(3.49)

Οι κυμάνσεις 3.48 και 3.49 προσπίπτουν πάνω στον αναλυτή, αναλύονται κατά τον άξονα του αναλυτό και κάτι την κάθετο. Οι συνιστώσες κατά τον άξονα διέρχονται από του αναλυτή, ενώ οι άλλες συνιστώσες, κατά την κάθετο προς τον άξονα του αναλυτή, αποκόπτονται. Οι διερχόμενες συνιστώσες είναι:

$$
x_{T\delta} = y_T \frac{\sqrt{2}}{2} \quad \kappa \alpha \iota \quad x_{B\delta} = y_B \frac{\sqrt{2}}{2}
$$

Επομένως, η συνιστάμενη διερχομένη από τον αναλυτή κύμανση, είναι:

$$
x = x_{B\delta} - x_{T\delta} = \frac{\sqrt{2}}{2} (y_B - y_T) = \alpha \cos \delta \sin \frac{\beta}{2} \cos \left(\omega t + \frac{\beta}{2} - 2\kappa\right)
$$
(3.50)

Η ένταση της διερχόμενης αυτής κύμανσης είναι ανάλογη του τετραγώνου του πλάτους της, δηλαδή:

$$
I = 2\alpha^2 \cos^2 \delta \sin^2 \frac{\beta}{2}
$$
 (3.51)

Από την σχέση αυτή προκύπτει ότι η ένταση I του διερχόμενου φωτός μηδενίζεται όταν:

$$
\sin^2 \frac{\beta}{2} = 0 \implies \frac{\beta}{2} = \kappa \pi, \quad \mu \varepsilon \quad \kappa = 1, 2, 3, \dots \tag{3.52}
$$

Η συνθήκη αυτό είναι ίδια με την συνθήκη που προκύπτει και στην περίπτωση του επίπεδου πολωσισκοπίου, που σημαίνει ότι ο γεωμετρικός τόπος των σημείων απόσβεσης είναι σκοτεινές γραμμές που καλούνται ισόχρωμες, δηλαδή δημιουργείται το δίκτυο των ισοχρώμων. Εάν ο αναλυτής στραφεί κατά 90<sup>ο</sup>, δηλαδή ο άξονας του αναλυτή γίνει παράλληλος προς τον άξονα του πολωτή, τότε το πολωσισκόπιο γίνεται φωτεινού πεδίου και το διερχόμενο φως είναι:

$$
y = y_{T\delta} + y_{B\delta} = \frac{\sqrt{2}}{2} (y_T + y_B) = \frac{1}{2} a \cos \delta [\cos(\omega t + \beta) + \cos \omega t]
$$
  

$$
= \frac{1}{2} a \cos \delta \cdot 2 \cos \frac{(\omega t + \beta + \omega t)}{2} \cos \frac{(\omega t + \beta + \omega t)}{2}
$$
  

$$
= a \cos \delta \cos(\omega t + \frac{\beta}{2}) \cos \frac{\beta}{2})
$$
(3.53)

Η ένταση της διερχόμενης αυτής κύμανσης είναι ανάλογη του τετραγώνου του πλάτους της, δηλαδή:

$$
I = 2\alpha^2 \cos^2 \delta \cos^2 \frac{\beta}{2}
$$
 (3.54)

Η ένταση αυτή μηδενίζεται όταν:

$$
\cos^2 \frac{\beta}{2} = 0 \Longrightarrow \frac{\beta}{2} = \frac{\pi}{2} + \kappa \pi, \quad \mu \varepsilon \quad \kappa = 0, 1, 2, 3, \dots \tag{3.55}
$$

δηλαδή:

$$
\frac{\beta}{2\pi} = \kappa + \frac{1}{2} = N + \frac{1}{2}
$$
 (3.56)

Από την σχέση αυτή προκύπτει ότι οι λαμβανόμενοι κροσσοί είναι ισόχρωμοι ημιακέραιας τάξεως, δηλαδή τάξεως 1/2, 3/2, 5/2,….

Από τα παραπάνω προκύπτει ότι με το πολωσισκόπιο σκοτεινού πεδίου το δίκτυο των ισοχρώμων είναι ακέραιης τάξεως, Ν = 1,2,3,…., ενώ με το πολωσισκόπιο φωτεινού πεδίου το δίκτυο των ισόχρωμων είναι ημιακέραιας τάξεως Ν = 1/2, 3/2, 5/2,…

Η σχέση της διαφοράς των κύριων τάσεων με την τάξη των κροσσών του δικτύου των ισοχρώμων είναι(Papadopoulos [1]):

(α) για το πολωσισκόπιο σκοτεινού πεδίου:

$$
|\sigma_1 - \sigma_2| = N \frac{f_\sigma}{d} \tag{3.57}
$$

(β) για το πολωσισκόπιο φωτεινού πεδίου:

$$
|\sigma_1 - \sigma_2| = \left(N + \frac{1}{2}\right)\frac{f_\sigma}{d}
$$
\n(3.58)

όπου  $f_{\sigma}$  είναι η φωτοτασεοπτική σταθερά του υλικού, d το πάχος του δοκιμίου και Ν η τάξη των κροσσών του δικτύου των ισόχρωμων. Στην επόμενη παράγραφο αναλύεται ο τρόπος υπολογισμού της φωτοτασεοπτικής σταθεράς του υλικού.

## **3.6.2.2 Υπολογισμός της φωτοτασεοπτικής σταθεράς του υλικού**

Η φωτοτασεοπτική σταθερά του υλικού υπολογίζεται πειραματικά. Για αυτό κατασκευάζεται δοκίμιο από το υλικό του οποίου η φωτοτασεοπτική σταθερά ζητείται και ακολούθως γίνεται πείραμα απλού εφελκυσμού ή θλίψης ή πείραμακαθαρής κάμψης (Papadopoulos [1]).

Στο πείραμα του απλού εφελκυσμού υπάρχει μόνο μιά κύρια τάση κατά την διεύθυνση της φόρτισης. Επομένως, η ισόχρωμη που αναπτύσσεται είναι παράλληλη προς την διεύθυνση φόρτισης. Τότε σύμφωνα με την 3.57, προκύπτει:

$$
\sigma = N \frac{f_{\sigma}}{d} \Longrightarrow \frac{P}{wd} = N \frac{f_{\sigma}}{d} \Longrightarrow f_{\sigma} = \frac{1}{N} \frac{P}{w}
$$
(3.59)

όπου P είναι το φορτίο και w το πλάτος του χρησιμοποιούμενου δοκιμίου. Η φωτοτασεοπτική σταθερά υπολογίζεται από την κλίση της καμπύλης (P/w) = f (Ν). Για αυτό, το δοκίμιο φορτίζεται στην ελαστική περιοχή και για κάθε φορτίο (P/w) μετράται η εμφάνιση των κροσσών Ν ως προς ένα σημείο αναφοράς πάνω στο δοκίμιο. Στη συνέχεια, σχεδιάζεται η καμπύλη (P/w) = f (N), η κλίση της οποίας δίνει την σταθερά f<sub>σ</sub>. Στο πείραμα της καθαρής κάμψης, υπάρχει μία μόνο κύρια τάση κατά την διεύθυνση του άξονα του δοκιμίου. Ως εκ τούτου, οι εμφανιζόμενοι ισόχρωμοι κροσσοί είναι παράλληλοι προς τον άξονα του δοκιμίου. Ο κροσσός (μαύρος) που συμπίπτει με τον ουδέτερο άξονα του δοκιμίου είναι τάξης Ν = 0 διότι η τάση εκεί είναι μηδέν. Σύμφωνα με την θεωρία της καθαρής κάμψης και την 3.57 προκύπτει:

$$
\sigma = \frac{M}{I} y = N \frac{f_{\sigma}}{d}
$$
 (3.60)

Σύμφωνα με την 3.60, γνωρίζοντας την τάση σε απόσταση y από τον ουδέτερο άξονα του δοκιμίου και μετρώντας τον αριθμό των κροσσών από τον ουδέτερο άξονα μέχρι την απόσταση y, υπολογίζεται η φωτοτασεοπτική σταθερά f<sup>σ</sup> . Το δίκτυο των ισοχρώμων σε δοκίμιο καθαρής κάμψης φαίνεται στο Σχ. 3.9.

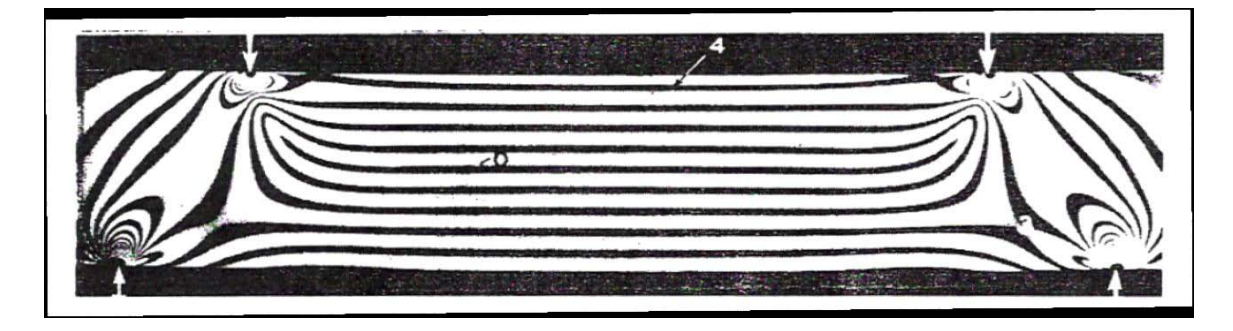

*Σχήμα 3.9 Το δίκτυο των ισοχρώμων σε δοκίμιο καθαρής κάμψης*

Επίσης, είναι εύκολο να υπολογιστεί η φωτοτασεοπτική σταθερά από την αντιδιαμετρική θλίψη κυκλικού δίσκου διαμέτρου D και πάχους d. Η εντατική κατάσταση στο κέντρο του δίσκου δίνει διάφορά κύριων τάσεων:

$$
\sigma_1 - \sigma_2 = \frac{8P}{\pi D d}
$$

όπου P το θλιπτικό φορτίο. Η σχέση αυτή σε συνδυασμό με την 3.57, δίνει:

$$
\frac{8P}{\pi D d} = N \frac{f_{\sigma}}{d} \Rightarrow f_{\sigma} = \frac{1}{N} \frac{8P}{\pi D}
$$
\n(3.61)

Από την 3.61 προκύπτει ότι υπολογίζοντος την τάξη Ν της ισοχρώμου στο κέντρο του δίσκου, υπολογίζεται εύκολα η φωτοτασεοπτική σταθερά του υλικού του κυκλικού δίσκου. Το δίκτυο των ισόχρωμων σε κυκλικό δίσκο φαίνεται στο Σχ. 3.10.

Ο καθορισμός της τάξης των ισοχρώμων κροσσιών γίνεται με την παρακολούθηση της εξέλιξης του δικτύου μετά της φόρτισης. Σε περιοχές όπου από την θεωρία ελαστικότητας είναι γνωστό ότι η τάση είναι μηδέν και υπάρχει κροσσός, τότε ο κροσσός αυτός είναι μηδενικής τάξης, Ν = 0. Από τον κροσσό αυτό ξεκινά η αρίθμηση (τάξη) των κροσσών. Επίσης, ένα άλλο σημείο αφετηρίας καθορισμού της τάξης των κροσσών είναι τα ισότροπα σημεία τα οποία εμφανίζονται στο δίκτυο των ισοχρώμων ως σκοτεινά σημεία και αποτελούν εκφυλισμένο κροσσό μηδενικής τάξης.

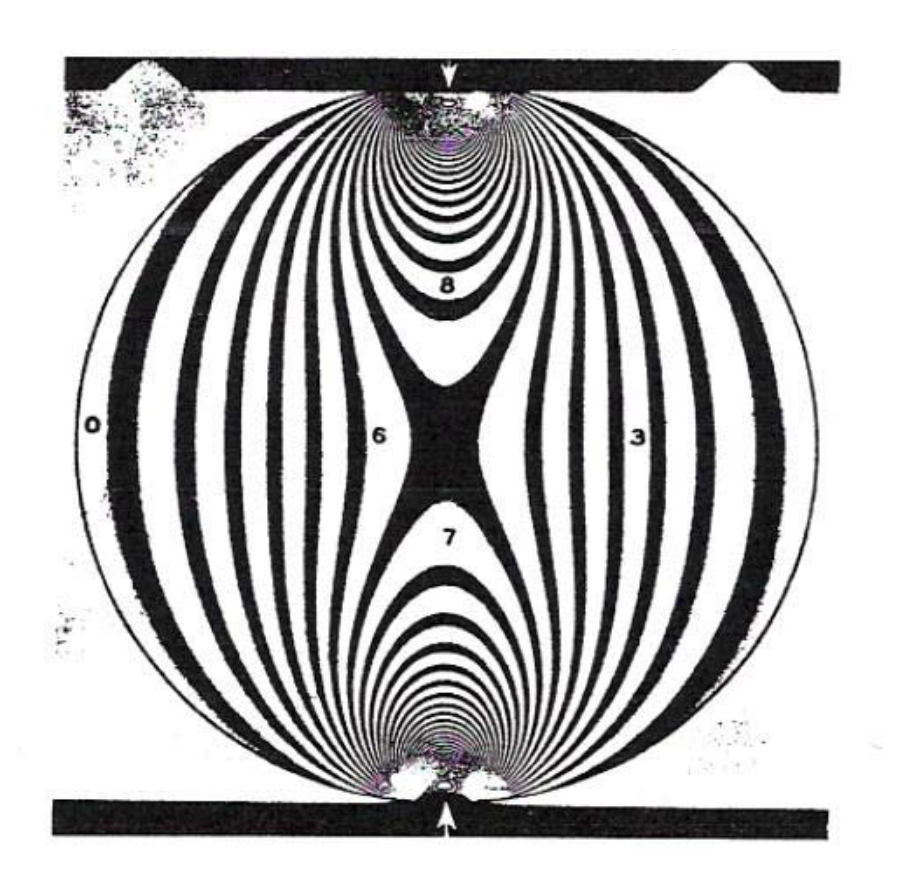

*Σχήμα 3.10 Το δίκτυο των ισοχρώμων σε κυκλικό δίσκο υπό αντιδιαμετρική θλίψη*

Επίσης, ένα άλλο σημείο αφετηρίας καθορισμού της τάξης των κροσσών είναι τα ισότροπα σημεία τα οποία εμφανίζονται στο δίκτυο των ισοχρώμων ως σκοτεινά σημεία και αποτελούν εκφυλισμένο κροσσό μηδενικής τάξης. Οι κροσσοί μηδενικής τάξης παραμένον μαύροι στο έγχρωμο δίκτυο των ισοχρώμων που λαμβάνεται με λευκό φως. Έτσι, χρησιμοποιώντας λευκό φως, καθορίζονται πλήρως οι κροσσοί μηδενικής τάξης και τα ισότροπα σημεία.

## **3.7 Τροχιές Κύριων Τάσεων**

Ισοκλινής γραμμή είναι ο γεωμετρικός τόπος των σημείων όπου η κλίση των κυρίων τάσεων, ως προς καθορισμένη διεύθυνση, είναι ίδια, δηλαδή οι κύριες τάσεις στα σημεία αυτά παραμένουν παράλληλες όπως φαίνεται στο Σχ. 3.11. Κάθε ισοκλινής χαρακτηρίζεται από την γωνία κλίσης. Έτσι, στο Σχ. 3.11 έχουν σχεδιασθεί τρεις ισοκλινείς κλίσεων

(παραμέτρων) , και . Το δίκτυο των ισοκλινών λαμβάνεται με το επίπεδο πολωσισκόπιο και με την ταυτόχρονη περιστροφή του πολωτή και αναλυτή. Όπως προκύπτει από τον ορισμό των ισοκλινών, οι τροχιές των κυρίων τάσεων και καθορίζονται άμεσα από αυτές. Επίσης, ο συνδυασμός των ισοκλινών με το δίκτυο των ισοχρώμων παρέχει τις τιμές των κυρίων τάσεων και σε κάθε σημείο του σώματος, δηλαδή επιτυγχάνεται πλήρης ανάλυσης των τάσεων.

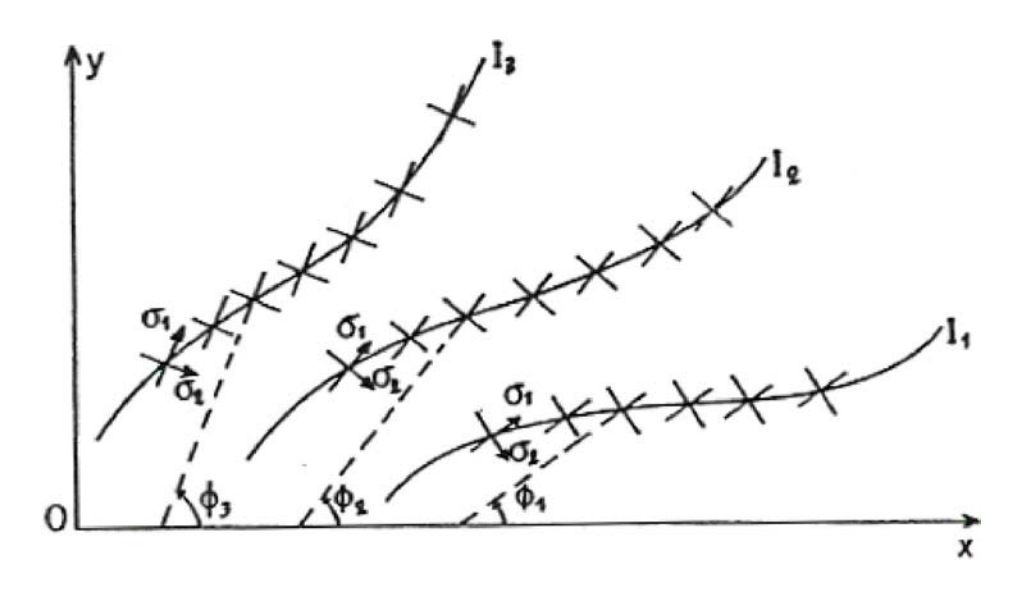

*Σχήμα 3.11 Ισοκλινείςκλίσεως(παραµέτρου) φ1, φ<sup>2</sup>*, *και φ<sup>3</sup>*

Οι ισοκλινείς γραμμές χαρακτηρίζονται από ορισμένες ιδιότητες οι οποίεςβοηθούν στην ακριβέστερη χάραξη τους. Οι ιδιότητες αυτές είναι:

(α) Στα αφόρτιστα σύνορα ενός δοκιμίου καταλήγουν ισοκλινείς της ιδίας κλίσης με το σύνορο του δοκιμίου και αυτό γιατί, όπως είναι γνωστό από την θεωρία ελαστικότητας, η μόνη τάση που υπάρχει στο ελεύθερο σύνορο έχει διεύθυνση την εφαπτομένη του συνόρου.

(β) Στα γεωμετρικά συμμετρικά δοκίμια το δίκτυο των ισοκλινών είναι συμμετρικό με παραμέτρους φ και 90<sup>°</sup> - φ.

(γ) Στην περίπτωση συγκεντρωμένου φορτίου καθέτου στην επιφάνεια ημιεπιπέδου, η αναπτυσσόμενη ακτινική τάση είναι σ<sub>r</sub>. Επομένως, οι ισοκλινείς διέρχονται από το σημείο εφαρμογής του φορτίου και συμπίπτουν με τις ακτίνες κατά μήκος των οποίων αναπτύσσεται η κυρία τάση σ. Η παράμετρος των ισοκλινών συμπίπτει με την γωνία κλίσης των ακτινών σχετικά με την κατακόρυφηή οριζόντια διεύθυνση.

(δ) Από το άκρο ρωγμής διέρχονται οι ισοκλινείς παραμέτρου φ = -90<sup>°</sup> έως φ  $= 90^{\circ}$ .

(ε) Στα ισότροπα σημεία, όπου η διαφορά των κυρίων τάσεων είναι μηδέν δηλαδή σ<sub>1</sub> = σ<sub>2</sub> οι ισοκλινείς διέρχονται από αυτά. Εάν τα ισότροπα σημεία ευρίσκονται στα σύνορα όπου  $\sigma_1 = \sigma_2 = 0$ , τότε αυτά λέγονται ιδιόμορφα σημεία.

Από το δίκτυο των ισοκλινών είναι εύκολο να χαραχθούν γραφικά οι τροχιές των κυρίων τάσεων. Τροχιές κυρίων τάσεων είναι οι γραμμές σε κάθε σημείο των οποίων η εφαπτομένη συμπίπτει με την διεύθυνση της κυρίας τάσης. Αφού οι κύριες τάσεις είναι κάθετες μεταξύ τους σημαίνει ότι το δίκτυο των τροχιών των κυρίων τάσεων αποτελείται από ορθογώνιες καμπύλες που τέμνονται κάθετα. Στο Σχ. 3.12 φαίνεται η σχεδίαση των τροχιών των κυρίων τάσεων από το δίκτυο των ισοκλινών. Για αυτό χαράσσονται οι ισοκλινείς παραμέτρων φ<sub>1</sub>, φ<sub>2</sub>, φ<sub>3</sub> και φ<sub>4</sub>, σε σχέση με τον κατακόρυφο άξονα και κυρίως ανά 10<sup>°</sup>.

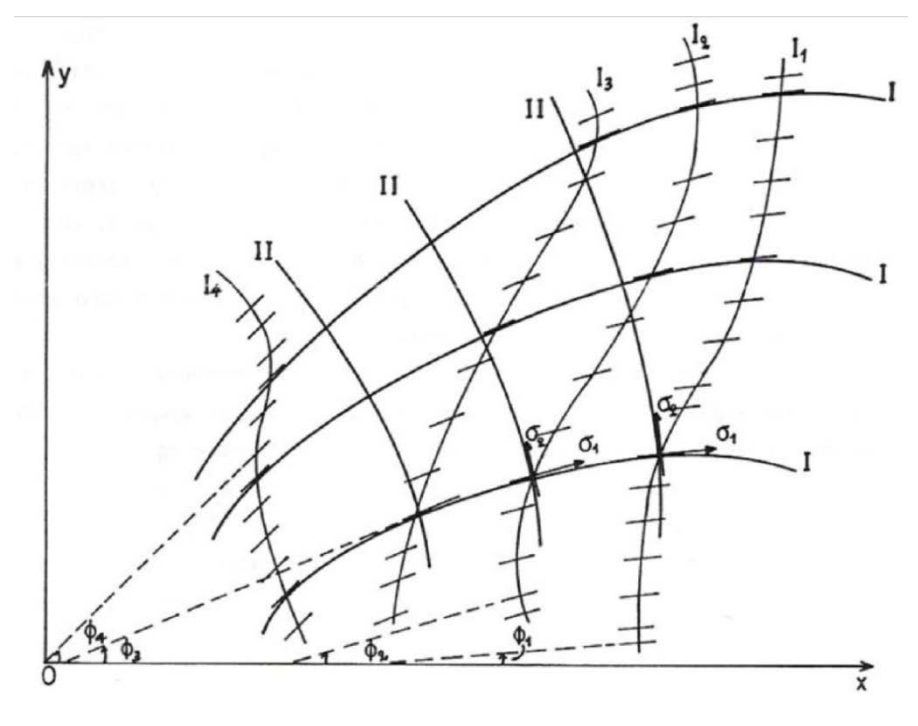

*Σχήμα 3.12 Σχεδίαση των τροχιών των κυρίων τάσεων από το δίκτυο των ισοκλινών*

## ΦΩΤΟΕΛΑΣΤΙΚΟΤΗΤΑ 97

Ακολούθως χαράσσεται ένα πυκνό δίκτυο μικρών παραλλήλων ευθειών σε κάθε ισοκλινή, με γωνία κλίσης την αντίστοιχη παράμετρο της ισοκλινούς, και εν συνεχεία χαράσσεται καμπύλη γραμμή που εφάπτεται των παραλλήλων ευθειών όλων των ισοκλινών. Η τροχιά αυτή παριστάνει την τροχιά Ι της κυρίας τάσης (ή την τροχιά IIτης κυρίας τάσης , ανάλογα με το πρόβλημα). Κατά τον ίδιο τρόπο χαράσσονται και άλλες τροχιές Ι με αποτέλεσμα να σχηματισθεί ένα δίκτυο τροχιών κυρίας τάσης . Το δίκτυο των τροχιών IIτης κυρίας τάσης σχηματίζεται από τις ορθογώνιες καμπύλες προς τις τροχιές Ι. Για αυτό χαράσσονται καμπύλες γραμμές που τέμνουν κάθετα τις τροχιές Ι. Έτσι, με την απλή αυτή γεωμετρικό κατασκευή λαμβάνεται το δίκτυο των τροχιών των κυρίων τάσεων.

Ο γεωμετρικός αυτός τρόπος χάραξης των τροχιών των κυρίων τάσεων δεν είναι πολύ ακριβής. Για μεγαλύτερη ακρίβεια χάραξης των τροχιών προσδιορίζονται γραφικά τα σημεία πάνω στις ισοκλινείς από τα οποία περνά η τροχιά. Για αυτό, όπως φαίνεται στο Σχ.3.11, από τυχόν σημείο Α της ισοκλινούς χαράσσεται η διεύθυνση κλίσης (φ1 + φ2)/2 η οποία τέμνει την ισοκλινή στο σημείο Β. Από το σημείο Β χαράσσεται η διεύθυνση με κλίση φ2. Ακολούθως χαράσσεται η διεύθυνση με κλίση (φ2 + φ3)/2 η οποία τέμνει την ισοκλινή στο σημείο Γ. Από το σημείο Γ χαράσσεται η διεύθυνση με κλίση φ3. Η καμπύλη που διέρχεται από τα σημεία Α, Β, Γ και εφάπτεται των διευθύνσεων, φ1, φ2, φ3, είναι η τροχιά Ι της κυρίας τάσης . Κατά τον ίδιο τρόπο ξεκινώντας από άλλα σημεία της ισοκλινούς χαράσσονται άλλες τροχιές Ι και εν συνεχεία χαράσσονται κατά τα γνωστά οι τροχιές II της κύριας τάσης σ<sub>2</sub>.

Στα ισότροπα σημεία και στα ιδιόμορφα σημεία οι ισοκλινείς ακολουθούν ορισμένες ιδιότητες και γι' αυτό είναι εύκολο να χαραχθούν οι τροχιές των κυρίων τάσεων. Εάν υπάρχουν διαδοχικά ισότροπα σημεία τότε οι ισοκλινείς εναλλάσσονται και αυτό γιατί τα ισότροπα σημεία χαρακτηρίζονται σε θετικά, όταν οι ισοκλινείς στρέφονται με την ίδια φορά στροφής του επίπεδου πολωσισκοπίου, και αρνητικά, όταν οι ισοκλινείς στρέφονται αντίθετα προς την φορά στροφής του επίπεδου πολωσισκοπίου. Μεταξύ δύο ομοσήμων ισότροπων σημείων υπάρχει ιδιόμορφο σημείο.

Επειδή όμως το ιδιόμορφο σημείο είναι αρνητικό, τότε τα ισότροπα σημεία, που περιέχουν το ιδιόμορφο σημείο, είναι πάντοτε θετικά.

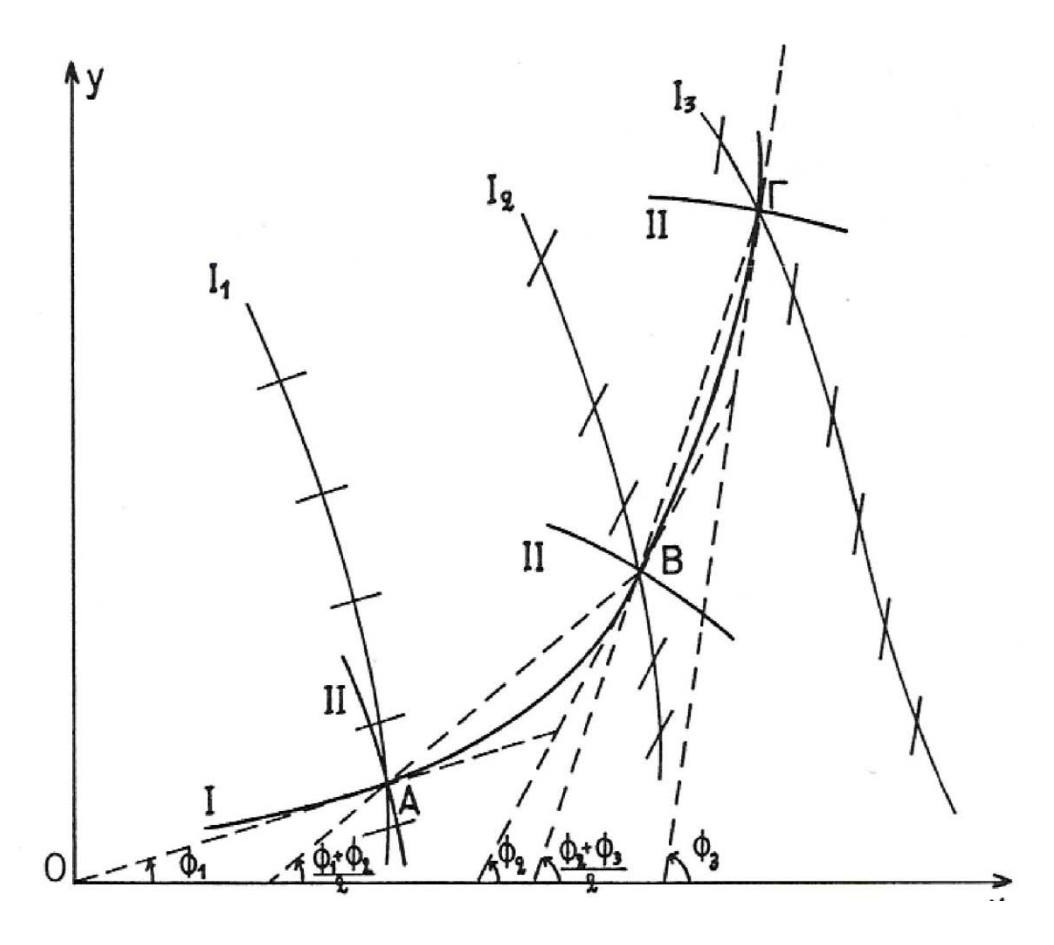

*Σχήμα 3.13 Ακριβής χάραξη των τροχιών των κυρίων τάσεων*

Κατά μήκος μιας τροχιάς κυρίων τάσεων η διαφορά Ι σ<sub>1</sub> - σ<sub>2</sub> Ι διατηρείται σταθερή και αυτό γιατί από την 3.42 προκύπτει ότι κατά μήκος της ίδιας τροχιάς δεν μπορεί να αλλάζει σημείο η συνάρτηση σ<sub>1</sub> – σ<sub>2</sub> = f (x,y). Για να αλλάζει σημείο η διαφορά των κυρίων τάσεων πρέπει να διέλθει η τροχιά από ισότροπο σημείο. Το πρόσημο της διαφοράς προσδιορίζεται από χαρακτηριστικά σημεία πάνω στο σώμα από τα οποία περνούν οι τροχιές των κυρίων τάσεων. Τέτοια σημεία είναι τα ευρισκόμενα στα σύνορα του σώματος. Στα σύνορα του σώματος προσδιορίζονται οιτάσεις (θετικές, εφελκυστικές ή αρνητικές, θλιπτικές) με την απλή μέθοδο της βελόνης. Για αυτό στο σύνορο, όπου η κύρια τάση είναι παράλληλη προς το σύνορο, επιβάλλεται με αιχμηρό αντικείμενο (βελόνη) μικρή κάθετη πίεση και παρακολουθείται η μετατόπιση του δικτύου των ισοχρώμων. Εάν είναι η σ<sup>1</sup> παράλληλη προς το σύνορο κύρια τάση, τότε η επιβαλλόμενη με την βελόνη κάθετη μικρή θλιπτική τάση είναι η σ<sub>2</sub>. Εάν η σ<sub>1</sub> είναι εφελκυστική, η διαφορά σ<sub>1</sub> – σ<sub>2</sub> της νέας εντατικής κατάστασης στο σύνορο είναι  $|\sigma_1 - \sigma_2| > \sigma_1$  και επομένως η τάξη της ισόχρωμης στο σημείο αυτό αυξάνεται δηλαδή "μπαίνει" νέα ισόχρωμη στο σημείο αυτό. Εάν η σ<sub>1</sub> είναι θλιπτική, η διαφορά σ<sub>1</sub> - σ<sub>2</sub> της νέας εντατικής κατάστασης στο σύνορο είναι  $|\sigma_1 - \sigma_2| < \sigma_1$  και επομένως η τάξη της ισόχρωμης στο σημείο αυτό μειώνεται δηλαδή "βγαίνει" ισόχρωμη από το σημείο αυτό.

Οι τροχιές των κυρίων τάσεων εμφανίζουν βασικές ιδιότητες που βοηθούν πάρα πολύ στην φωτοελαστική ανάλυση. Οι τροχιές των κυρίων τάσεων, ως καμπύλες γραμμές, εμφανίζουν ακτίνες καμπυλότητας προσημασμένες ανάλογα με την προσόμανση των τροχιών.Έτσι, όπως φαίνεται στο Σχ. 3.12, έστω Ι, ΙΙ οι τροχιές των κυρίων τάσεων σ<sub>1</sub> και σ<sub>2</sub>, αντιστοίχως.

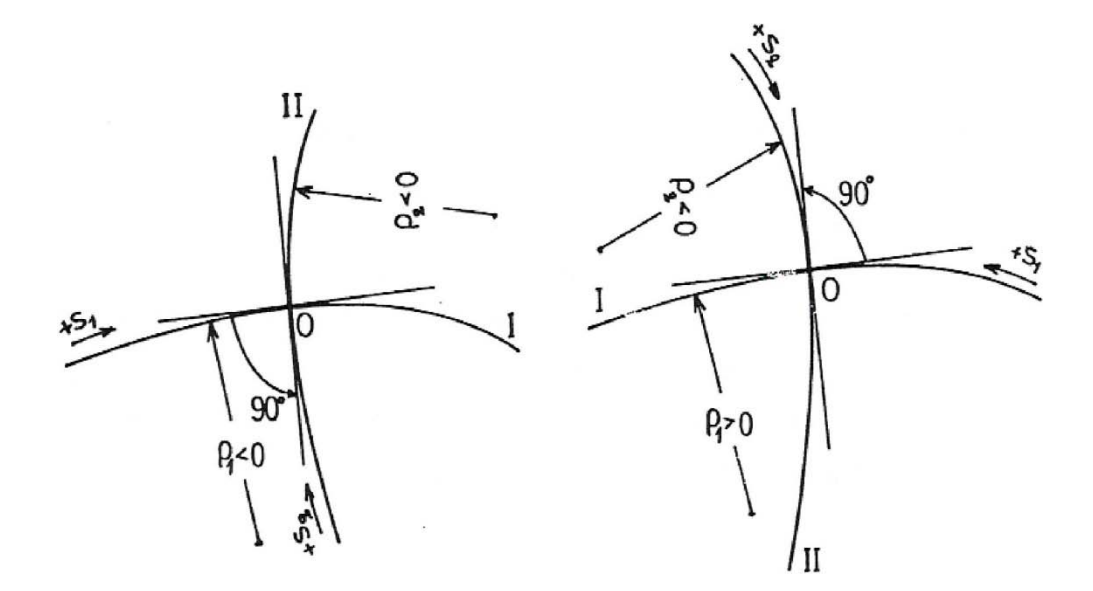

*Σχήμα 3.14 Προσήμανση των τροχιών των κυρίων τάσεων και των ακτινών καµπυλότητάς τους*

Εάν αυθαίρετα επιλεγεί η θετική φορά +s της τροχιάς Ι, τότε η θετική φορά της τροχιάς II προκύπτει δια της στροφής της τροχιάς I κατά 90<sup>°</sup> αντίθετα προς την κίνηση των δεικτών του ωρολογίου. Οι αντίστοιχες ακτίνες καμπυλότητας  $\rho_1, \rho_2$  των τροχιών Ι, ΙΙ των κυρίων τάσεων σ<sub>1</sub> και σ<sub>2</sub>,

## ΦΩΤΟΕΛΑΣΤΙΚΟΤΗΤΑ 100

αντιστοίχως, λαμβάνονται θετικές όταν ακολουθώντας την θετική κατεύθυνση πάνω στην τροχιά, η εφαπτομένη αυτής στρέφεται αντίθεταπρος την κίνηση των δεικτών του ωρολογίου.

Μία άλλη σημαντική ιδιότητα των τροχιών είναι η εξής: Η κύρια τάση κατά μήκος της τροχιάς της γίνεται μεγίστη ή ελαχίστη στο σημείο όπου η τροχιά αυτή τέμνεται κάθετα από κάποια ισοκλινή γραμμή. Η ιδιότητα αυτή εφαρμόζεται πλήρως στο αφόρτιστο σύνορο ενός σώματος το οποίο αποτελεί τροχιά κύριας τάσης. Έτσι, το σημείο τομής του συνόρου του σώματος κάθετα από κάποια ισοκλινή, συμπίπτει με το σημείο εμφάνισης μεγίστης ή ελαχίστης τάξης ισοχρώμου κατά μήκος του συνόρου. Ηιδιότητα αυτή είναι εύκολο να αποδειχθεί εφαρμόζοντας τις εξισώσεις ισορροπίας Lamé- Maxwell κατά μήκος των τροχιών Ι και II των κυρίων τάσεων.

# **4. ΠΡΟΣΟΜΟΙΩΣΗ ΦΟΡΤΙΣΗΣ ΤΗΣ ΔΟΚΟΥ**

### **4.1 Γενικά**

Στο κεφάλαιο αυτό αναπτύσσεται ο σχεδιασμός του πραγματικού πλαισίου και του ενισχυμένου πλαισίου. Με την βοήθεια του περιβάλλοντος του προγράμματος Ansys Multiphysics, προσομοιώνεται ο τρόπος φόρτισής τους, με βάση τις πραγματικές φορτίσεις. Τα βήματα που ακολουθήθηκαν είναι τα παρακάτω:

(α) Κατασκευή της γεωμετρίας του πλαισίου στο σχεδιαστικό περιβάλλον του προγράμματος.

(β) Ορισμός των φυσικών και των μηχανικών ιδιοτήτων του υλικού με βάση τα δεδομένα της βιβλιογραφίας.

(γ) Επιλογή του είδους των πεπερασμένων στοιχείων που θα χρησιμοποιηθούν για την διακριτοποίηση της γεωμετρίας, και πλεγματοποίηση.

(δ) Επιλογή του είδους των οριακών συνθηκών και επιβολή διαφόρων φορτίσεων.

(ε) Επιλογή του τρόπου επίλυσης του προβλήματος και επίλυση.

#### **4.2 Σχεδιασμός 3-D της Δοκού Στήριξης**

Στην παράγραφο αυτή υλοποιείται ο σχεδιασμός στον τρισδιάστατο χώρο του πραγματικού πλαισίου, και του ενισχυμένου πλαισίου με βάση τις μετρήσεις που πραγματοποιήθηκαν στην πραγματική κατασκευή. Η σχεδίαση πραγματοποιείται στο σχεδιαστικό περιβάλλον του προγράμματος Ansys Multiphysics. Η όλη μοντελοποίηση έγινε χρησιμοποιώντας τμήματα όγκων. Στο Σχ.4.1 βλέπουμε αυτά τα τμήματα αριθμημένα, όπως σχεδιάστηκαν από το πρώτο μέχρι το τελευταίο.

Κατά την σχεδίαση χρησιμοποιήθηκαν σε μεγάλο βαθμό οι εντολές Booleans που δίνουν την δυνατότητα της πραγματοποίησης "πράξεων"

μεταξύ διαφόρων γεωμετρικών στοιχείων (επιφανειών, όγκων κ.τ.λ). Στο Σχ.4.2 φαίνεται ο τελικός ενιαίος όγκος που αποτελεί το προς μελέτη πλαίσιο.

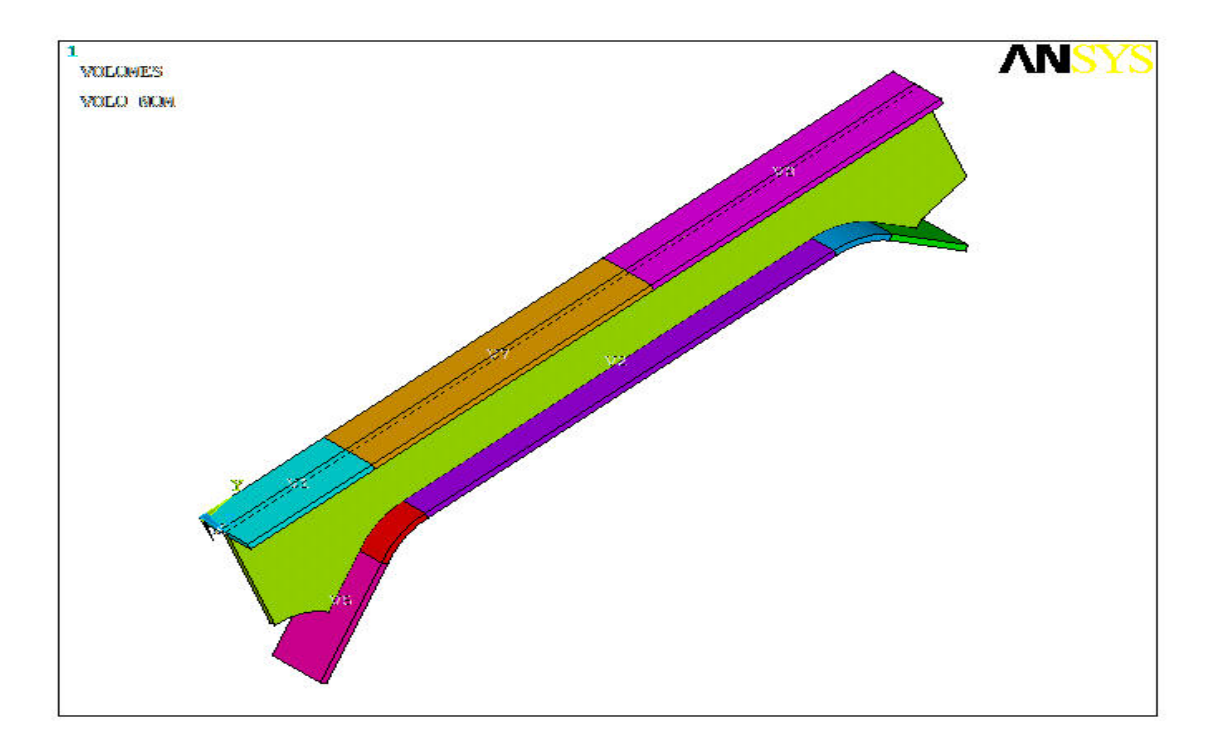

*Σχήμα 4.1 Τμήματα όγκων της γεωμετρίας.*

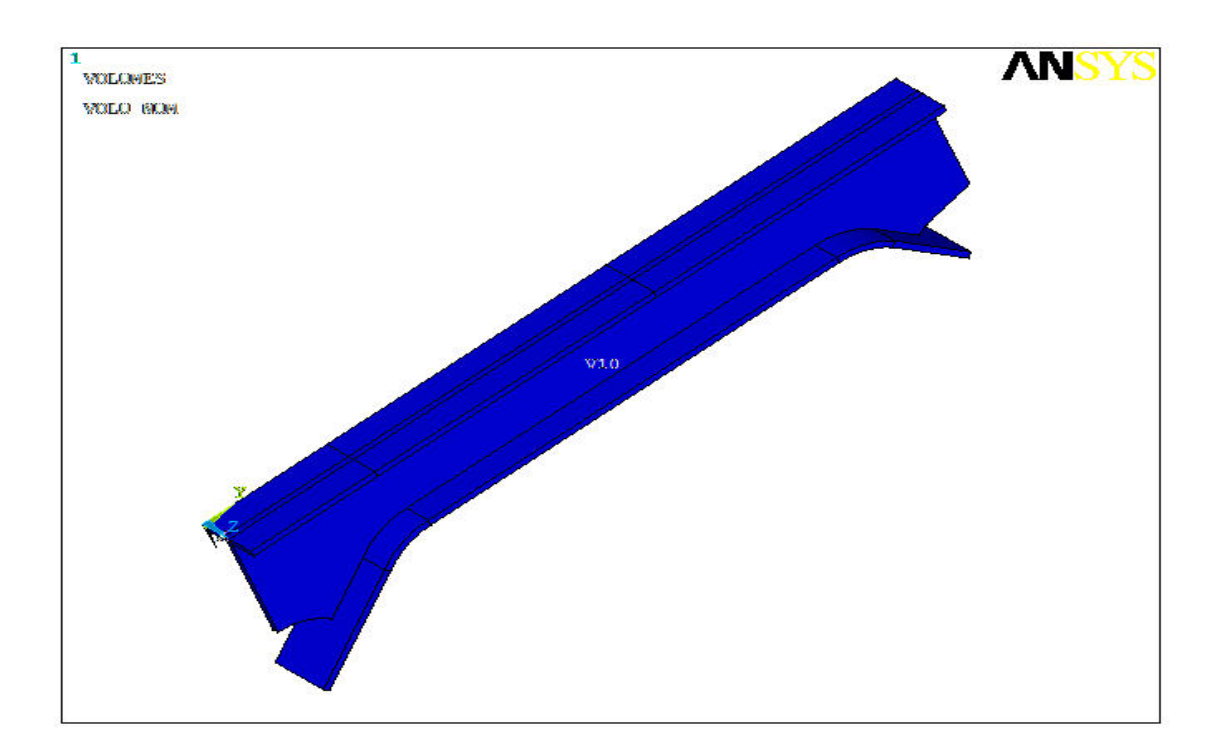

*Σχήμα 4.2 Τελική γεωμετρία του πλαισίου στήριξης.*

Όσον αφορά την γεωμετρία του ενισχυμένου πλαισίου, είναι ακριβώς ίδια με την γεωμετρία του μη ενισχυμένου πλαισίου με δύο επιπλέον όγκους που αποτελούν τα ενισχυτικά στοιχεία. Η γεωμετρία των ενισχυτικών στοιχείων επιλέχθηκε, αφού πρώτα επιλύθηκαν με την βοήθεια του προγράμματος διάφορα μοντέλα ενισχυτικών στοιχείων. Στο παρακάτω σχήμα φαίνεται η γεωμετρία του ενισχυμένου πλαισίου στήριξης.

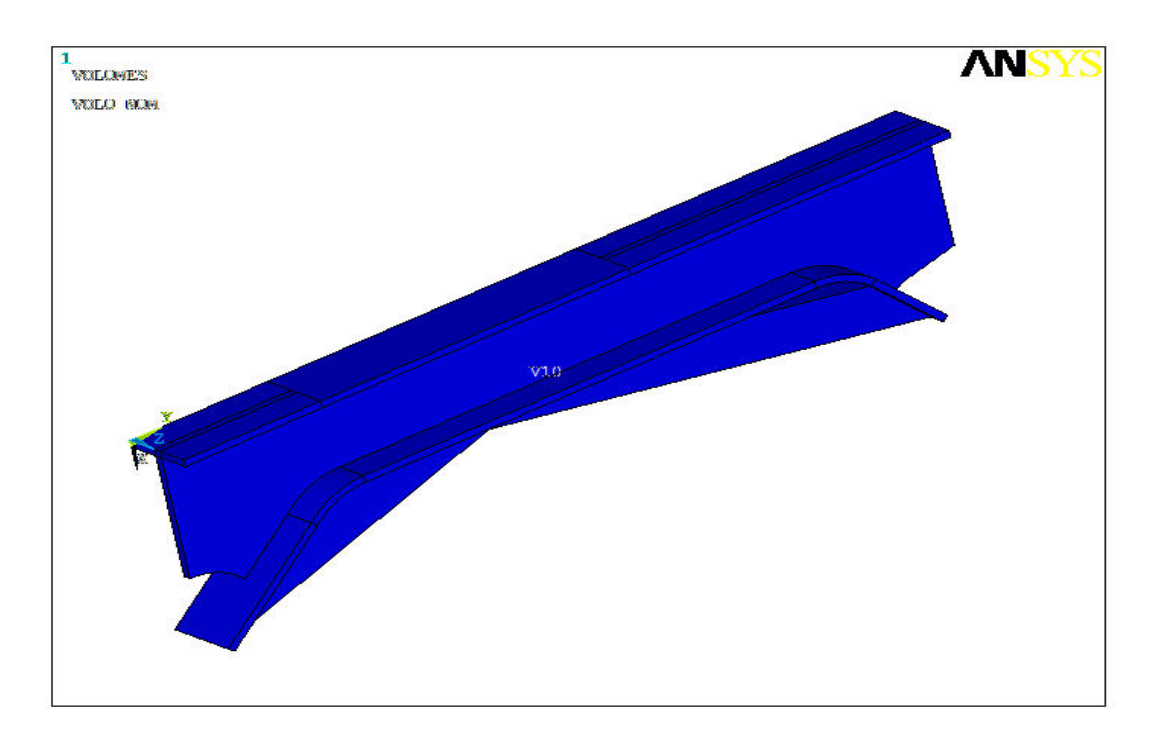

*Σχήμα 4.3 Τελική γεωμετρία του ενισχυμένου πλαισίου στήριξης*

# **4.3 Ορισμός των ιδιοτήτων του υλικού**

Σύμφωνα με τα στοιχεία που προκύπτουν από την βιβλιογραφία, όσον αφορά το κράμα αλουμινίου από το οποίο είναι κατασκευασμένο το πλαίσιο ορίζουμε το μέτρο ελαστικότητας, τον λόγο Poisson και την πυκνότητα του υλικού. Έτσι έχουμε τον παρακάτω πίνακα τιμών.

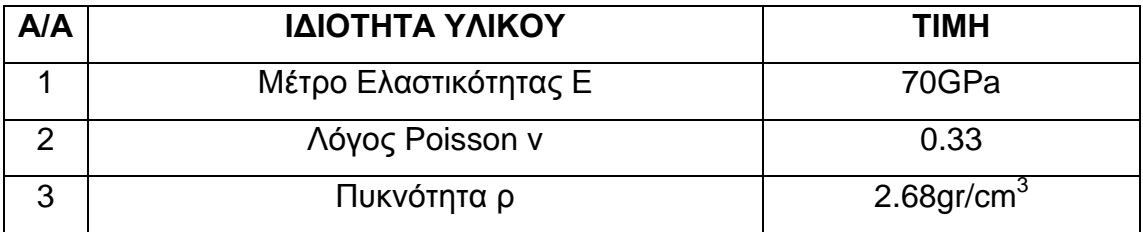

*Πίνακας 4.1 Ιδιότητες του υλικού*

Τα ενισχυτικά στοιχεία του πλαισίου αποτελούνται από το ίδιο υλικό, από το οποίο είναι κατασκευασμένο το αρχικό πλαίσιο. Αφού οριστούν και οι ιδιότητες του υλικού προχωράμε στο επόμενο βήμα που είναι η επιλογή του είδους των πεπερασμένων στοιχείων.

## **4.4 Επιλογή Πεπερασμένων Στοιχείων - Πλεγματοποίηση**

Η χρήση του κατάλληλου τύπου πεπερασμένων στοιχείων αποτελεί έναν πολύ σημαντικό παράγοντα για την εξαγωγή σωστών αποτελεσμάτων. Με βάση τις δυνατότητες που δίνει το κάθε πρόγραμμα, η επιλογή των πεπερασμένων στοιχείων μπορεί να γίνει μέσα από ένα πλήρες μενού διαφόρων τύπων πεπερασμένων στοιχείων.

Σημαντικό ρόλο στην επιλογή παίζει η γεωμετρία της κατασκευής καθώς όσο πιο απλή είναι, τόσο πιο εύκολη γίνεται έπειτα η πλεγματοποίηση της, με βάση το είδος των στοιχείων που επιλέχθηκαν. Στις τρισδιάστατες γεωμετρίες προτιμάται συνήθως ένα ομοιόμορφο πλέγμα το οποίο δίνει και καλύτερα αποτελέσματα όταν μελετάται ολόκληρη η κατασκευή και όχι ένα συγκεκριμένο τμήμα αυτής.

Οι δύο πλέον χρησιμοποιούμενοι τύποι πεπερασμένων στοιχείων σε μια τρισδιάστατη κατασκευή είναι τα τετραεδρικά (tetrahedra) και τα εξαεδρικά (bricks). Στην προκειμένη περίπτωση το είδος των στοιχείων που επιλέχθηκε είναι τα τετραεδρικά τετρακομβικά πεπερασμένα στοιχεία (Tet 4 node 285). Η γεωμετρία, η θέση των κόμβων και το σύστημα συντεταγμένων του συγκεκριμένου στοιχείου φαίνονται στο σχήμα 4.3.

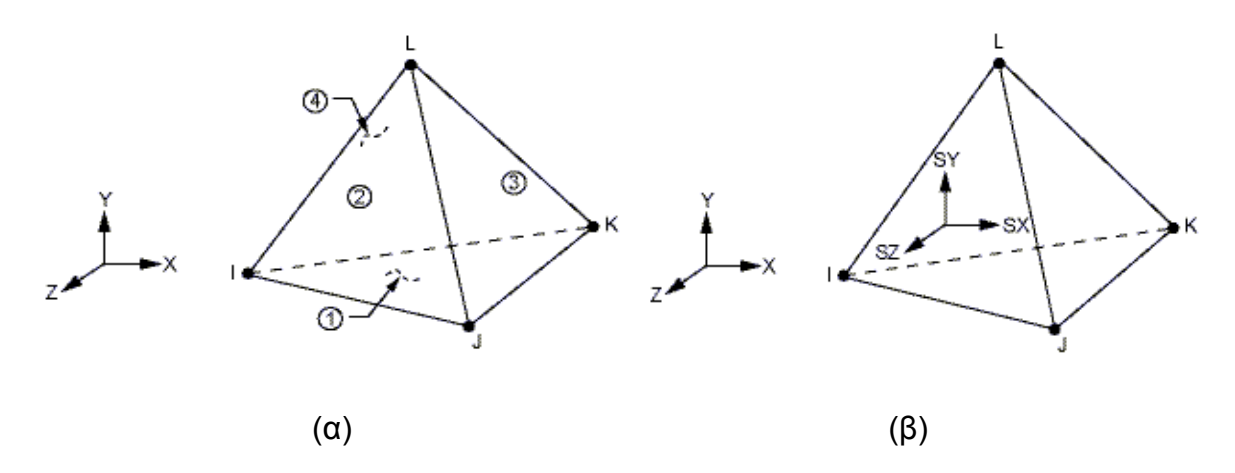

*Σχήμα 4.4 Γεωμετρία πεπερασμένου στοιχείου Solid 285*

Στο Σχ.4.3(β) φαίνονται οι κατευθύνσεις των υπολογιζόμενων τάσεων για το συγκεκριμένο πεπερασμένο στοιχείο.

Επιπλέον για την δημιουργία ενός ομοιόμορφου πλέγματος ορίστηκε συγκεκριμένο μήκος πλευράς του στοιχείου. Το τελικό πλέγμα του πλαισίου τύπου «Π» και του ενισχυμένου πλαισίου που δημιουργήθηκε φαίνεται στα σχήματα 4.5 και 4.6 αντίστοιχα.

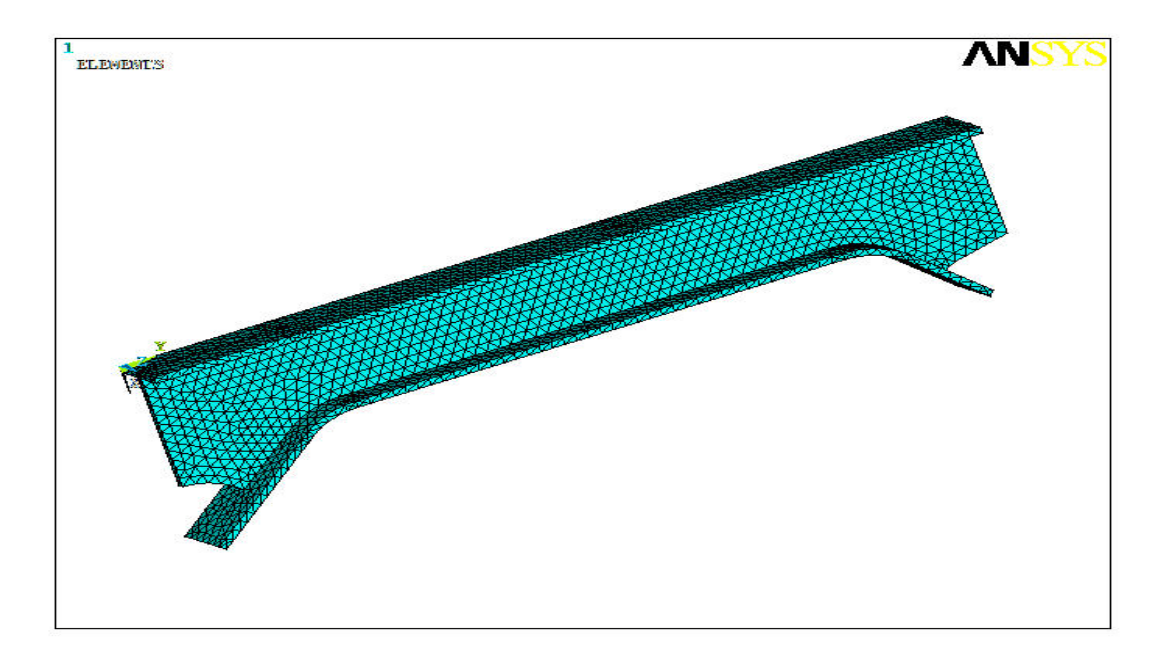

*Σχήμα 4.5 Πλέγμα πεπερασμένων στοιχείων του πλαισίου*

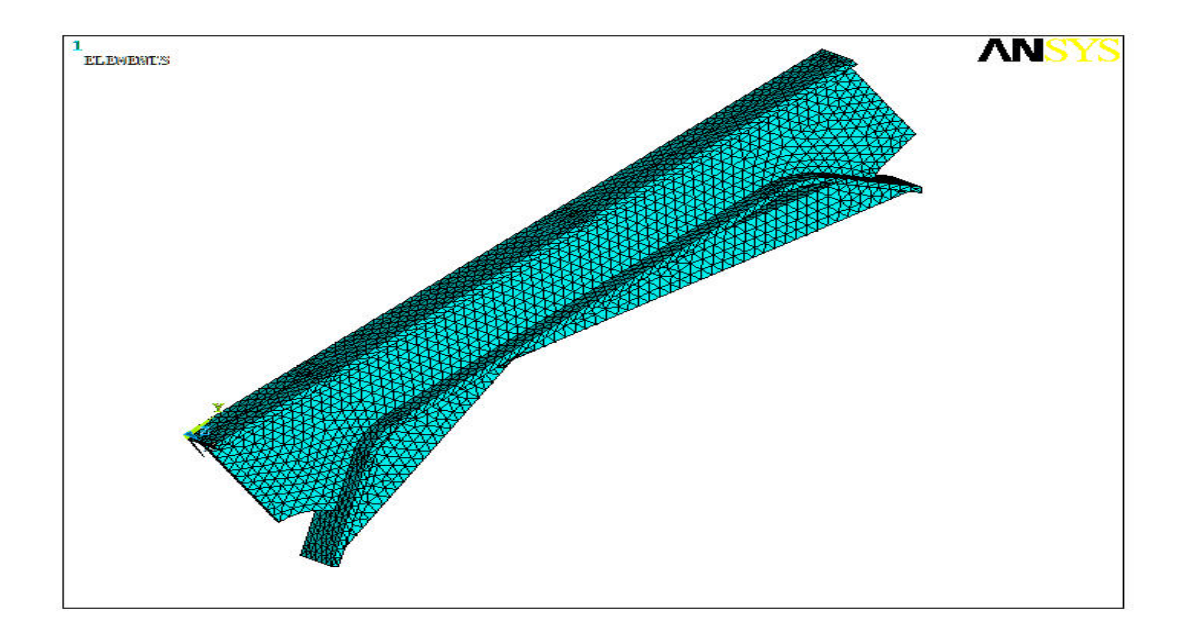

*Σχήμα 4.6 Πλέγμα πεπερασμένων στοιχείων του ενισχυμένου πλαισίου*

## **4.5 Οριακές συνθήκες – Φορτίσεις**

Η εφαρμογή των οριακών συνθηκών και των φορτίσεων έγινε με βάση τα πειράματα που πραγματοποιήθηκαν και περιγράφονται στο επόμενο κεφάλαιο. Συνολικά διεξήχθησαν τρία διαφορετικά πειράματα ως εξής:

(α) Δοκίμιο 1 πλήρως ελεύθερο, αμφιέριστη δοκός.

(β) Δοκίμιο 2 πακτωμένο αμφιέριστα.

(γ) Δοκίμιο 3 πακτωμένο αμφιέριστα.

Με βάση τα παραπάνω πειράματα εφαρμόστηκαν περιορισμοί μετατόπισης σε συγκεκριμένες επιφάνειες του πλαισίου και του ενισχυμένου πλαισίου, όπως φαίνεται στα σχήματα 4.7, 4.8 και 4.9.

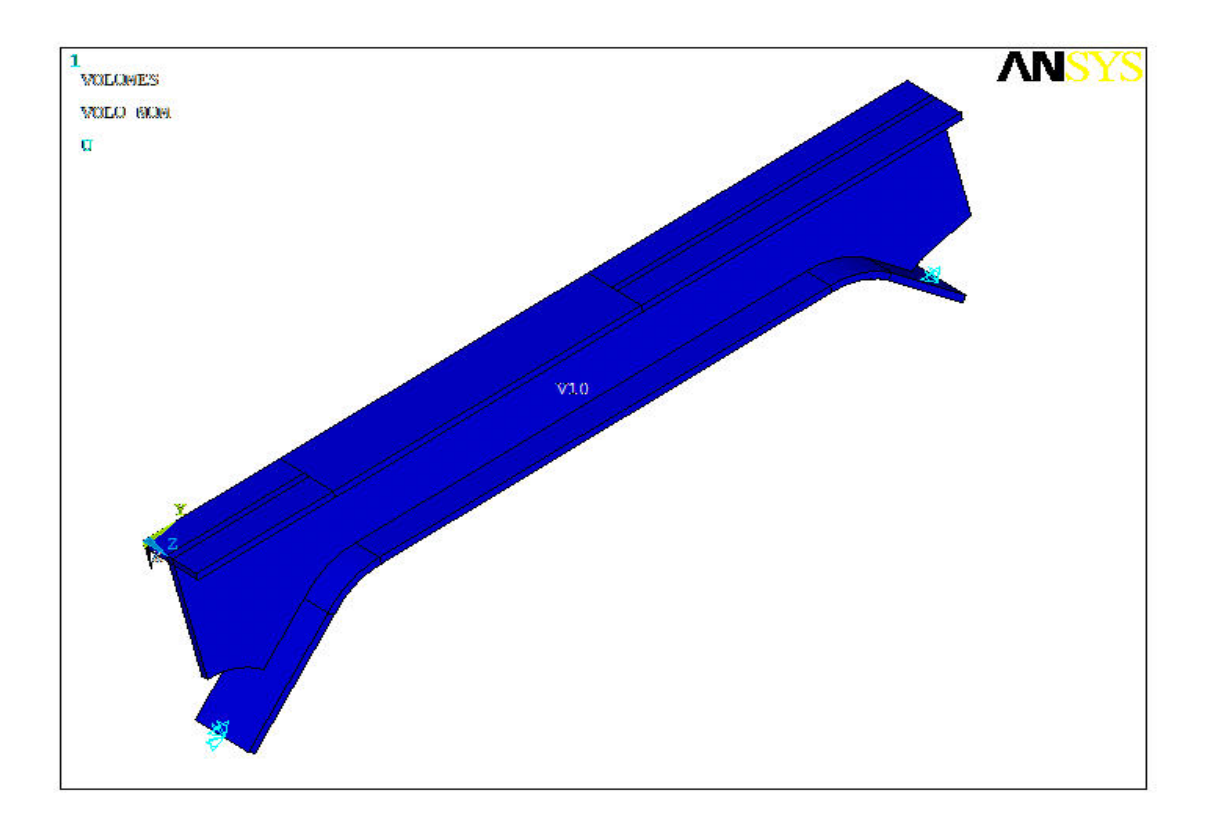

*Σχήμα 4.7 Εφαρμογή οριακών συνθηκών στο πλαίσιο (Δοκίμιο 1)*

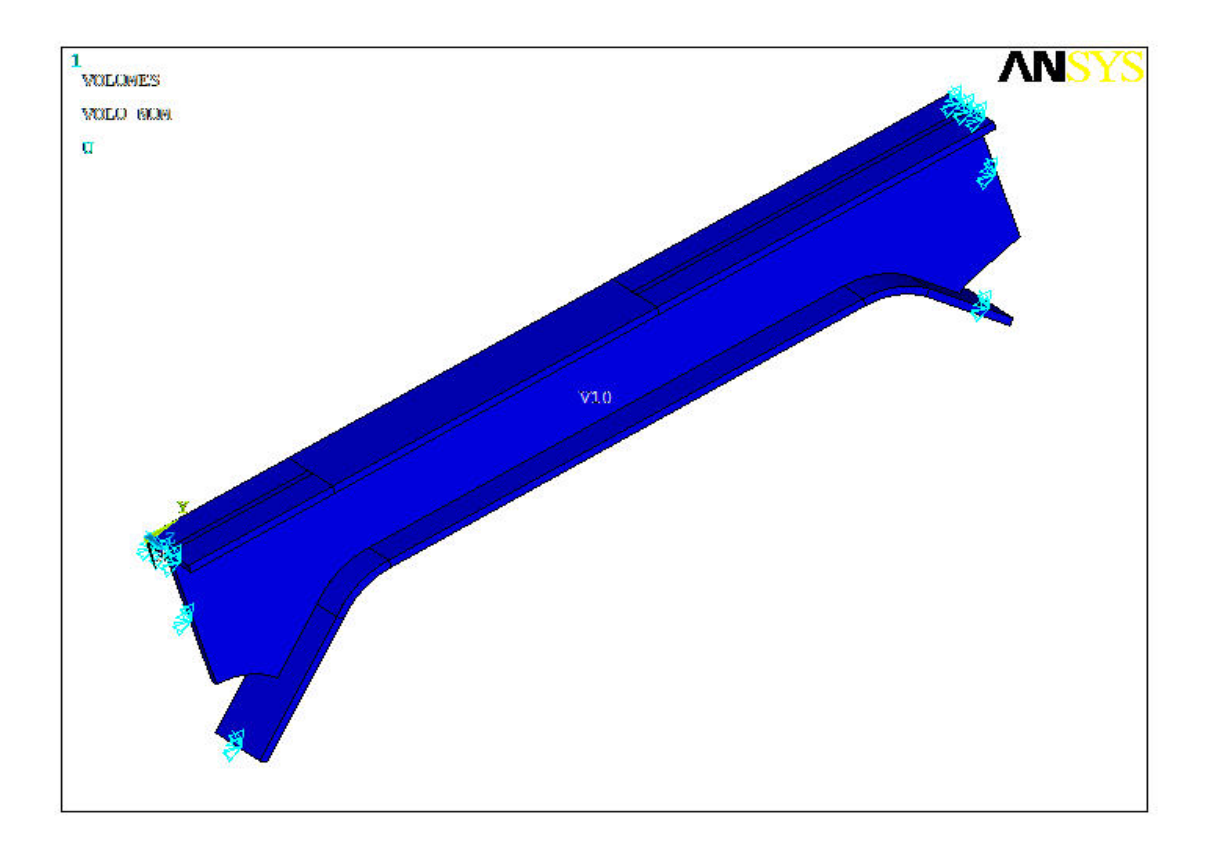

*Σχήμα 4.8 Εφαρμογή οριακών συνθηκών στο πλαίσιο (Δοκίμιο 2)*

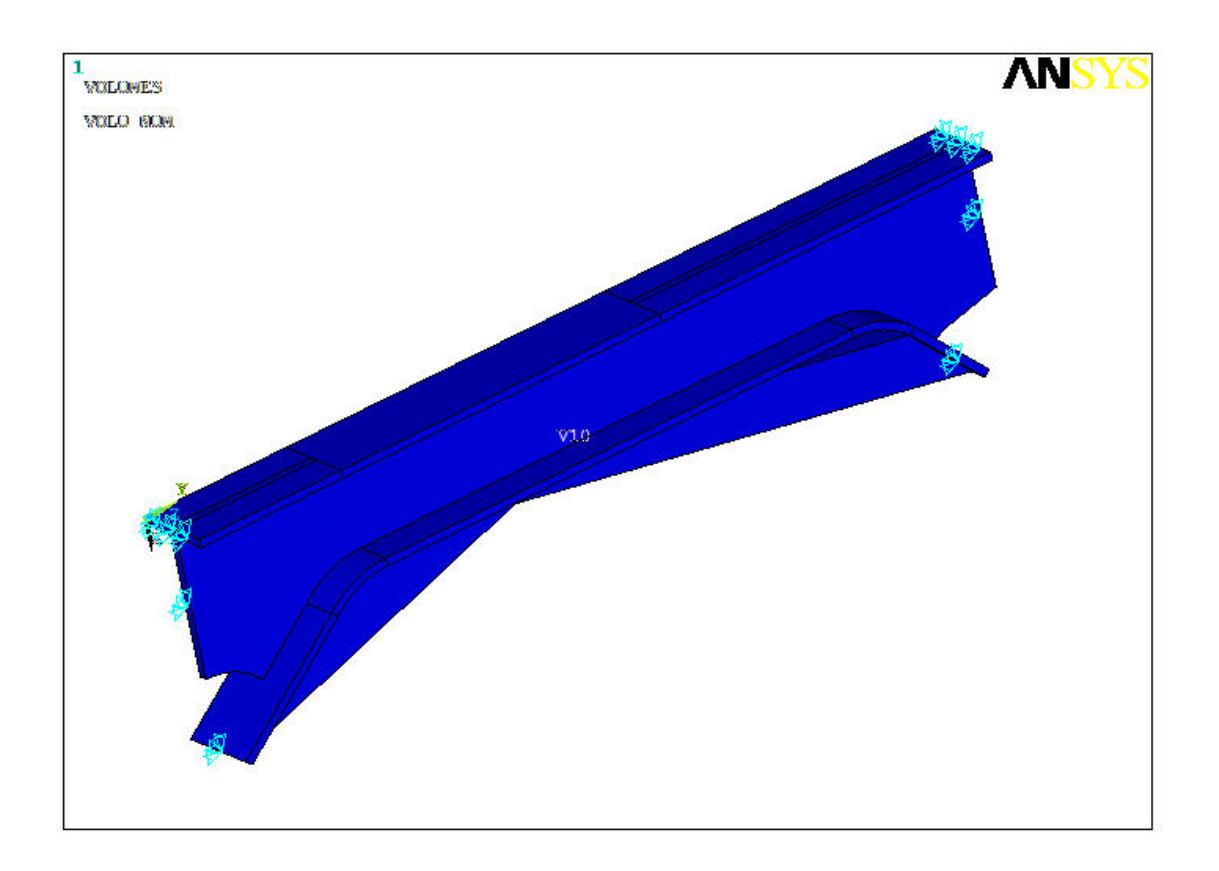

*Σχήμα 4.9 Εφαρμογή οριακών συνθηκών στο ενισχυμένο πλαίσιο (Δοκίμιο 3)*

Επίσης η φόρτιση ασκήθηκε, με την μορφή σταθερής πίεσης σε συγκεκριμένη επιφάνεια του πλαισίου, όπως φαίνεται στο Σχ. 4.10. Στην ίδια ακριβώς θέση ασκήθηκε η φόρτιση και στο ενισχυμένο πλαίσιο. Οι τιμές των πιέσεων που ασκήθηκαν στο θεωρητικό μοντέλο είναι ανάλογες με τις πιέσεις που ασκήθηκαν στο πειραματικό μοντέλο.

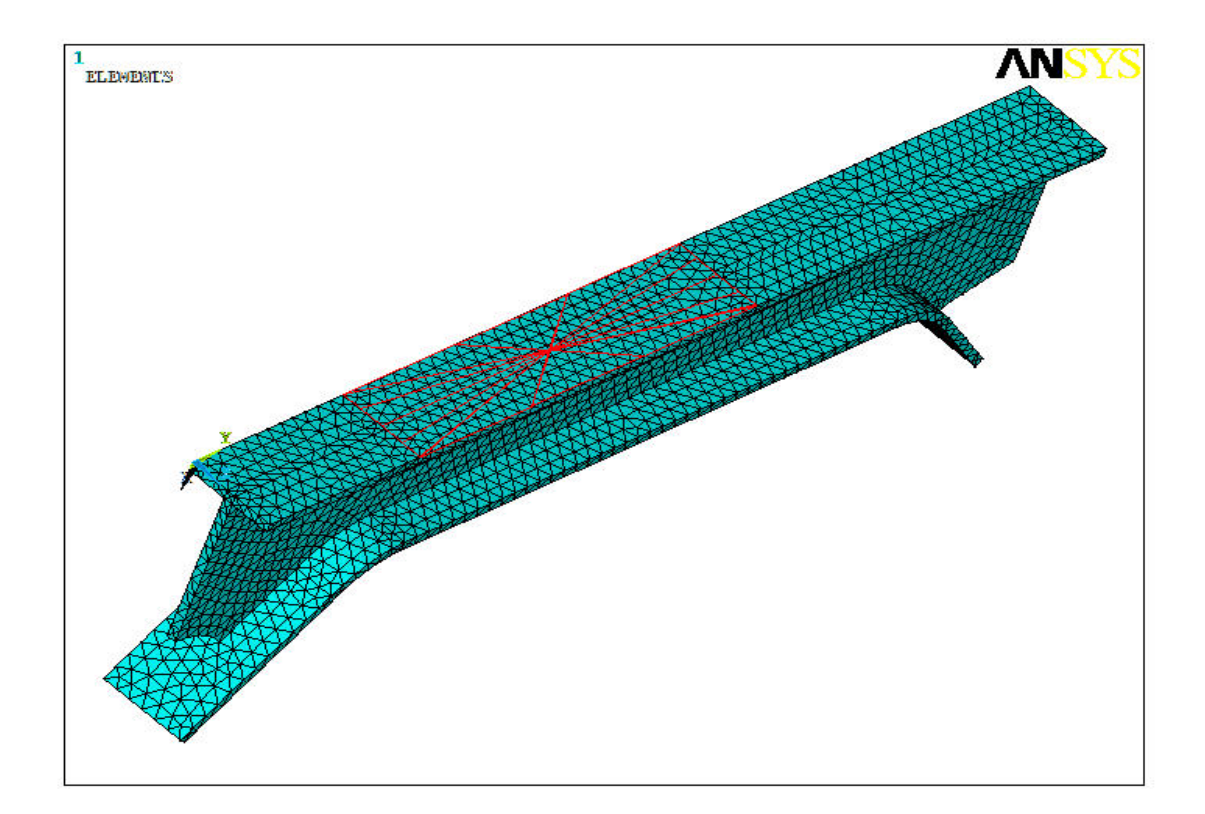

*Σχήμα 4.10 Εφαρμογή φόρτισης στο πλαίσιο*

# **4.6 Επίλυση των μοντέλων - Αποτελέσματα**

Τα τρία θεωρητικά μοντέλα που προσομοιώθηκαν μέσω του προγράμματος επιλύθηκαν για διάφορες τιμές φορτίσεων.

Η επιλογή του τρόπου επίλυσης έχει να κάνει με τις απαιτήσεις του προβλήματος που μπορεί να διακριθεί σε γραμμικό, μη γραμμικό, μεταβατικό, ή ακόμα να' ναι υπολογισμός ιδιοσυχνοτήτων της κατασκευής.

Συνήθως μια γραμμική στατική ανάλυση μικρών μετατοπίσεων καλύπτει τις πιο γενικές ανάγκες, αλλά και το συγκεκριμένο πρόβλημα στατικής φόρτισης του πλαισίου μας.
Τα αποτελέσματα της επίλυσης μπορούν να εξαχθούν με πολλούς διαφορετικούς τρόπους στο συγκεκριμένο πρόγραμμα. Μπορούμε να εποπτεύσουμε τα αποτελέσματα σε κόμβους (Nodal Solution), αλλά και σε στοιχεία (Element Solution). Στα αποτελέσματα στους κόμβους δίνεται η τιμή του μέσου όρου που προκύπτει από τα πεπερασμένα στοιχεία, στα οποία είναι κοινός και έχει συνεχή τιμή, ενώ στα πεπερασμένα στοιχεία έχουμε μία τιμή ανά στοιχείο.

Τα αποτελέσματα της θεωρητικής επίλυσης και για τα τρία θεωρητικά μοντέλα παρουσιάζονται στις επόμενες παραγράφους. Για το κάθε μοντέλο παρατίθενται τα εξής :

(α) Το βέλος κάμψης του πλαισίου ανάλογα με το επίπεδο φόρτισης.

(β) Η τιμή της μέγιστης διατμητικής τάσης σε συγκεκριμένο σημείο του πλαισίου.

(γ) Μία εικόνα με την κατανομή των τάσεων για κάθε επίπεδο φόρτισης (πλην της μηδενικής φόρτισης).

## **4.6.1 Μοντέλο 1 (Μετρήσεις – Αποτελέσματα)**

Στον παρακάτω πίνακα παρουσιάζονται τα αποτελέσματα από την θεωρητική επίλυση του 1<sup>ου</sup> μοντέλου.

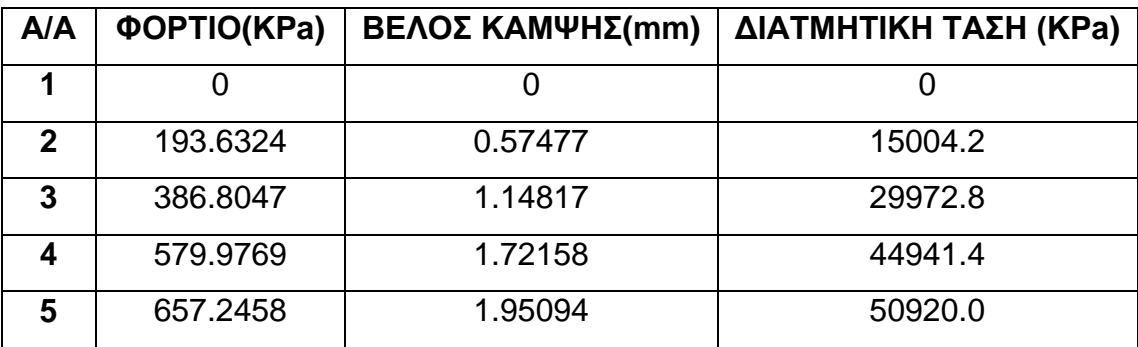

#### *Πίνακας 4.2 Αποτελέσματα Μοντέλου 1*

Στις επόμενες εικόνες, για λόγους πληρότητας παρουσιάζεται η κατανομή της διατμητικής τάσης, όπως αυτή προκύπτει από την επίλυση του μοντέλου σε διάφορες τιμές πίεσης.

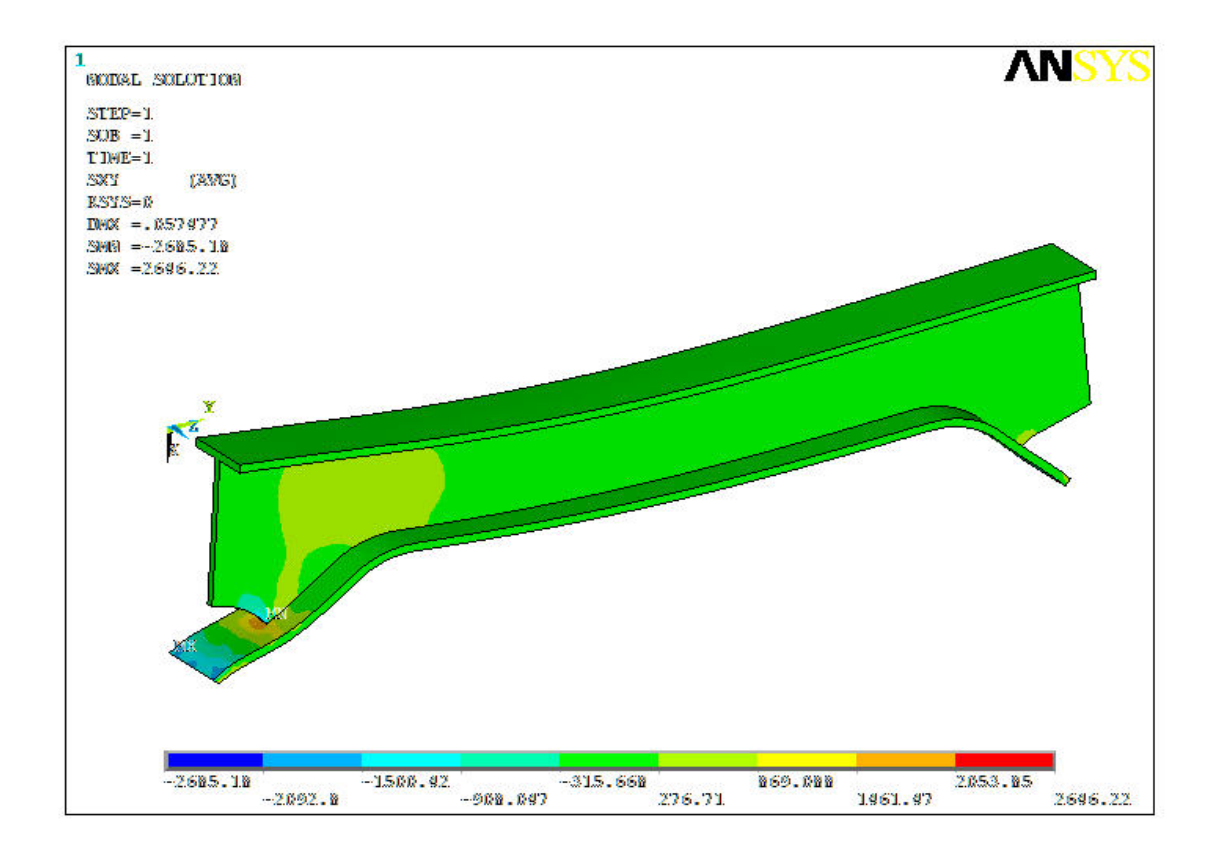

*Σχήμα 4.11 Φόρτιση υπ'αριθόν 2*

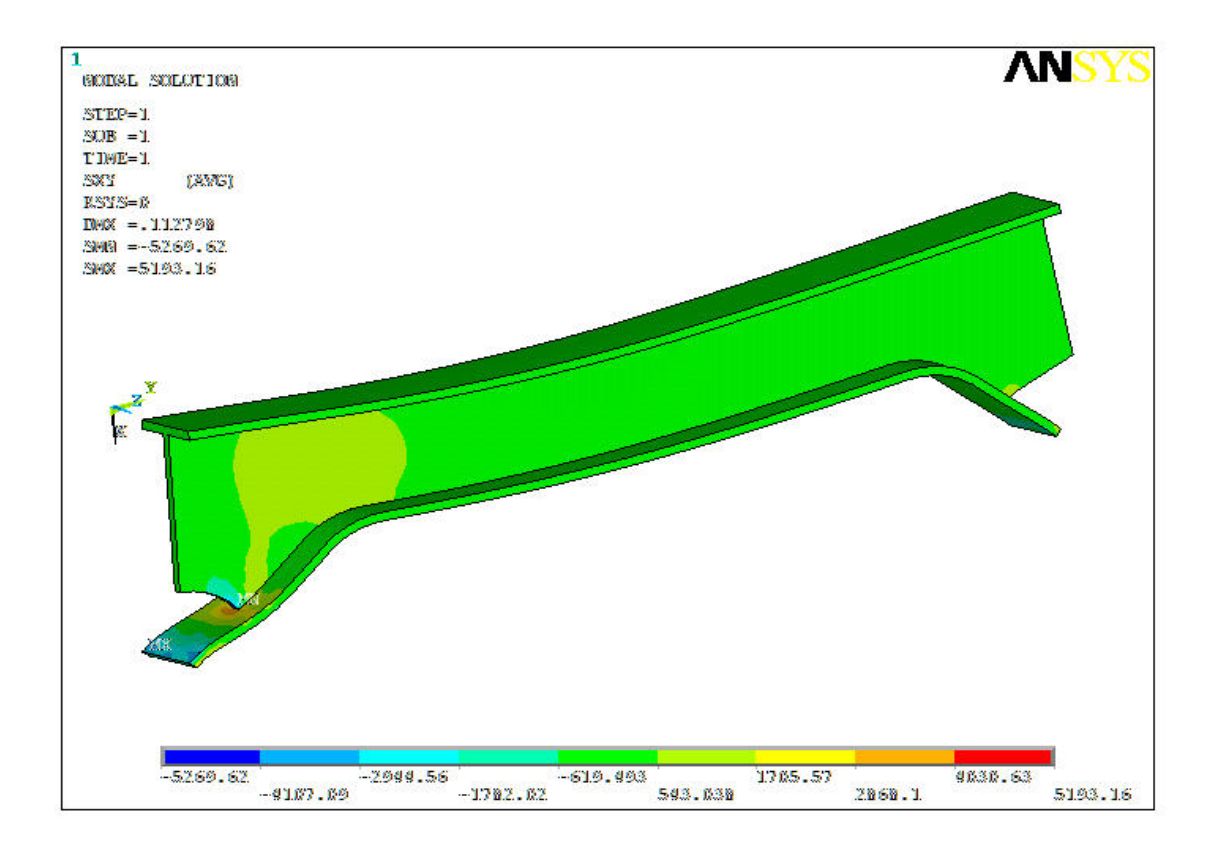

*Σχήμα 4.12 Φόρτιση υπ'αριθόν 3*

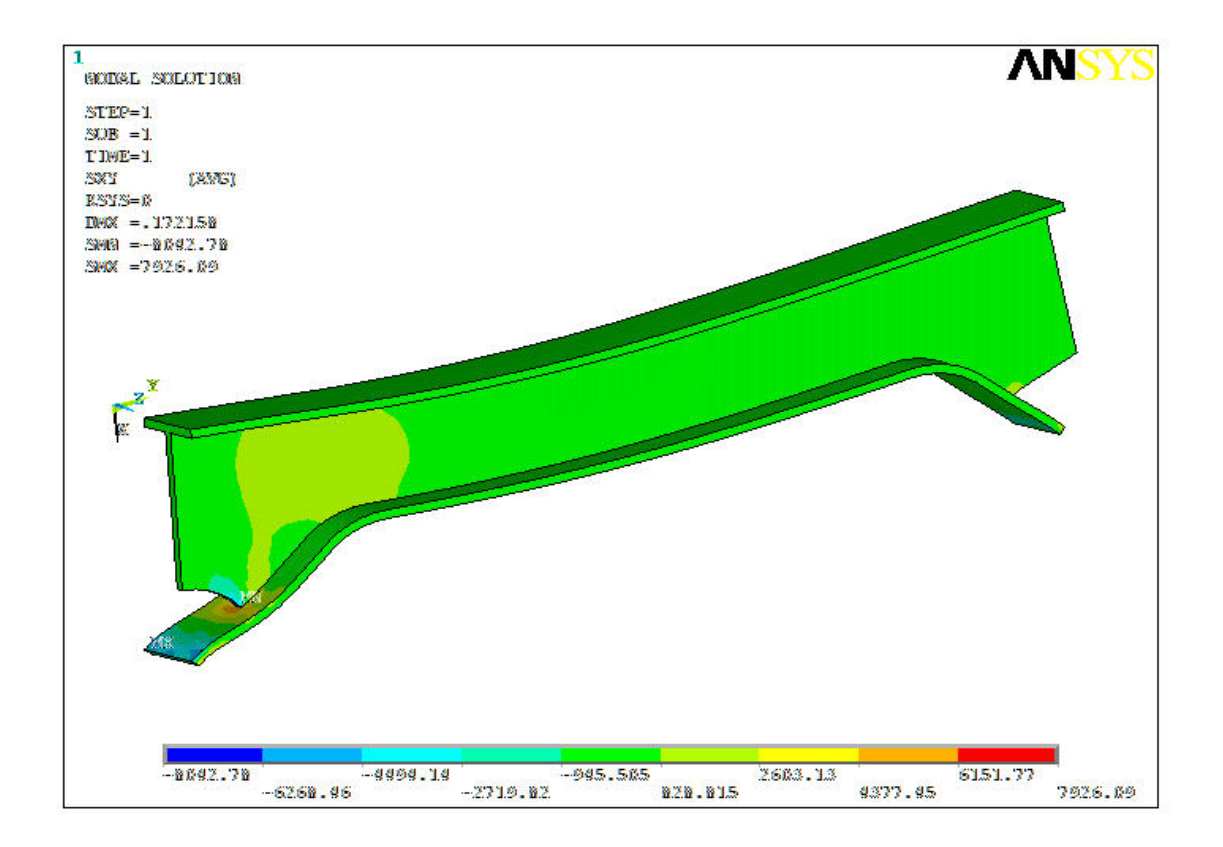

*Σχήμα 4.13 Φόρτιση υπ'αριθόν 4*

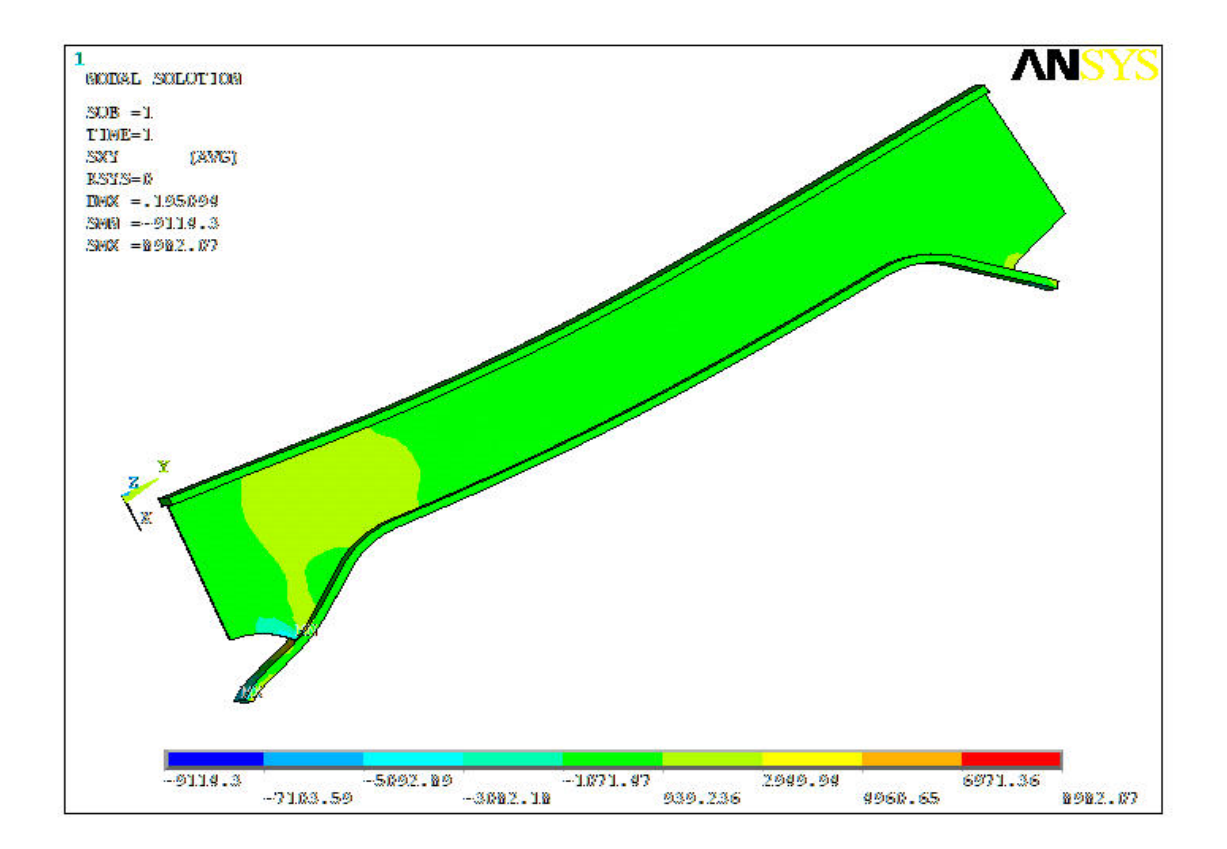

*Σχήμα 4.14 Φόρτιση υπ'αριθόν 5*

Με βάση τα αποτελέσματα του πίνακα 4.2 προκύπτει το παρακάτω διάγραμμα του βέλους κάμψης του πλαισίου σε σχέση με την εφαρμοζόμενη πίεση.

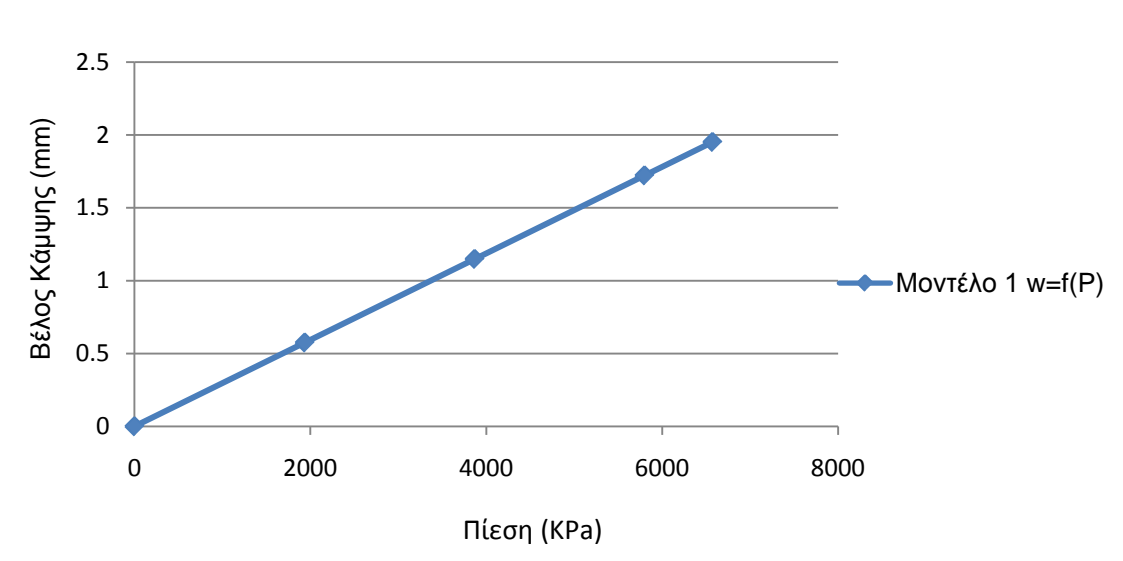

**Μοντέλο 1 w=f(P)**

*Σχήμα 4.15 Διάγραμμα w=f(P) (Μοντέλο 1)*

### **4.6.2 Μοντέλο 2 (Μετρήσεις – Αποτελέσματα)**

Στον παρακάτω πίνακα παρουσιάζονται τα αποτελέσματα από την θεωρητική επίλυση του 2ου μοντέλου.

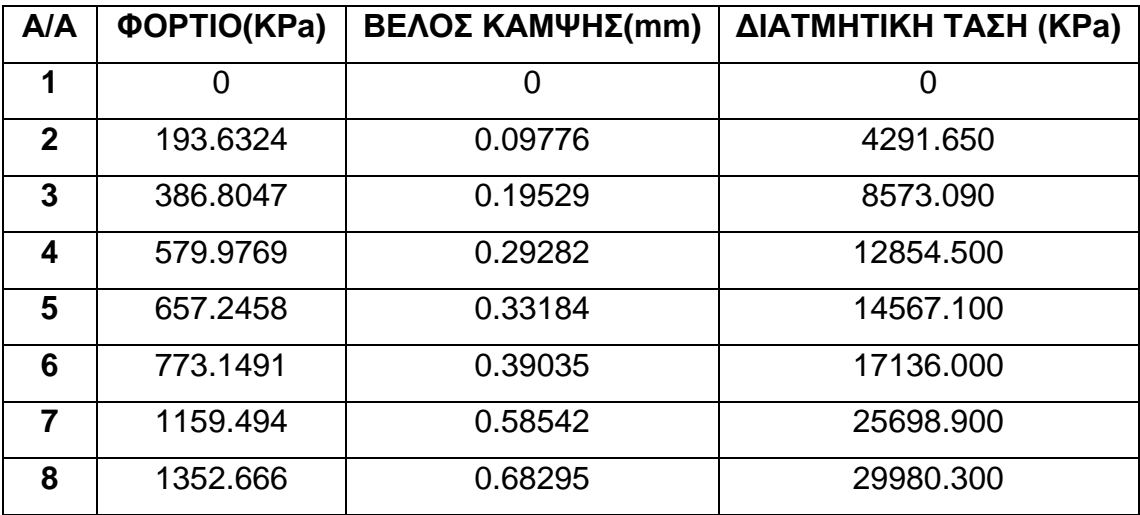

#### *Πίνακας 4.3 Αποτελέσματα Μοντέλου 2*

Με βάση τα παραπάνω, όπως προηγουμένως έχουμε:

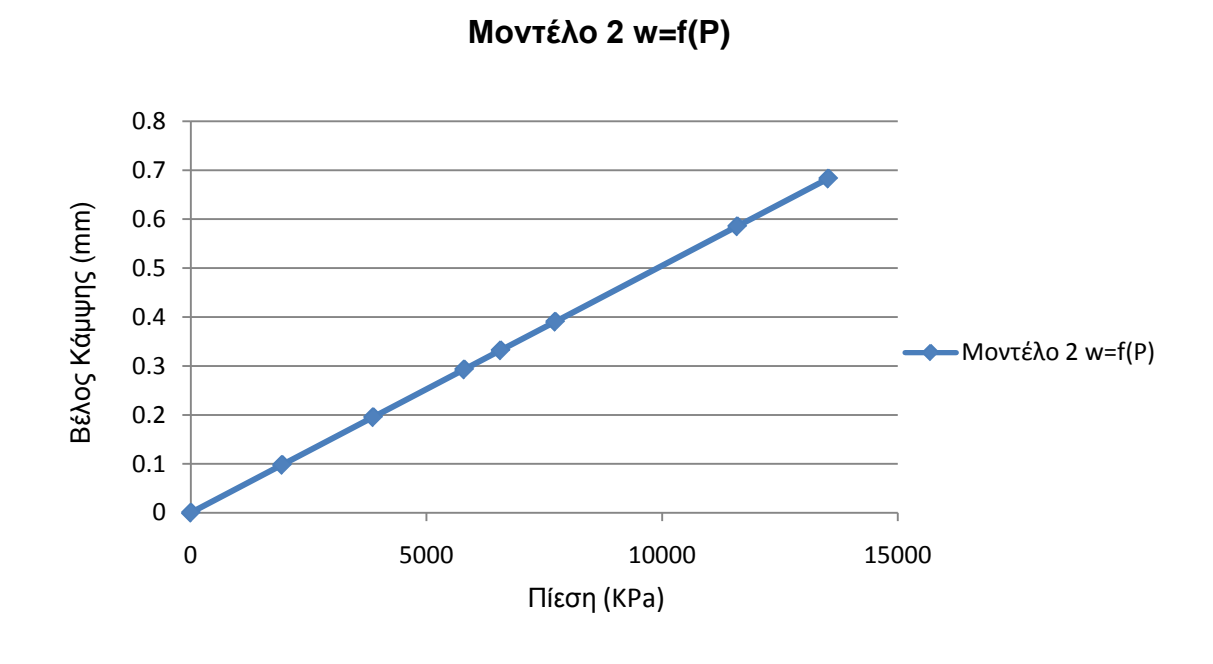

*Σχήμα 4.16 Διάγραμμα w=f(P) (Μοντέλο 2)*

Στις επόμενες εικόνες παρουσιάζεται η κατανομή της διατμητικής τάσης όπως αυτή προκύπτει από την επίλυση του μοντέλου σε διάφορες τιμές πίεσης.

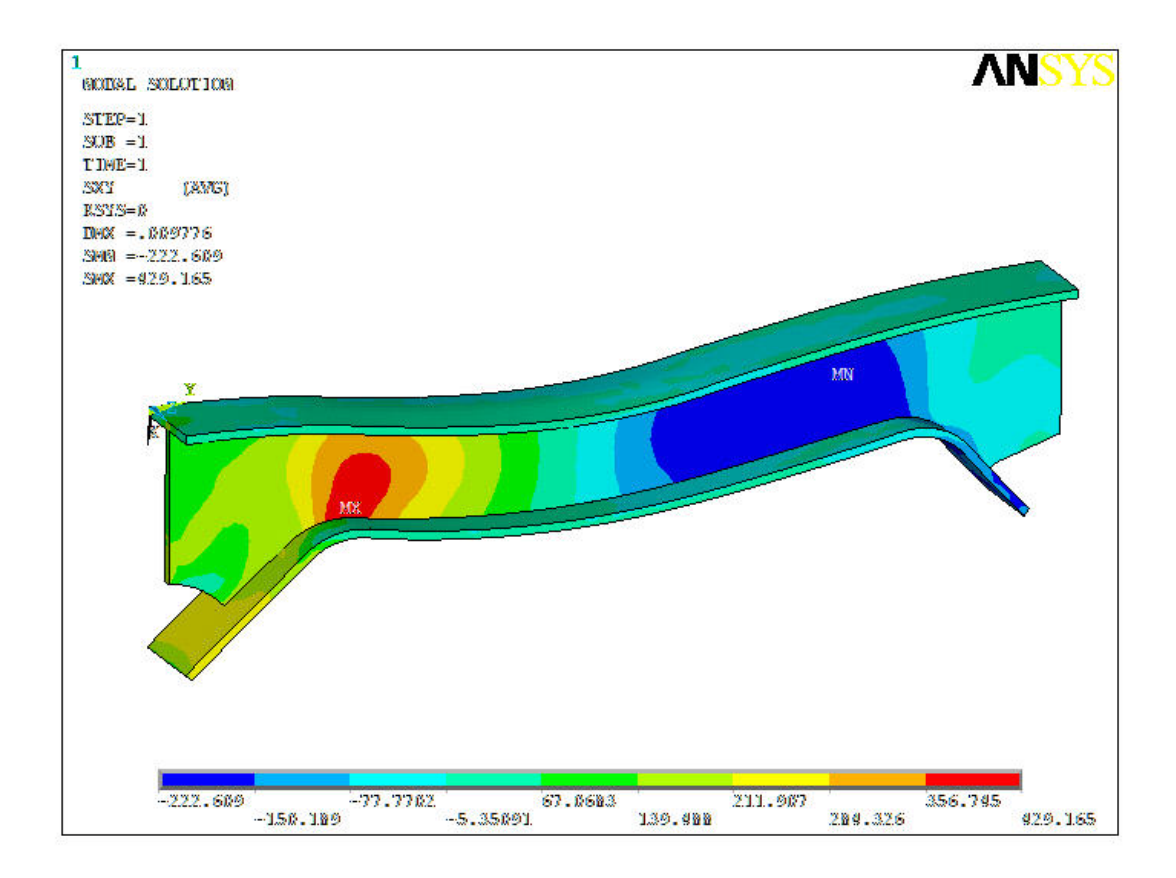

*Σχήμα 4.17 Φόρτιση υπ'αριθόν 2*

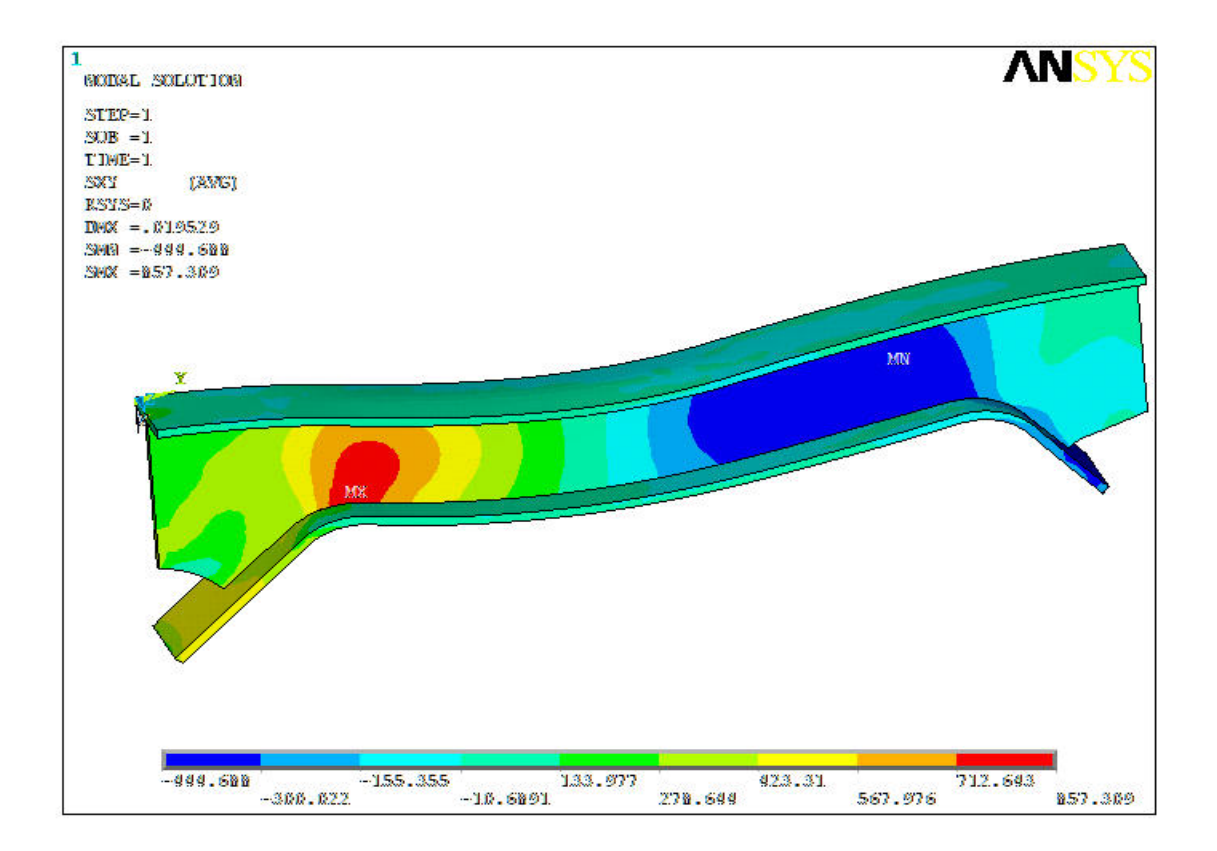

*Σχήμα 4.18 Φόρτιση υπ'αριθόν 3*

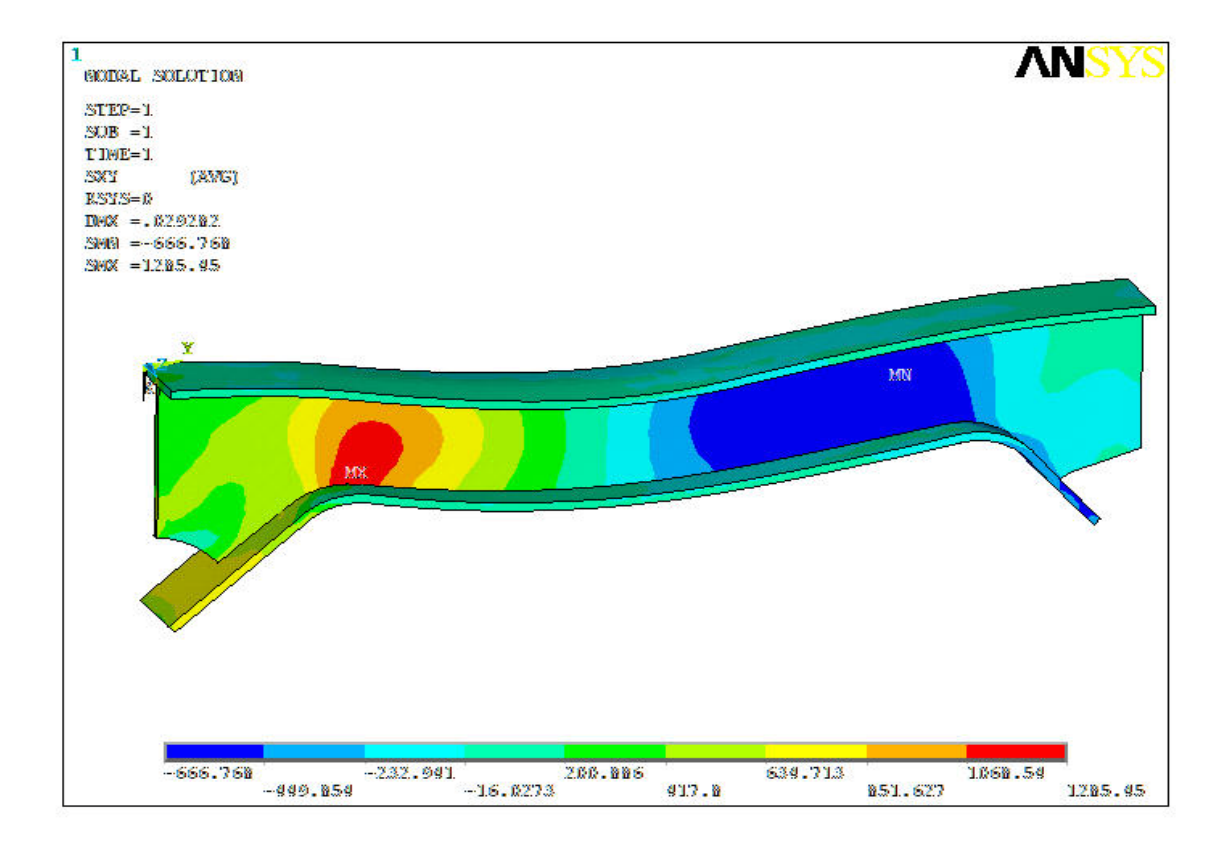

*Σχήμα 4.19 Φόρτιση υπ'αριθόν 4*

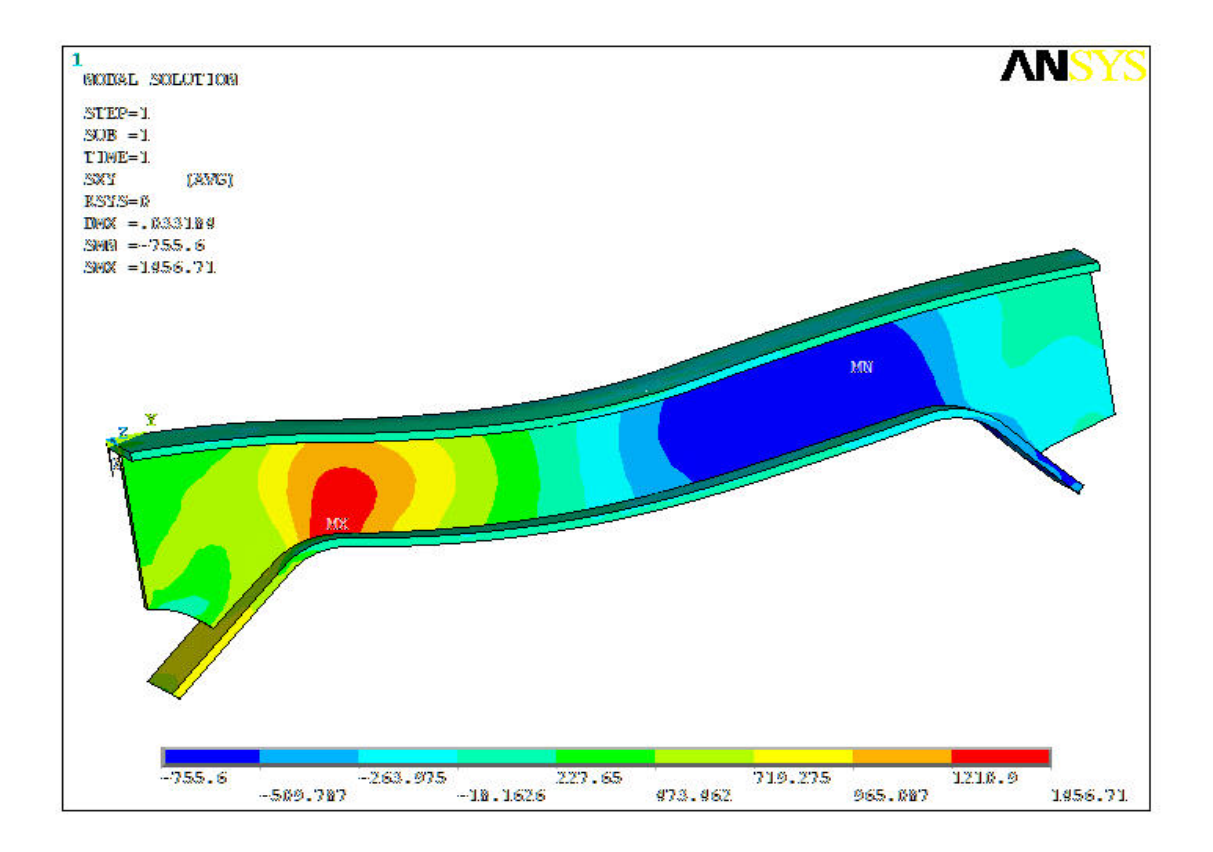

*Σχήμα 4.20 Φόρτιση υπ'αριθόν 5*

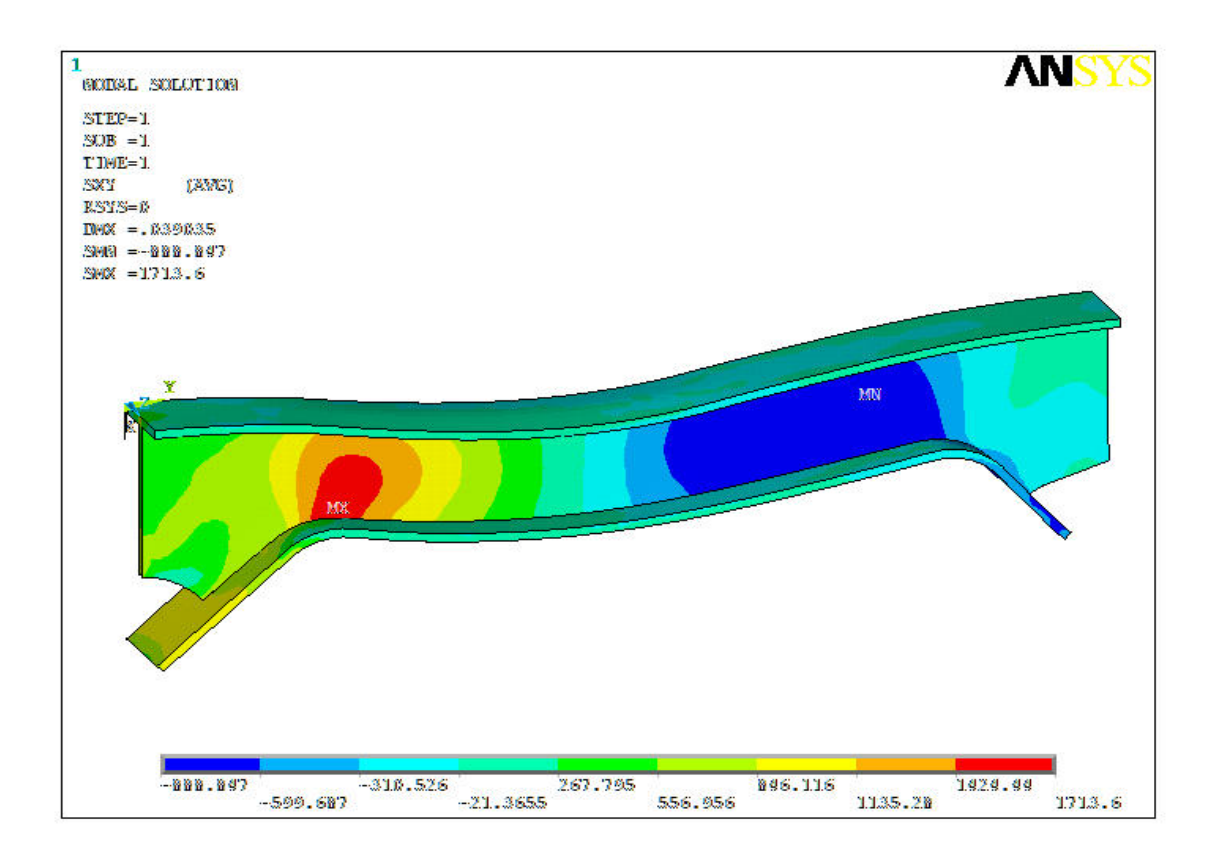

*Σχήμα 4.21 Φόρτιση υπ'αριθόν 6*

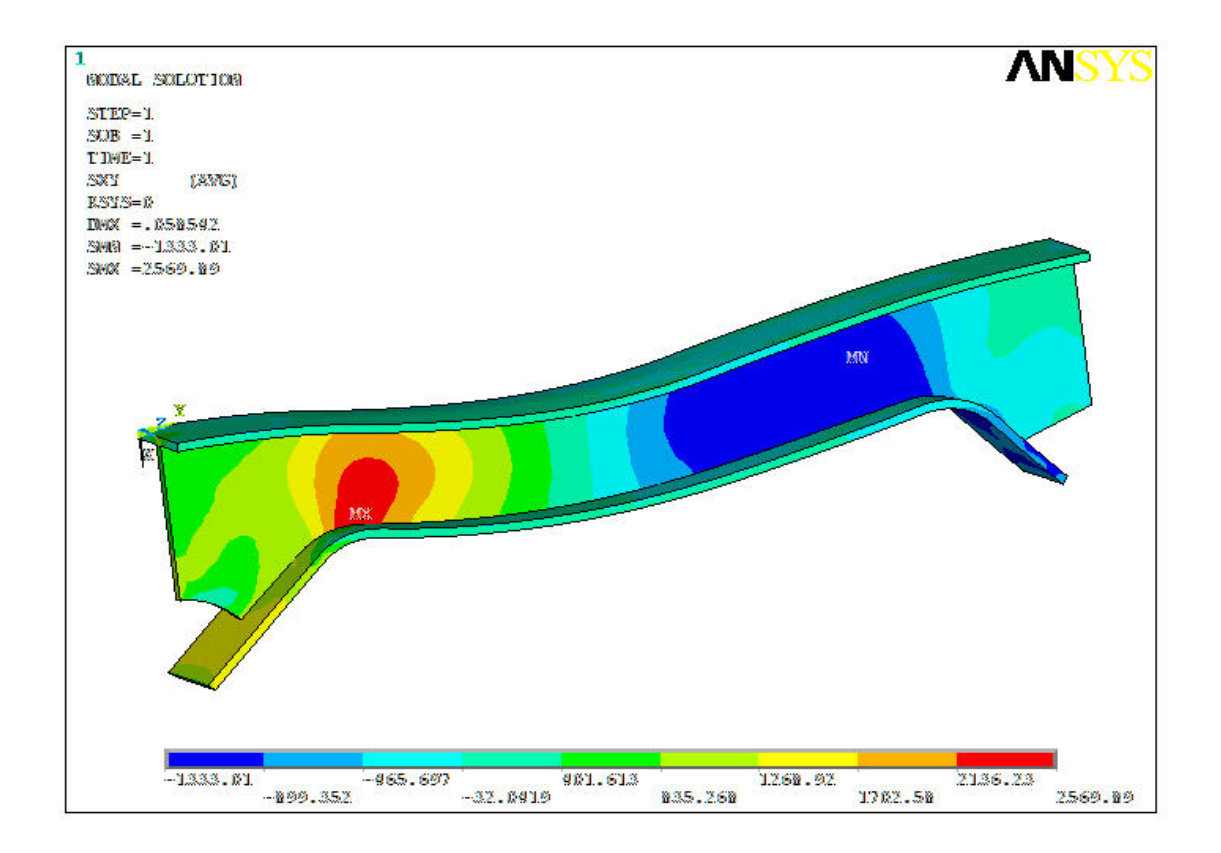

*Σχήμα 4.22 Φόρτιση υπ'αριθόν 7*

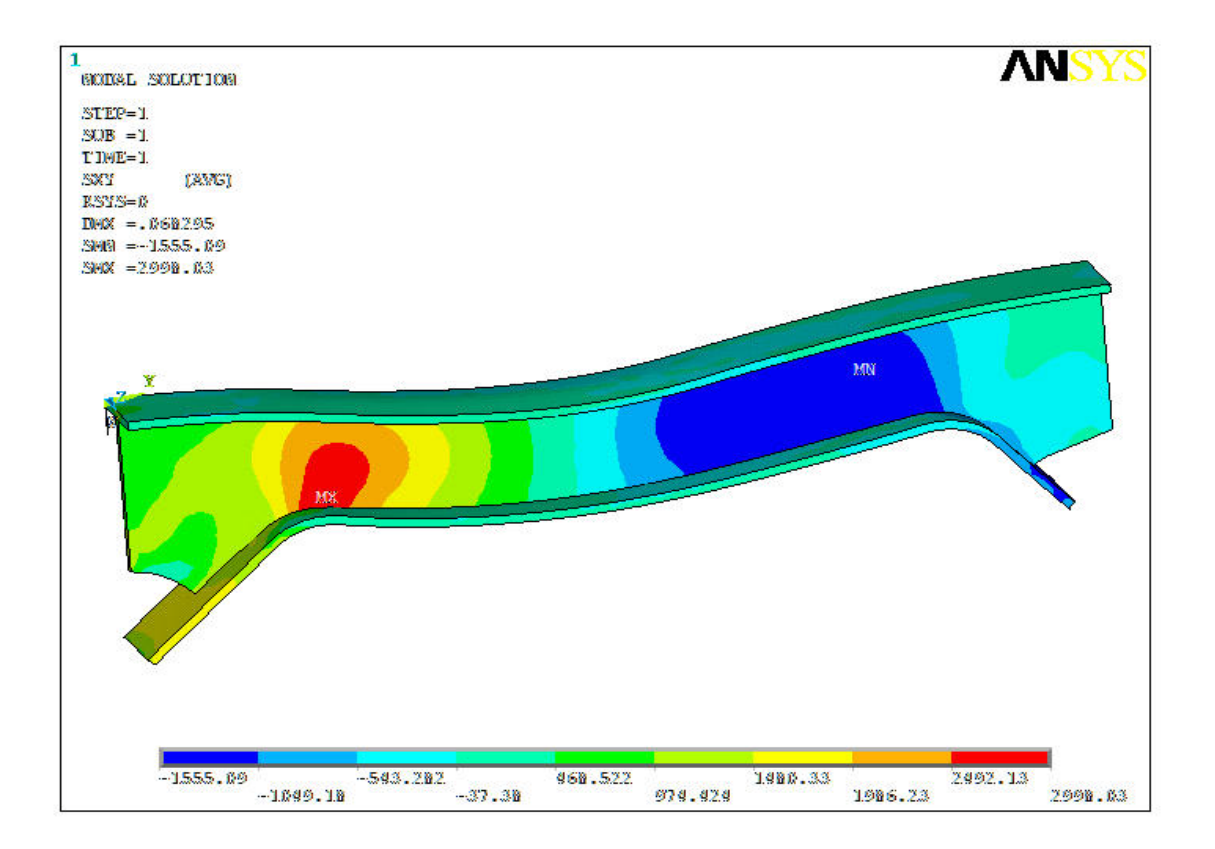

*Σχήμα 4.23 Φόρτιση υπ'αριθόν 8*

## **4.6.3 Μοντέλο 3 (Μετρήσεις – Αποτελέσματα)**

Στον παρακάτω πίνακα παρουσιάζονται τα αποτελέσματα από την θεωρητική επίλυση του 3ου μοντέλου.

| <b>A/A</b>     | <b><i>¢OPTIO(KPa)</i></b> | ΒΕΛΟΣ ΚΑΜΨΗΣ(mm) | ΔΙΑΤΜΗΤΙΚΗ ΤΑΣΗ (ΜΡα) |
|----------------|---------------------------|------------------|-----------------------|
| 1              | 0                         | 0                | 0                     |
| $\overline{2}$ | 193.6324                  | 0.06255          | 3035.250              |
| 3              | 386.8047                  | 0.12496          | 6063.290              |
| 4              | 579.9769                  | 0.18737          | 9091.320              |
| 5              | 657.2458                  | 0.21233          | 10302.500             |
| 6              | 773.1491                  | 0.24977          | 12119.400             |
| $\overline{7}$ | 1159.494                  | 0.37459          | 18175.400             |
| 8              | 1352.666                  | 0.43699          | 21203.500             |
| 9              | 1545.838                  | 0.4994           | 24231.400             |
| 10             | 1739.01                   | 0.5618           | 27259.500             |
| 11             | 1959.825                  | 0.63314          | 30720.900             |
| 12             | 2424.002                  | 0.7831           | 37997.000             |
| 13             | 3693.158                  | 1.1066           | 57891.400             |

*Πίνακας 4.4 Αποτελέσματα Μοντέλου 3*

Με βάση τα παραπάνω, όπως προηγουμένως έχουμε το παρακάτω διάγραμμα και τις παρακάτω εικόνες.

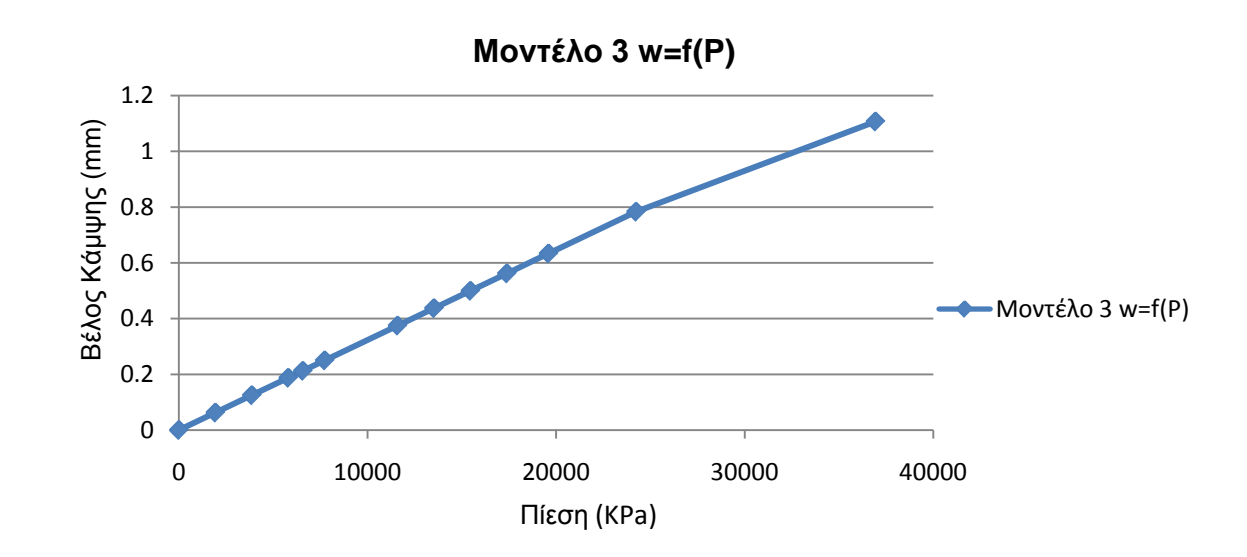

*Σχήμα 4.24 Διάγραμμα w=f(P) (Μοντέλο 3)*

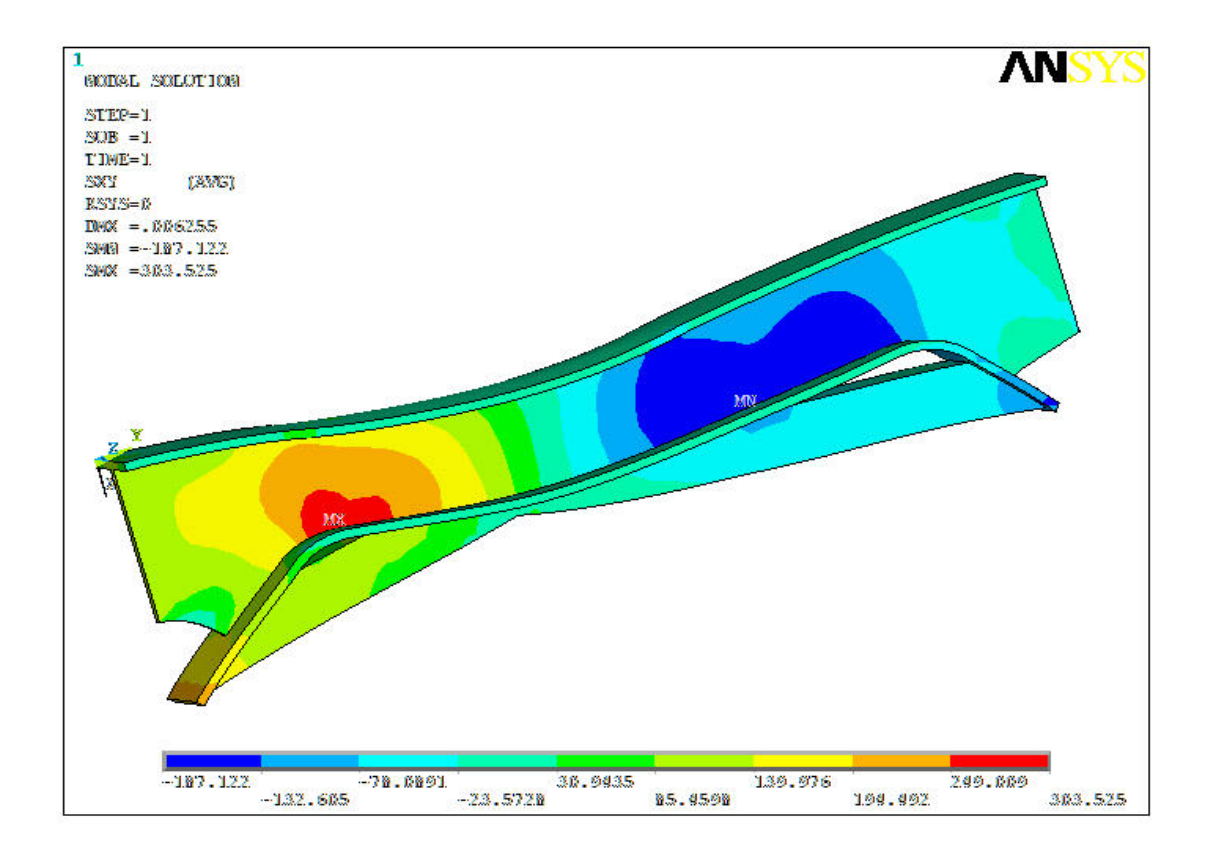

*Σχήμα 4.25 Φόρτιση υπ'αριθόν 2*

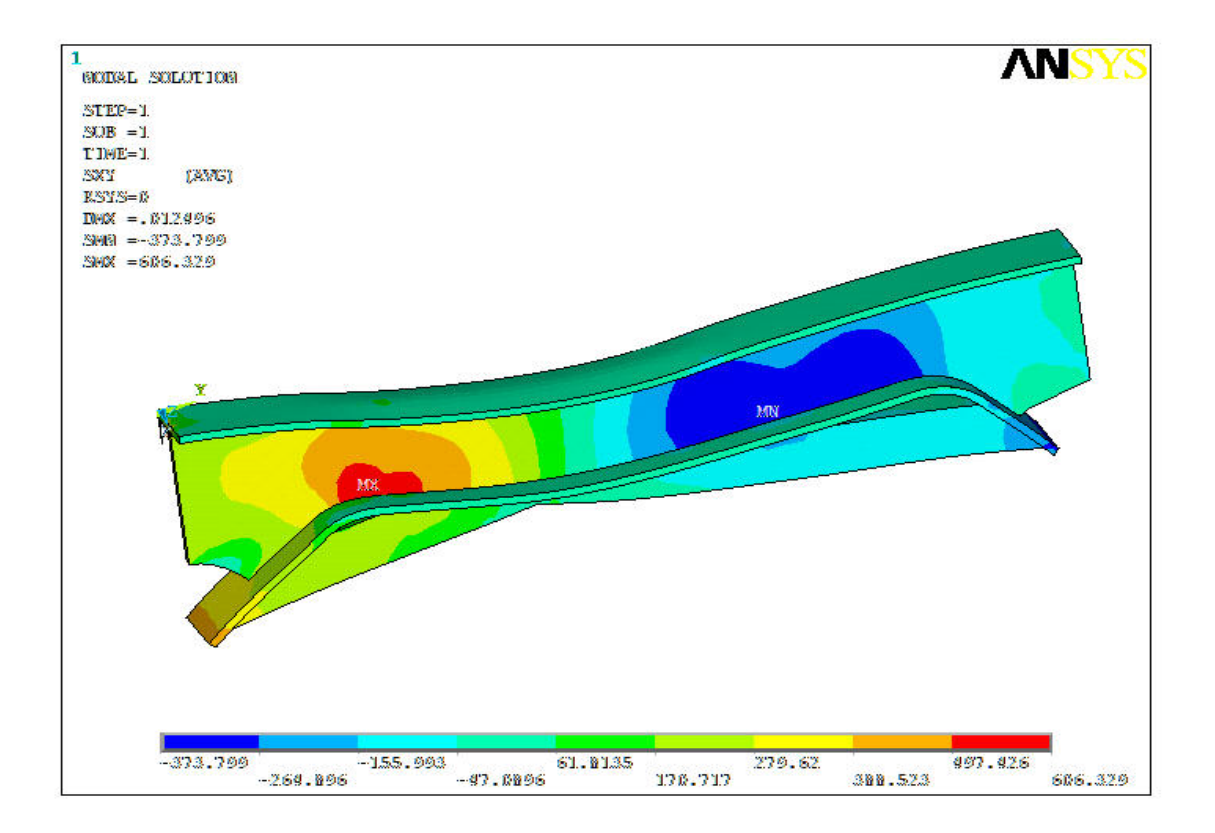

*Σχήμα 4.26 Φόρτιση υπ'αριθόν 3*

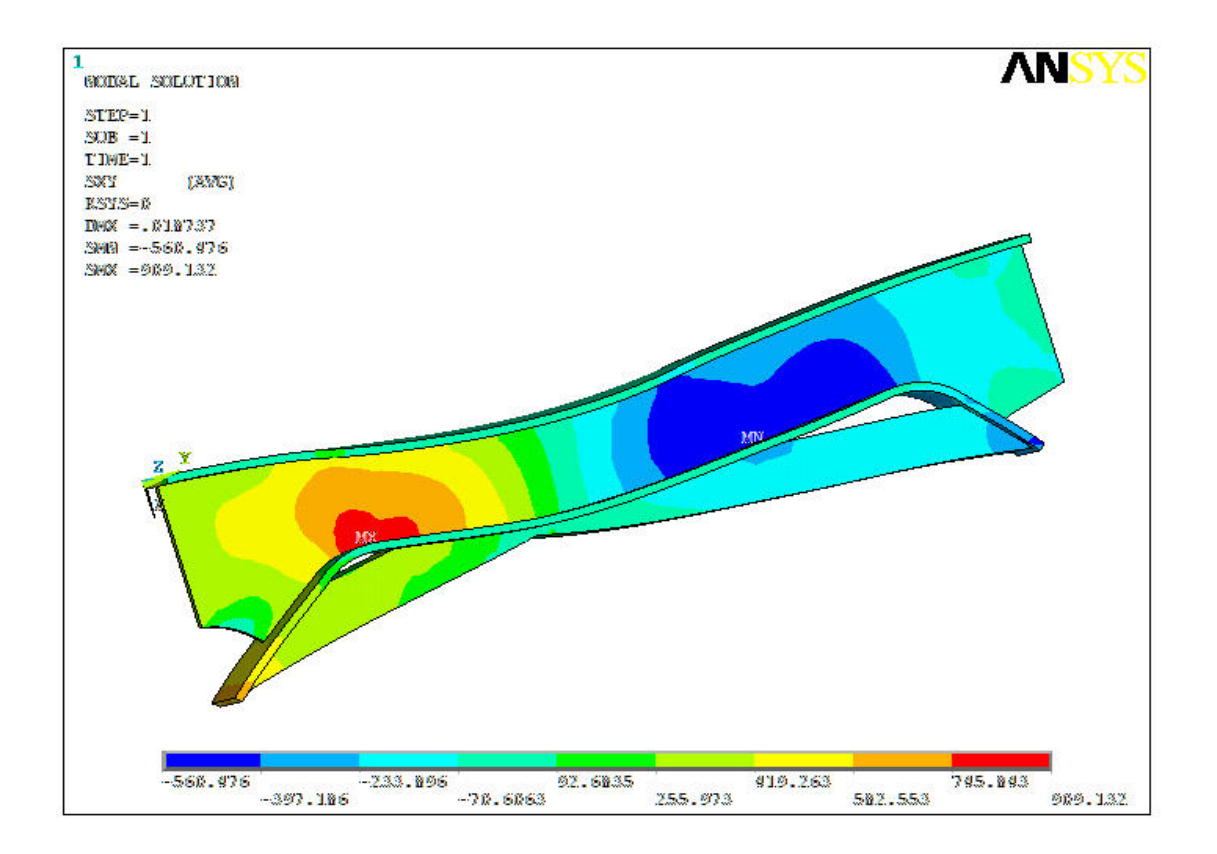

*Σχήμα 4.27 Φόρτιση υπ'αριθόν 4*

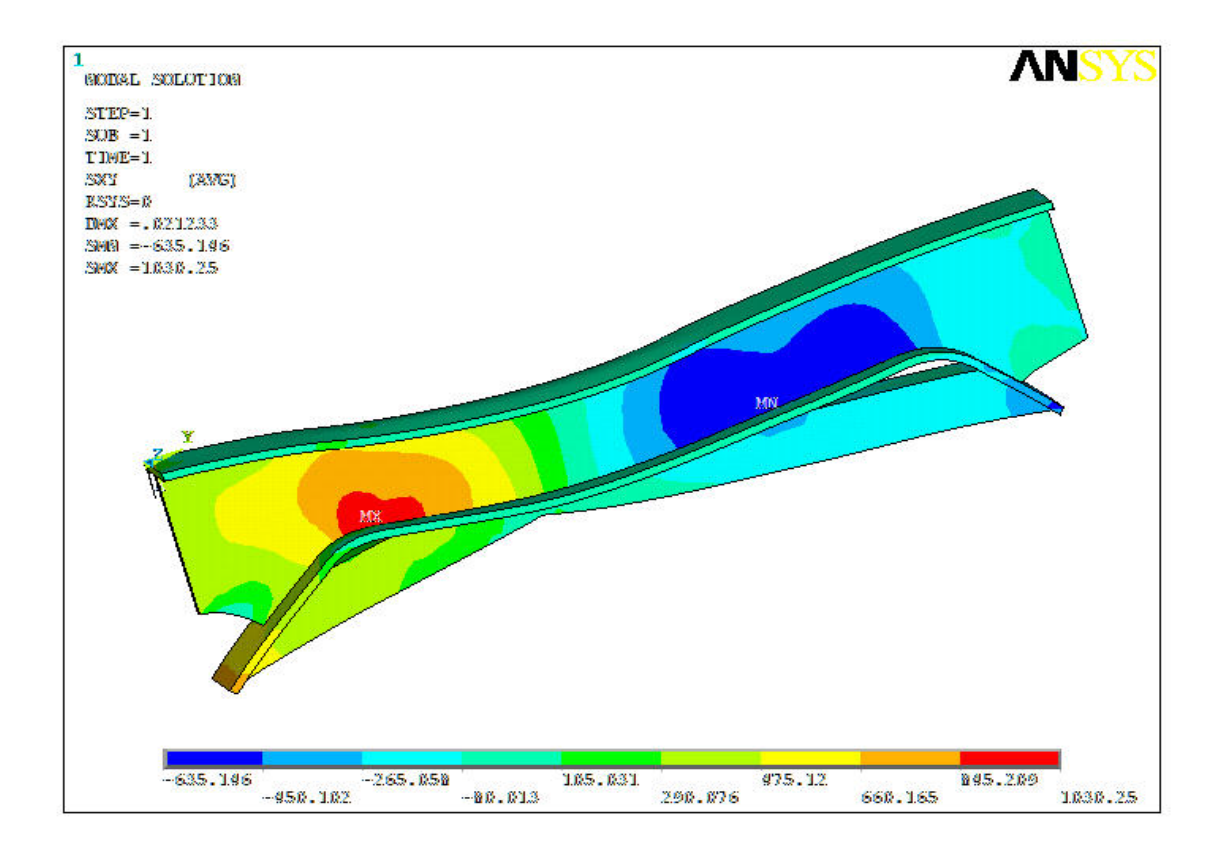

*Σχήμα 4.28 Φόρτιση υπ'αριθόν 5*

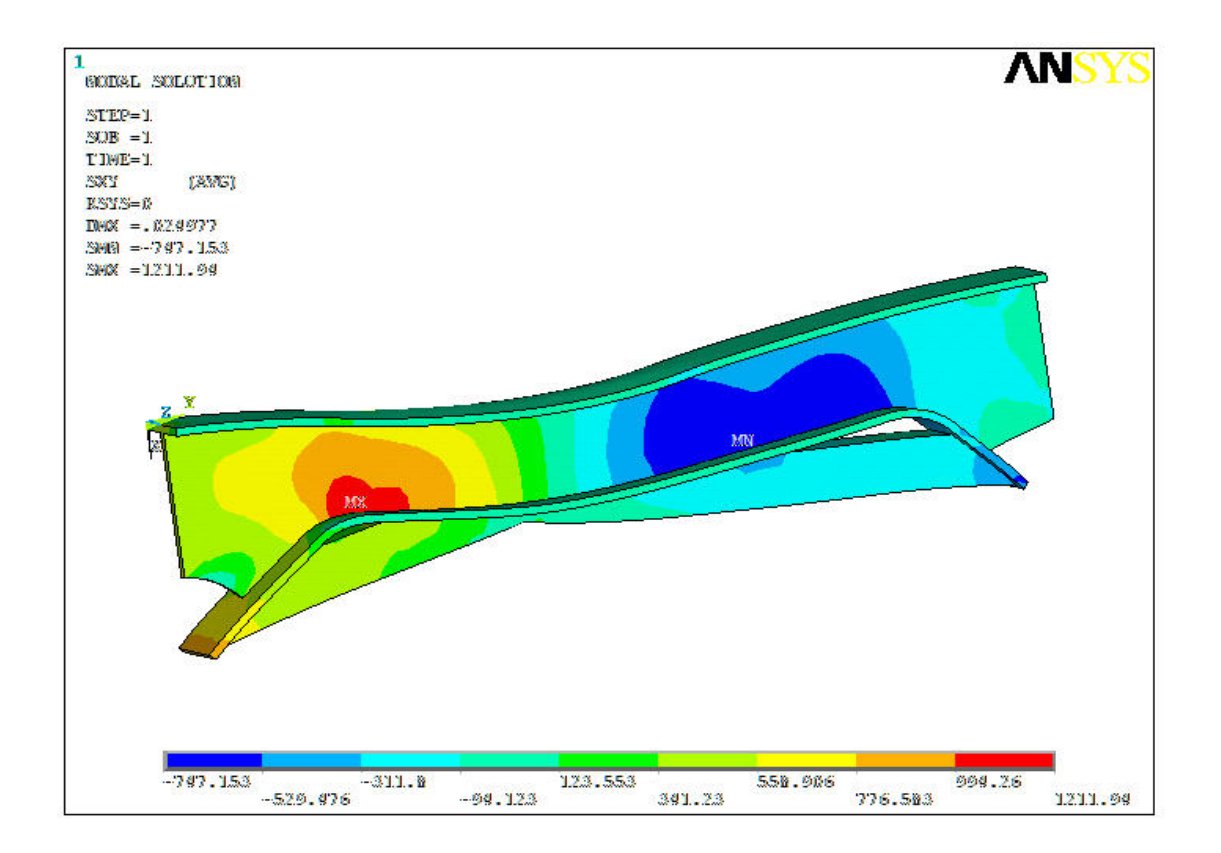

*Σχήμα 4.29 Φόρτιση υπ'αριθόν 6*

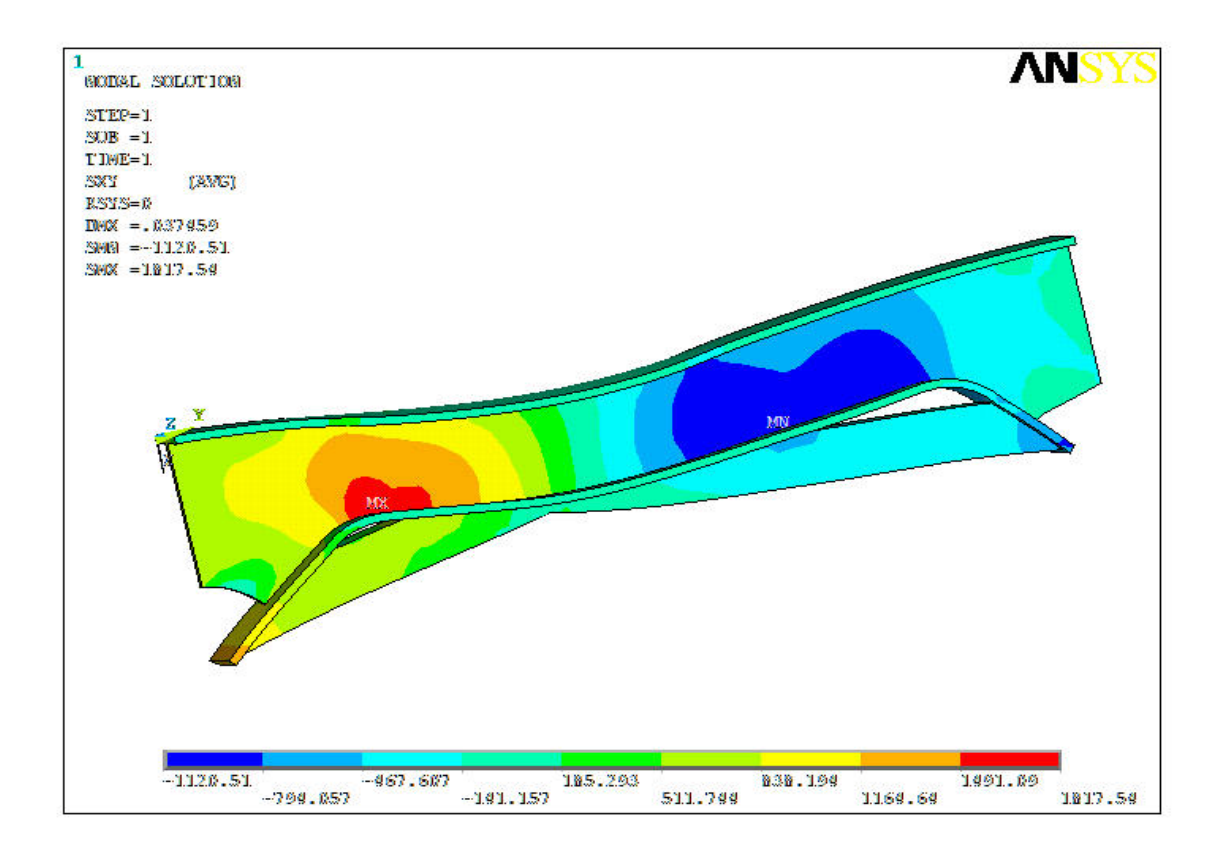

*Σχήμα 4.30 Φόρτιση υπ'αριθόν 7*

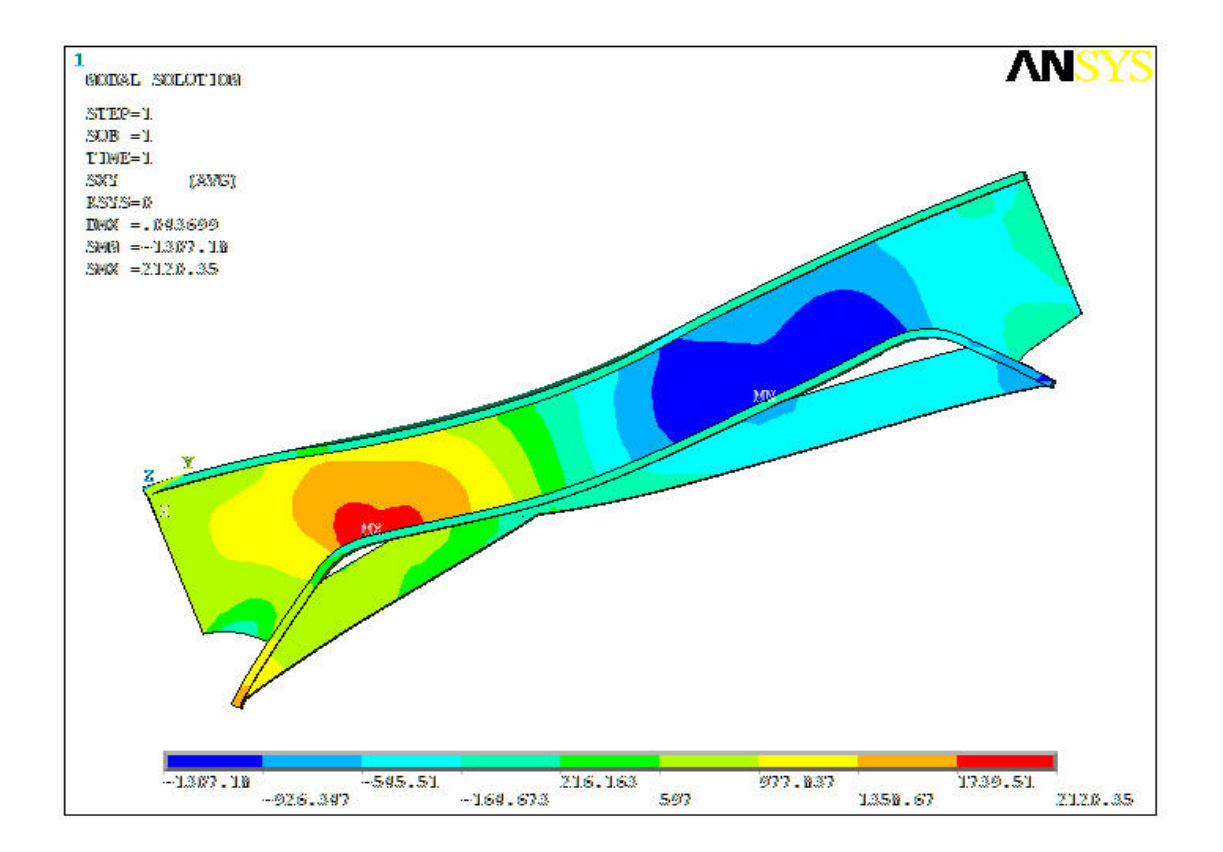

*Σχήμα 4.31 Φόρτιση υπ'αριθόν 8*

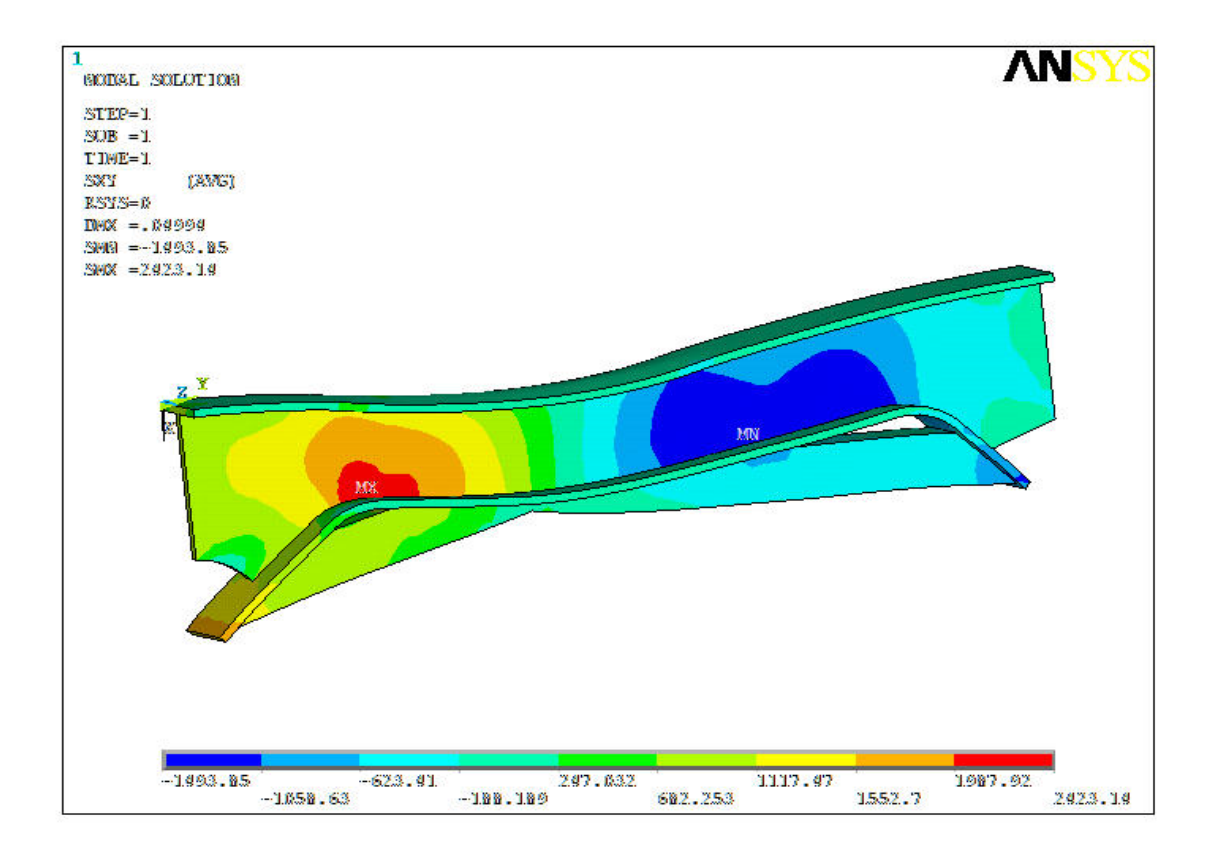

*Σχήμα 4.32 Φόρτιση υπ'αριθόν 9*

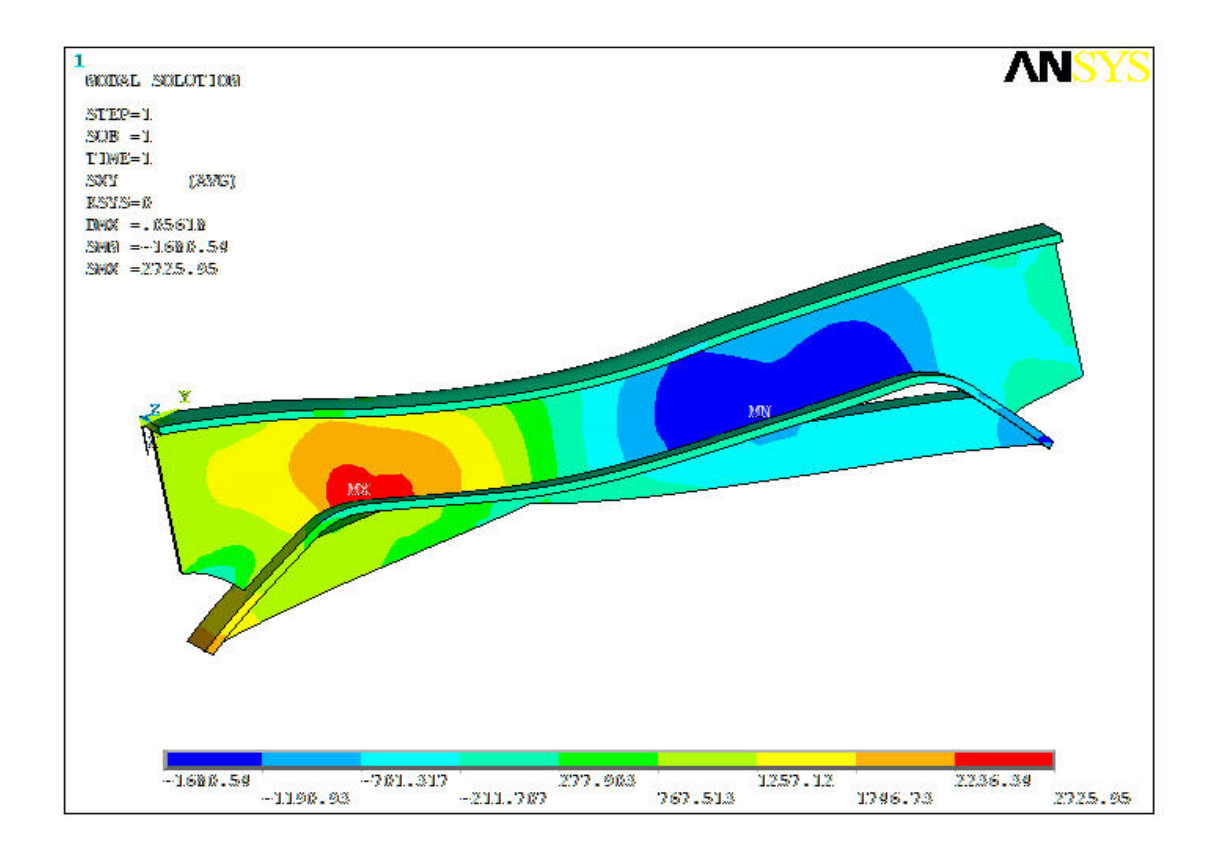

*Σχήμα 4.33 Φόρτιση υπ'αριθόν 10*

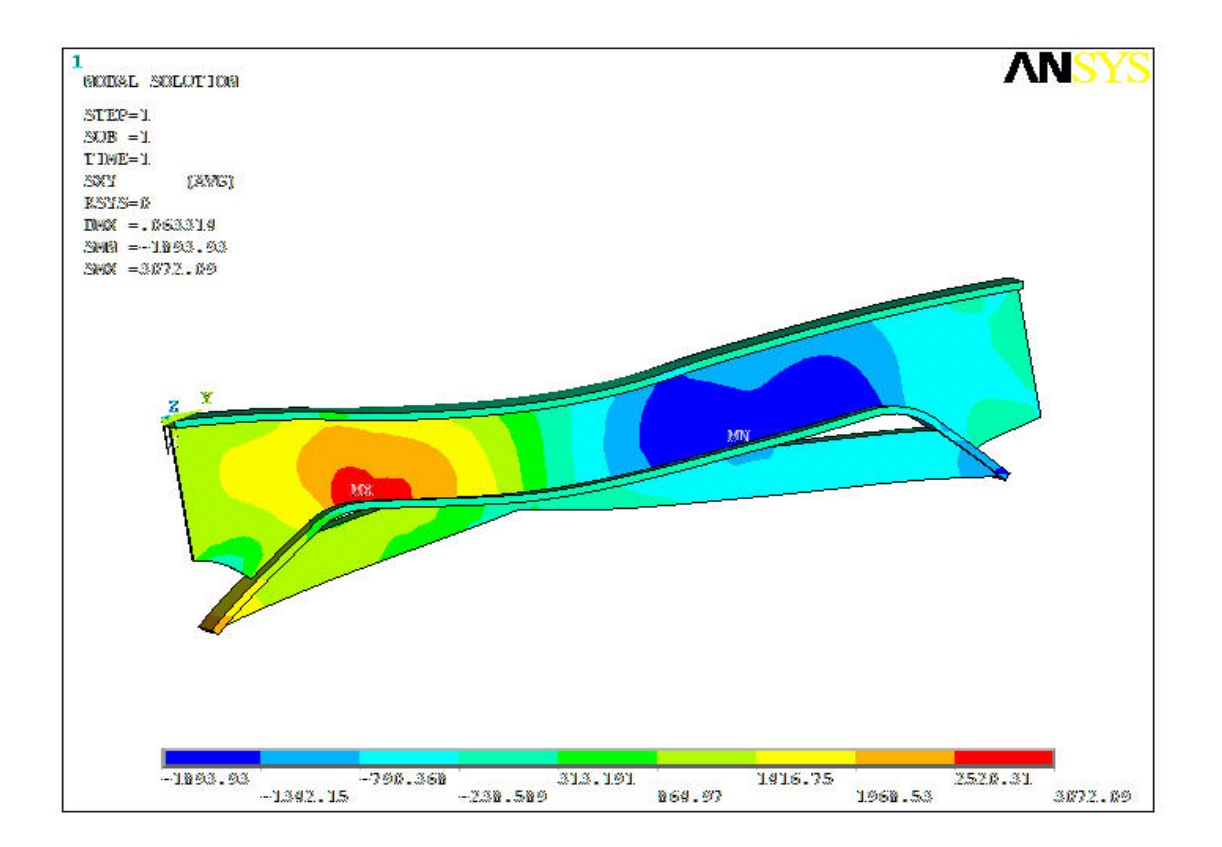

*Σχήμα 4.34 Φόρτιση υπ'αριθόν 11*

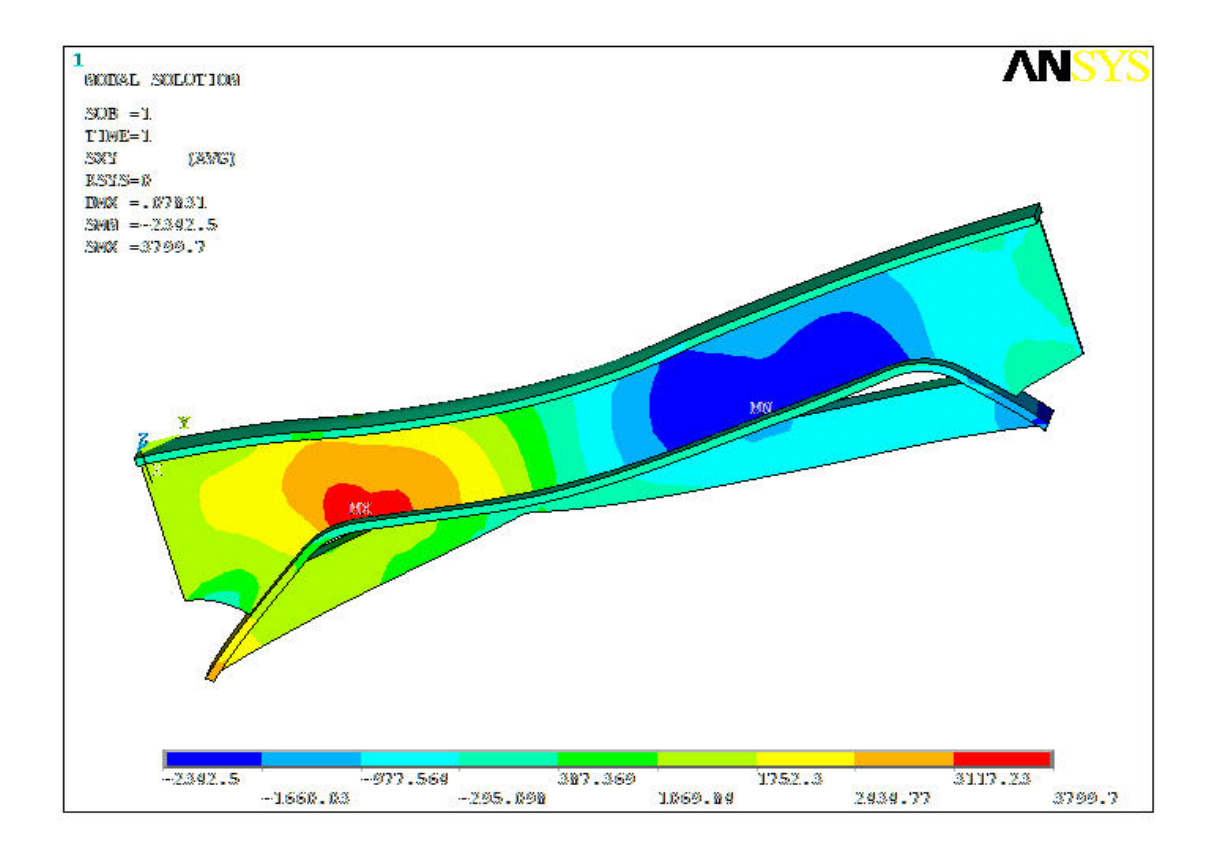

*Σχήμα 4.35 Φόρτιση υπ'αριθόν 12*

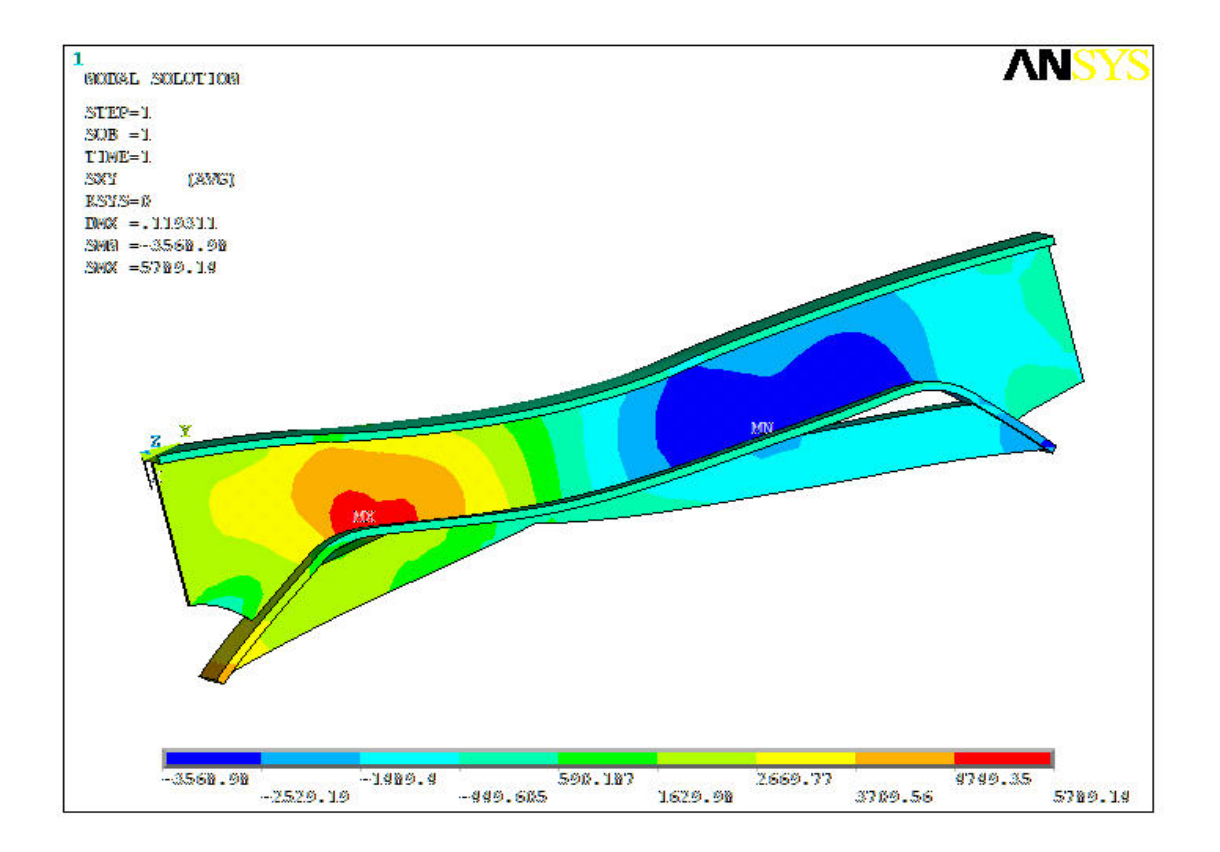

*Σχήμα 4.36 Φόρτιση υπ'αριθόν 13*

## **4.7 Κατανομή Ισοδύναμης Τάσης στα Μοντέλα 1, 2, 3**

Στα παρακάτω σχήματα φαίνεται η κατανομή της ισοδύναμης τάσης σε όλα τα μοντέλα για καλύτερη σύγκριση των αποτελεσμάτων.

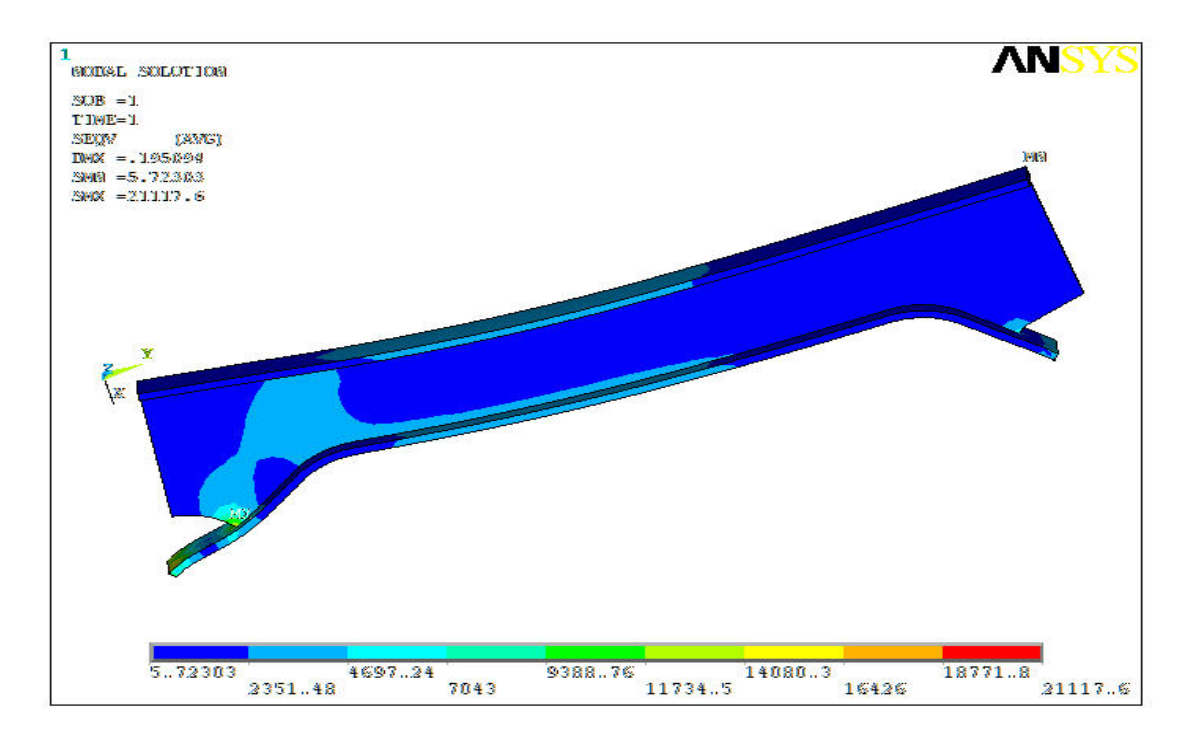

*Σχήμα 4.37 Κατανομή τάσεων (Μοντέλο 1)*

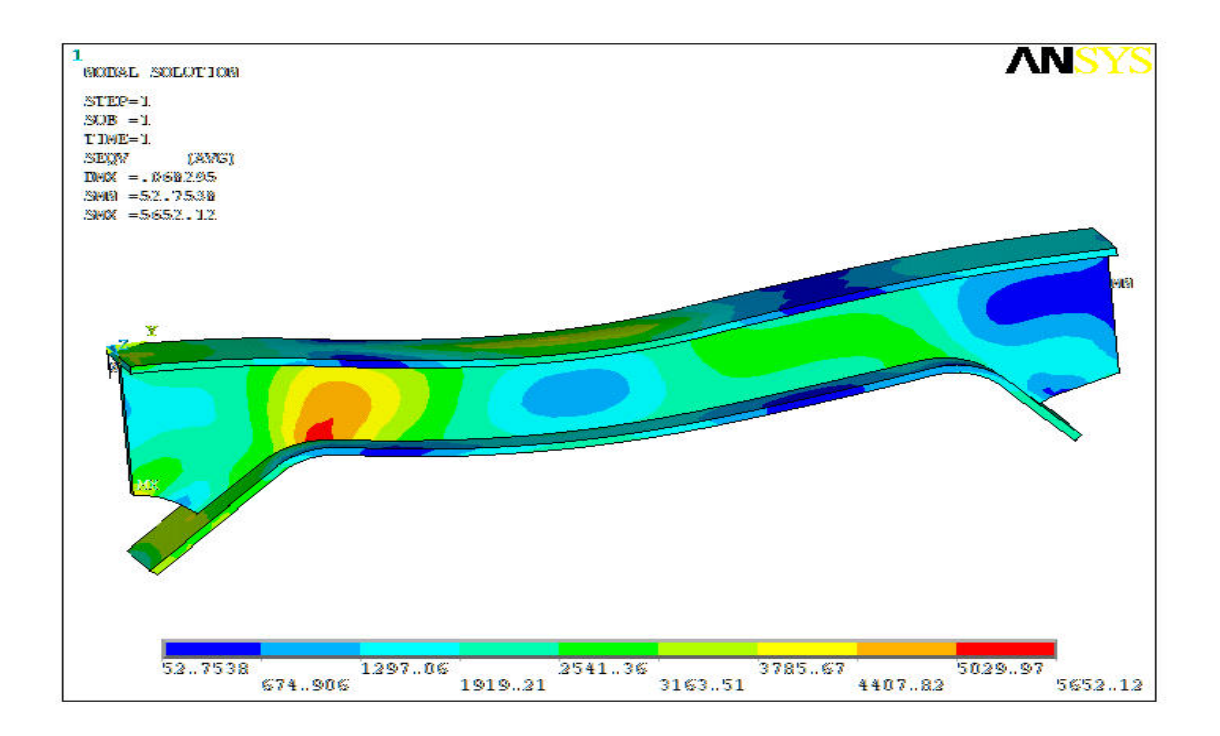

*Σχήμα 4.38 Κατανομή τάσεων (Μοντέλο 2)*

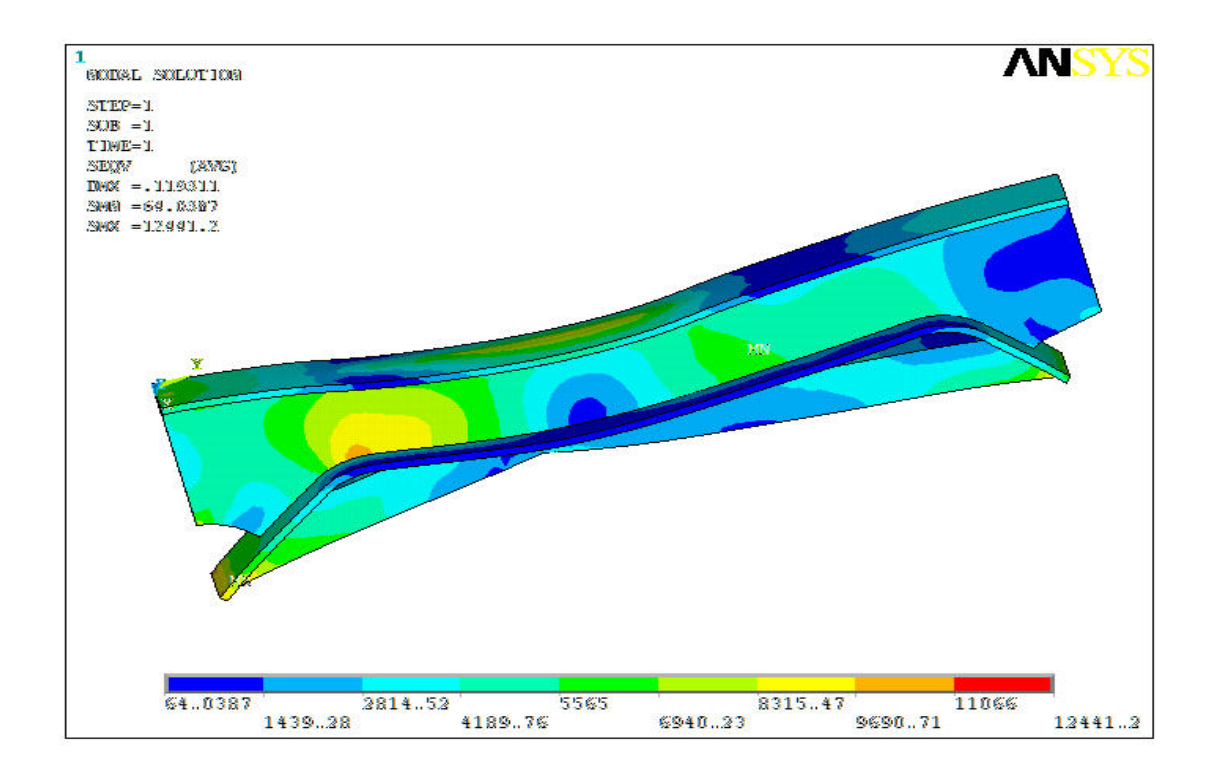

*Σχήμα 4.39 Κατανομή τάσεων (Μοντέλο 3)*

### **4.8 Συμπεράσματα Αποτελεσμάτων**

Σε πρώτη φάση πρέπει να αναφέρουμε ότι σε όλα τα παραπάνω σχήματα η παραμόρφωση που παρατηρείται στο πλαίσιο είναι σε μεγέθυνση. Στην πραγματικότητα είναι πολύ μικρότερη.

Παρατηρώντας το πρώτο μοντέλο, διαπιστώνουμε ότι με αύξηση της εφαρμοζόμενης πίεσης έχουμε και αύξηση του βέλους κάμψης , αλλά και της διατμητικής τάσης στο κάτω αριστερό τμήμα του αμφιέριστου πλαισίου.

Επίσης στο δεύτερο μοντέλο παρατηρούμε κάτι ανάλογο με το 1<sup>ο</sup> μοντέλο, μόνο που χρειάζεται η άσκηση μεγαλύτερης πίεσης για να έχουμε το ίδιο βέλος κάμψης και την ίδια διατμητική τάση με το πρώτο μοντέλο.

Τέλος κάτι ανάλογο παρατηρούμε και στο μοντέλο με τα ενισχυτικά στοιχεία όπου η εφαρμοζόμενη πίεση αυξάνεται χαρακτηριστικά σε σχέση με τα δύο προηγούμενα μοντέλα.

Για μία καλύτερη σύγκριση στο επόμενο διάγραμμα παρουσιάζονται οι καμπύλες φορτίου – βέλους κάμψης και των τριών μοντέλων. Με βάση τις παρακάτω καμπύλες είναι δυνατόν να εξάγουμε ορισμένα συμπεράσματα όσον αφορά την μείωση του βέλους κάμψης από μοντέλο σε μοντέλο.

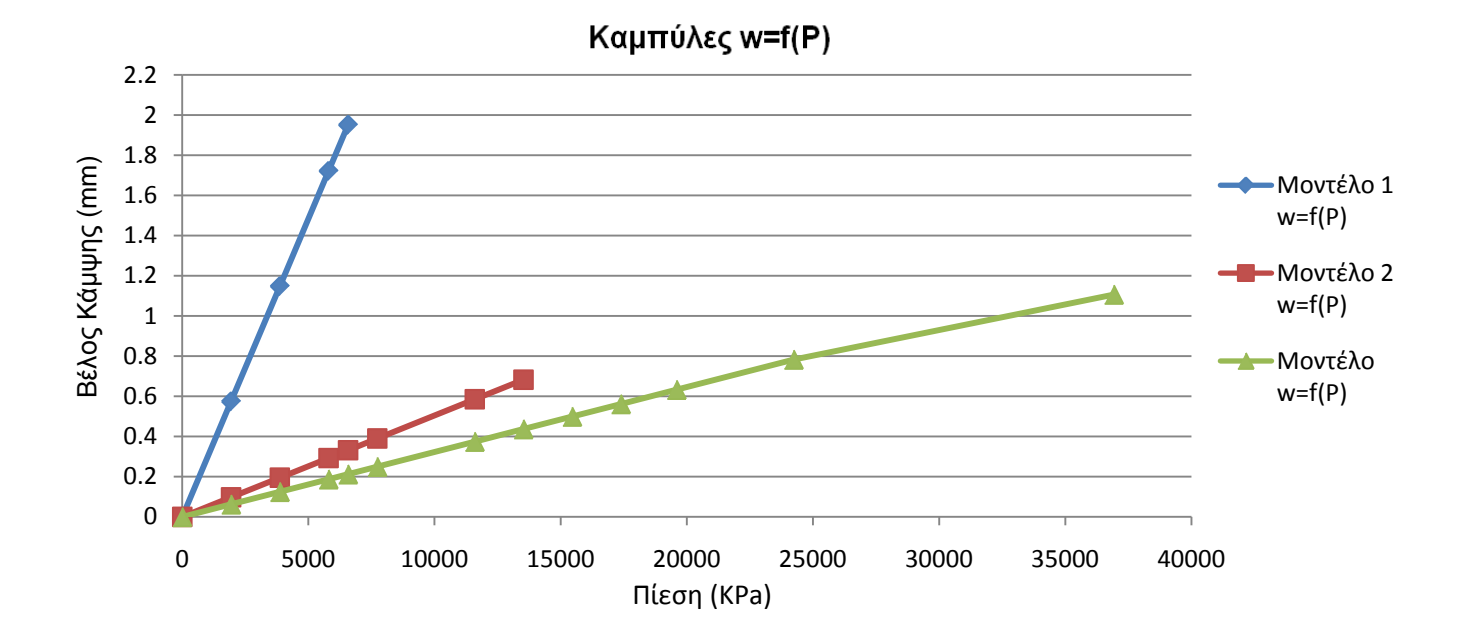

*Σχήμα 4.36 Καμπύλη Φορτίου – Βέλους Κάμψης (Μοντέλο 1, 2, 3)*

Παρατηρούμε λοιπόν ότι για την ίδια πίεση (6572.458KPa), το βέλος κάμψης στο 1<sup>ο</sup> μοντέλο είναι ίσο με 1.95mm, στο 2<sup>ο</sup> μοντέλο είναι ίσο με 0.33mm και στο 3<sup>°</sup> μοντέλο ίσο με 0.21mm. Δηλαδή από το 2<sup>°</sup> στο 3<sup>°</sup> μοντέλο έχουμε μια μείωση του βέλους κάμψης κατά 35%.

Επίσης παρατηρούμε ότι το μέγιστο βέλος κάμψης του 2<sup>ου</sup> μοντέλου είναι 0,68mm σε πίεση 1352.666 KPa. Αντίστοιχα στο ενισχυμένο δοκίμιο, έχουμε βέλος κάμψης 0.64mm σε πίεση 1959.825 ΚPa. Δηλαδή έχουμε μια αύξηση της εφαρμοζόμενης πίεσης κατά 44% στην δεύτερη περίπτωση.

Τέλος όσον αφορά την τιμή της μετρίσιμης διατμητικής τάσης στο αριστερό τμήμα των δοκιμίων 2 και 3, με βάση τους πίνακες 4.3 και 4.4, παρατηρούμε ότι στο δεύτερο δοκίμιο η τιμή της διατμητικής τάσης εμφανίζεται σε πολύ χαμηλότερη εφαρμοζόμενη τάση από ότι στο τρίτο δοκίμιο.

Είναι τέλος χαρακτηριστική η κατανομή της ισοδύναμης πίεσης στο ενισχυμένο μοντέλο, όπου πλέον η εφαρμοζόμενη πίεση παραλαμβάνεται από το μεγαλύτερο μέρος του μοντέλου και όχι μόνο από το αριστερό τμήμα του με κίνδυνο διάτμησης.

# **5. ΠΕΙΡΑΜΑ ΦΩΤΟΕΛΑΣΤΙΚΟΤΗΤΑΣ**

### **5.1 Κατασκευή του Δοκιμίου**

Το τρισδιάστατο δοκίμιο για την εκτέλεση του πειράματος κατασκευάστηκε από ειδικό φωτοελαστικό υλικό τύπου PLM – 4B. Πρόκειται για εποξική ρητίνη, η οποία ενδείκνυνται για πειράματα φωτοελαστικότητας στην ελαστική περιοχή διότι έχει υψηλό μέτρο ελαστικότητας και υψηλή οπτική ευαισθησία.

Η κατεργασία του υλικού, πρέπει να γίνεται κάτω από ιδανικές συνθήκες προκειμένου να μην έχουμε ανάπτυξη παραμενουσών τάσεων στα όρια κατεργασίας του υλικού, λόγω υπερθέρμανσής του ή δημιουργία ρωγμών και άρα ανάπτυξη παραμενουσών τάσεων, λόγω υψηλών ταχυτήτων κοπής και πρόωσης. Οι ονομαστικές μηχανικές – οπτικές ιδιότητες του υλικού (για λευκό φως) όπως δίνονται από τον κατασκευαστή φαίνονται στον παρακάτω πίνακα:

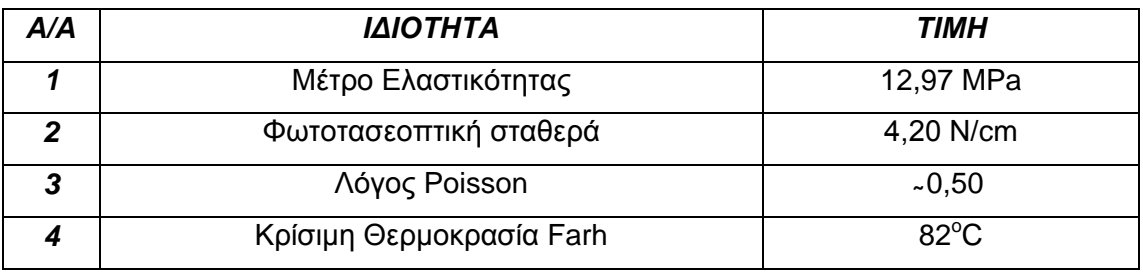

#### *Πίνακας 5.1 Ιδιότητες του φωτοελαστικού υλικού*

Το αρχικό ακατέργαστο τεμάχιο ήταν ένα μπλοκ υλικού ονομαστικών διαστάσεων 600mm x 600mm x 50mm. Το προς μελέτη δοκίμιο κατασκευάστηκε υπό **κλίμακα ¼** σε σχέση με την πραγματική δοκό. Ο ακριβής σχεδιασμός του δοκιμίου έγινε στο σχεδιαστικό περιβάλλον του προγράμματος SolidWorks.

#### **5.1.1 Σχεδιασμός Δοκιμίου υπό Κλίμακα**

Με βάση τις διαστάσεις της πραγματικής δοκού και τα δεδομένα που ανακτήθηκαν από την γεωμετρία της δοκού στο πρόγραμμα AnsysMultiphysics σχεδιάστηκε το δοκίμιο υπό κλίμακα ¼ . Μια τρισδιάστατη όψη του δοκιμίου φαίνεται στις παρακάτω εικόνες.

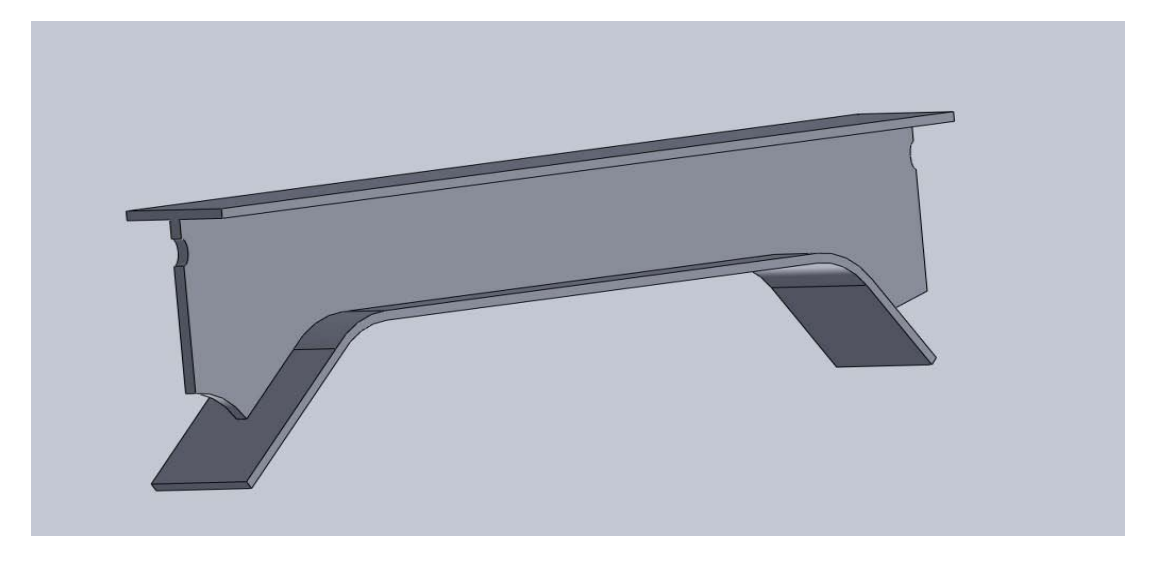

*Εικόνα 5.1α Τρισδιάστατη όψη του δοκιμίου*

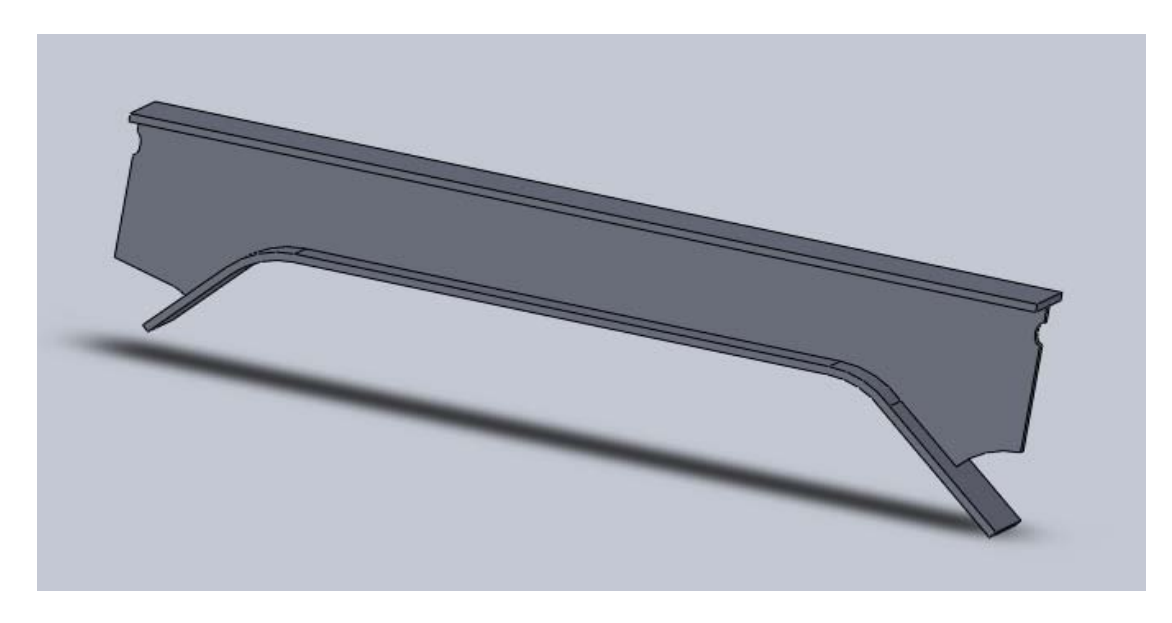

*Εικόνα 5.1β Τρισδιάστατη όψη του δοκιμίου*

## **5.1.2 Στάδια Κατασκευής Δοκιμίου**

Στις εικόνες που ακολουθούν φαίνονται τα στάδια κατασκευής του δοκιμίου σε συμβατική φρέζα. Η κατεργασία πραγματοποιήθηκε χρησιμοποιώντας πολύ μικρές ταχύτητες κοπής και πρόωσης, με υγρό κοπής σαπουνέλαιο για την προστασία του υλικού από υπερθέρμανση. Η κατεργασία πραγματοποιήθηκε στο κεντρικό μηχανουργείο της Δ.Ε.Η στην Πτολεμαϊδα.

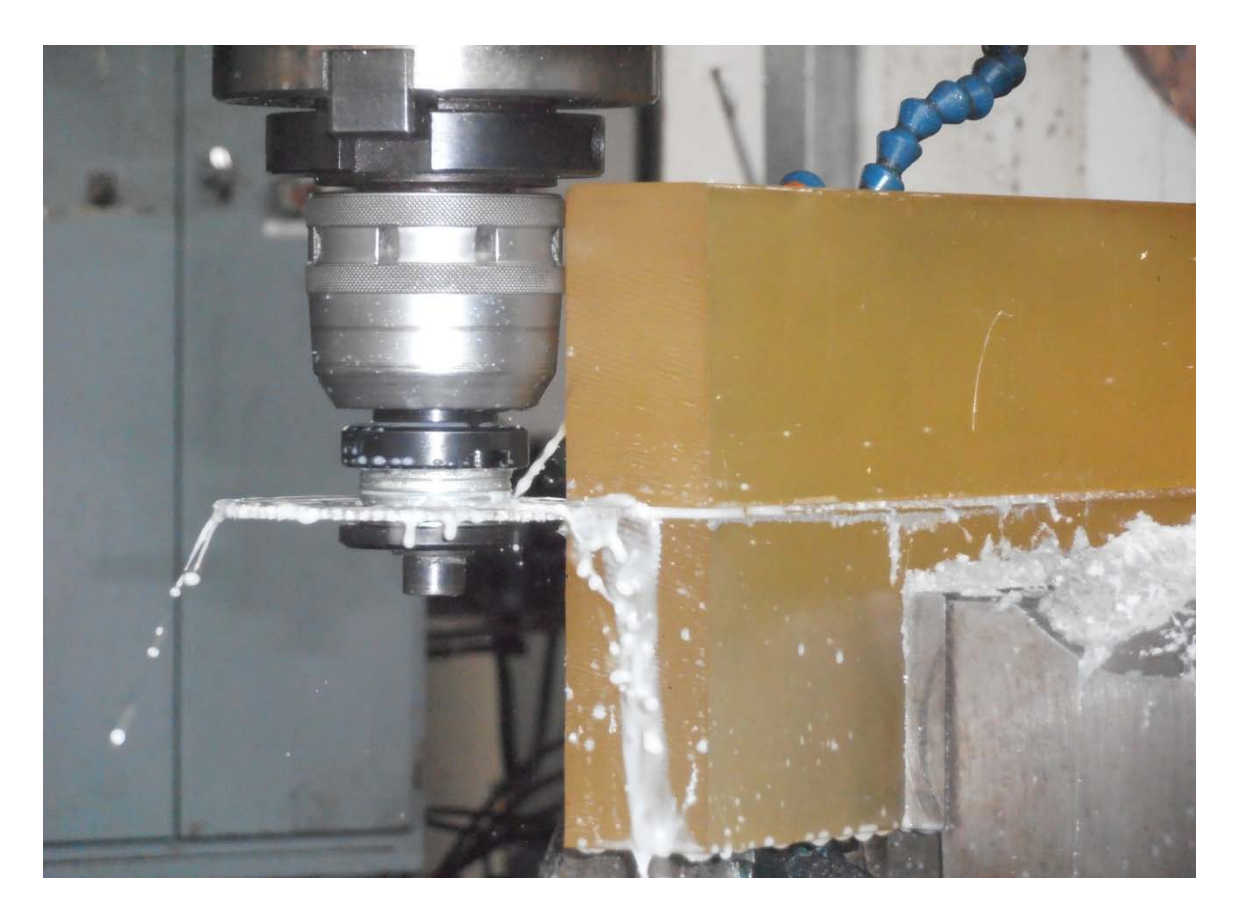

*Εικόνα 5.2 Κοπή μπλοκ διαστάσεων 500mm x 200mm x 50mm*

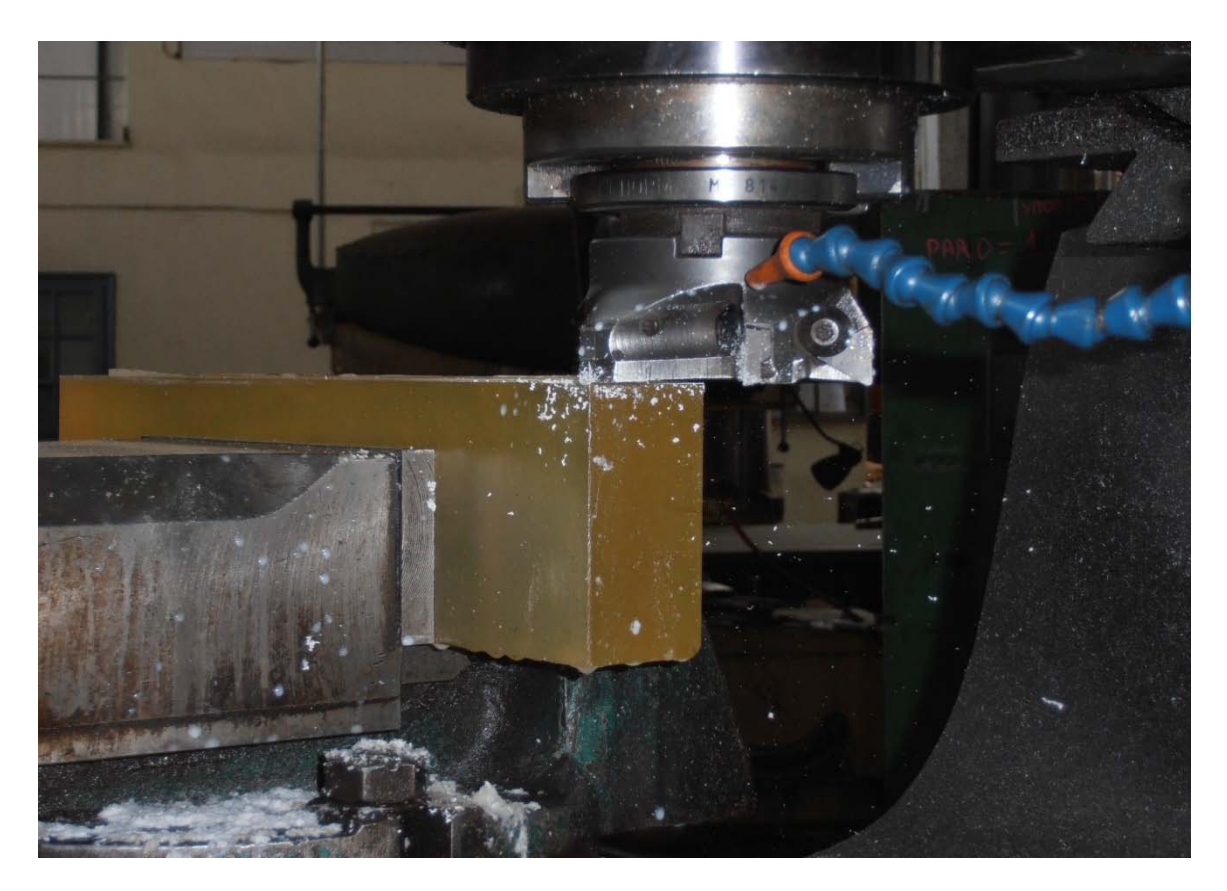

*Εικόνα 5.3 Φινίρισμα του μπλοκ διαστάσεων 500mm x 200mm x 50mm*

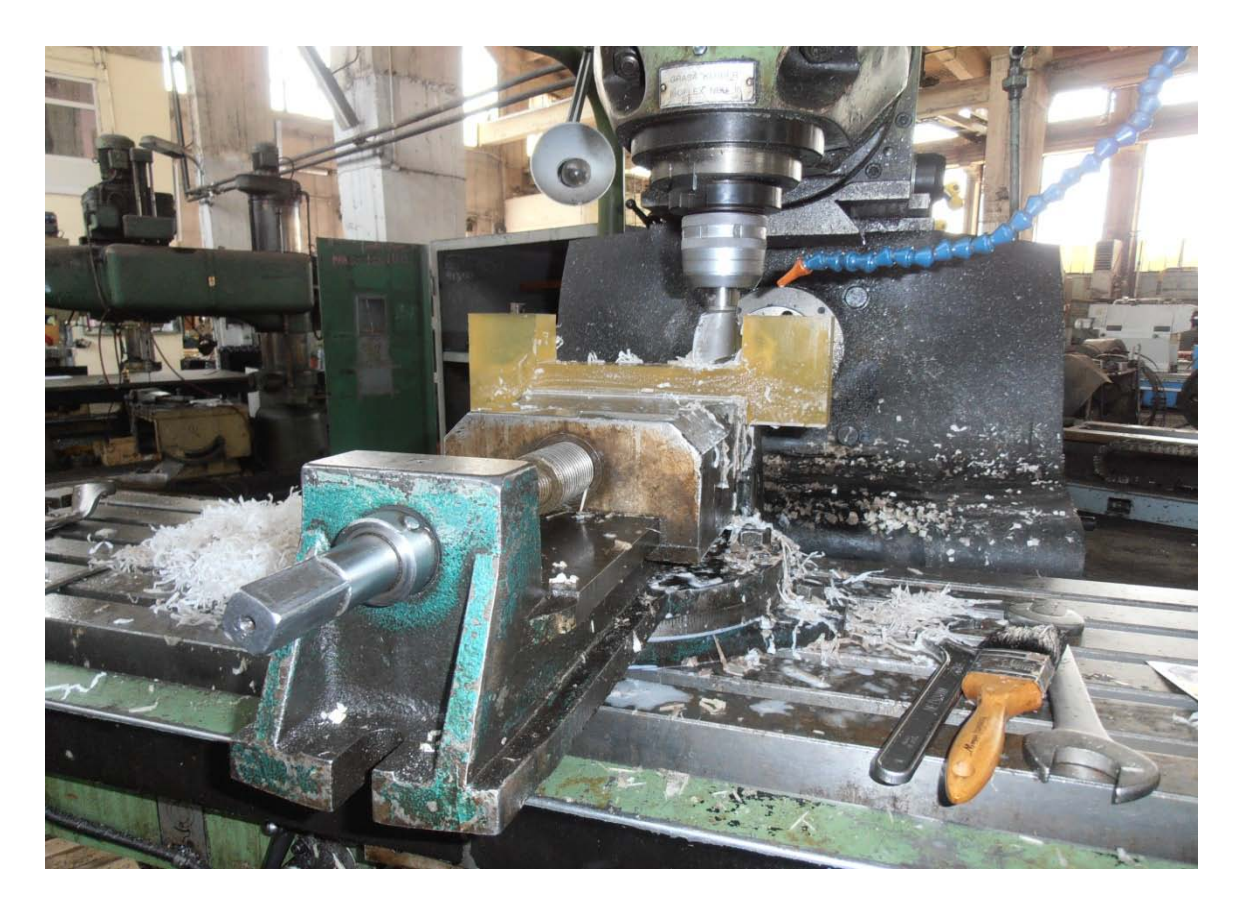

*Εικόνα 5.4 Διαμόρφωση του κάτω τμήματος της δοκού*

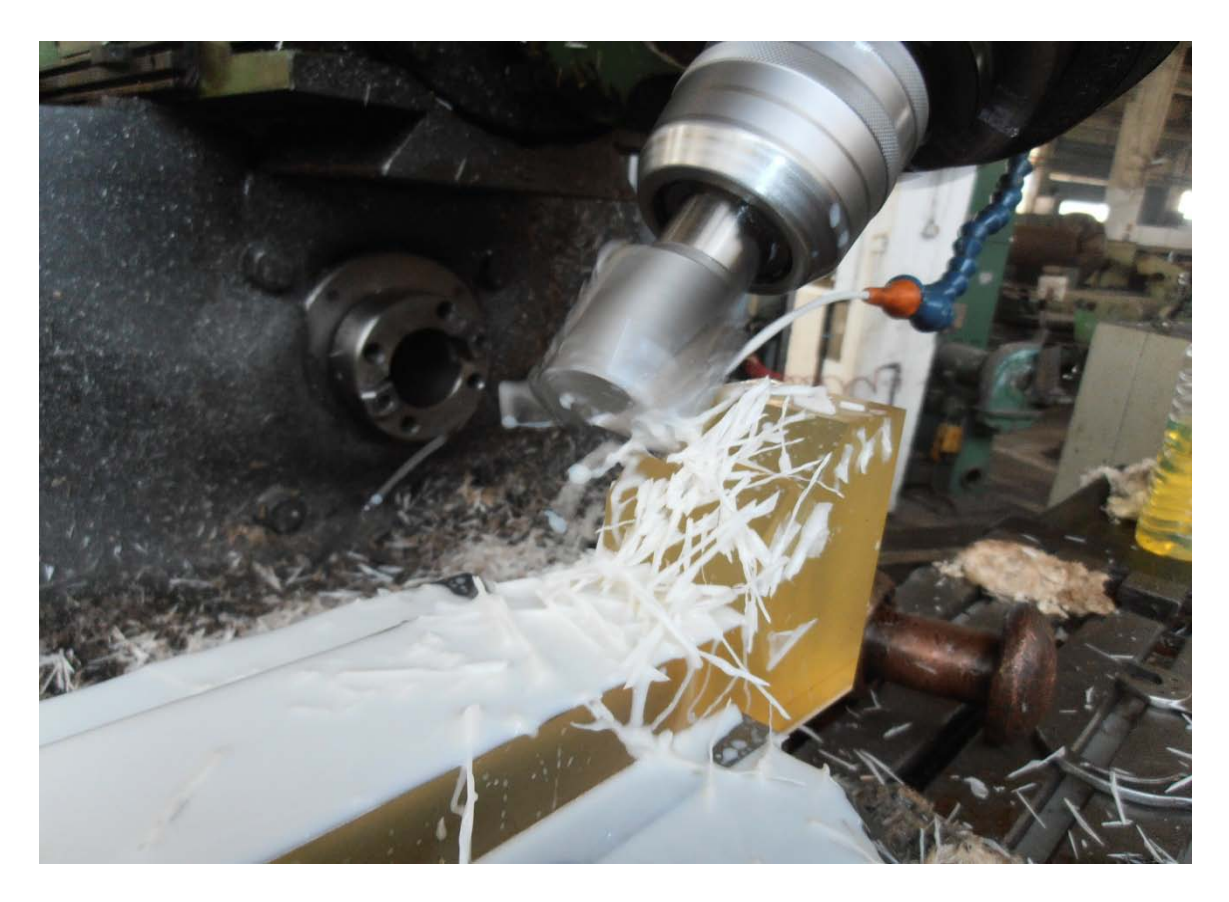

*Εικόνα 5.5 Διαμόρφωση της γωνίας των 50<sup>ο</sup>*

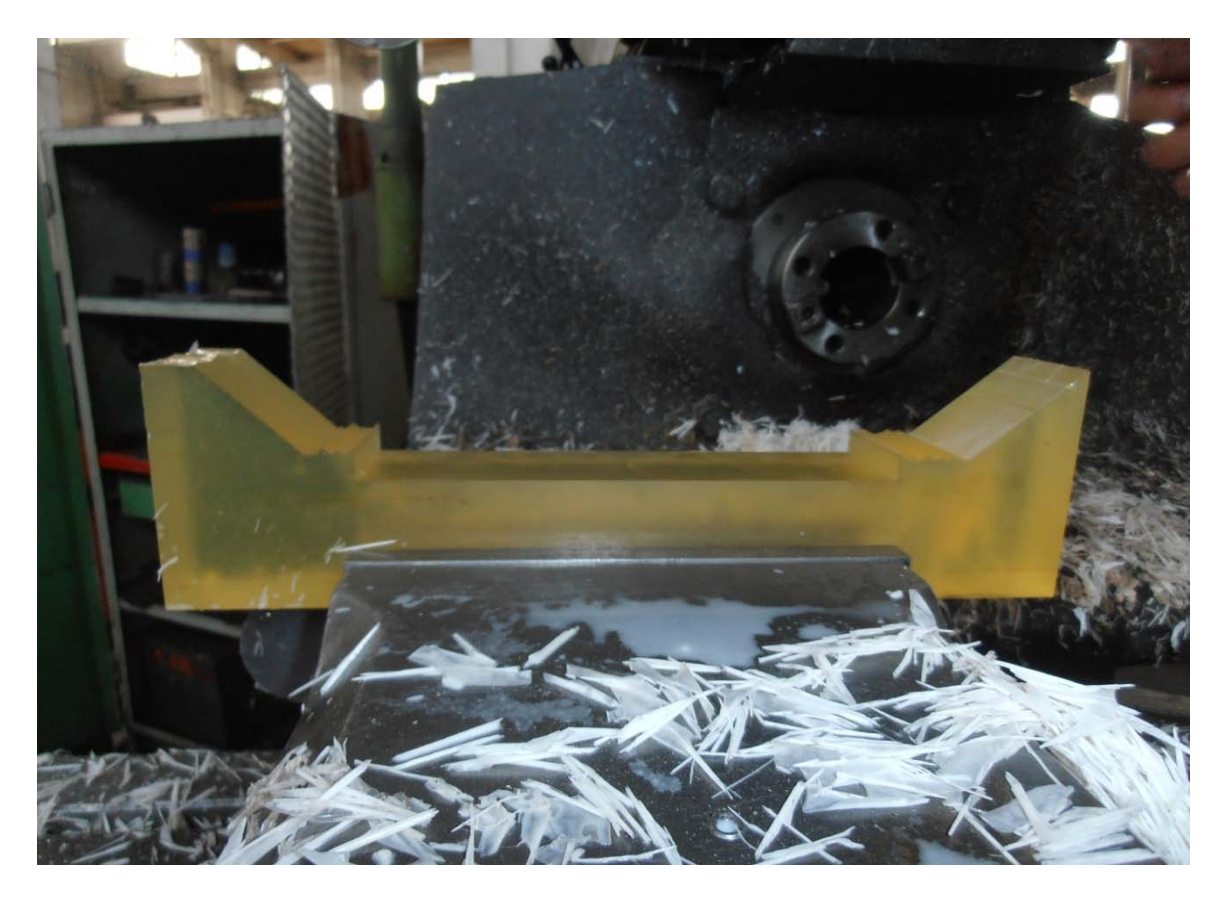

*Εικόνα 5.6 Τελική διαμόρφωση των γωνιών 50<sup>ο</sup> και 43<sup>ο</sup> του κάτω τμήματος της δοκού* 

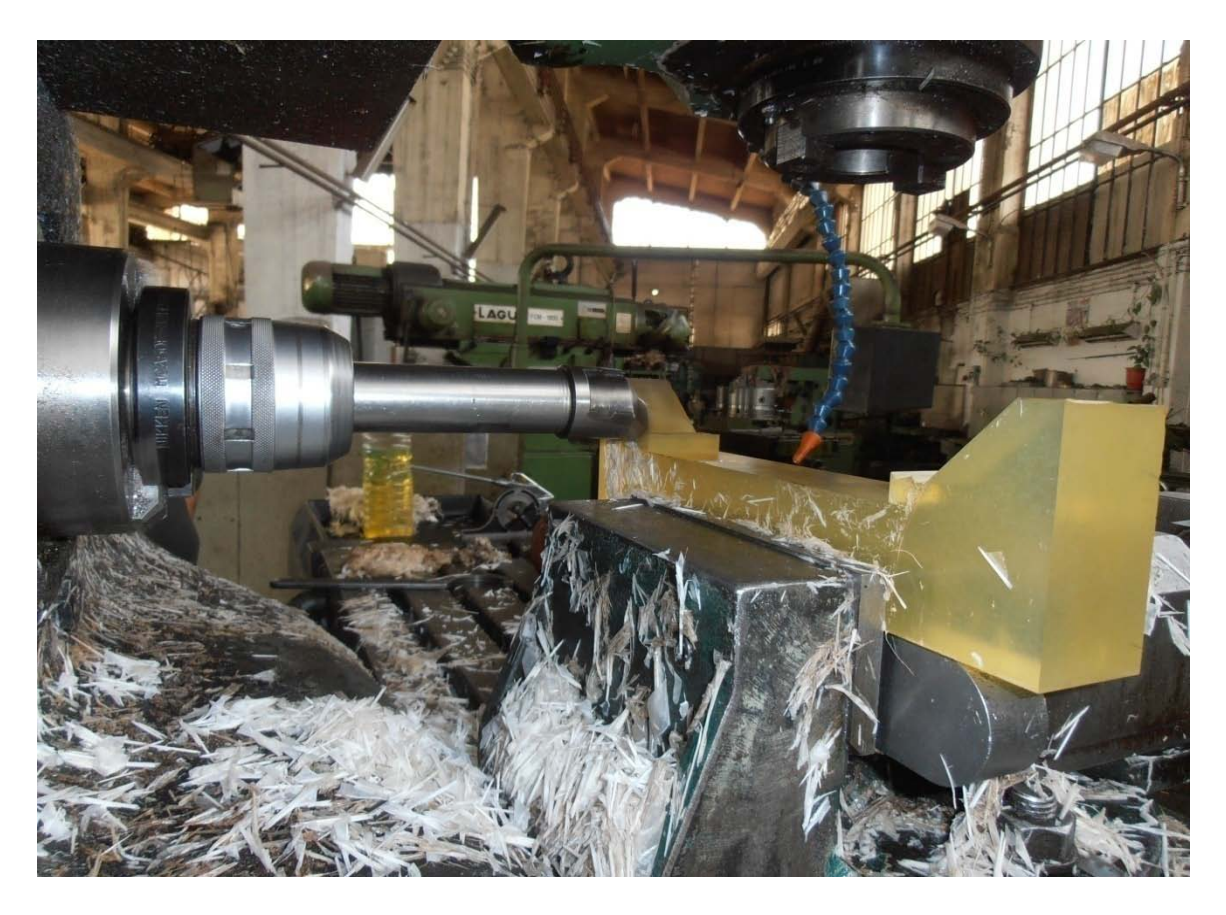

*Εικόνα 5.7 Διαμόρφωση της καμπυλότητας στο κάτω τμήμα της δοκού*

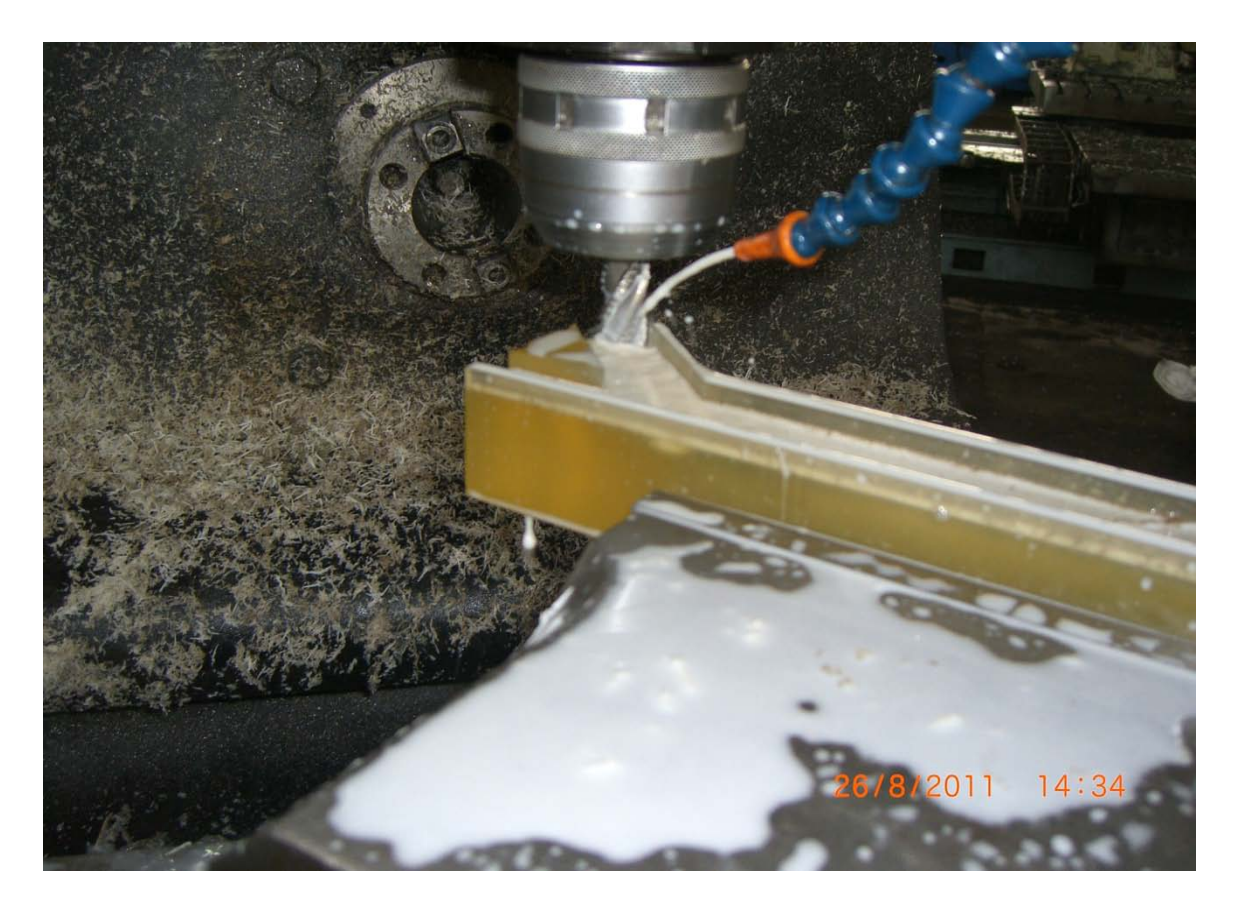

*Εικόνα 5.8 Ξεχόνδρισμα - Διαμόρφωση του καναλιού της δοκού*

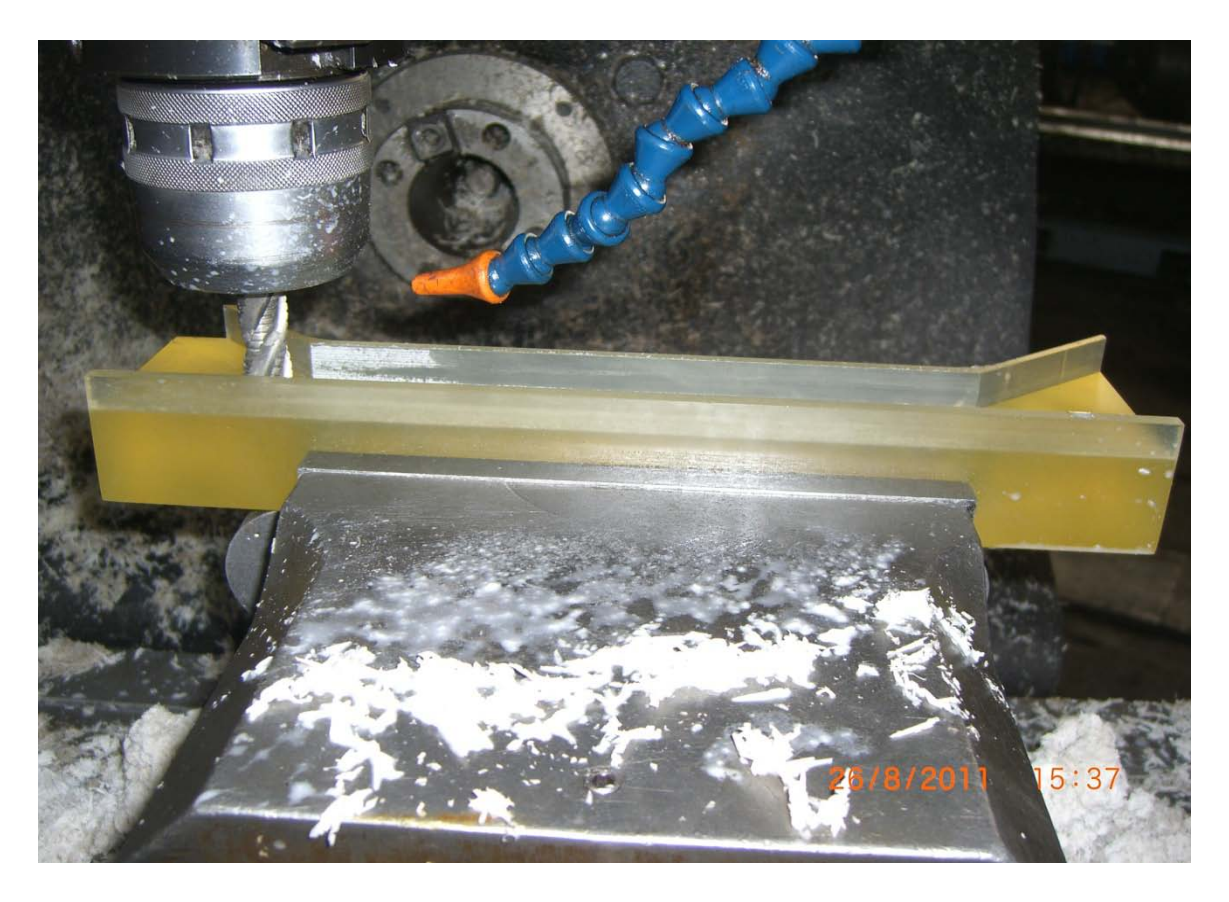

*Εικόνα 5.9 Τελική διαμόρφωση του ενός καναλιού της δοκού* 

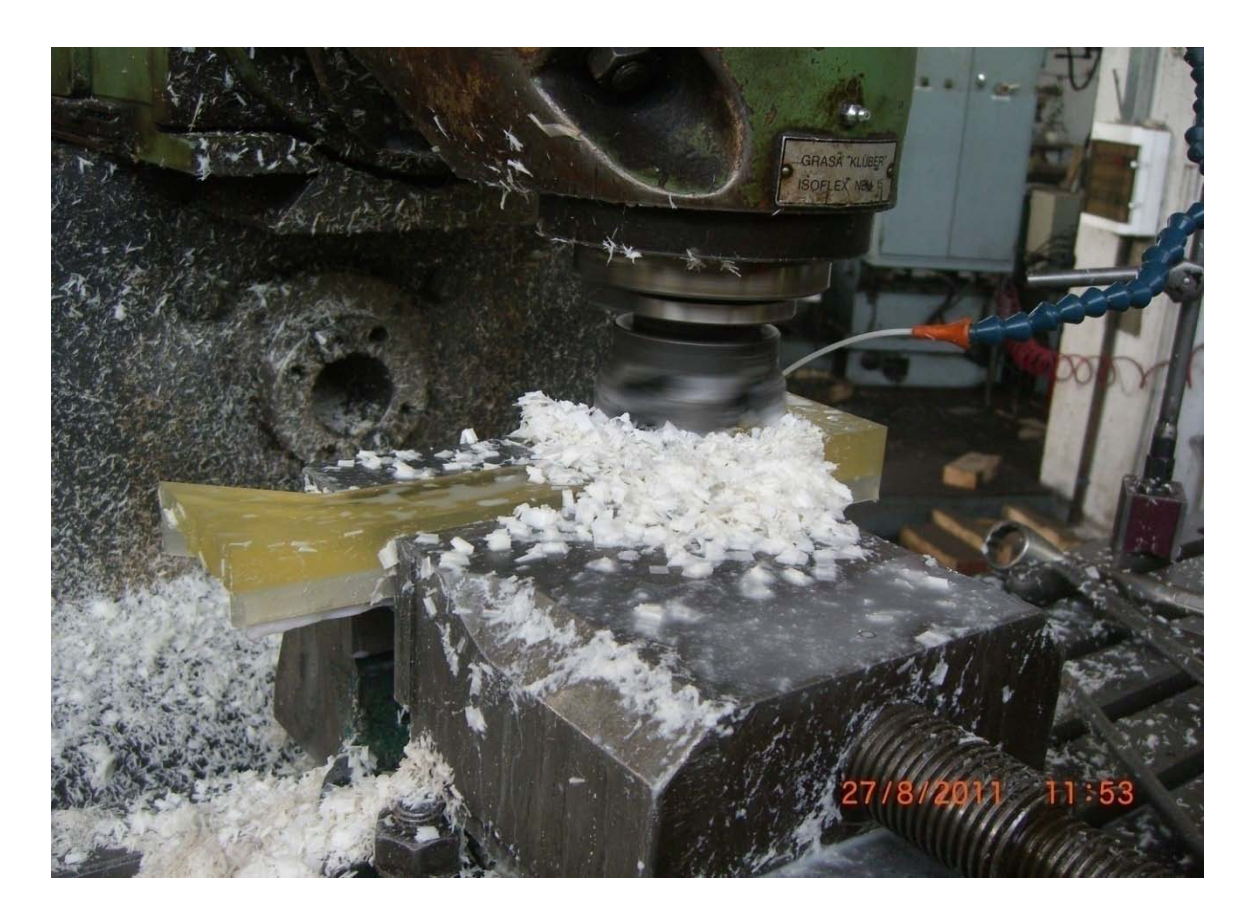

*Εικόνα 5.10 Φινίρισμα (πρόσωπο)*

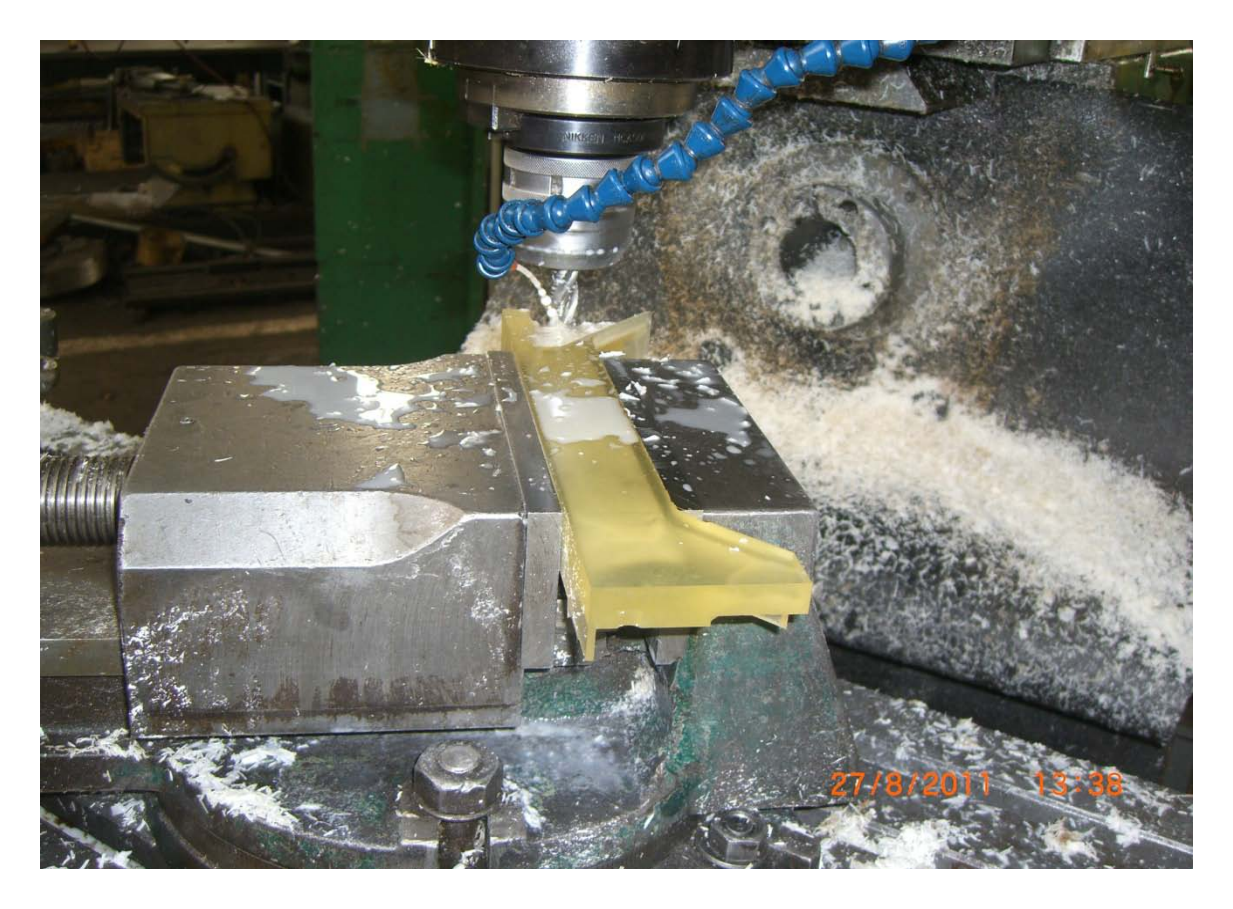

*Εικόνα 5.11 Ξεχόνδρισμα του δεύτερου καναλιού της δοκού*

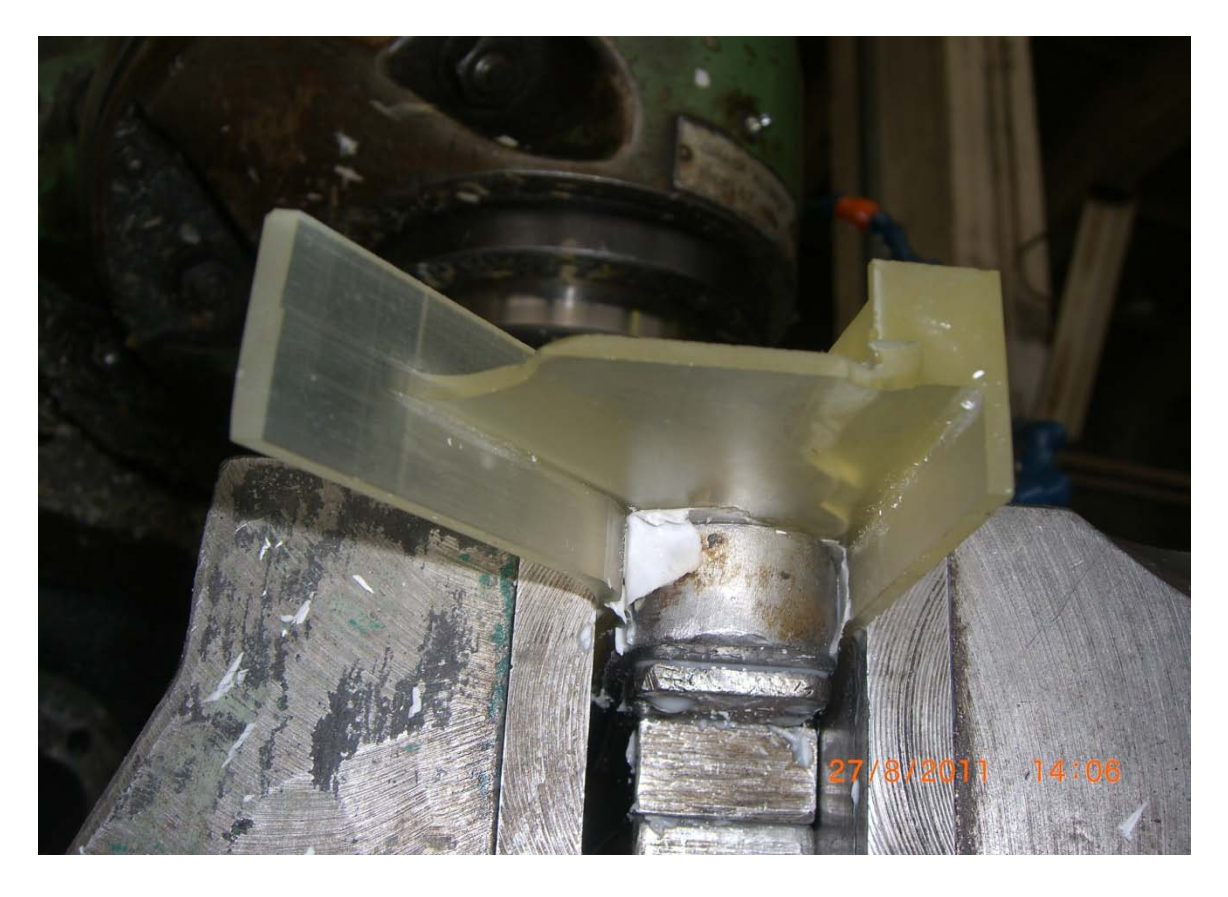

*Εικόνα 5.12 Τελική διαμόρφωση του δεύτερου καναλιού της δοκού*

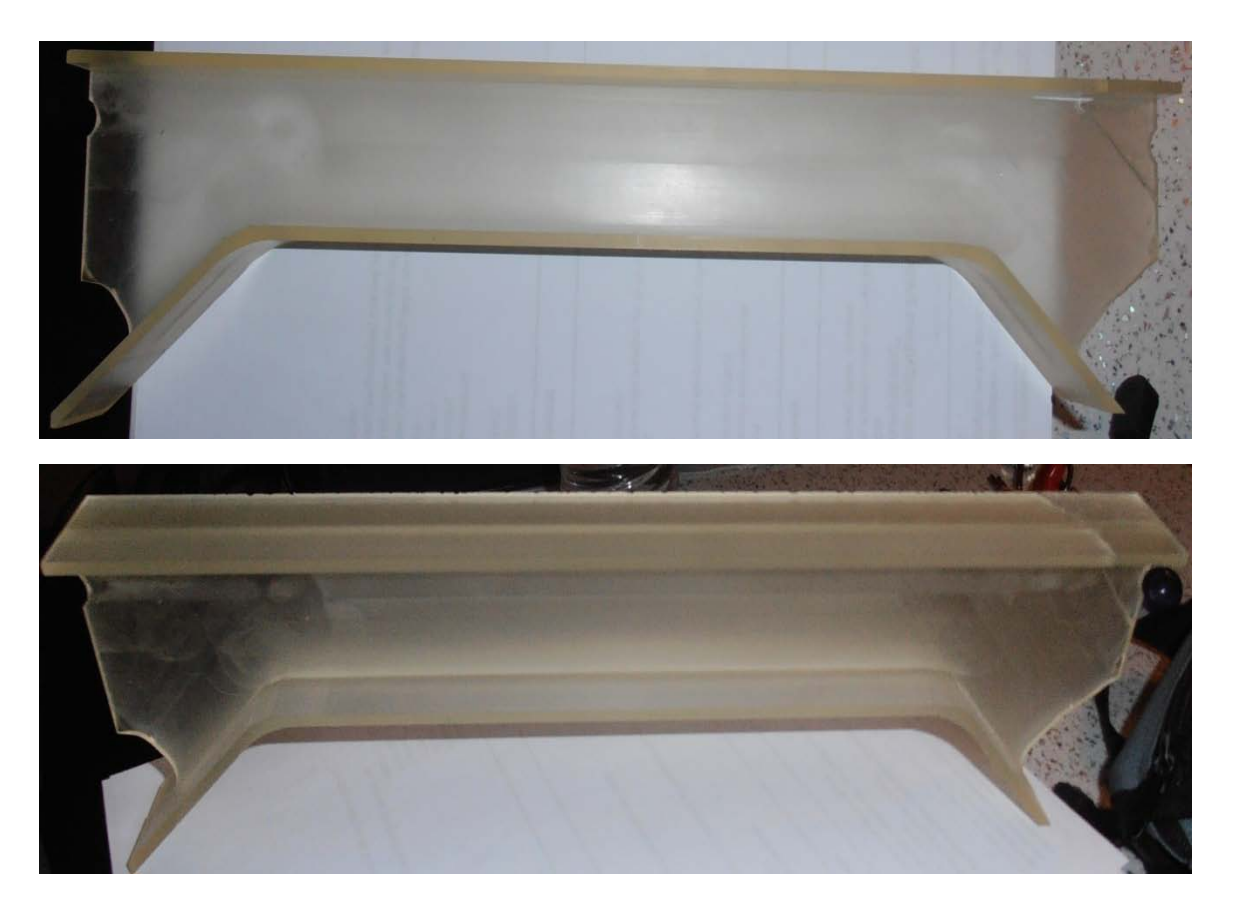

*Εικόνα 5.13 Τελικά διαμορφωμένο τεμάχιο*

# **5.2 Πειραματικός Εξοπλισμός του Εργαστηρίου Αντοχής Υλικών – Εργαστήριο Φωτοελαστικότητας**

Ο πειραματικός εξοπλισμός του εργαστηρίου αποτελείται από τα παρακάτω:

(α) Φωτεινή πηγή που έχει την δυνατότητα παραγωγής λευκού φωτός ή κίτρινου φωτός.

(β) Πολωτή και αναλυτή διαμέτρου 380mm, οι οποίοι φέρουν στην περιφέρεια τους διαιρέσεις σε μοίρες.

(γ) Ιδιοσυσκευή συγκράτησης και φόρτισης του δοκιμίου επάνω στην οποία τοποθετείται κατάλληλα το δοκίμιο και εν συνεχεία φορτίζεται με την βοήθεια κοχλία.

(δ) Δυναμόμετρο κατάλληλα τοποθετημένο στο άκρο του κοχλία φόρτισης προκειμένου να λαμβάνονται οι ενδείξεις της δύναμης που ασκείται στο δοκίμιο.

(ε) Βελόμετρο που στηρίζεται με μαγνητική βάση, προκειμένου να μετράται το βέλος κάμψης.

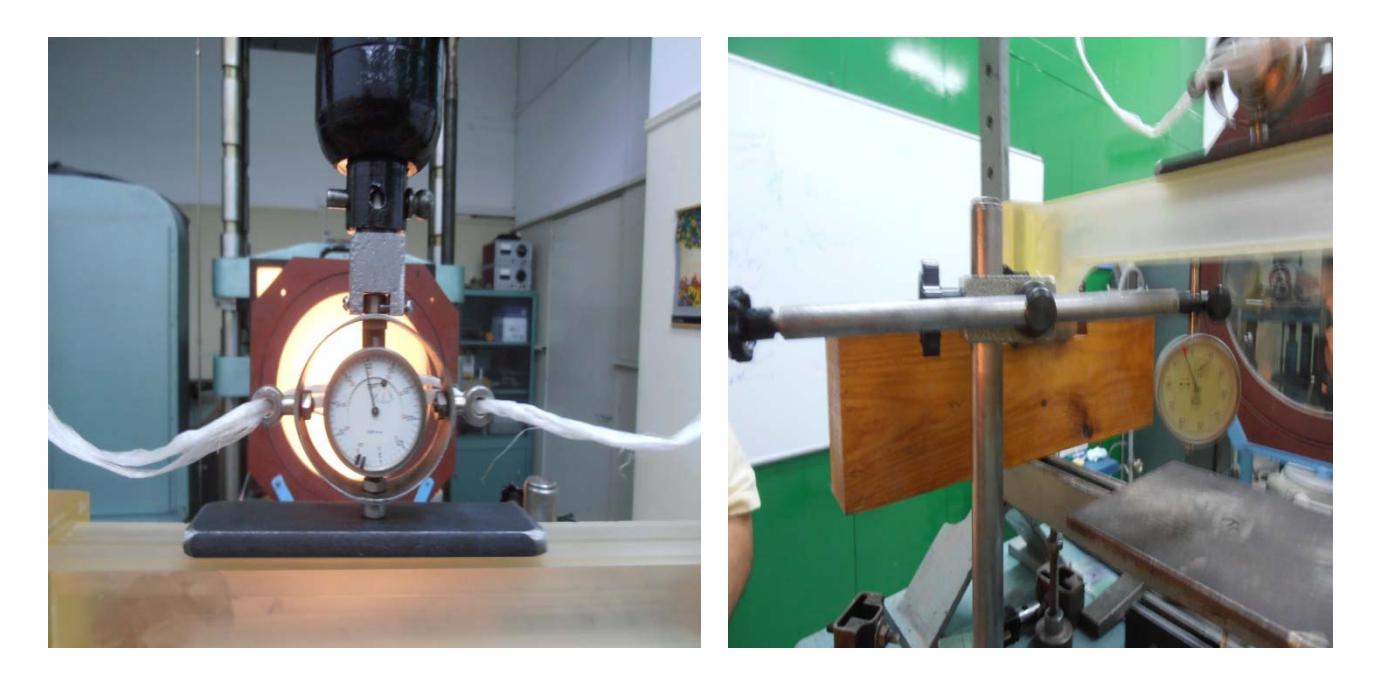

*Εικόνα 5.14 Δυναμόμετρο – Βελόμετρο*

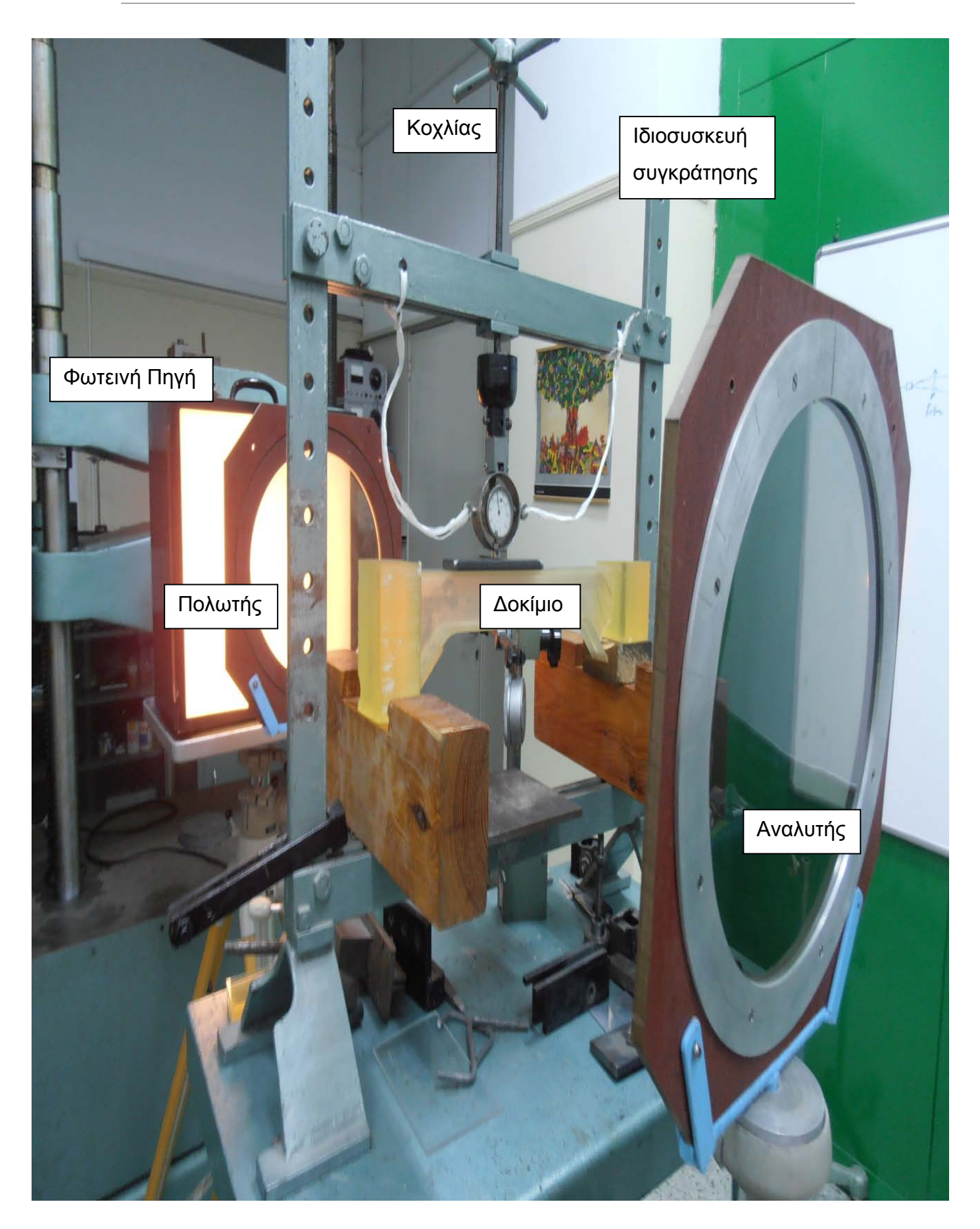

*Εικόνα 5.15 Πολωσισκόπιο και συσκευή φόρτισης*

## **5.3 Διεξαγωγή Πειράματος – Μετρήσεις- Αποτελέσματα**

Αρχικά το δοκίμιο τοποθετείται στην ιδιοσυσκευή συγκράτησης πλήρως ευθυγραμμισμένο. Στην συνέχεια τοποθετείται η άκαμπτη πλάκα πίεσης (Εικ.5.14) επί του δοκιμίου στο μέσο της οποίας θα ασκείται κάθε φορά το φορτίο, μέσω του δυναμόμετρου. Τέλος τοποθετείται το βελόμετρο (Εικ.5.14) στο μέσο του δοκιμίου για την μέτρηση του βέλους κάμψης. Το εφαρμοζόμενο φορτίο αυξάνεται σταδιακά έως ότου εμφανιστούν κροσσοί επί του δοκιμίου. Σε κάθε φόρτιση του δοκιμίου λαμβάνονται τα ακόλουθα:

(α) Η τιμή της εφαρμοζόμενης δύναμης από την ένδειξη του δυναμόμετρου.

- (β) Η τιμή του βέλους κάμψης από την ένδειξη του βελομέτρου.
- (γ) Μία φωτογραφία του δοκιμίου με μονοχρωματικό (κίτρινο) φως.
- (δ) Μία φωτογραφία του δοκιμίου με λευκό φως.

Διεξήχθησαν συνολικά τρία διαφορετικά πειράματα ως εξής:

- (α) Δοκίμιο 1 πλήρως ελεύθερο, αμφιέριστο πλαίσιο.
- (β) Δοκίμιο 2 πακτωμένο αμφιέριστα.
- (γ) Δοκίμιο 3 πακτωμένο αμφιέριστα.

# **5.3.1 Δοκίμιο 1 (Μετρήσεις – Αποτελέσματα)**

Στον παρακάτω πίνακα παρουσιάζονται οι μετρήσεις του 1<sup>ου</sup> πειράματος. Έπειτα παρατίθενται οι φωτογραφίες από την εκτέλεση αυτού.

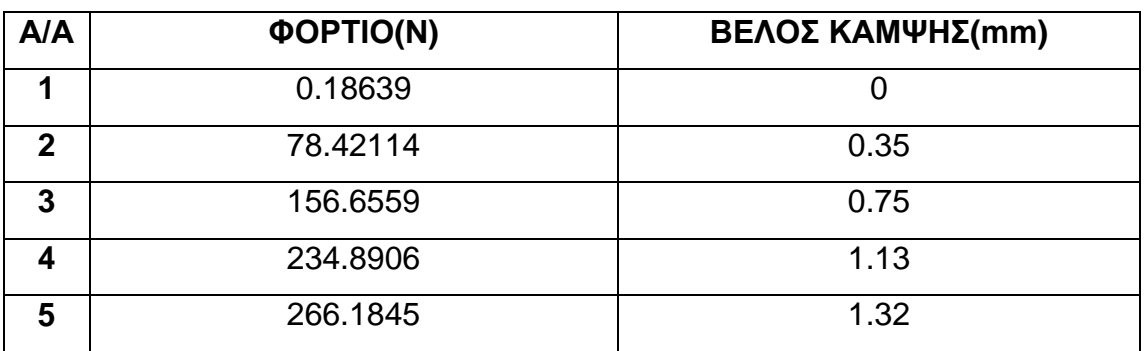

*Πίνακας 5.2 Μετρήσεις 1ου πειράματος*

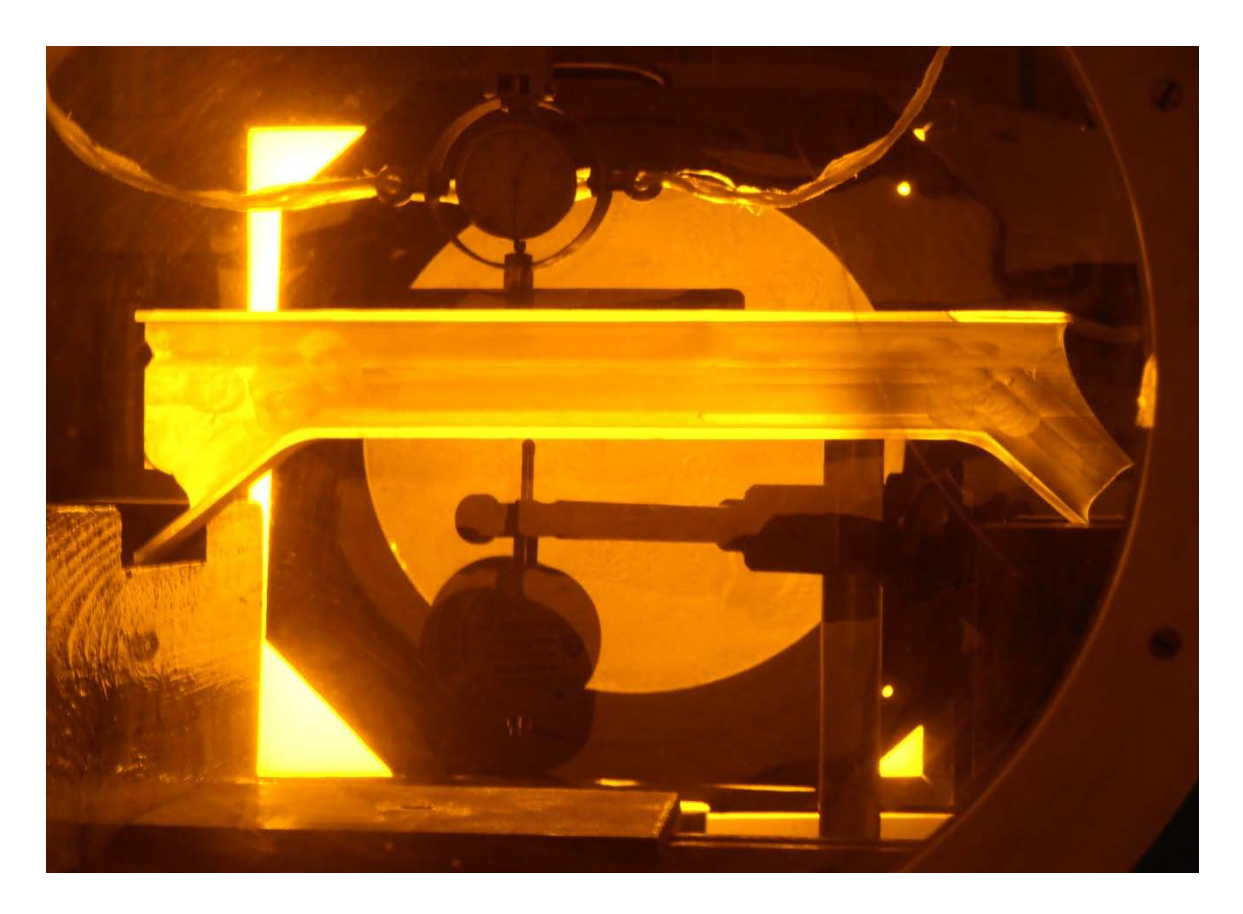

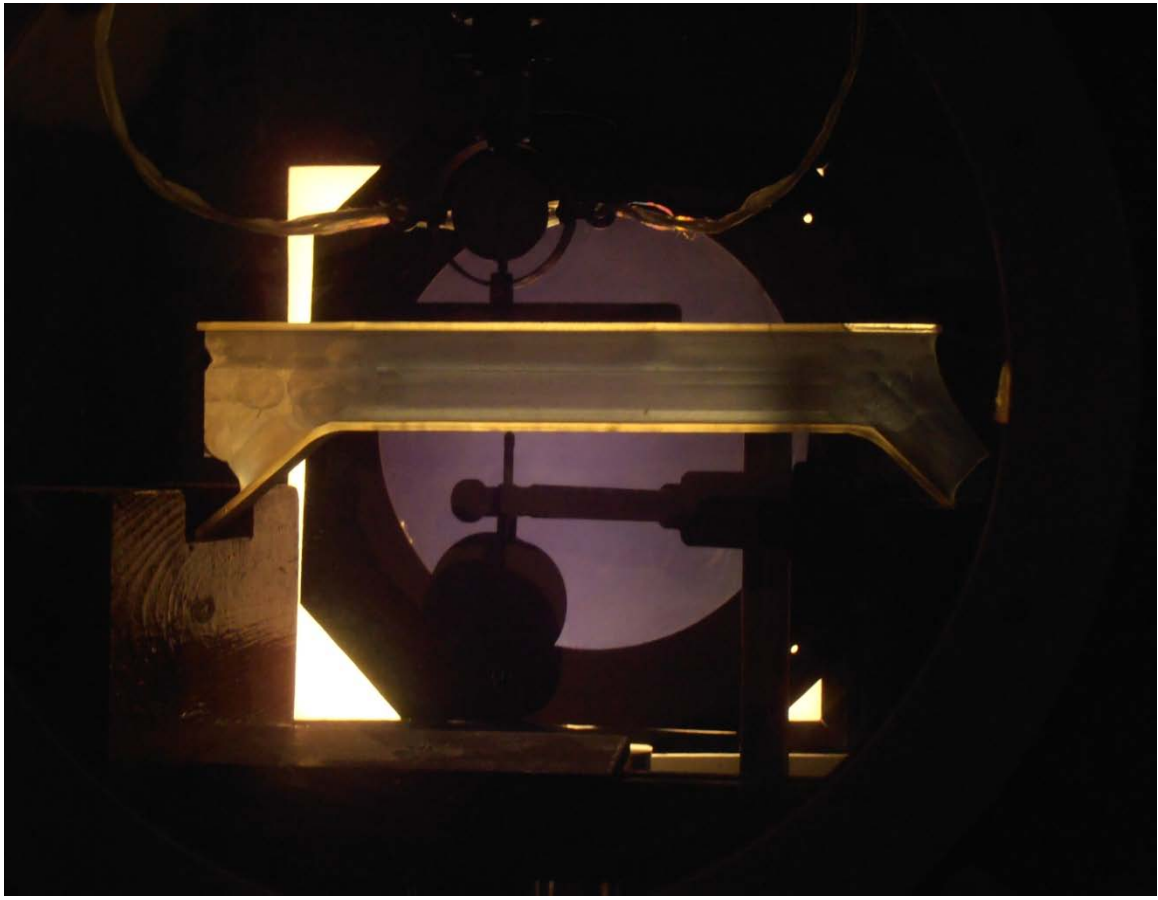

*Εικόνα 5.16 Δοκίμιο 1 - Φορτίο 0 Ν*

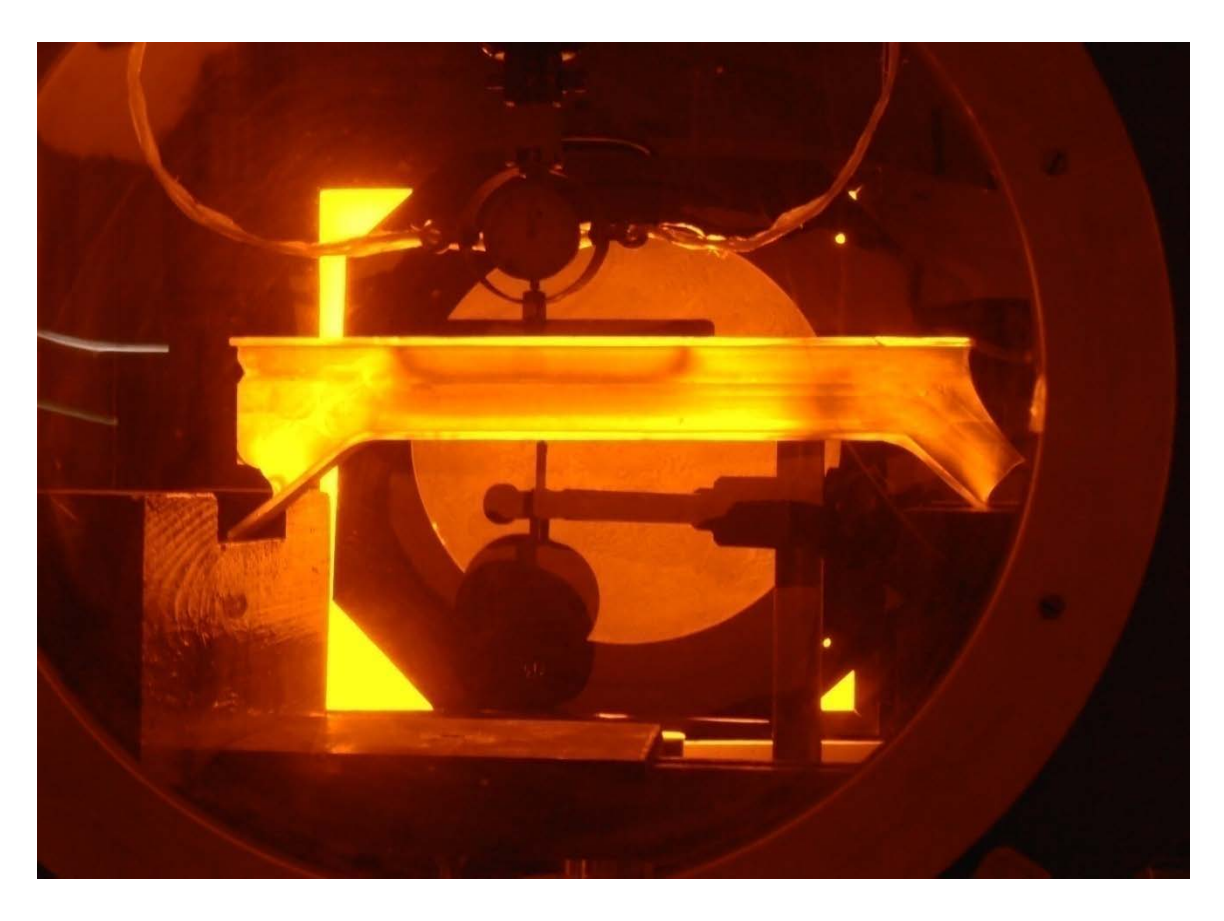

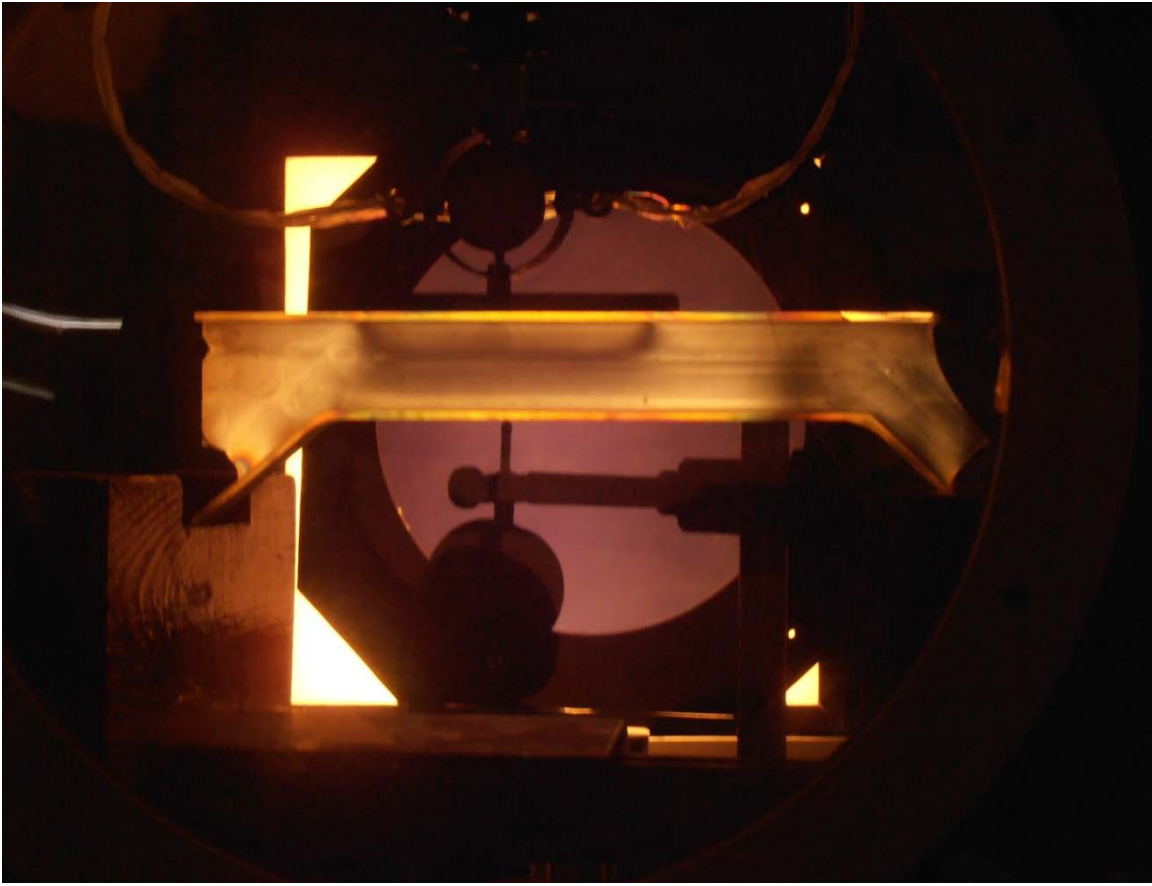

*Εικόνα 5.17 Δοκίμιο 1 - Φορτίο 78.42114 Ν*

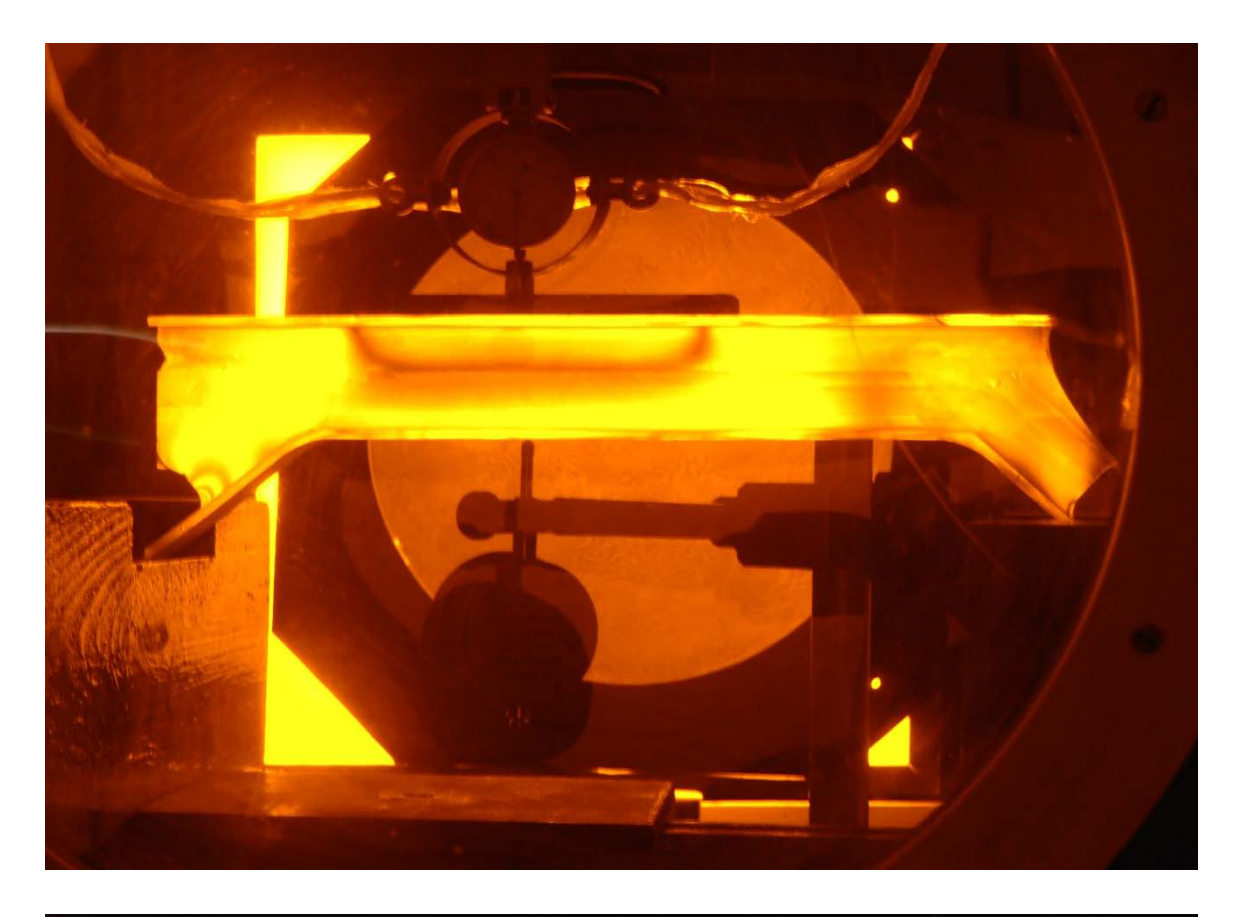

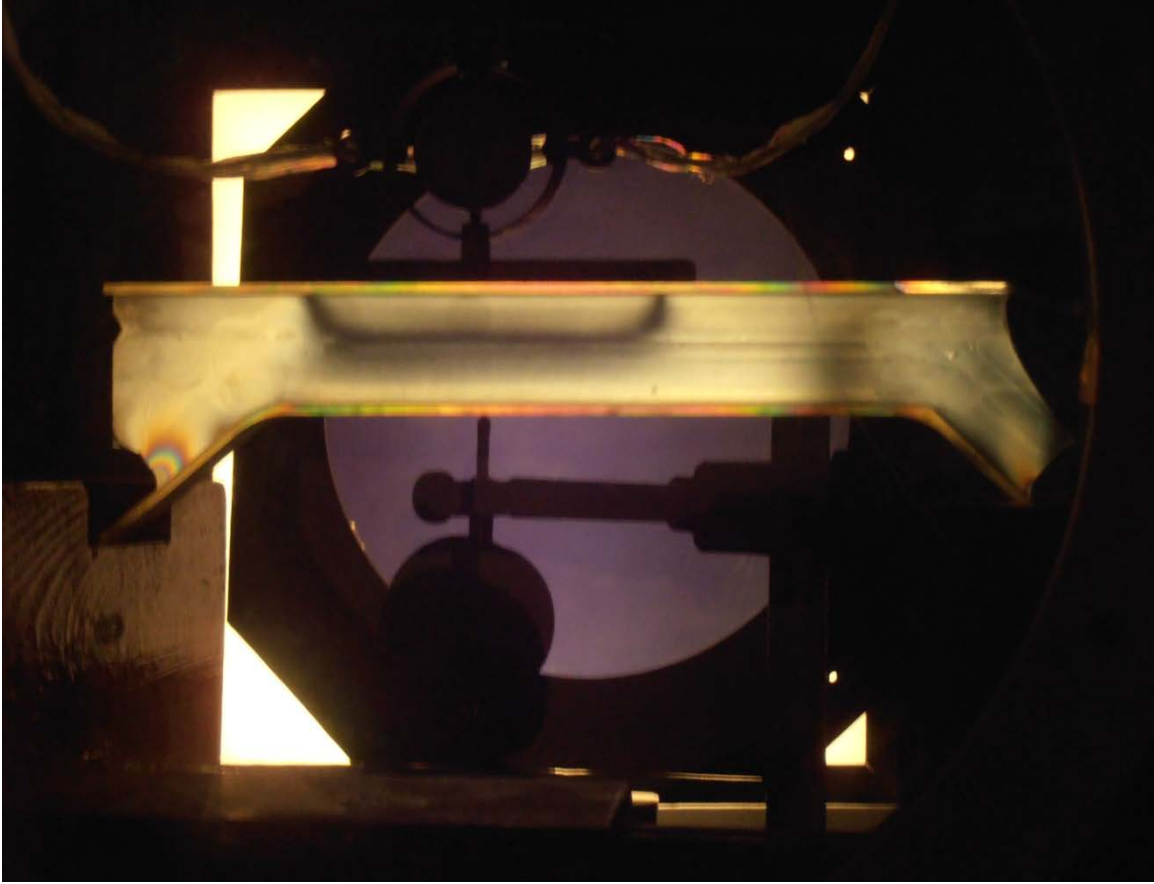

*Εικόνα 5.18 Δοκίμιο 1 - Φορτίο 156.6559 Ν*

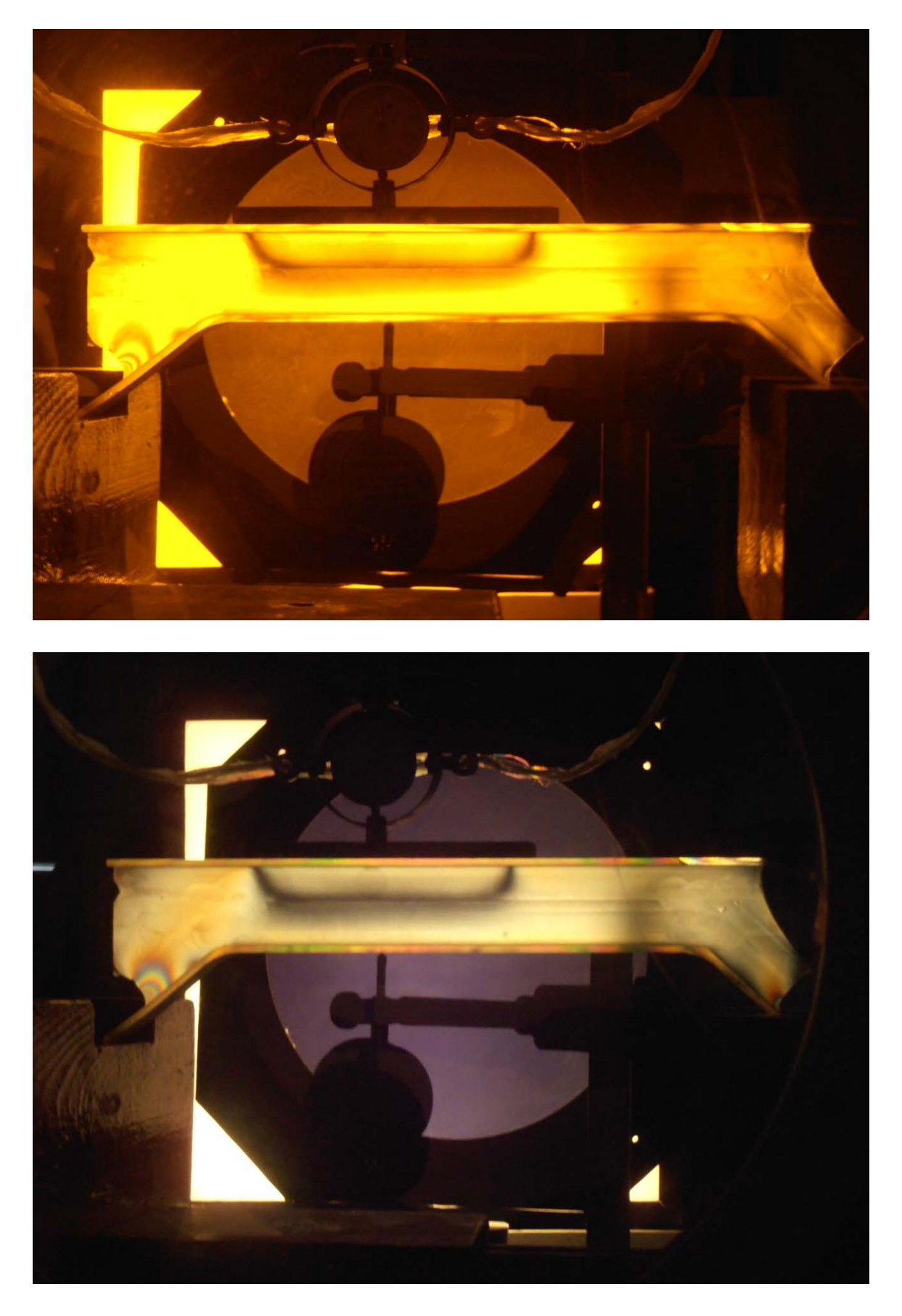

*Εικόνα 5.19 Δοκίμιο 1 - Φορτίο 234.8906Ν*

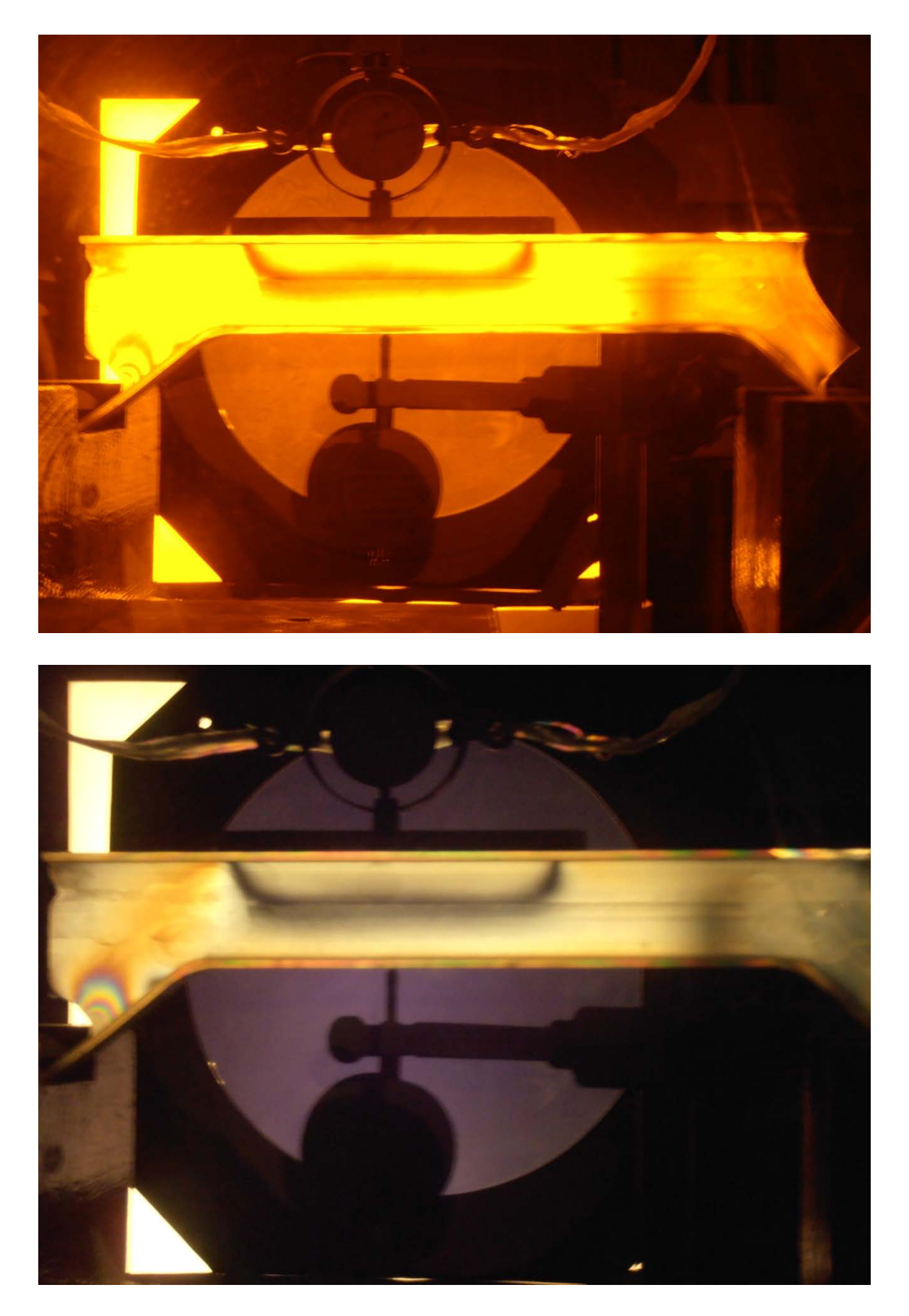

*Εικόνα 5.20 Δοκίμιο 1 - Φορτίο 266.1845Ν*
Με βάση τα στοιχεία του πίνακα 1 μπορούμε εύκολα να σχεδιάσουμε την καμπύλη w=f(P) που φαίνεται στο σχήμα 5.1.

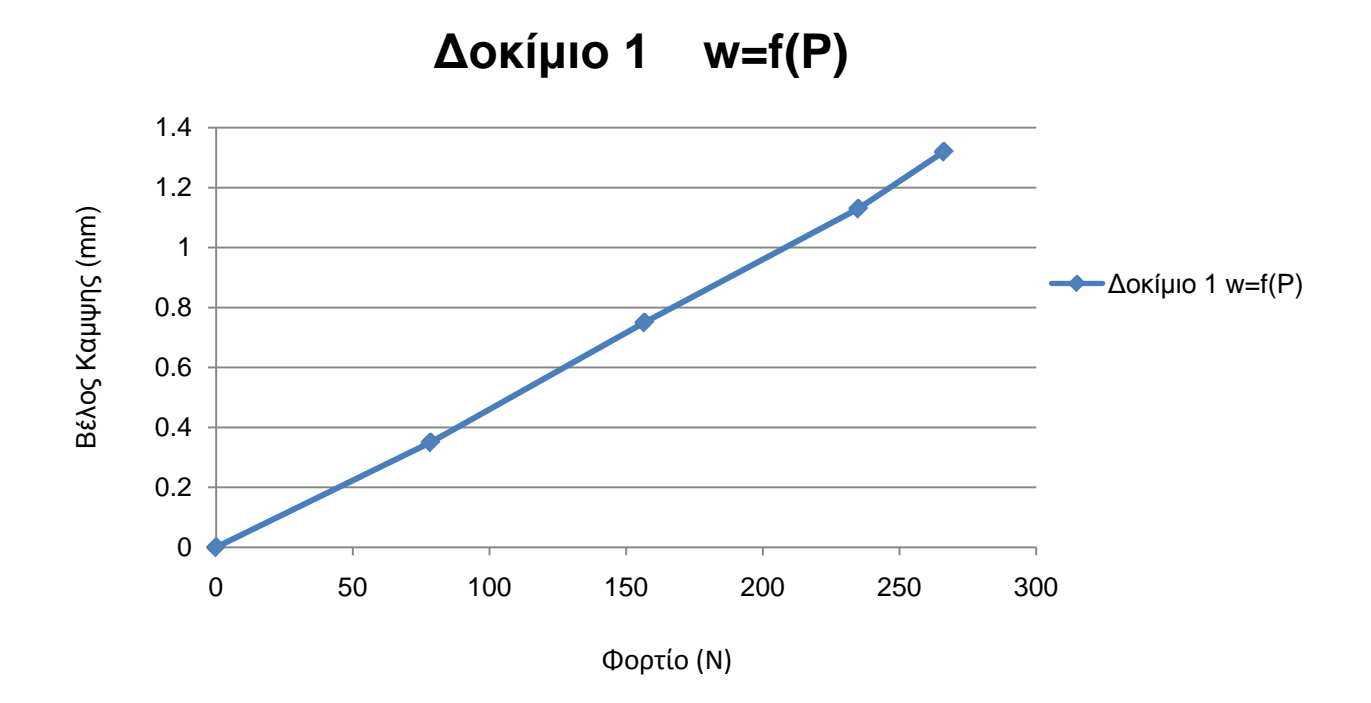

*Σχήμα 5.1 Καμπύλη Φορτίου – Βέλους Κάμψης (Δοκίμιο 1)*

## **5.3.2 Δοκίμιο 2 (Μετρήσεις – Αποτελέσματα)**

Στον παρακάτω πίνακα παρουσιάζονται οι μετρήσεις του 2<sup>ου</sup> πειράματος. Έπειτα παρατίθενται οι φωτογραφίες από την εκτέλεση αυτού.

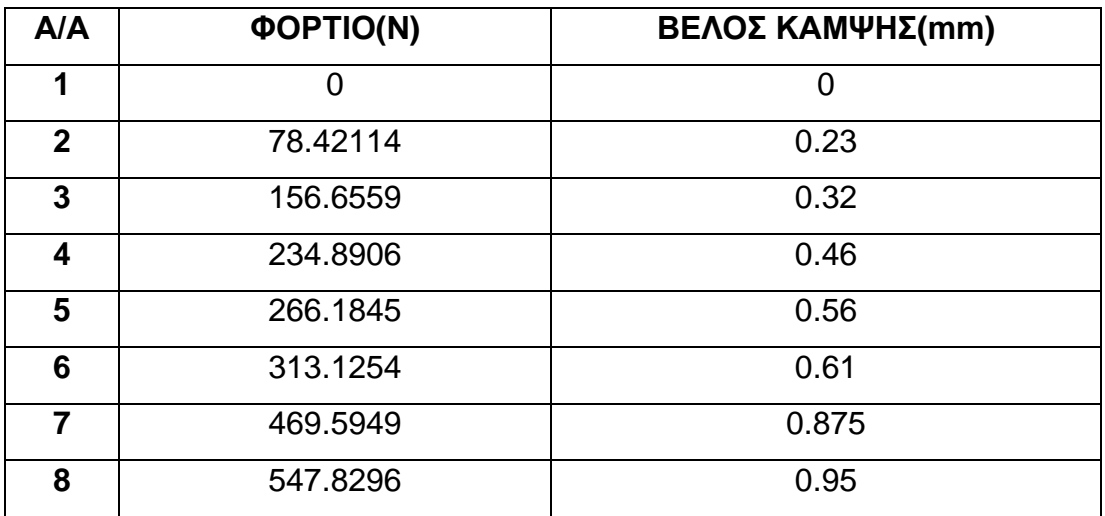

*Πίνακας 5.3 Μετρήσεις 2ου πειράματος*

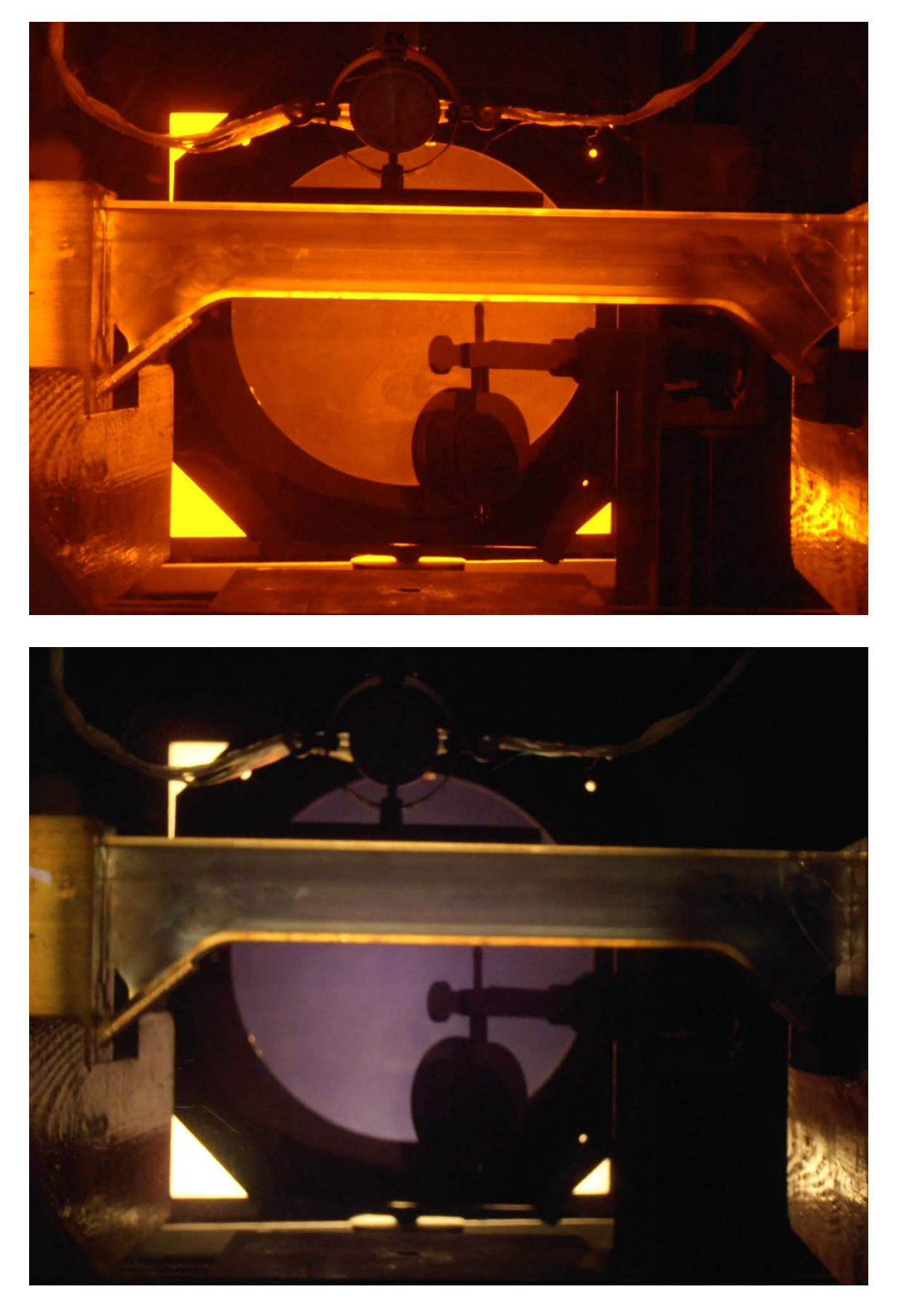

Εικόνα 5.21 Δοκίμιο 2 - Φορτίο ΟΝ

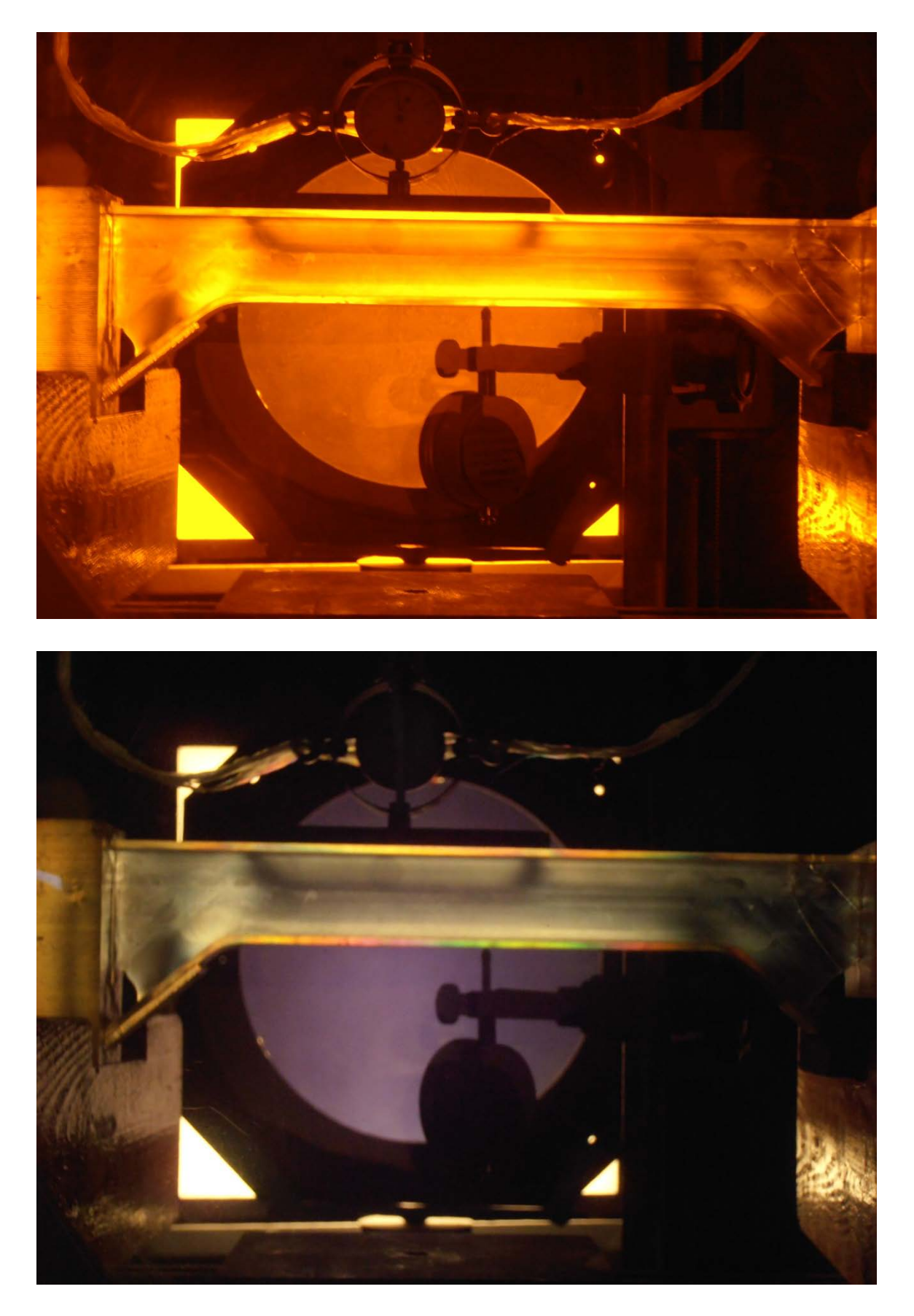

*Εικόνα 5.22 Δοκίμιο 2 - Φορτίο 78.42114 Ν*

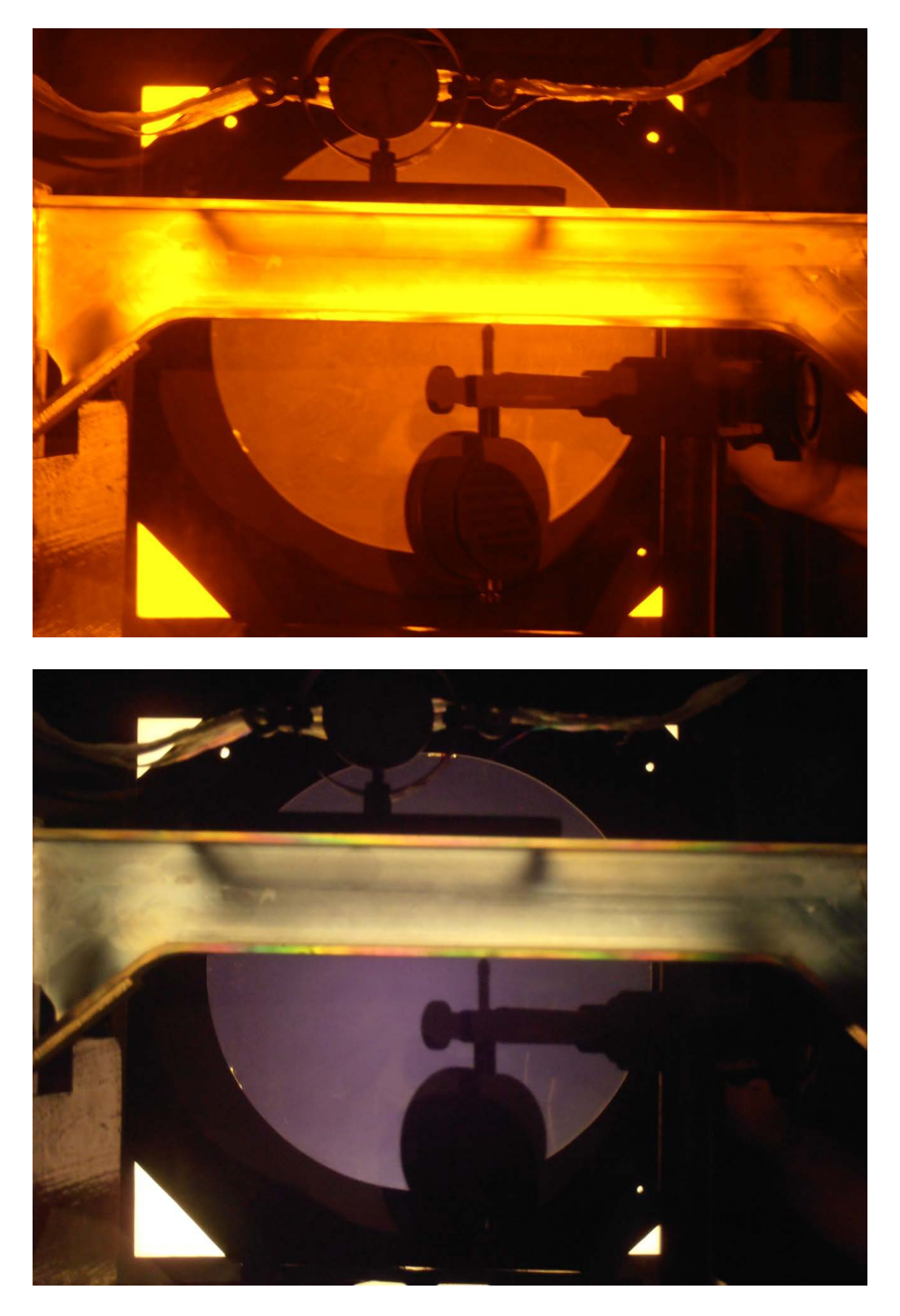

*Εικόνα 5.23 Δοκίμιο 2 - Φορτίο 156.6559Ν*

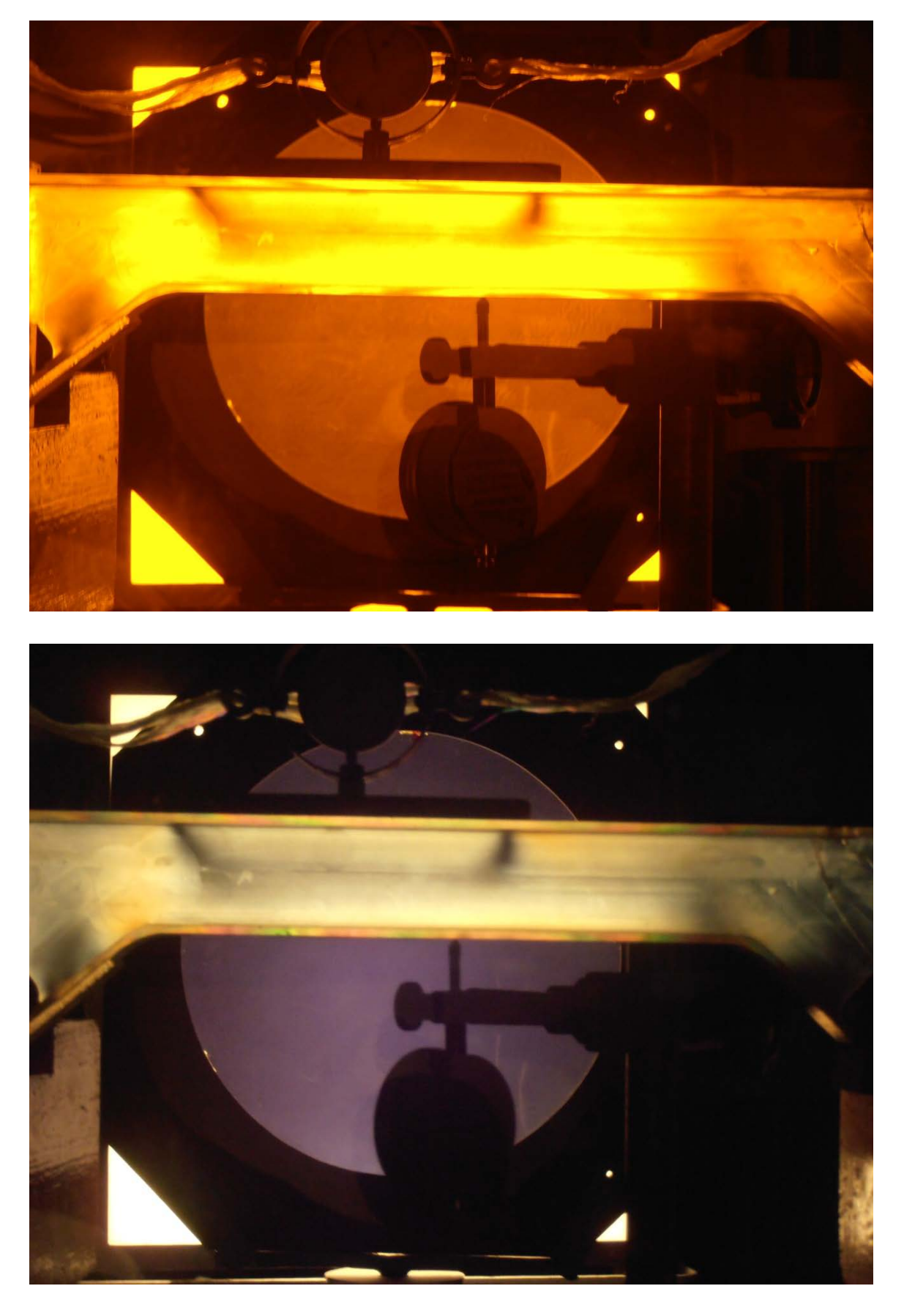

*Εικόνα 5.24 Δοκίμιο 2 - Φορτίο 234.8906Ν*

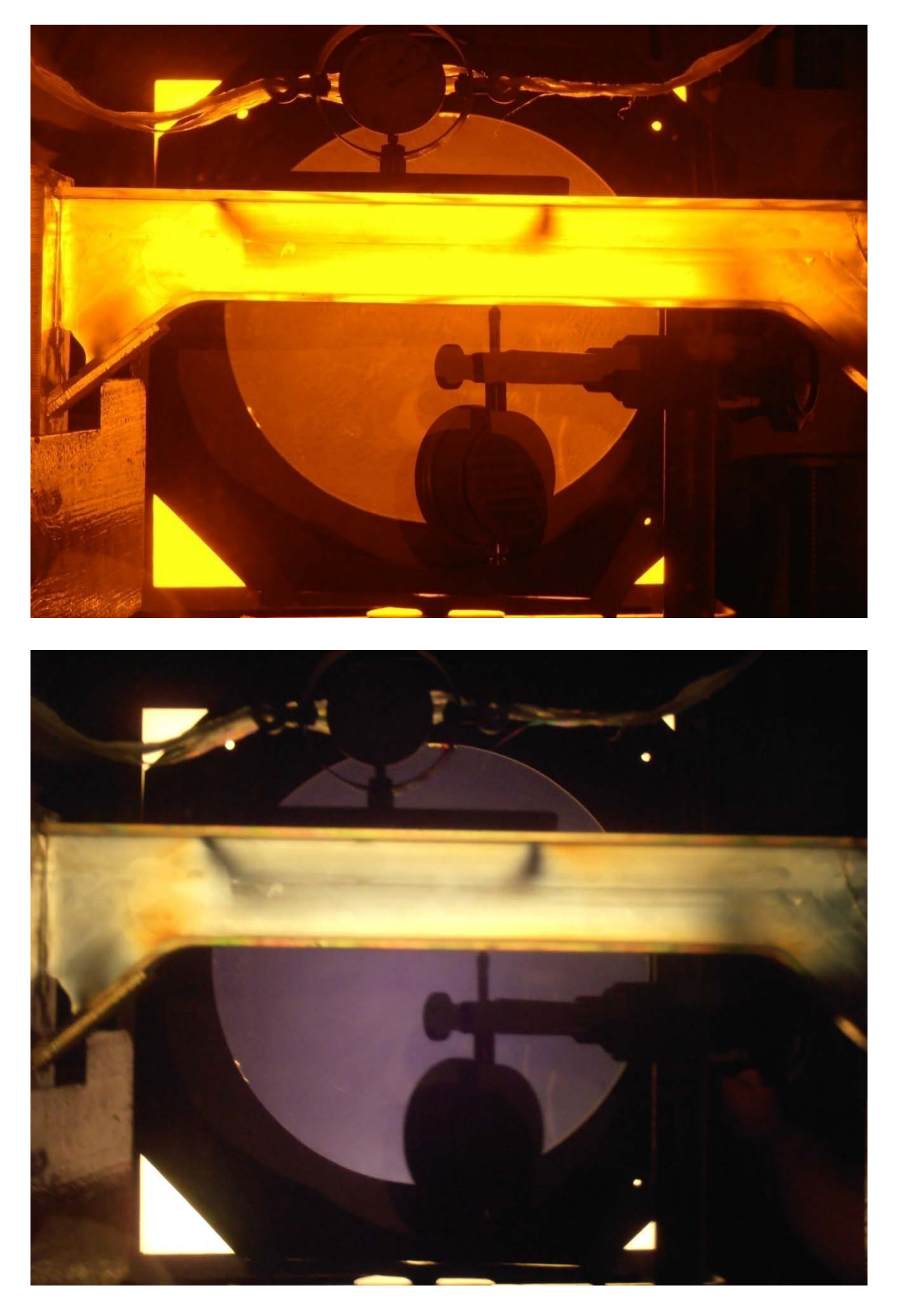

*Εικόνα 5.25 Δοκίμιο 2 - Φορτίο 266.1845Ν*

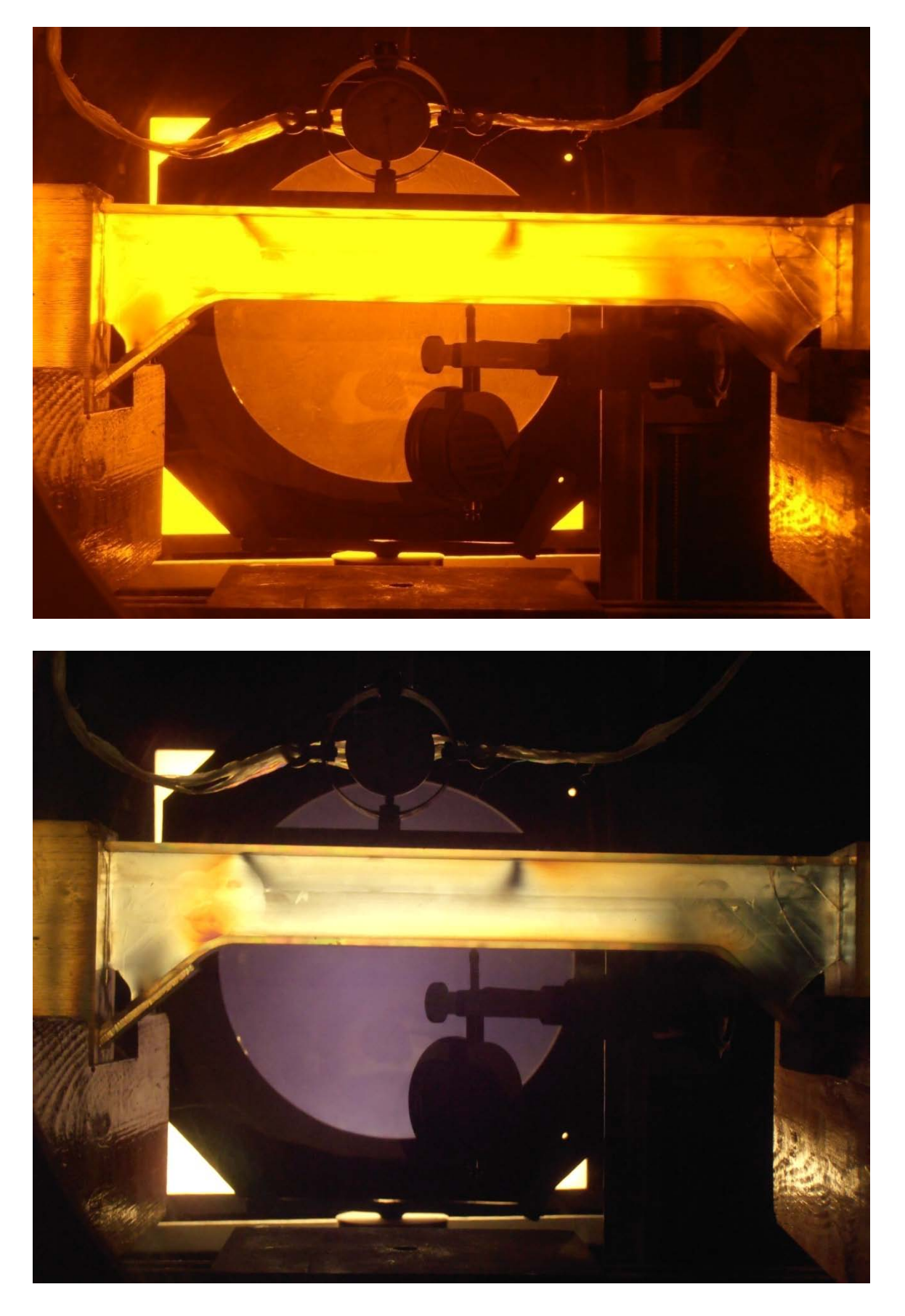

*Εικόνα 5.26 Δοκίμιο 2 - Φορτίο 313.1254Ν*

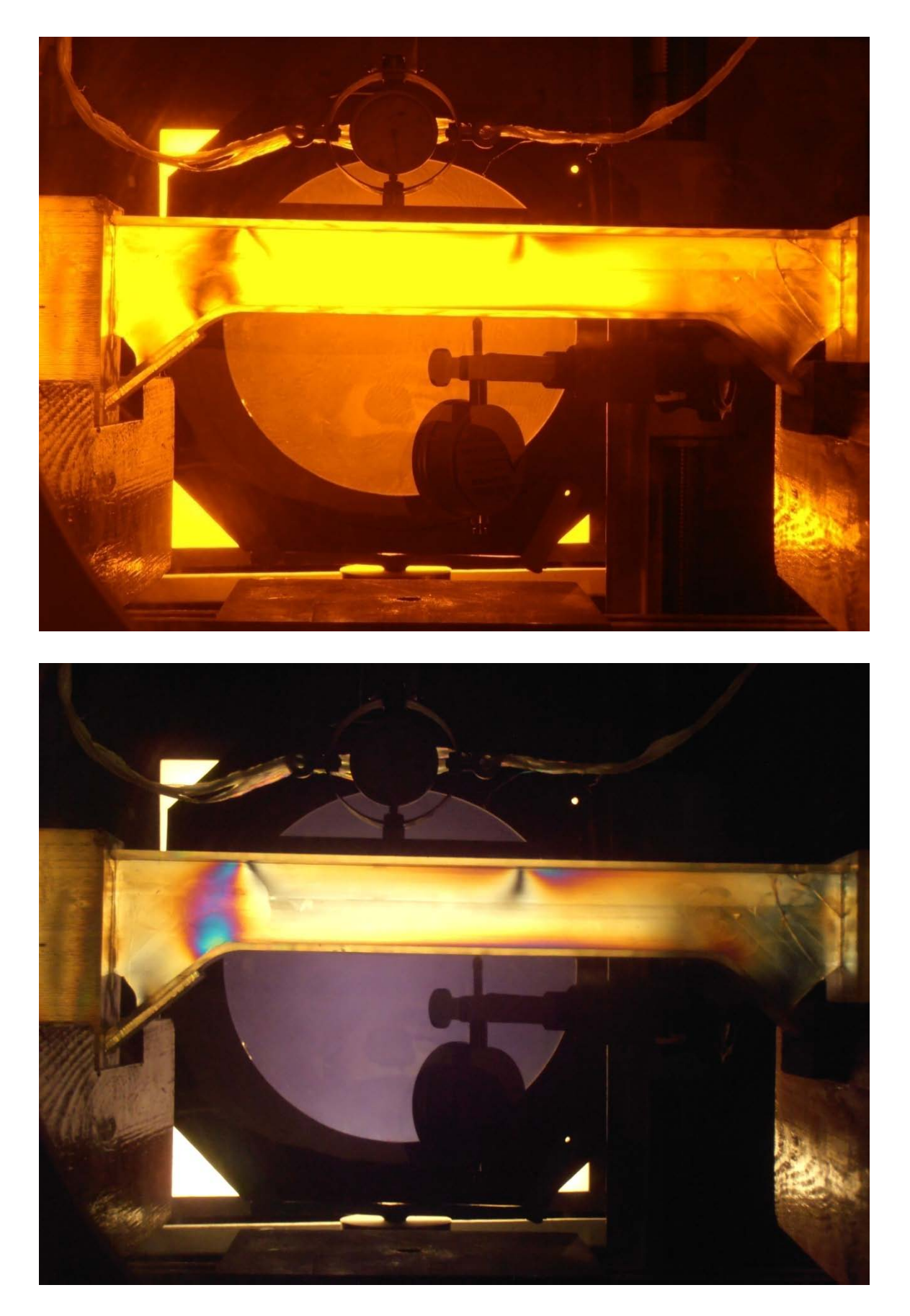

*Εικόνα 5.27 Δοκίμιο 2 - Φορτίο 469.5949Ν*

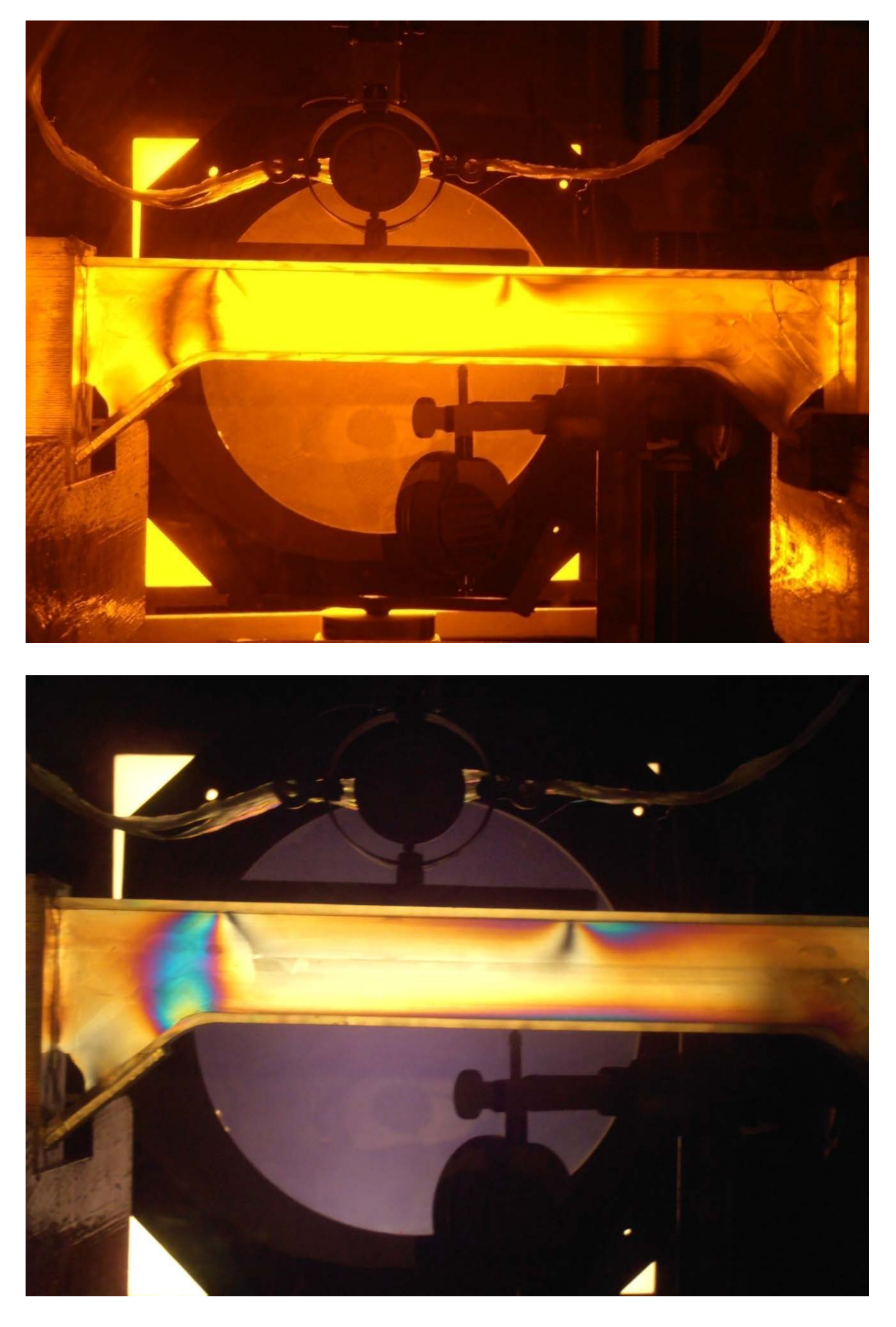

*Εικόνα 5.28α Δοκίμιο 2 - Φορτίο 547.8296Ν*

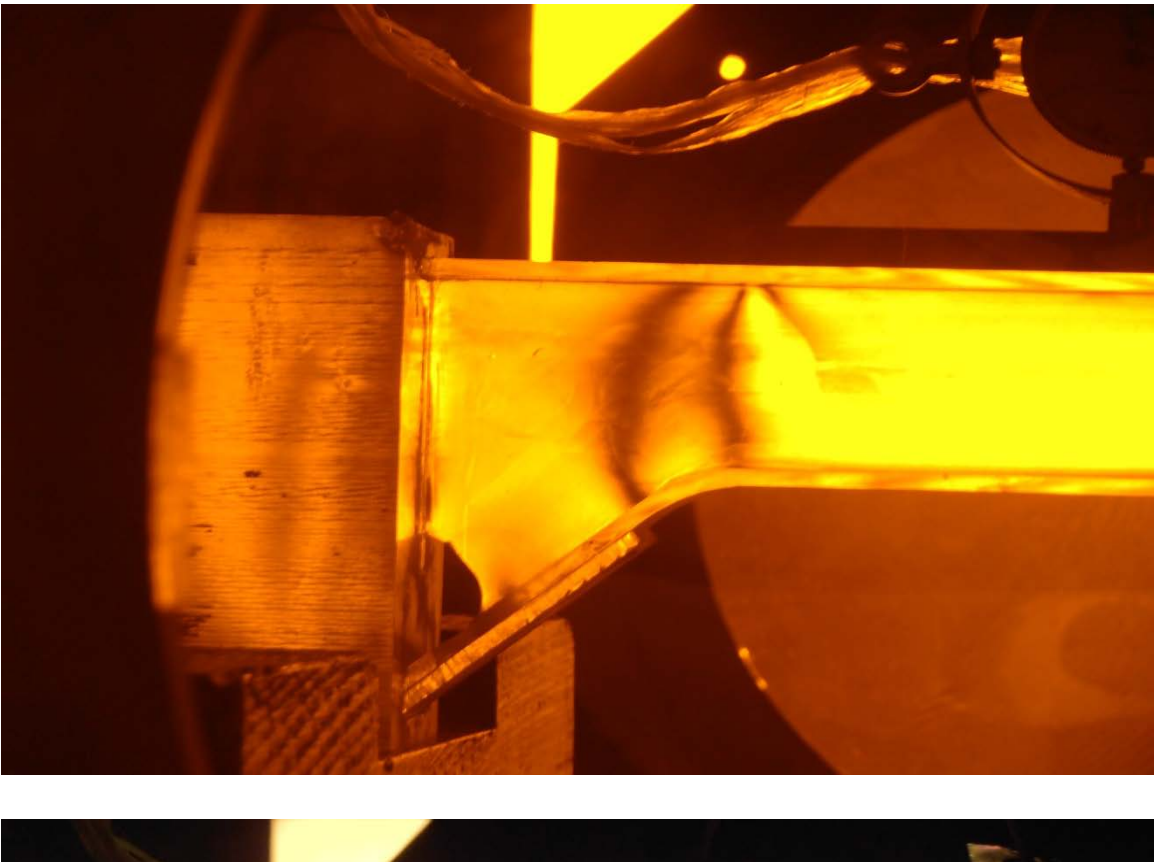

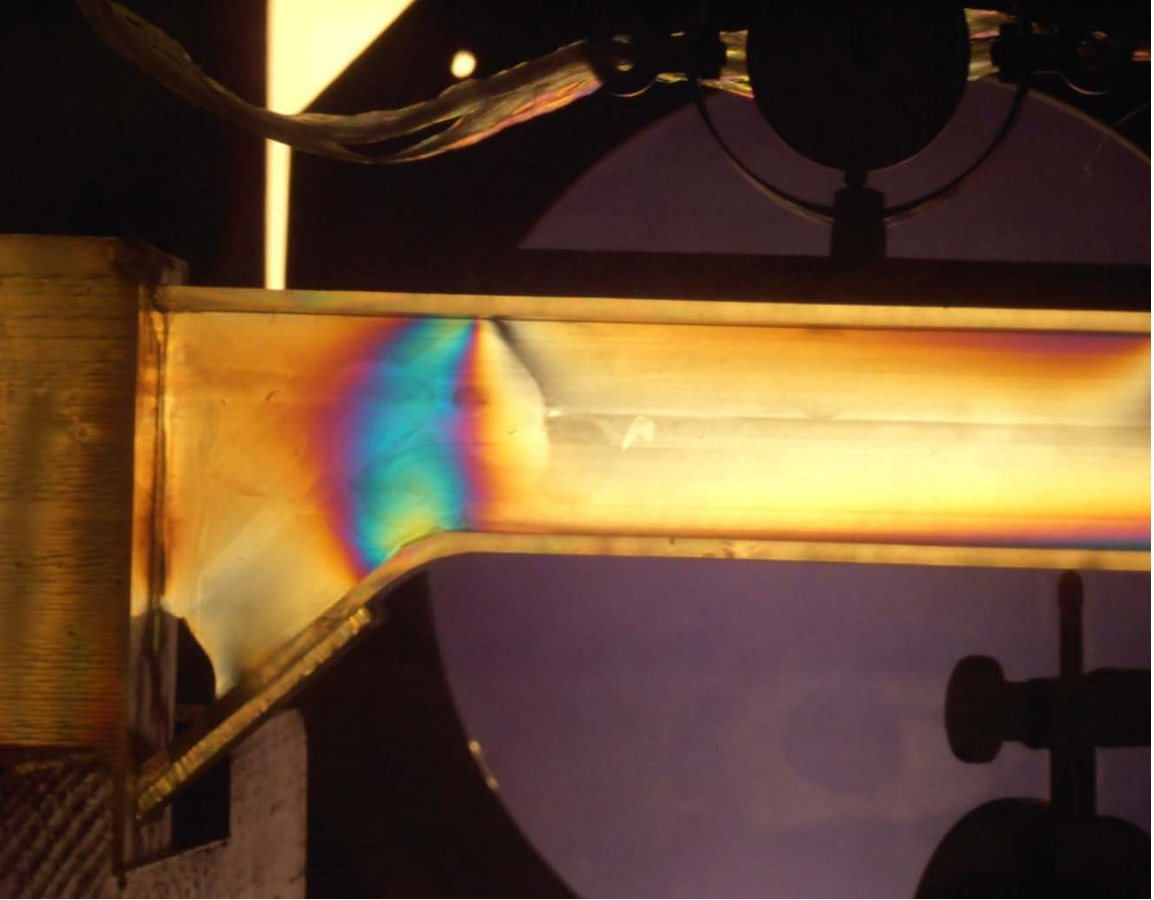

Εικόνα 5.28β Δοκίμιο 2 - Φορτίο 547.8296Ν

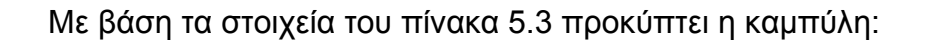

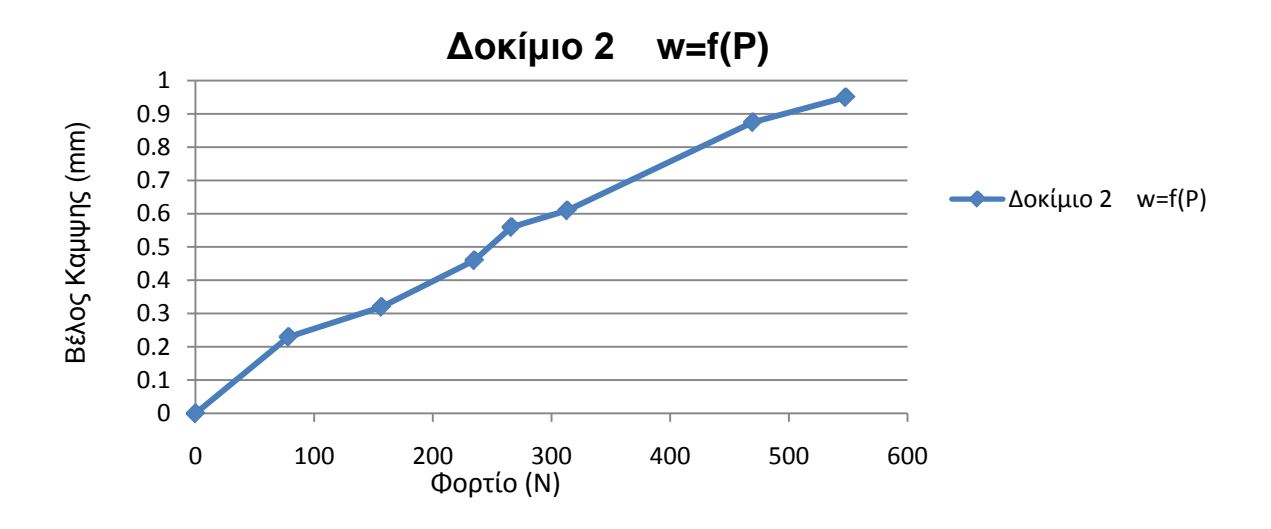

*Σχήμα 5.2 Καμπύλη Φορτίου – Βέλους Κάμψης (Δοκίμιο 2)*

# **5.3.3 Δοκίμιο 3 (Μετρήσεις – Αποτελέσματα)**

Στον παρακάτω πίνακα παρουσιάζονται οι μετρήσεις του 2<sup>ου</sup> πειράματος. Έπειτα παρατίθενται οι φωτογραφίες από την εκτέλεση αυτού.

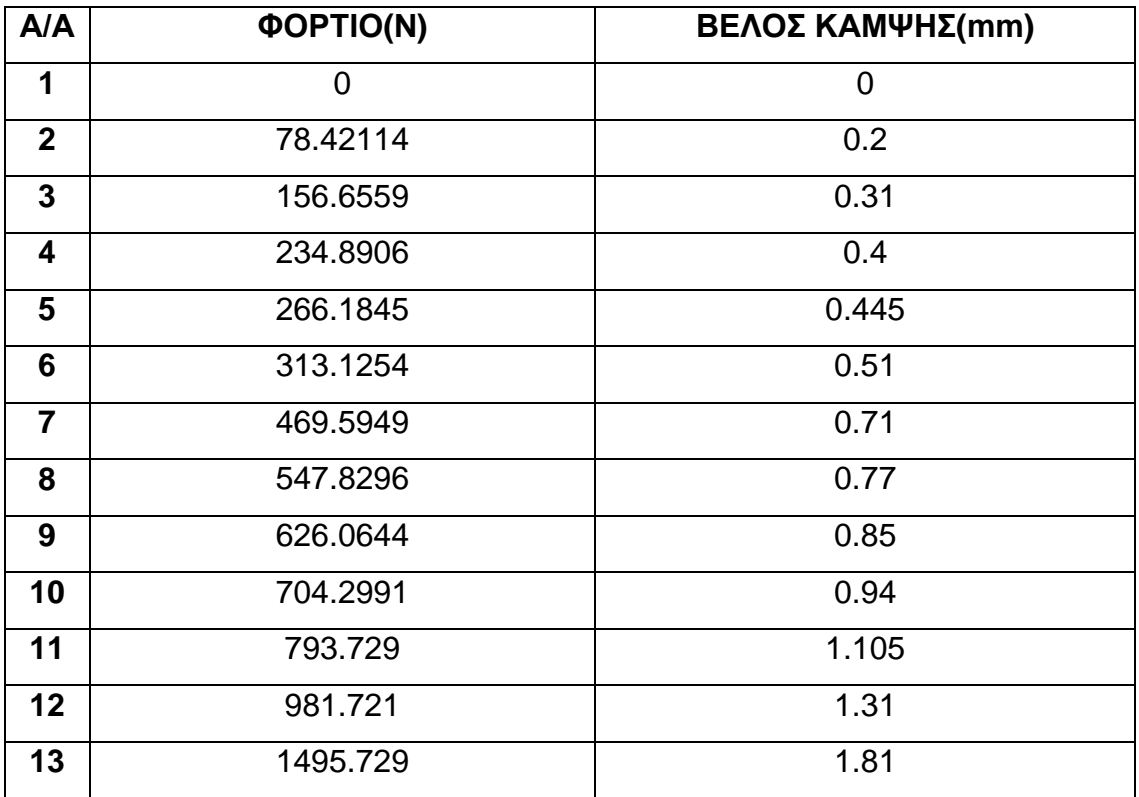

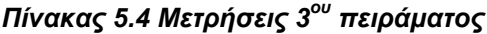

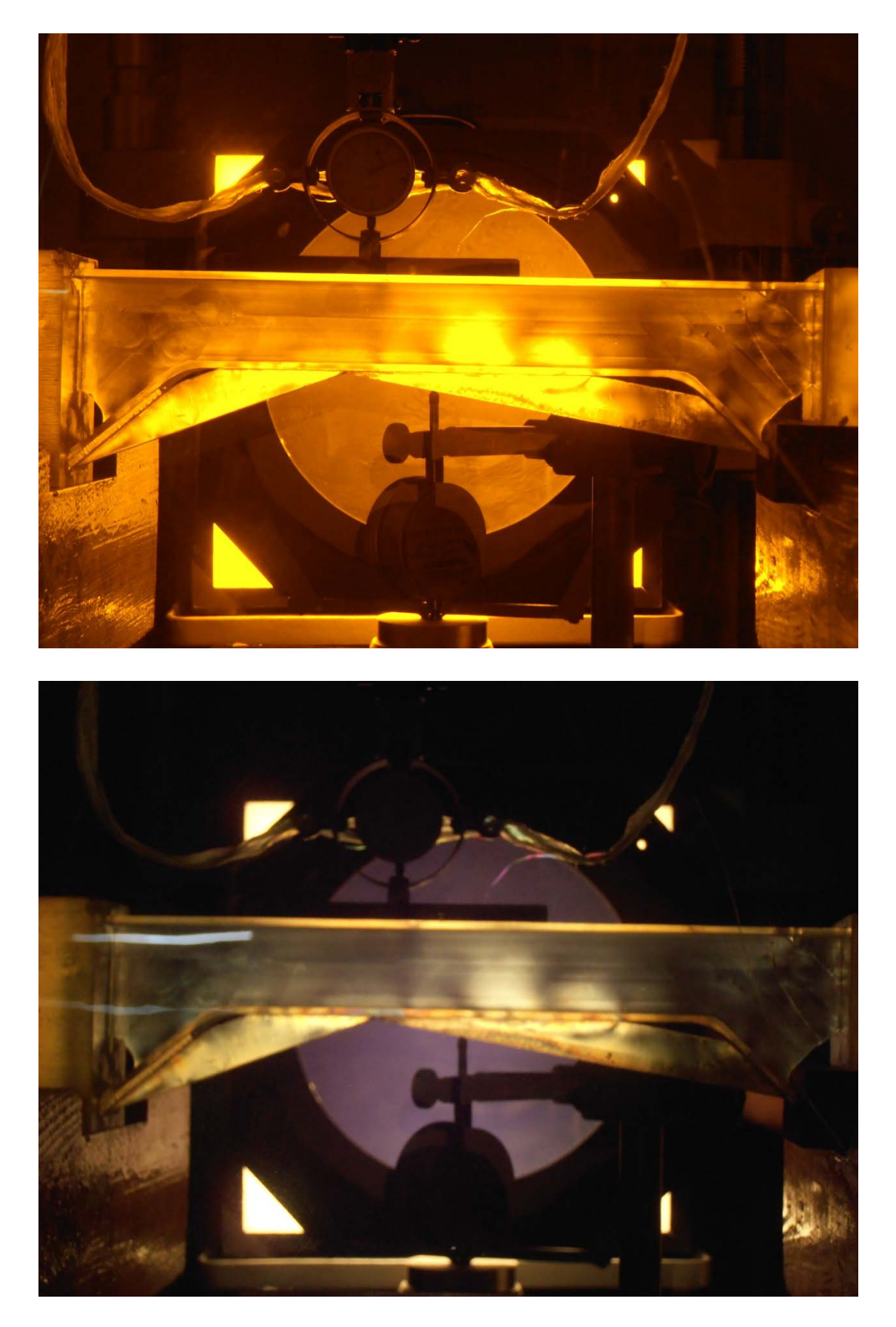

*Εικόνα 5.29 Δοκίμιο 3 - Φορτίο 0Ν*

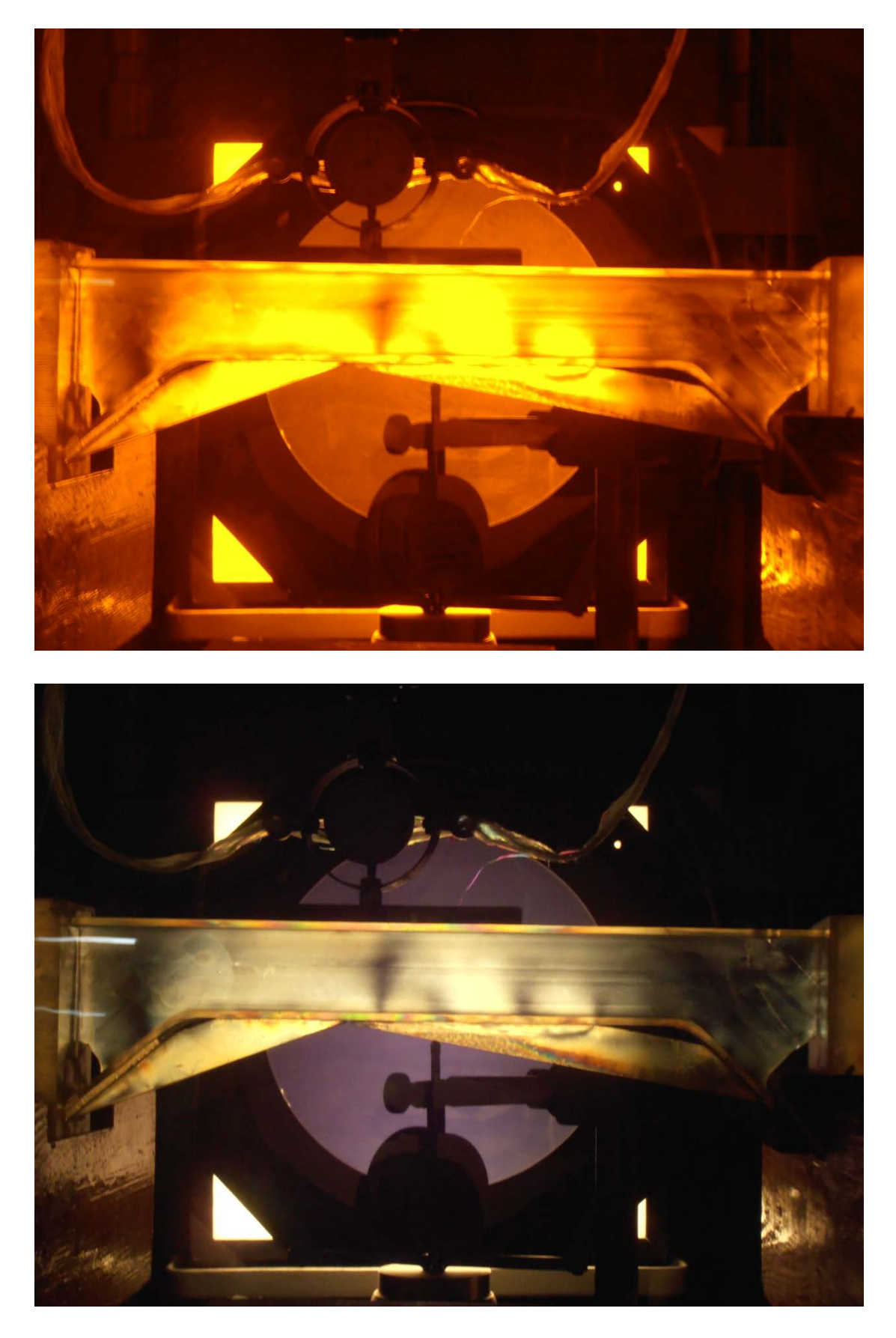

*Εικόνα 5.30 Δοκίμιο 3 - Φορτίο 78.42114Ν*

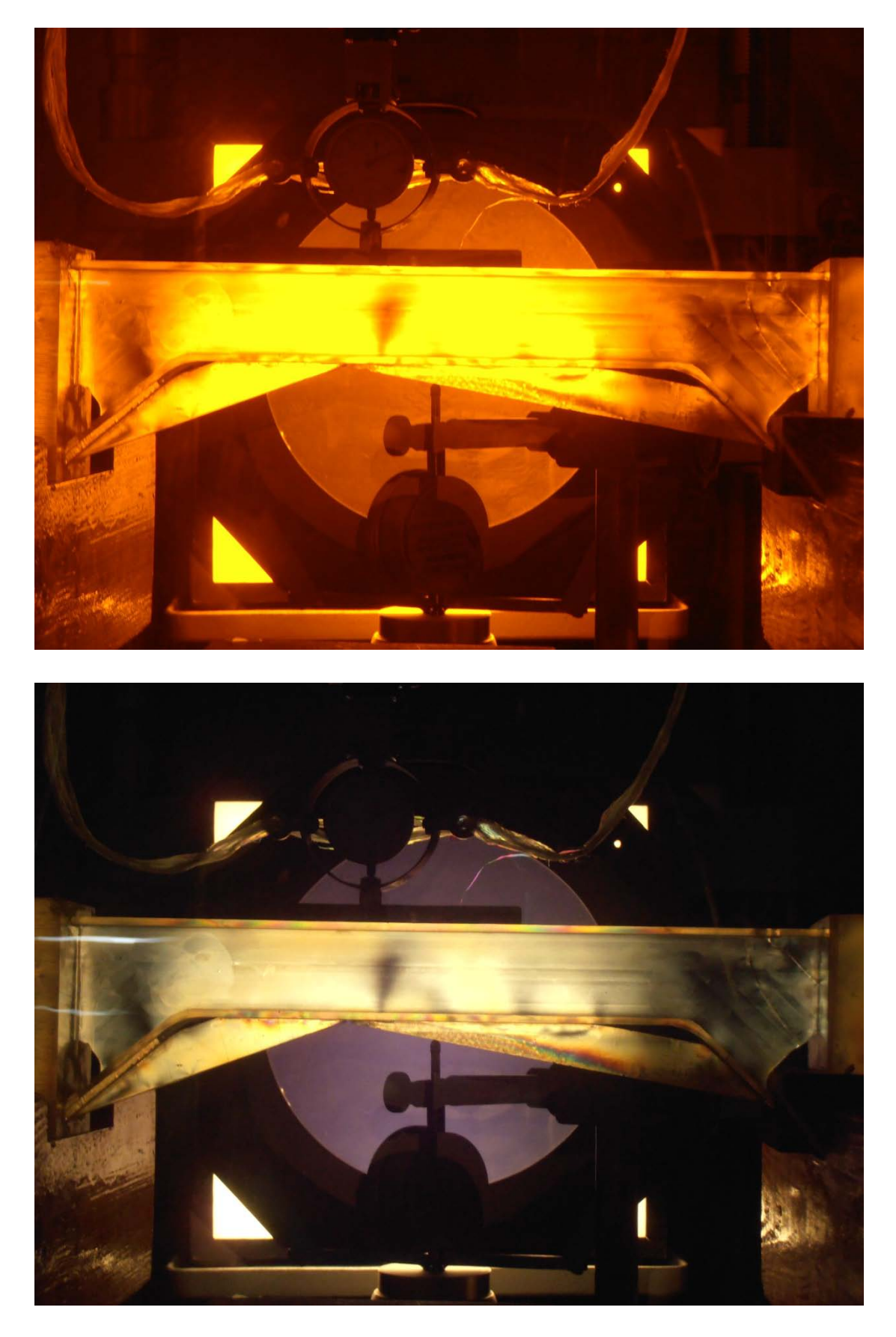

*Εικόνα 5.30 Δοκίμιο 3 - Φορτίο 156.6559Ν*

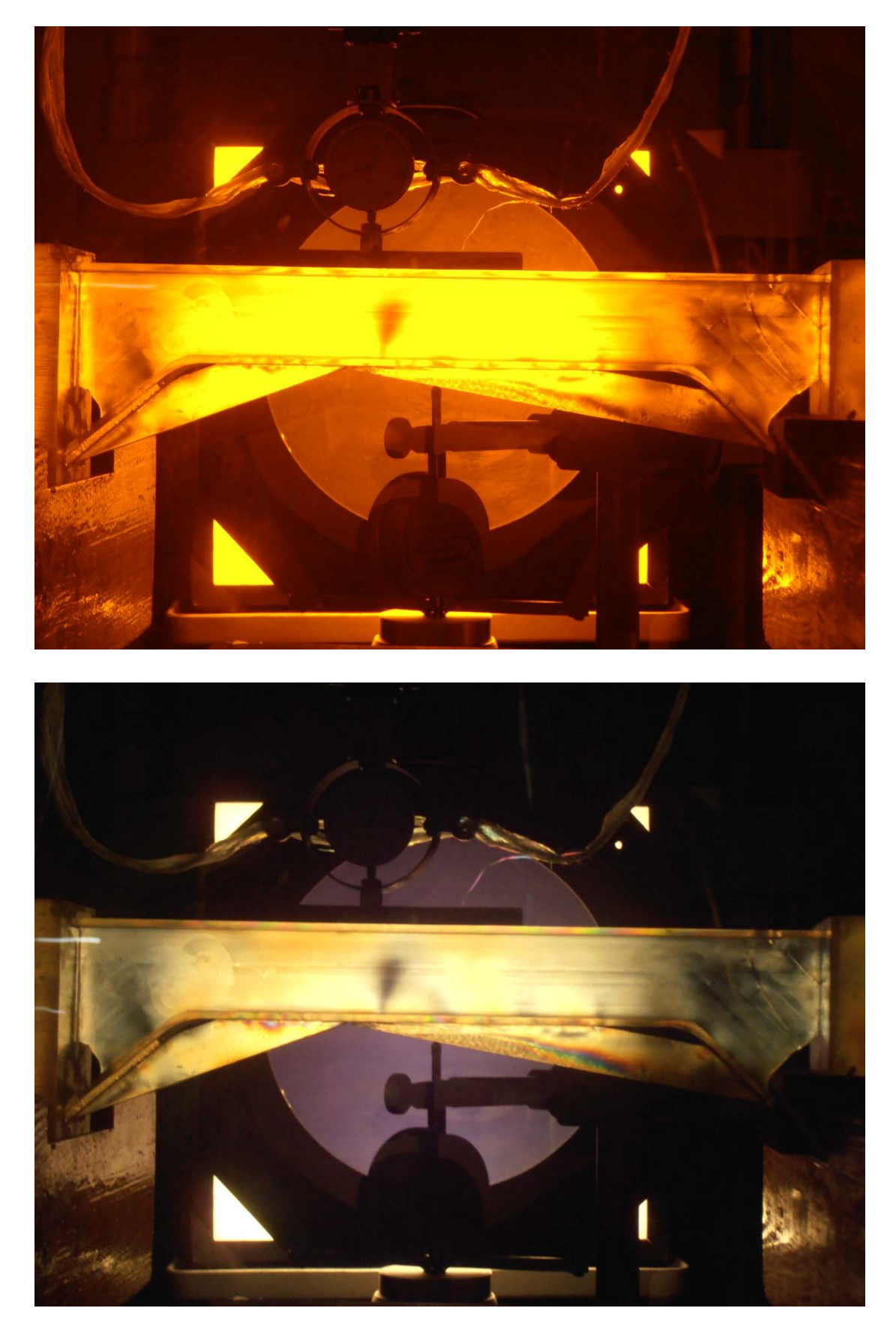

*Εικόνα 5.31 Δοκίμιο 3 - Φορτίο 234.8906Ν*

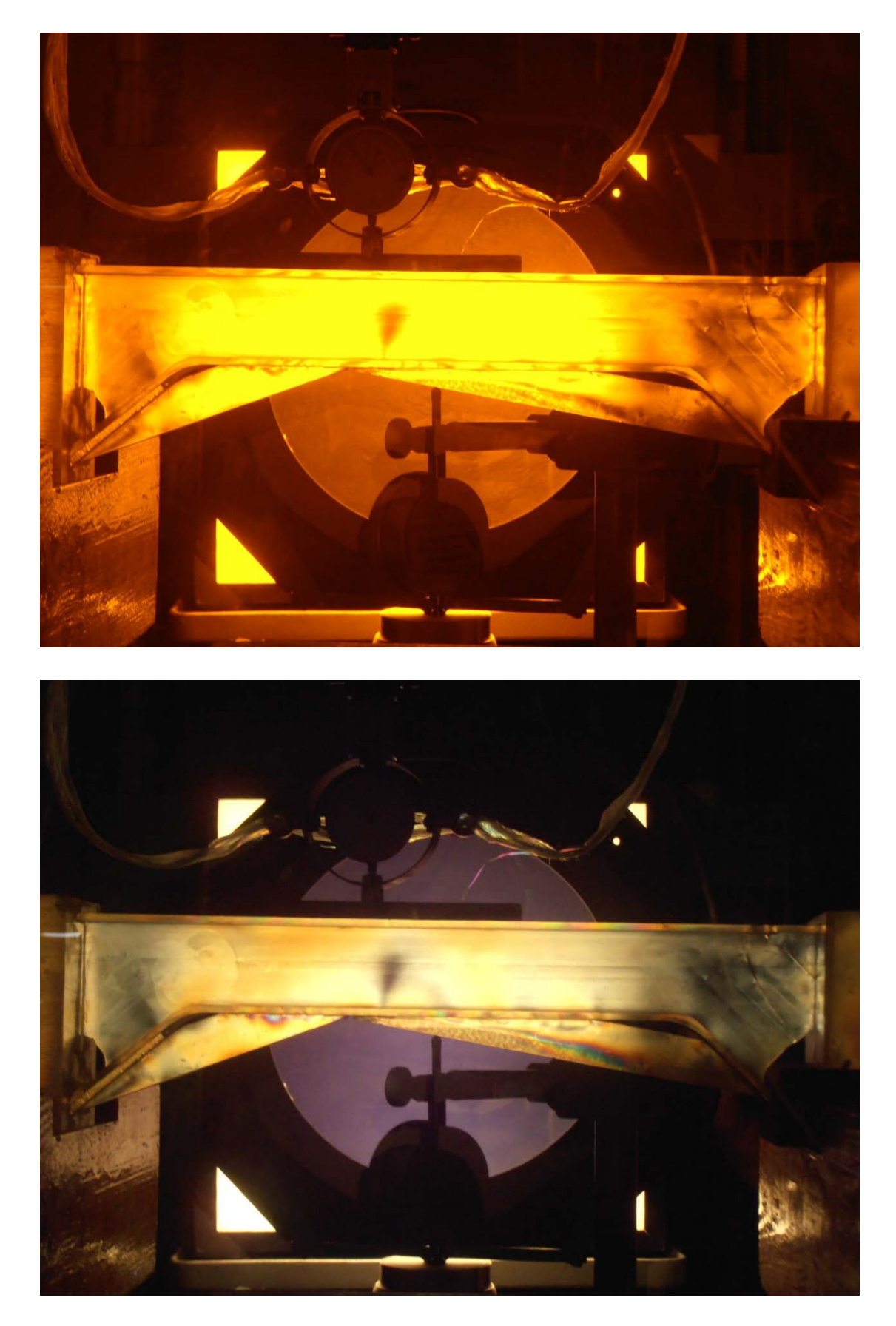

*Εικόνα 5.32 Δοκίμιο 3 - Φορτίο 266.1845Ν*

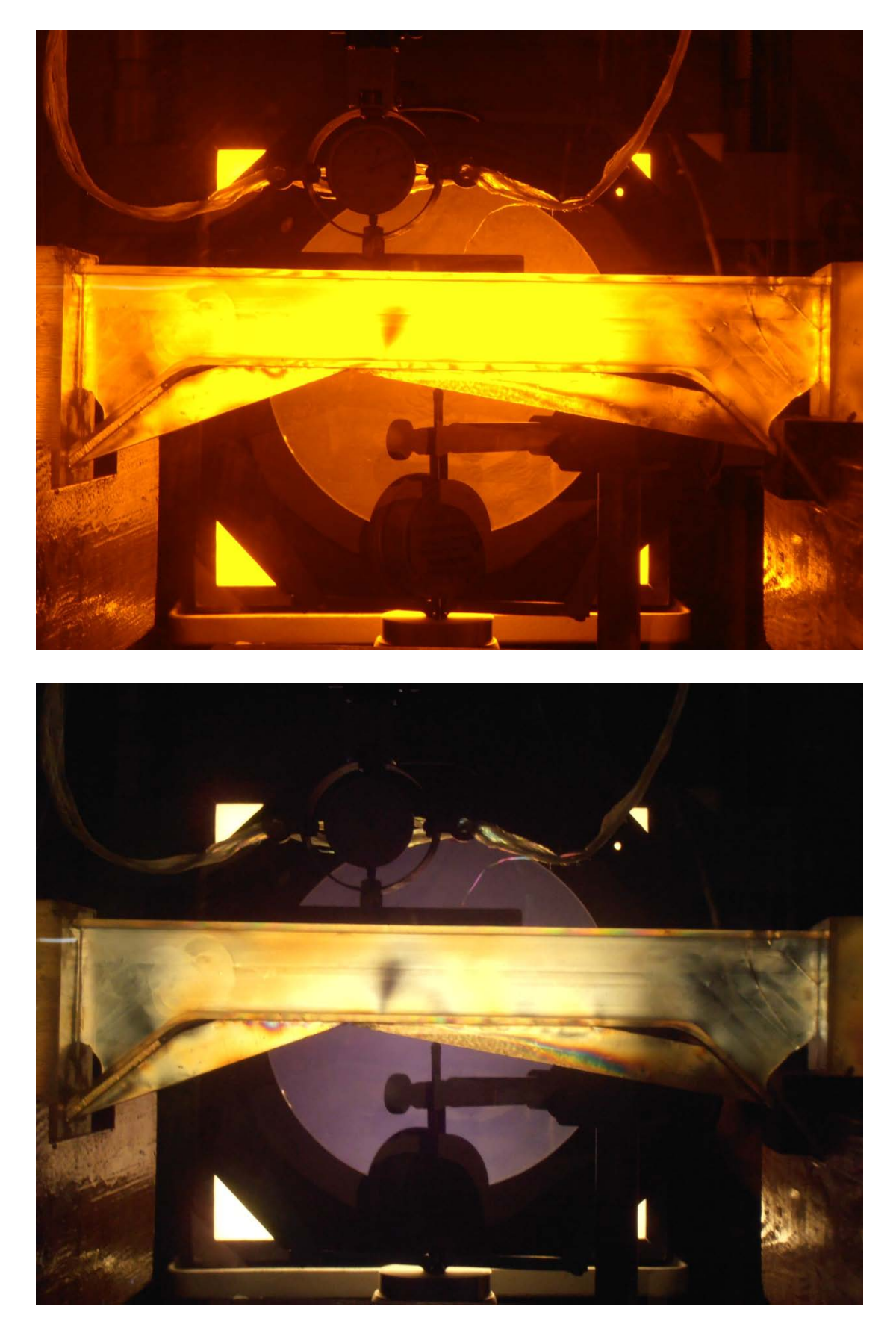

*Εικόνα 5.33 Δοκίμιο 3 - Φορτίο 313.1254Ν*

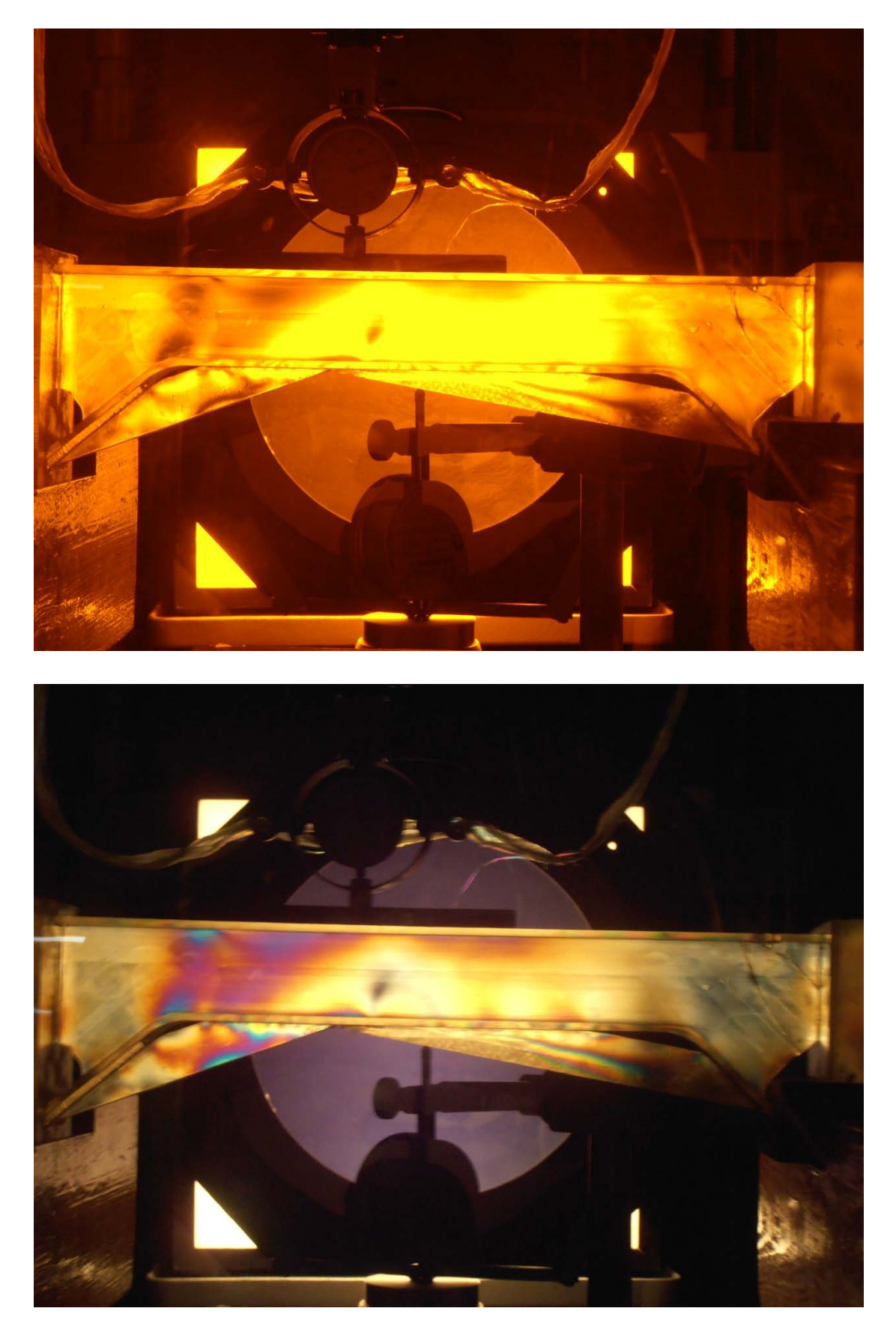

*Εικόνα 5.34 Δοκίμιο 3 - Φορτίο 469.5949Ν*

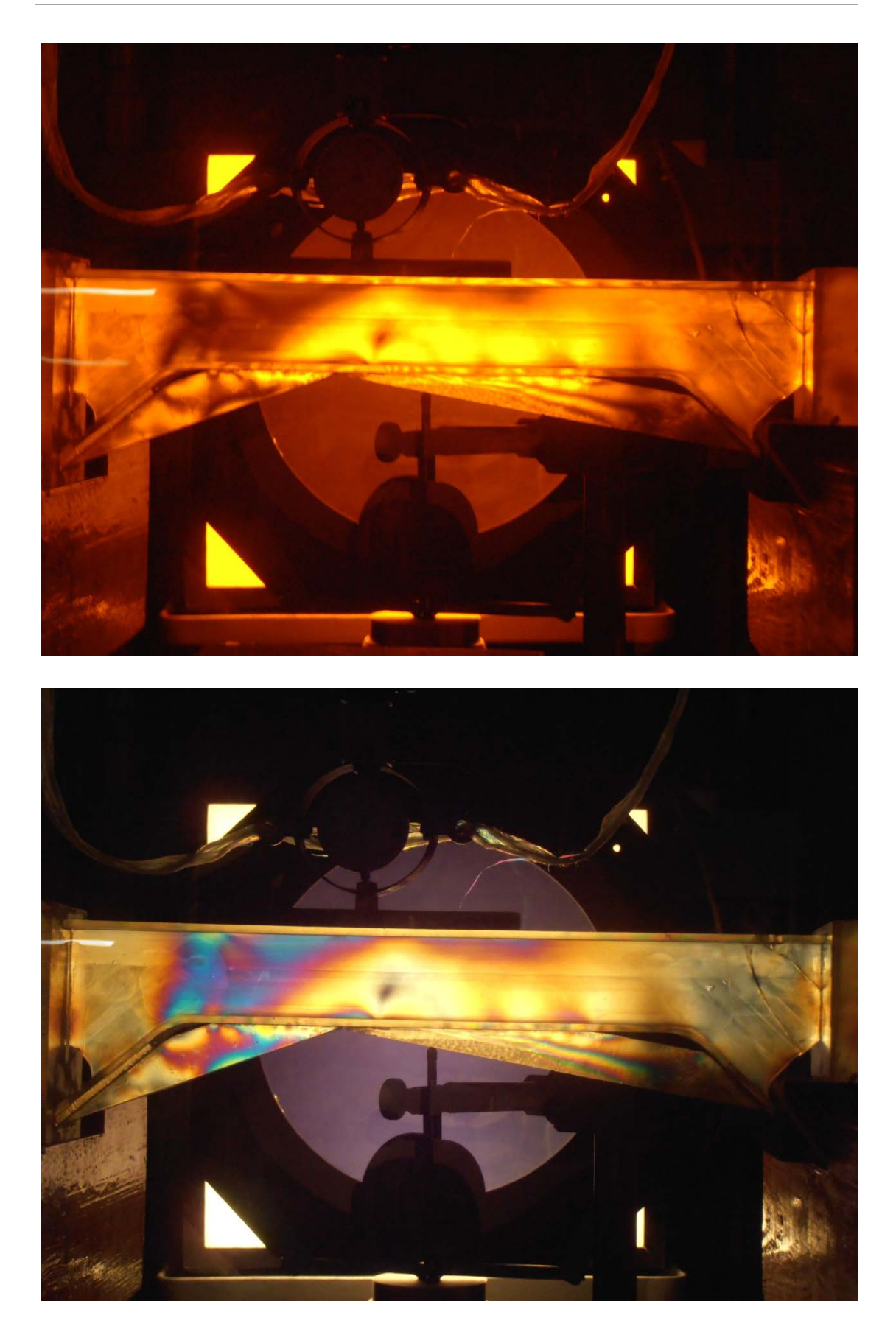

*Εικόνα 5.35 Δοκίμιο 3 - Φορτίο 547.8296Ν*

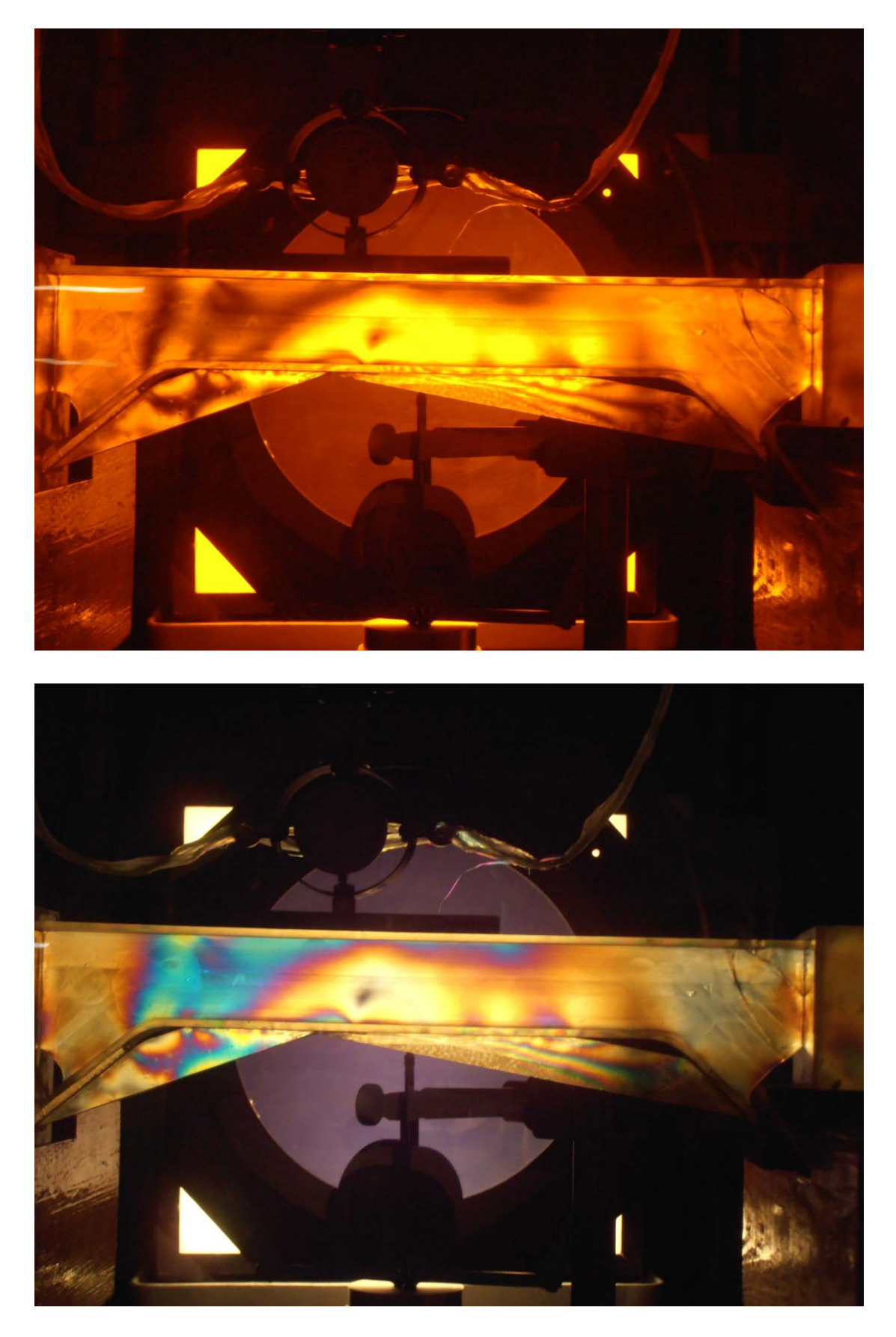

*Εικόνα 5.36 Δοκίμιο 3 - Φορτίο 626.0644Ν*

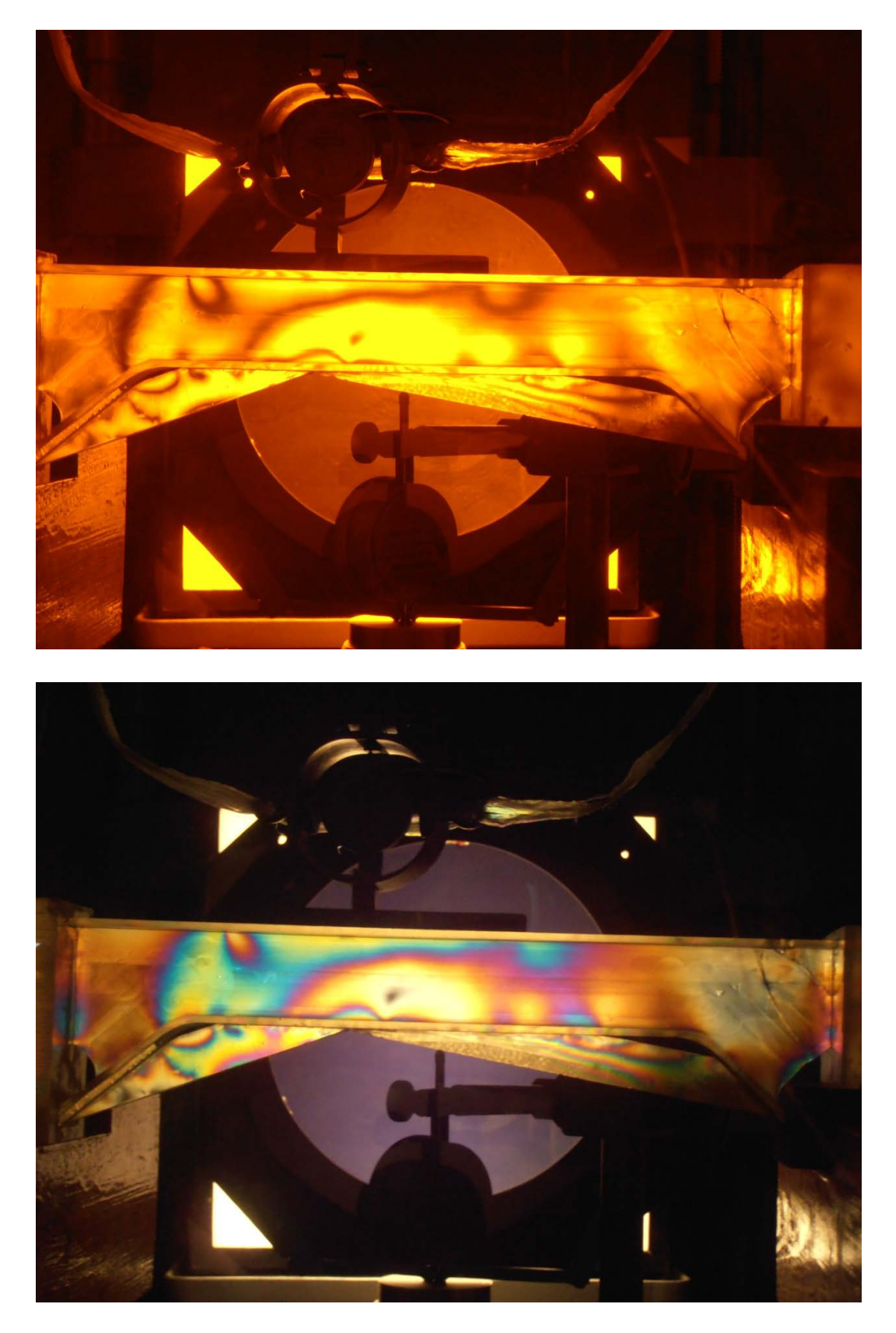

*Εικόνα 5.37α Δοκίμιο 3 - Φορτίο 704.2991Ν*

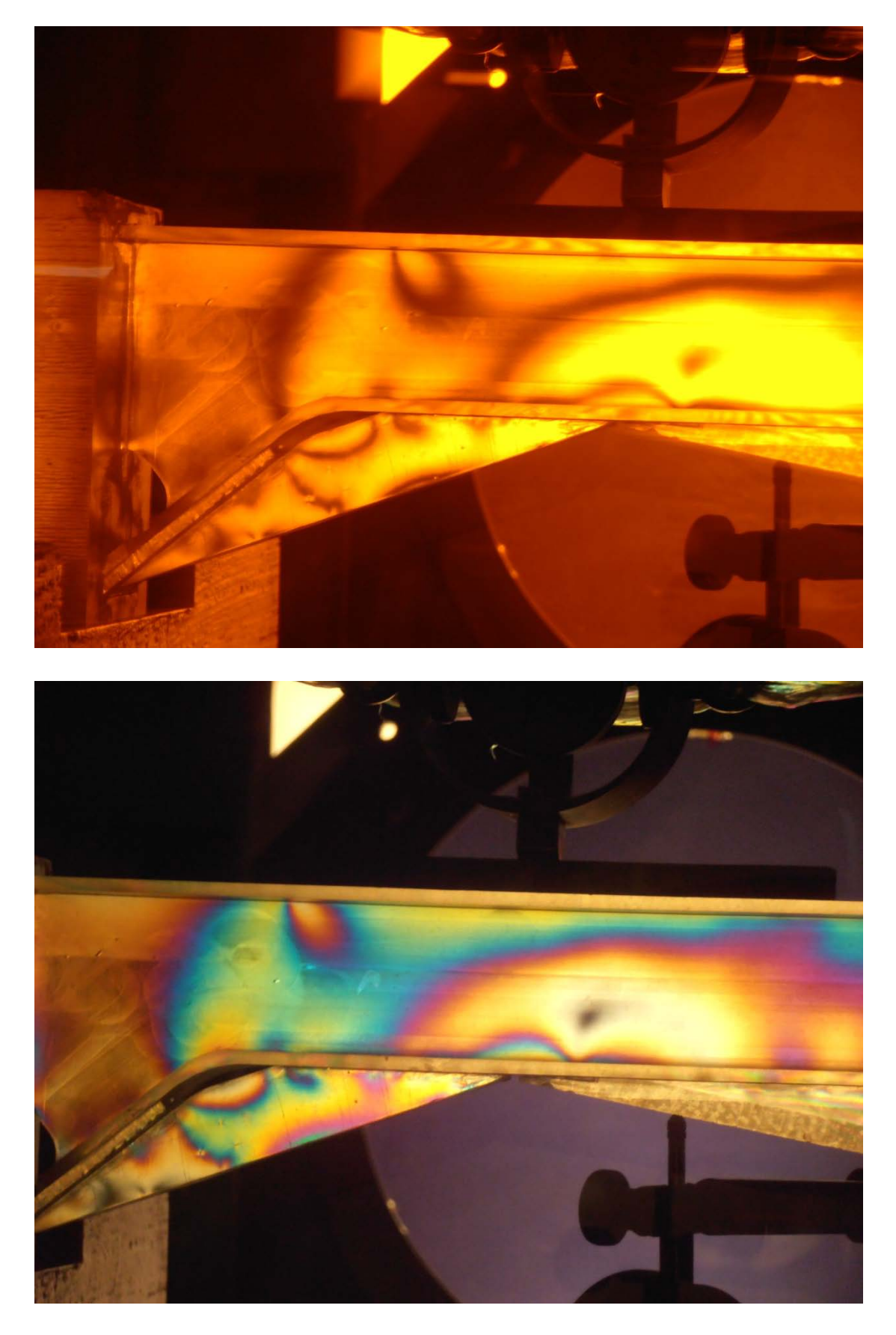

Εικόνα 5.37β Δοκίμιο 3 - Φορτίο 704.2991Ν

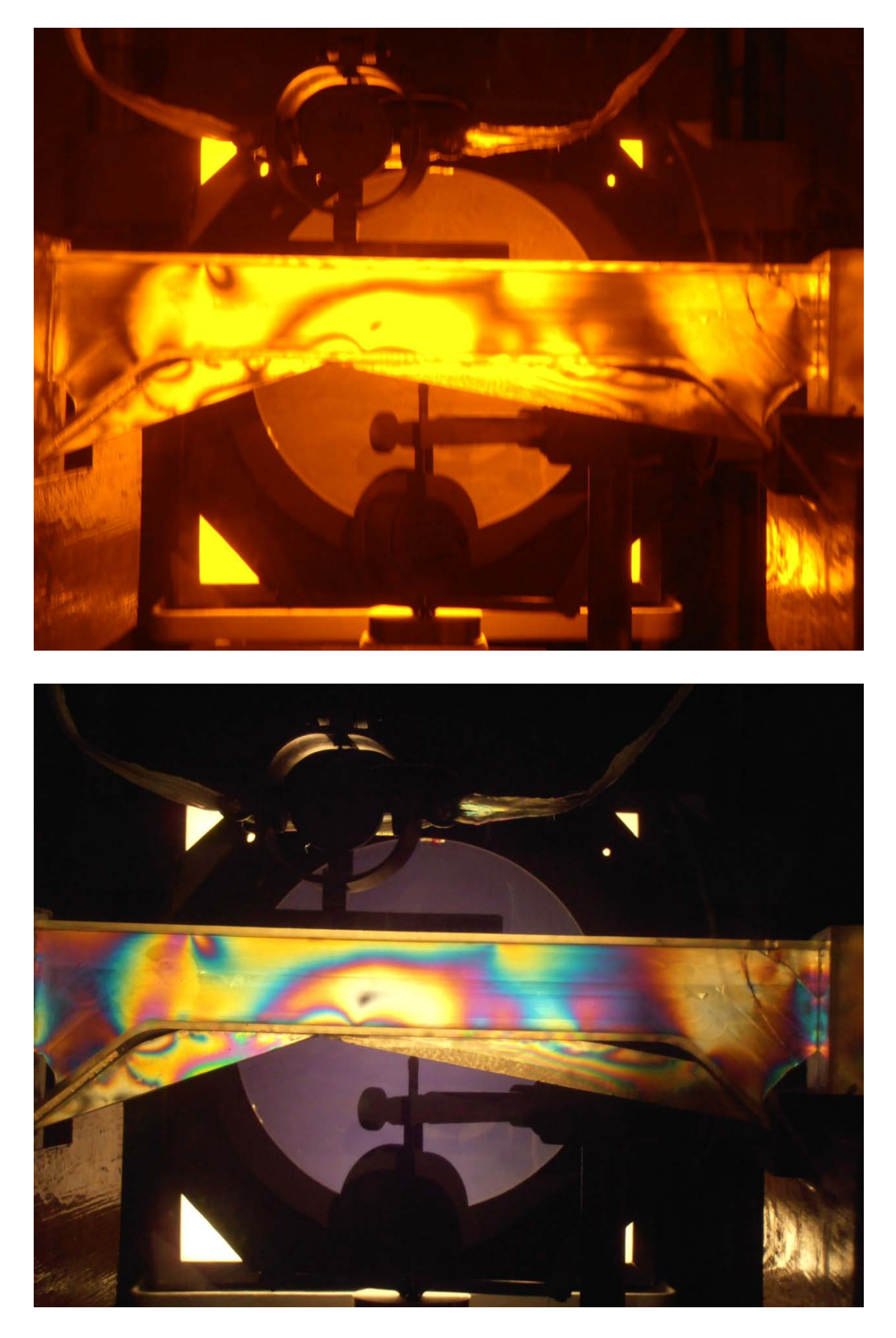

*Εικόνα 5.38α Δοκίμιο 3 - Φορτίο 793.729Ν*

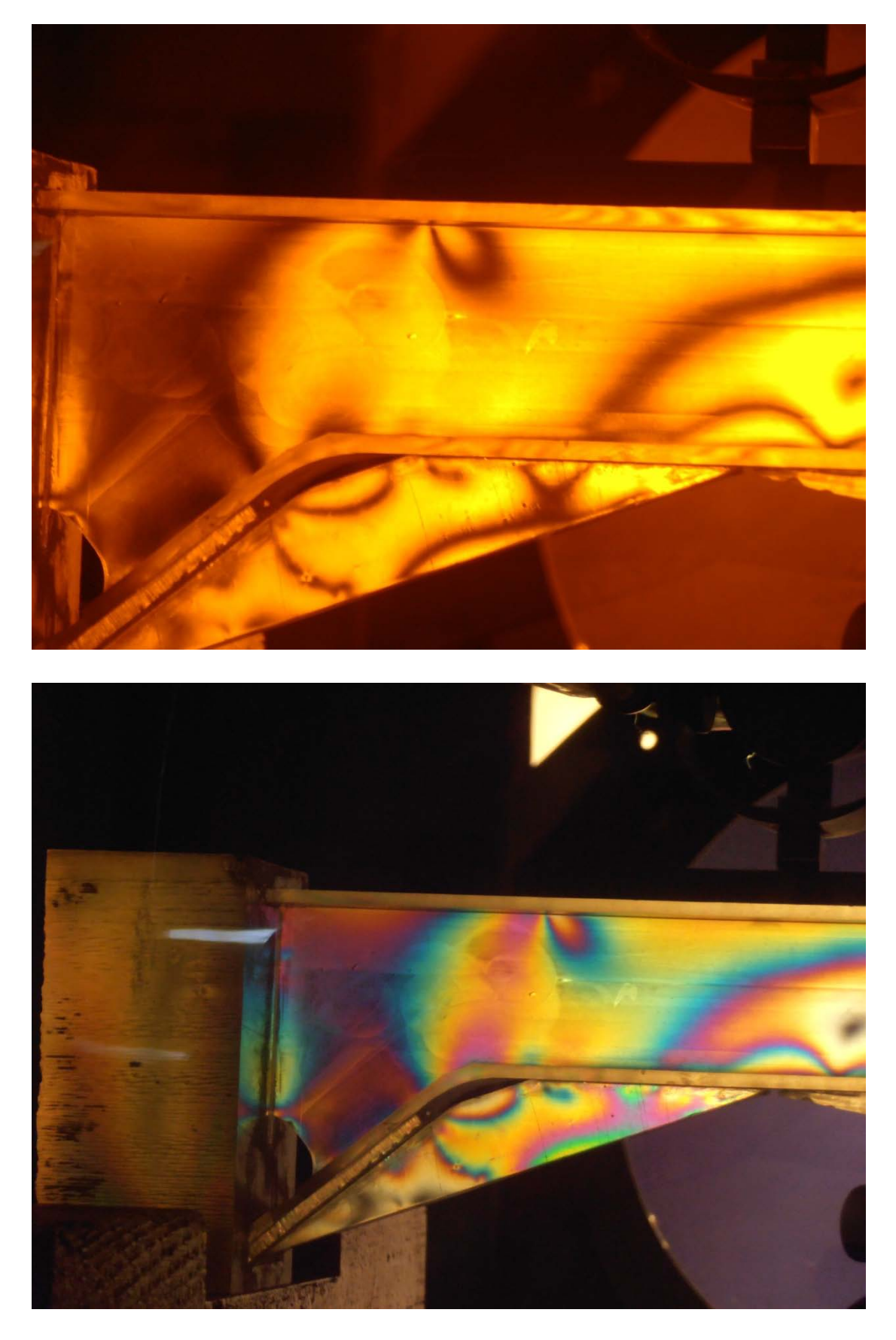

Εικόνα 5.38β Δοκίμιο 3 - Φορτίο 793.729Ν

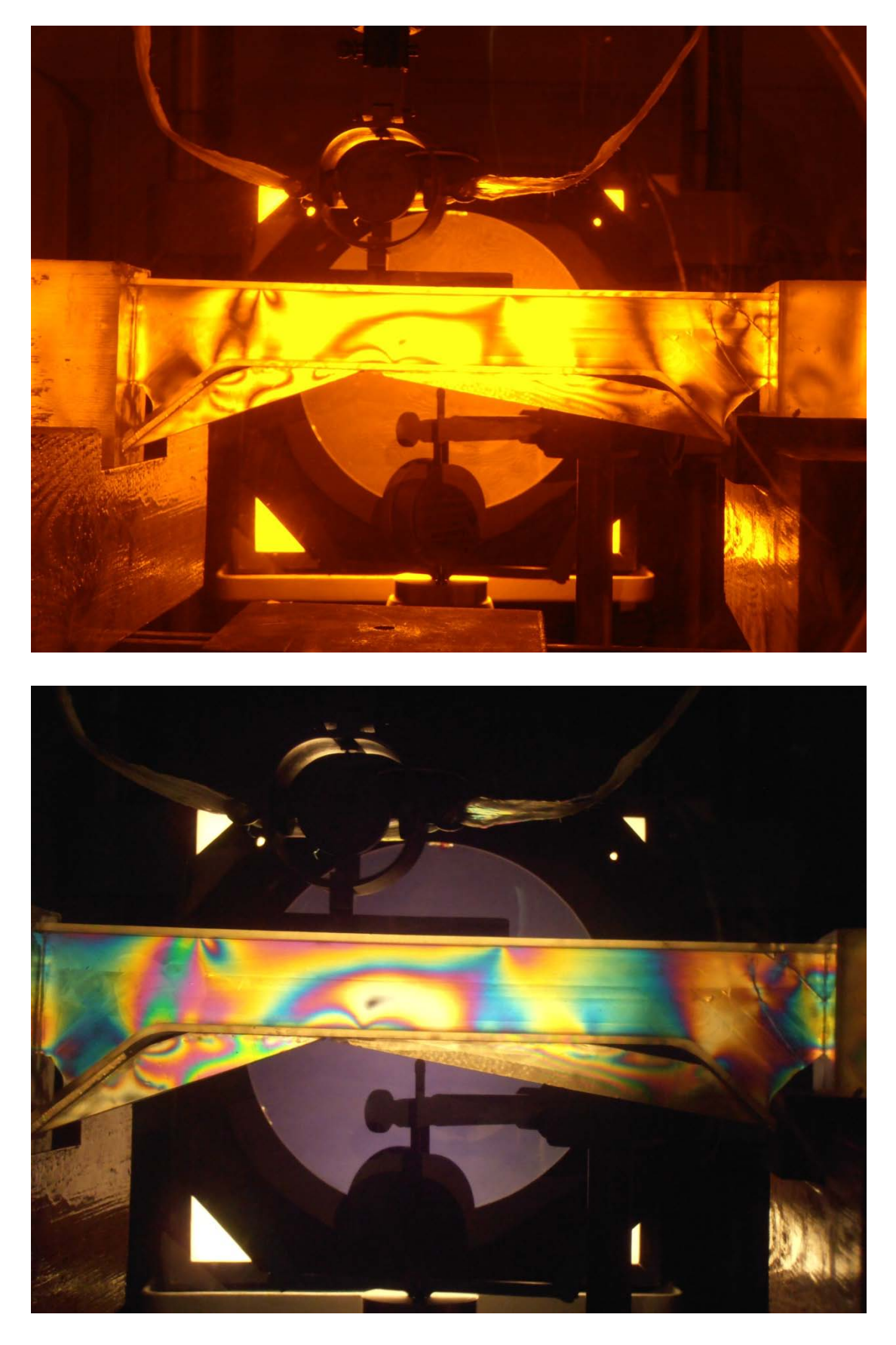

*Εικόνα 5.39α Δοκίμιο 3 - Φορτίο 981.721Ν*

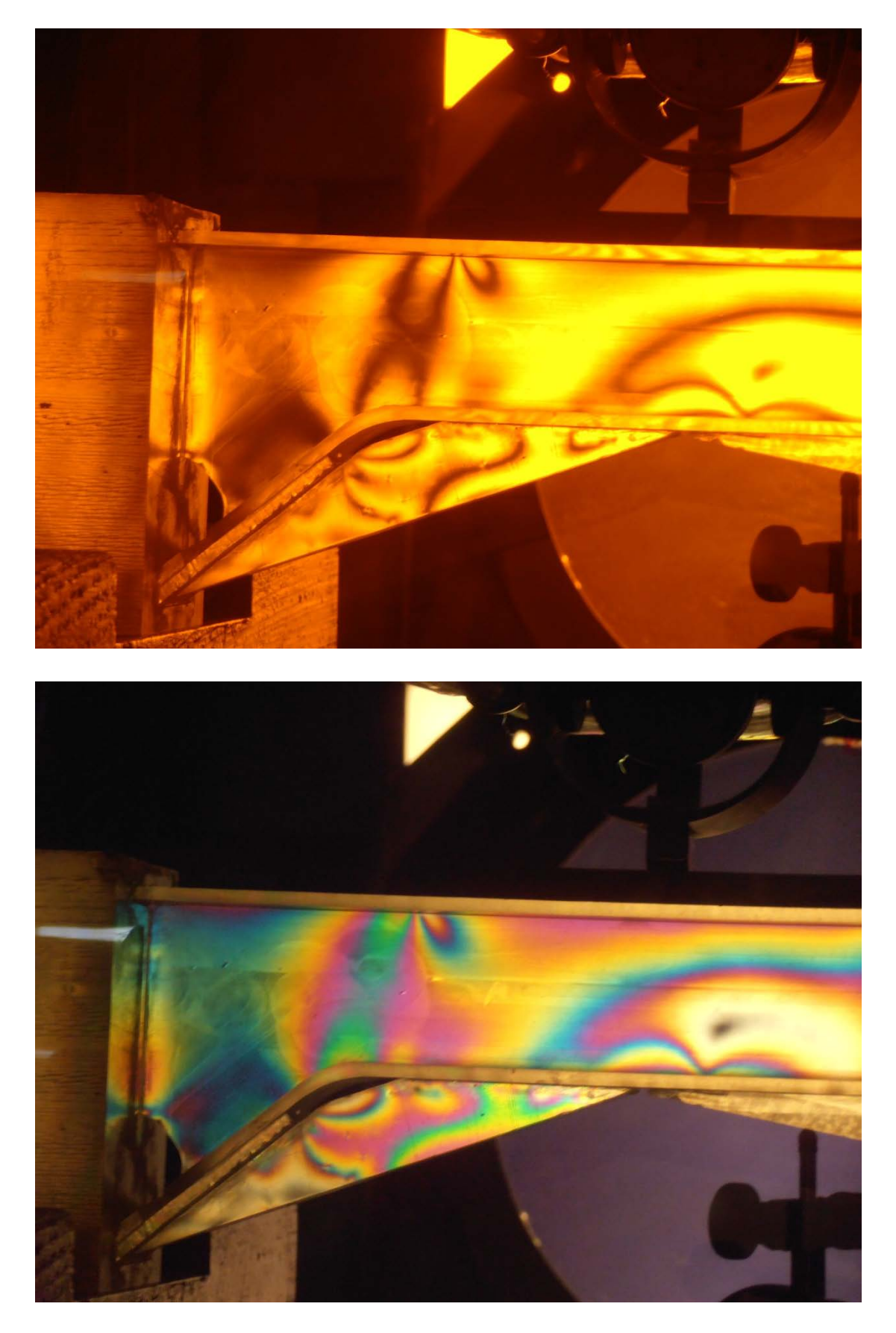

Εικόνα 5.39β Δοκίμιο 3 - Φορτίο 981.721Ν

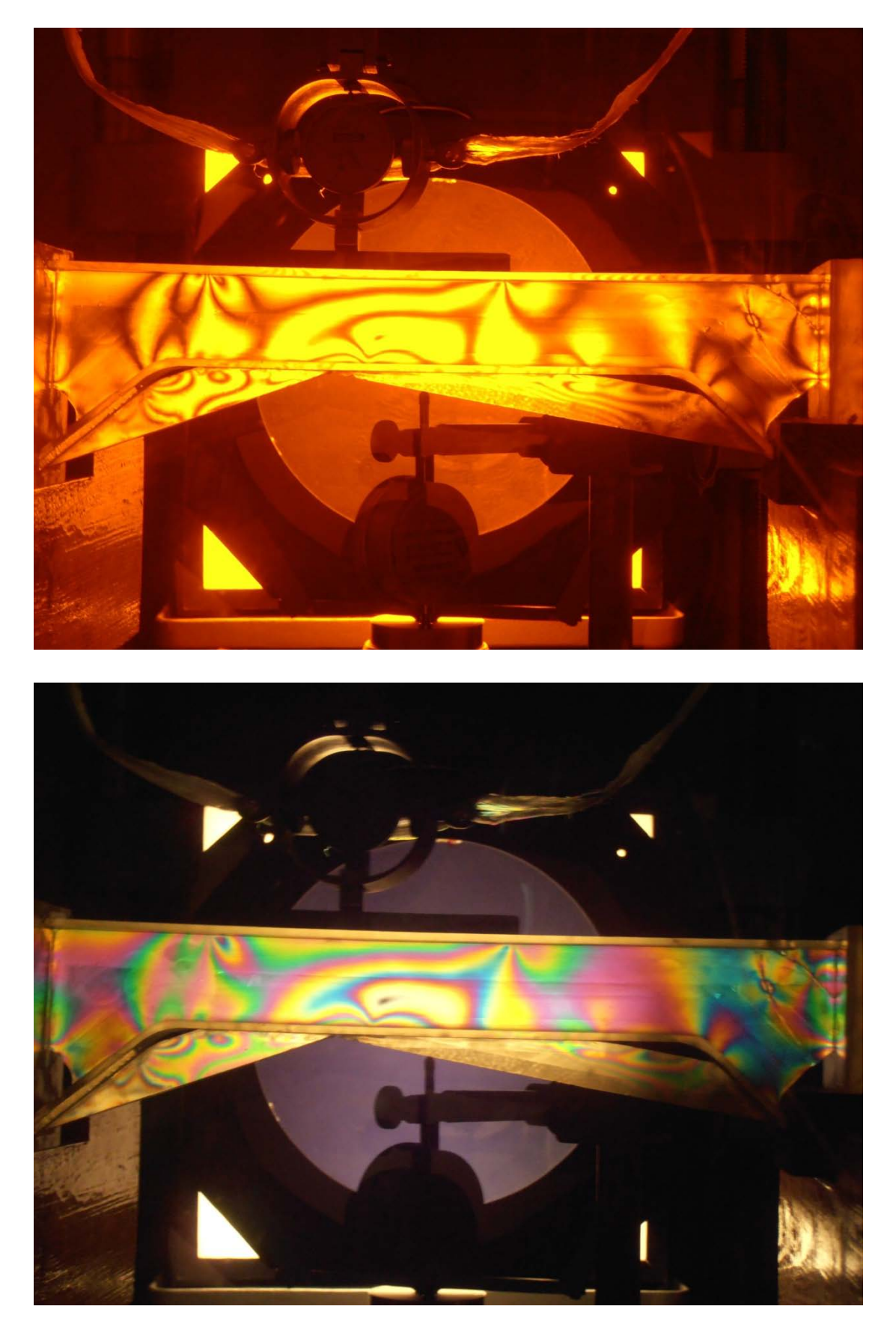

*Εικόνα 5.40α Δοκίμιο 3 - Φορτίο 1495.729Ν*

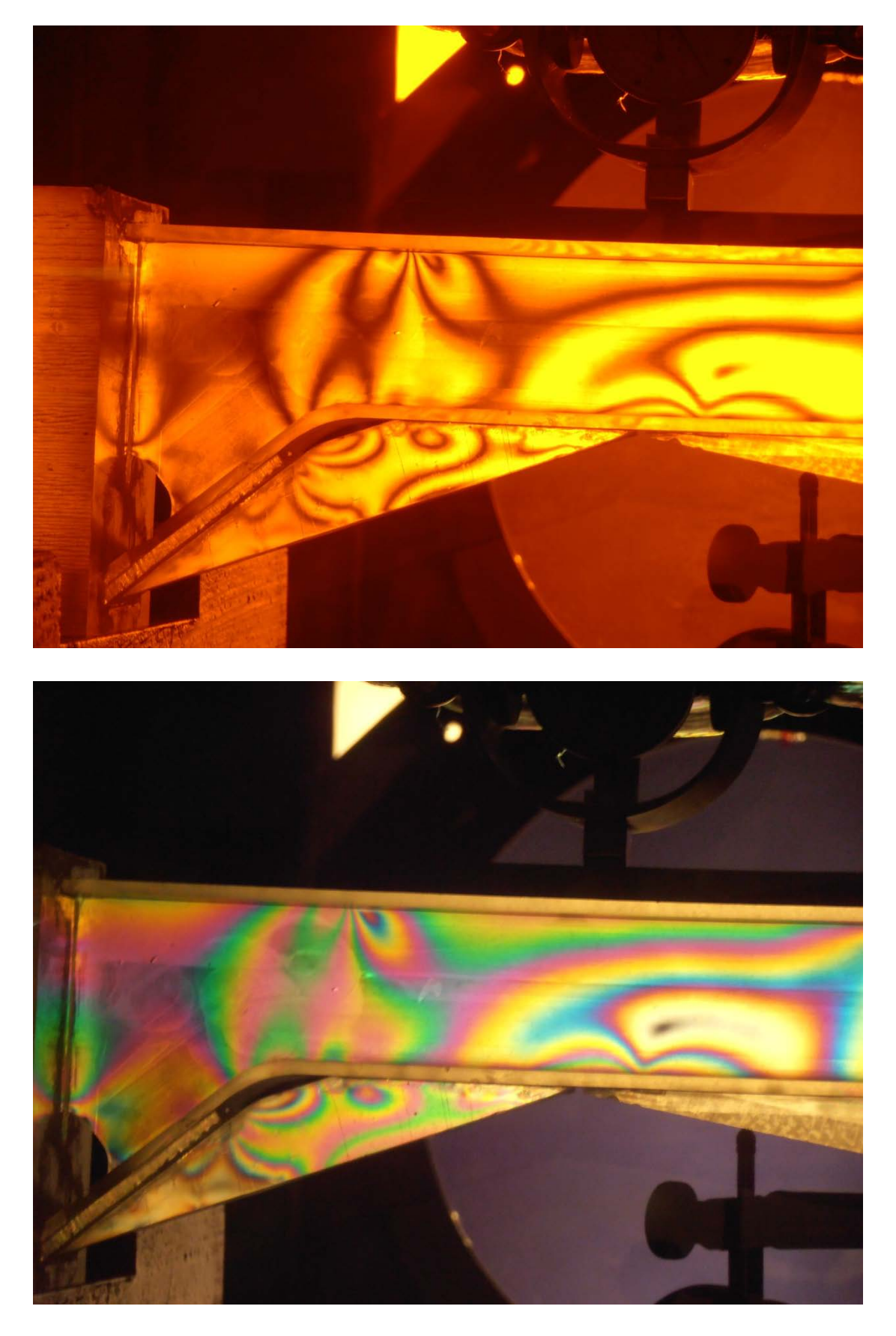

Εικόνα 5.40β Δοκίμιο 3 - Φορτίο 1495.729Ν

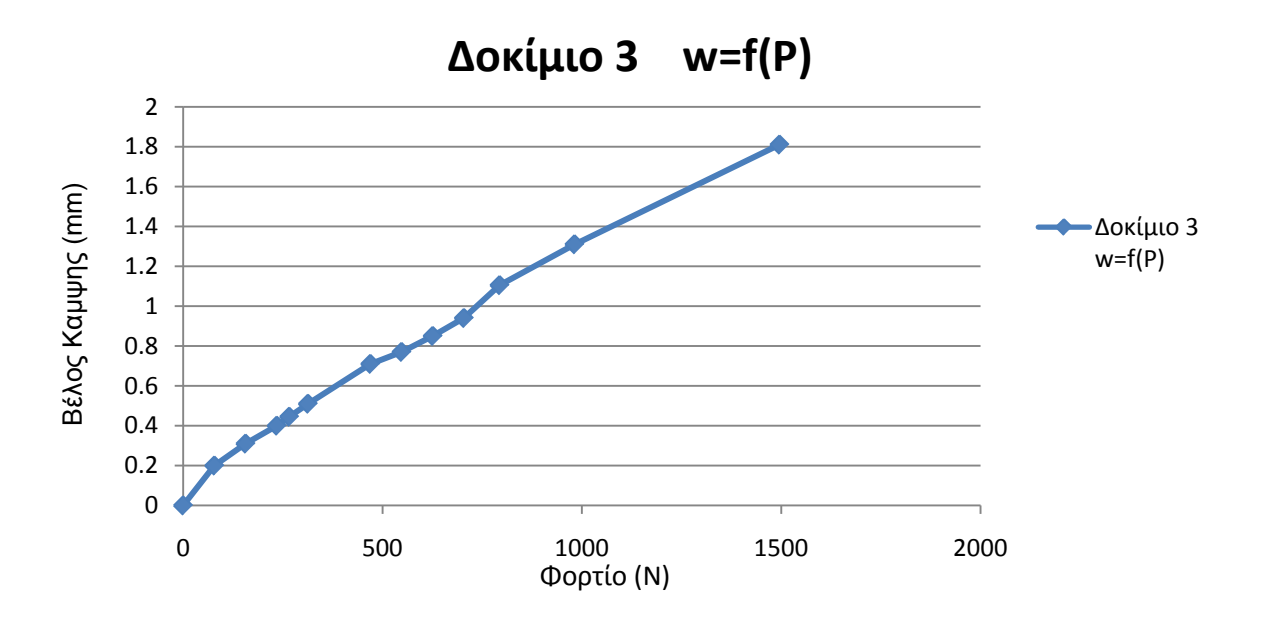

Κατά ανάλογο τρόπο όπως και προηγουμένως προκύπτει:

*Σχήμα 5.3 Καμπύλη Φορτίου – Βέλους Κάμψης (Δοκίμιο 3)*

### **5.4 Μετρήσεις Τάσεων στην Επικίνδυνη Διατομή**

Στηριζόμενοι στην θεωρία του κεφαλαίου 3, και συγκεκριμένα στην σχέση 3.57:

$$
|\sigma_1 - \sigma_2| = N \frac{f_\sigma}{d}
$$

μπορούμε να υπολογίσουμε την διατμητική τάση, στην επικίνδυνη διατομή, με βάση το πλήθος των κροσσών που σχηματίζονται, ανάλογα με την ασκούμενη πίεση. Αντικαθιστώντας στην παραπάνω σχέση την τιμή της φωτοτασεοπτικής σταθεράς του υλικού (f<sub>σ</sub> = 4.2 N/cm), και την τιμή του πάχους του δοκιμίου (d = 0.3125 cm), προκύπτει:

$$
|\sigma_1 - \sigma_2| = N * 13.44 \left(\frac{N}{cm^2}\right) \quad \text{if} \quad |\sigma_1 - \sigma_2| = N * 134400 \left(\frac{N}{m^2}\right)
$$

Επομένως η μέγιστη διατμητική τάση θα δίνεται από την σχέση :

$$
\tau_{max} = \frac{|\sigma_1 - \sigma_2|}{2} = \frac{N}{2} * 134400 \left(\frac{N}{m^2}\right)
$$

Με βάση την τελευταία σχέση και μετρώντας, όπου είναι δυνατόν τους σχηματιζόμενους κροσσούς στα δοκίμια προκύπτουν τα παρακάτω αποτελέσματα για κάθε δοκίμιο.

Στο 1<sup>ο</sup> δοκίμιο σχηματίζονται χαρακτηριστικοί κροσσοί αμέσως μετά την πρώτη φόρτιση. Τα αποτελέσματα παρατίθενται στον παρακάτω πίνακα.

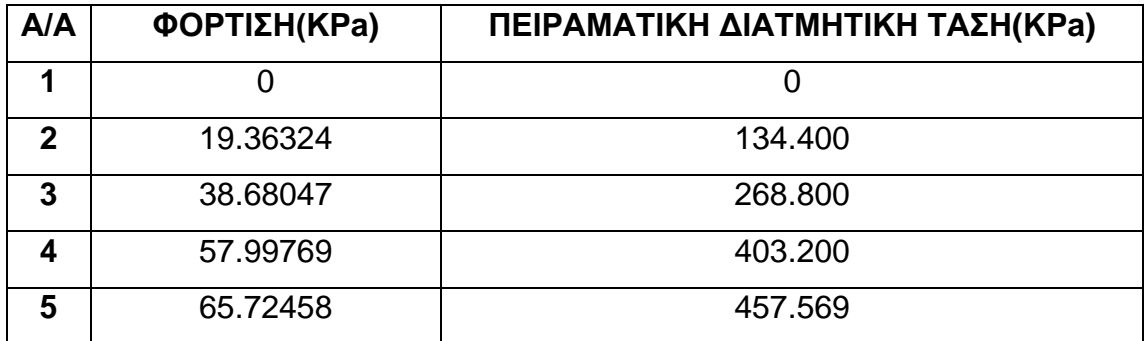

#### *Πίνακας 5.5 Πειραματική διατμητική τάση Δοκιμίου 1*

Στο 2° δοκίμιο σχηματίστηκαν χαρακτηριστικοί κροσσοί από την τιμή φόρτισης 115.9494ΚPa και έπειτα, με τα παρακάτω αποτελέσματα.

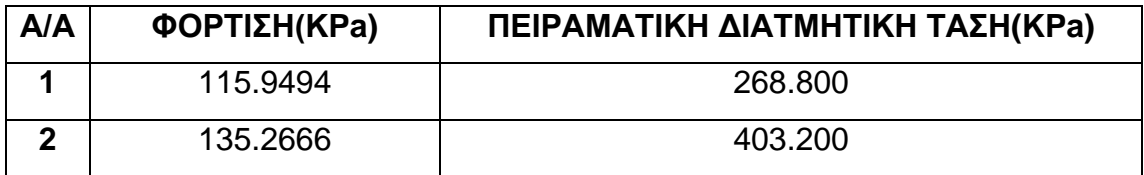

#### *Πίνακας 5.6 Πειραματική διατμητική τάση Δοκιμίου 2*

Στο 3ο δοκίμιο σχηματίστηκαν χαρακτηριστικοί κροσσοί από την τιμή φόρτισης 195.9825KPa και έπειτα, με τα παρακάτω αποτελέσματα.

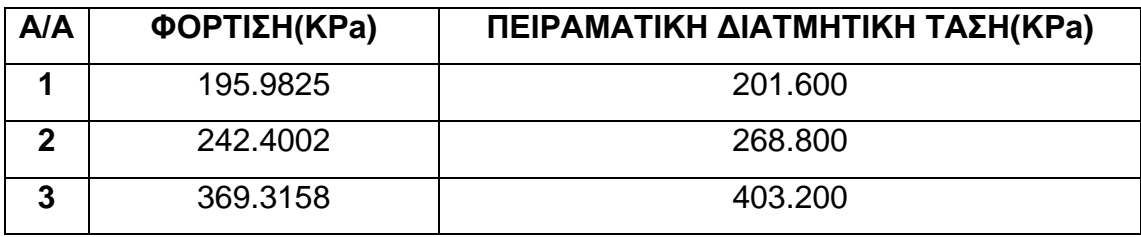

#### *Πίνακας 5.7 Πειραματική διατμητική τάση Δοκιμίου 3*

#### **5.5 Ανάλυση των αποτελεσμάτων**

Παρατηρώντας την εξέλιξη του φαινομένου στο δοκίμιο 1, βλέπουμε τον σχηματισμό χαρακτηριστικών κροσσών από την πρώτη κιόλας φόρτιση. Επίσης παρατηρούμε την δημιουργία ενός εκφυλισμένου κροσσού μηδενικής τάξης. Ως γνωστόν οι κροσσοί μηδενικής τάξης παραμένουν μαύροι στο έγχρωμο δίκτυο των ισοχρώμων. Επιπλέον παρατηρούμε ότι η αύξηση της πίεσης στο δοκίμιο προκαλεί αύξηση του βέλους κάμψης καθώς και αύξηση της διατμητικής τάσης στο κάτω αριστερό τμήμα του δοκιμίου.

Στο δοκίμιο 2 παρατηρούμε τον σχηματισμό του εκφυλισμένου κροσσού μηδενικής τάξης στο ίδιο σημείο όπως προηγουμένως. Η θέση της επικίνδυνης διατομής στο δοκίμιο αυτό λόγω των πλαϊνών στηρίξεων αλλάζει σε σχέση με αυτή του δοκιμίου 1, όπως φαίνεται και από τις εικόνες 5.24 έως 5.28. Στο δοκίμιο αυτό έχουμε την δημιουργία κροσσών μετά την 5<sup>η</sup> φόρτιση. Επιπλέον στα δύο τελευταία στάδια φόρτισης παρατηρούμε τον χαρακτηριστικό χρωματισμό των ισοχρώμων (πράσινο, κυανούν, ιώδες), στο αριστερό τμήμα του δοκιμίου. Τέλος στα δύο τελευταία στάδια αρχίζει να σχηματίζεται ένας υποτυπώδης κροσσός και στο δεξιό τμήμα του δοκιμίου. Όπως και προηγουμένως η αύξηση της πίεσης στο δοκίμιο προκαλεί αύξηση του βέλους κάμψης καθώς και αύξηση της διατμητικής τάσης.

Στο τελευταίο δοκίμιο με τις ενισχύσεις, σε πρώτη φάση αρχίζουν να σχηματίζονται κροσσοί στο σημείο συγκόλλησης των ενισχύσεων με την κατασκευή, πιθανόν λόγω μη τέλειας συγκόλλησης. Παράλληλα εμφανίζονται και υποτυπώδεις εκφυλισμένοι κροσσοί μηδενικής τάξης. Από την 5η φόρτιση και έπειτα αρχίζουν να σχηματίζονται κροσσοί στο αριστερό τμήμα του δοκιμίου. Σε σύγκριση με το δοκίμιο 2 χρειάστηκε να αυξηθεί αρκετά περισσότερο η εφαρμοζόμενη πίεση προκειμένου να έχουμε την δημιουργία καθαρών κροσσών, έτσι ώστε να προκύψουν μετρήσεις όσον αφορά την διατμητική τάση στο αριστερό τμήμα του δοκιμίου. Παράλληλα με την εμφάνιση κροσσών στο αριστερό τμήμα, έχουμε και την εμφάνιση κροσσών στο δεξιό τμήμα του δοκιμίου καθώς επίσης και στα ενισχυτικά στοιχεία. Ουσιαστικά στο δοκίμιο αυτό υπάρχει μια καλύτερη κατανομή των τάσεων που αφορά ολόκληρη την κατασκευή. Αυτό έχει σαν αποτέλεσμα την δυνατότητα της αύξησης του εφαρμοζόμενου φορτίου σε σχέση με τα δύο προηγούμενα δοκίμια. Τέλος και σε αυτή την περίπτωση, η συνεχιζόμενη αύξηση του φορτίου προκαλεί αύξηση τόσο του βέλους κάμψης, όσο και της Βέλος Καμψης (mm)

Βέλος Καμψης (mm)

διατμητικής τάσης. Στις επόμενες παραγράφους γίνεται μία πιο λεπτομερής σύγκριση όσον αφορά:

(α) τα βέλη κάμψης και των τριών δοκιμίων, σε σχέση με την εφαρμοζόμενη φόρτιση.

(β) την τιμή της διατμητικής τάσης στην επικίνδυνη διατομή (αριστερό τμήμα) για τα δοκίμια 2 και 3.

Προκειμένου να πραγματοποιηθεί η πρώτη σύγκριση σχεδιάζουμε το επόμενο διάγραμμα, όπου παρουσιάζονται οι καμπύλες φορτίου – βέλους κάμψης και των τριών δοκιμίων.

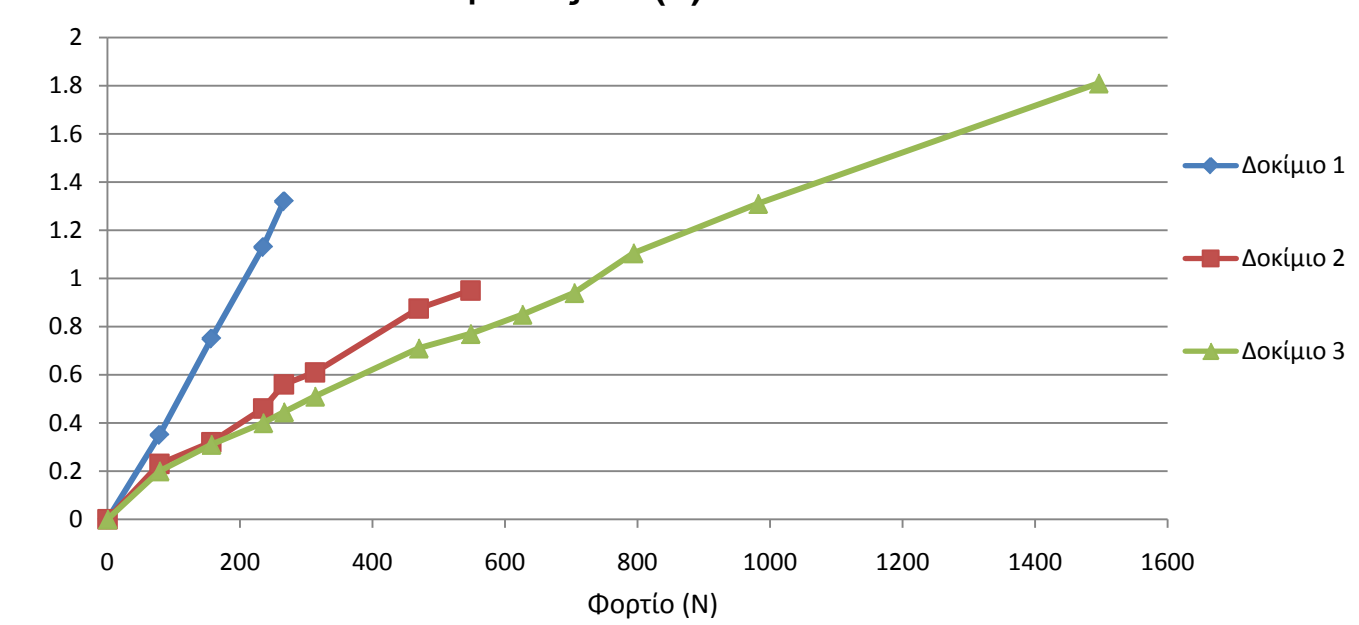

**Καμπύλες w=f(P)**

*Σχήμα 5.4 Καμπύλη Φορτίου – Βέλους Κάμψης (Δοκίμια 1, 2, 3)*

Με βάση το παραπάνω διάγραμμα παρατηρούμε ότι σε εφαρμοζόμενο φορτίο 266.1845Ν (πίεση 65.72458 KPa), τα βέλη κάμψης των δοκιμίων είναι αντίστοιχα 1.32mm, 0.56mm και 0.445mm.

Συγκρίνοντας τα δοκίμια 2 και 3 παρατηρούμε ότι με τις ενισχύσεις επιτυγχάνεται μια μείωση του βέλους κάμψης κατά 20.5%. Συγκρίνοντας επίσης τα δοκίμια 2 και 3 με το δοκίμιο 1 η μείωση είναι αντίστοιχα 57.5% και 66.3%.

Επίσης παρατηρούμε ότι το μέγιστο βέλος κάμψης του 1ου δοκιμίου είναι 1.32mm σε πίεση 65.72458 KPa, και του 2<sup>ου</sup> δοκιμίου είναι 0,95mm σε πίεση 135.2666 KPa. Αντίστοιχα στο ενισχυμένο δοκίμιο, έχουμε βέλος κάμψης 1.31mm σε πίεση 242.4002 KPa, και βέλος κάμψης 0.95mm σε πίεση 174.901 ΚPa. Δηλαδή έχουμε μια αύξηση της εφαρμοζόμενης πίεσης κατά 268.8% στην πρώτη περίπτωση και 29.7% στην δεύτερη περίπτωση.

Τέλος όσον αφορά την τιμή της μετρίσιμης διατμητικής τάσης στο αριστερό τμήμα των δοκιμίων 2 και 3, με βάση τους πίνακες 5.6 και 5.7, αλλά και τις εικόνες των δύο πειραμάτων παρατηρούμε ότι στο δεύτερο δοκίμιο η τιμή της διατμητικής τάσης εμφανίζεται σε πολύ χαμηλότερη εφαρμοζόμενη τάση από ότι στο τρίτο δοκίμιο.

## **6. ΣΥΜΠΕΡΑΣΜΑΤΑ**

Η χρήση της φωτοελαστικότητας για την μελέτη του τρισδιάστατου μοντέλου της κατασκευής οδήγησε σε ανάλογα ποιοτικά αποτελέσματα, με την μελέτη με την βοήθεια των πεπερασμένων στοιχείων.

Είναι φανερό ότι στο ενισχυμένο πλαίσιο έχουμε μια αισθητή μείωση του βέλους κάμψης σε σχέση με το αρχικό πλαίσιο. Παράλληλα η κατανομή των τάσεων στην ενισχυμένη κατασκευή είναι πιο ομοιόμορφη απ' ότι στην απλή κατασκευή. Αυτό έχει σαν αποτέλεσμα να έχουμε χαρακτηριστική αύξηση της εφαρμοζόμενης πίεσης στην ενισχυμένη κατασκευή. Ουσιαστικά μπορούμε να πούμε ότι με τα ενισχυτικά στοιχεία είναι δυνατόν να βελτιώσουμε σημαντικά την αντοχή της αρχικής κατασκευής.

Στο παραπάνω μπορούμε να καταλήξουμε και από το γεγονός ότι η τιμή της διατμητικής τάσης στο επικίνδυνο αριστερό τμήμα του πλαισίου, εμφανίζεται σε μεγαλύτερη εφαρμοζόμενη πίεση στο ενισχυμένο πλαίσιο.

Τέλος όσον αφορά την ομοιότητα μεταξύ των δύο μοντέλων στα παρακάτω διαγράμματα παρουσιάζονται οι λόγοι των πειραματικών αποτελεσμάτων προς τα θεωρητικά αποτελέσματα, όσον αφορά το βέλος κάμψης και την προκύπτουσα διατμητική τάση, όπου αυτή μετρήθηκε.

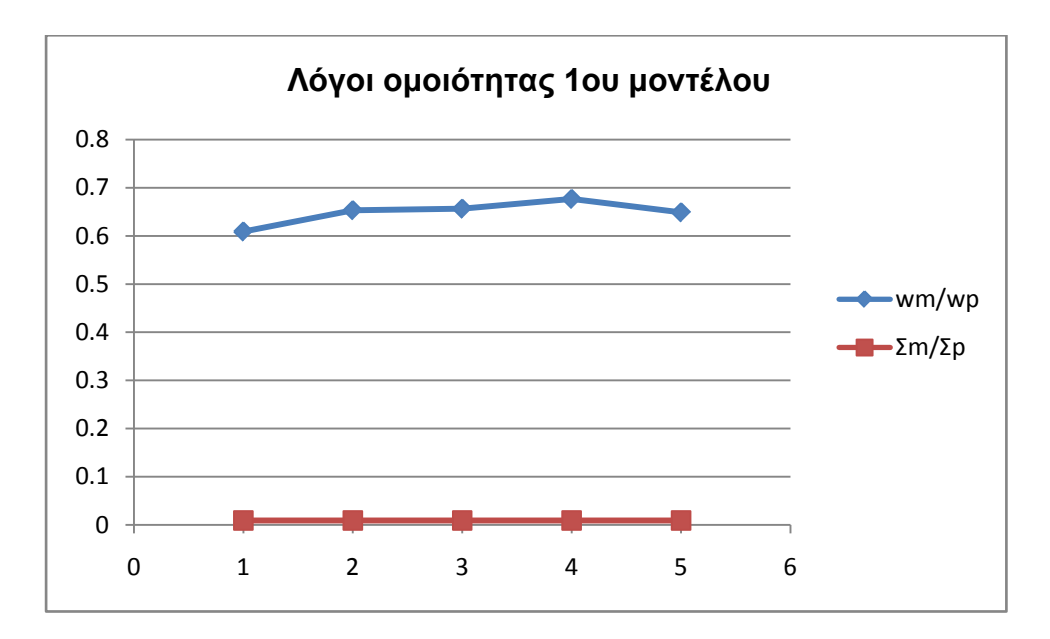

*Σχήμα 6.1 Λόγοι ομοιότητας 1ου μοντέλου*

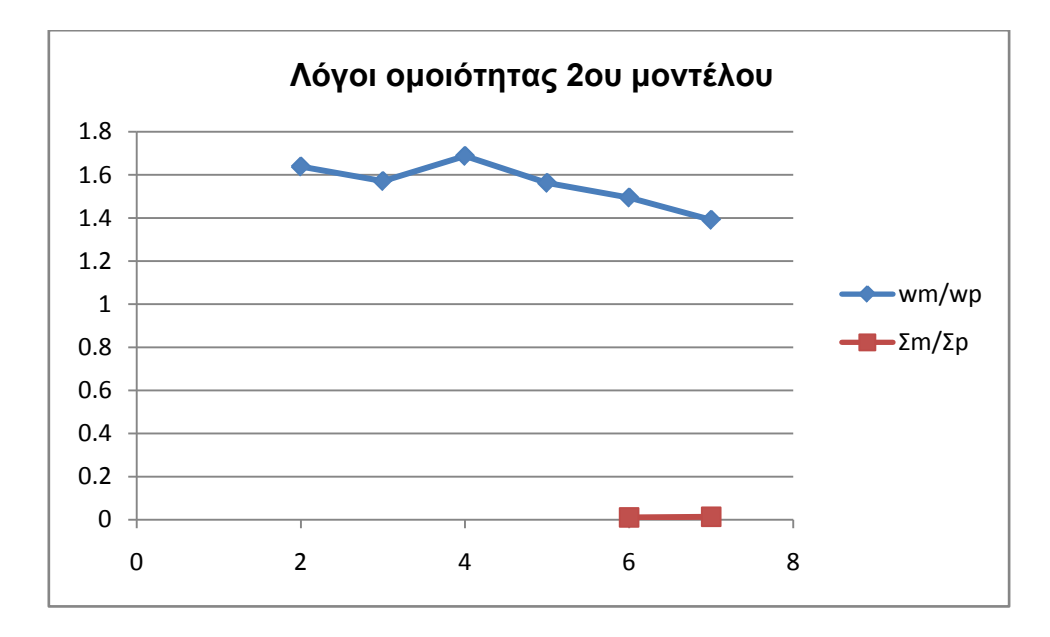

*Σχήμα 6.2 Λόγοι ομοιότητας 2ου μοντέλου*

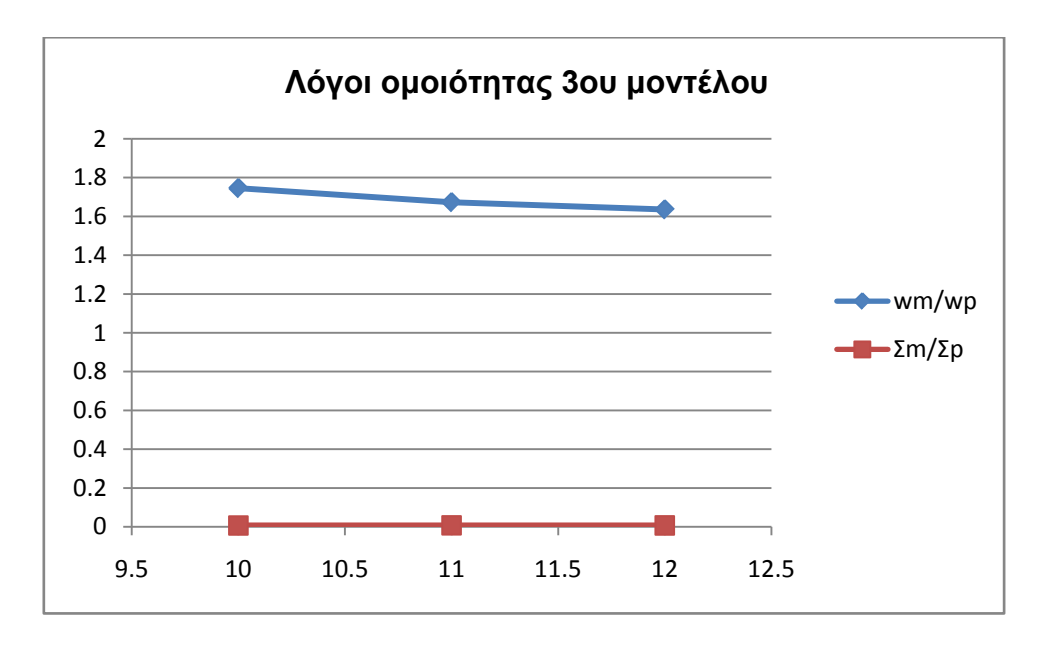

*Σχήμα 6.3 Λόγοι ομοιότητας 3ου μοντέλου*

Τα παραπάνω διαγράμματα δείχνουν ότι υπάρχει ομοιότητα μεταξύ των μοντέλων η οποία δεν μπορεί να καθοριστεί πλήρως. Αυτό οφείλεται στο γεγονός ότι οι νόμοι ομοιότητας που διέπουν τα μοντέλα της φωτοελαστικότητας απαιτούν ισότητα των λόγων Poisson πρωτοτύπου και μοντέλου. Στην περίπτωση που δεν ισχύει κάτι τέτοιο, όπως και εδώ πρέπει να εισαχθούν κατά περίπτωση εμπειρικοί κανόνες ομοιότητας.
Με βάση τα παραπάνω διαγράμματα διαπιστώνουμε ότι πλην του αμφιέριστου πλαισίου (δοκίμιο 1) ο λόγος των βελών κάμψης κυμαίνεται περί της τιμής 1.6. Επίσης ο λόγος ομοιότητας των διατμητικών τάσεων είναι 0.009, 0.011 και 0.007 για το κάθε μοντέλο αντίστοιχα.

Παρατηρούμε λοιπόν μια διαφορά μεταξύ των λόγων ομοιότητας μεταξύ των τριών πειραμάτων. Το γεγονός αυτό πιθανόν να οφείλεται στα παρακάτω:

Τα μοντέλα στο πρόγραμμα αντιμετωπίστηκαν ως ενιαίοι όγκοι, χωρίς ατέλειες. Στο πείραμα όμως οι ενισχύσεις είχαν κατασκευαστεί και συγκολληθεί χωριστά από το αρχικό δοκίμιο. Οπότε πιθανόν να υπήρχαν ατέλειες κατά την συγκόλληση.

Παράλληλα οι στηρίξεις που υλοποιήθηκαν στο πρόγραμμα ήταν ιδανικές όσον αφορά τους περιορισμούς μετατοπίσεων. Στην πραγματικότητα όμως και πάλι μπορεί να υπήρχαν ατέλειες.

Προκειμένου να μελετηθεί διεξοδικότερα η ομοιότητα του τρισδιάστατου μοντέλου με την πραγματική κατασκευή, προτείνεται η κατασκευή ενός μοντέλου από φωτοελαστικό υλικό με παραπλήσιο λόγο Poisson με το αρχικό, ώστε να μην είναι αναγκαία η εισαγωγή πολλών εμπειρικών νόμων ομοιότητας.

## **ΒΙΒΛΙΟΓΡΑΦΙΑ**

1. N.Liorca – Isem, C. Luis – Perez, P.A. Gonzalez, Analysis of structure and mechanical properties of AA 5083 Aluminium alloy processed by Ecae, May 2005.

2. D. Carosiello, MECHANICAL PROPERTIES OF WELDED ALUMINUM-MAGNESIUM ALLOY PLATES, California January 1963.

3. ASM Aerospace Specification Metals, Subcategory: 5000 Series Aluminum Alloy; Aluminum Alloy; Metal; Nonferrous Metal, Aluminum 5083- H116; 5083-H321

4. ASM Aerospace Specification Metals, Subcategory: 6000 Series Aluminum Alloy; Aluminum Alloy; Metal; Nonferrous Metal, Aluminum 6061- T6; 6061-T651

5. Παπαδόπουλος Γ.Α., Ειδικά Κεφάλαια Μηχανικής, Πειραματικές Μέθοδοι Ανάλυσης των Τάσεων, Εκδόσεις Ε.Μ.Π., Αθήνα, 1994.

6. E. Monch, Experimental Mechanics, Volume 4, Similarity and model laws in photoelastic experiments, 2008.

7. Qing – Ming Tan, Dimensional Analysis with Case Studies in Mechanics, Berlin Heidelberg 2011.

8. Gary Cloud, Optical Methods of Engineering Analysis, Cambridge University Press, 1998.

9. Enhancement of mechanics education by means of photoelasticity and finite element method, Said Shakerin, Department of Mechanical Engineering, University of the Pacific (UOP), Stockton, USA, and Daniel D. Jensen, Department of Engineering Mechanics, US Air Force Academy (USAFA), Colorado Springs, USA, 2000.

10. Προβατίδης Φ., Αντωνιάδης Ι., Υπολογιστικές Μέθοδοι στις Κατασκευές, Εκδόσεις Ε.Μ.Π., Αθήνα 2004.

11. Provatidis, C.G., Three-dimensional Coons macroelements in Laplace and acoustic problems, Computers & Structures, 2005.

12. Provatidis, C.G., Analysis of box-like structures using 3-D Coons΄ interpolation, Commun. Numer. Meth. Eng., 2005.

13. Kanarachos A, Grekas D, and Provatidis C, Generalized Formulation of Coons΄ Interpolation. In: Kaklis PD, and Sapidis NS (editors), Computer aided geometric design: from theory to practice. Athens: National Technical University of Athens Press: 1995, pp. 65-76 [Chapter 7].

14. Δημητρίου Β., Προσαρμοστικά Πεπερασμένα Στοιχεία και Συναφή Πλέγματα, Διδακτορική Διατριβή, Ε.Μ.Π., Αθήνα, Αύγουστος 2004.